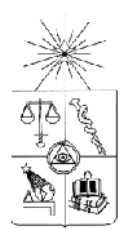

**UNIVERSIDAD DE CHILE FACULTAD DE CIENCIAS FÍSICAS Y MATEMÁTICAS DEPARTAMENTO DE INGENIERIA MECANICA**

## **ANÁLISIS TÉRMICO NO LINEAL EN PERFILES DE ACERO EXPUESTOS A INCENDIO**

## **MEMORIA PARA OPTAR AL TÍTULO DE INGENIERO CIVIL MECÁNICO**

**ANDRÉS CRISTIAN SANTIS ÁLVAREZ**

SANTIAGO DE CHILE ENERO 2011

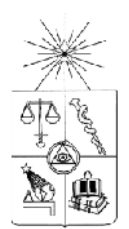

**UNIVERSIDAD DE CHILE FACULTAD DE CIENCIAS FÍSICAS Y MATEMÁTICAS DEPARTAMENTO DE INGENIERIA MECANICA**

## **ANÁLISIS TÉRMICO NO LINEAL EN PERFILES DE ACERO EXPUESTOS A INCENDIO**

## **MEMORIA PARA OPTAR AL TÍTULO DE INGENIERO CIVIL MECÁNICO**

## **ANDRÉS CRISTIAN SANTIS ÁLVAREZ**

PROFESOR GUÍA: WILLIAMS CALDERÓN MUÑOZ

MIEMBROS DE LA COMISION ROGER BUSTAMANTE PLAZA MIGUEL PÉREZ ARIAS

> SANTIAGO DE CHILE ENERO 2011

RESUMEN DE LA MEMORIA PARA OPTAR AL TÍTULO DE INGENIERO CIVIL MECÁNICO POR: ANDRÉS SANTIS A. FECHA: 14/12/2010 PROF. GUÍA: Sr. WILLIAMS CALDERÓN

#### "ANÁLISIS TÉRMICO NO LINEAL EN PERFILES DE ACERO EXPUESTOS A INCENDIO"

El objetivo general del presente trabajo de título es obtener un modelo teórico-matemático para la predicción del calentamiento de perfiles de acero protegidos contra incendio, con el fin de predecir su temperatura máxima y el espesor de material aislante Blaze Shield II necesario para satisfacer los requerimientos de resistencia contra el fuego.

La Sección de Ingeniería Contra Incendios del IDIEM de la Universidad de Chile, cuenta con laboratorios para la certificación de estructuras según la actual norma chilena para ensayos y diseño de elementos de construcción en general. El uso de modelos teóricos puede optimizar el proceso de certificación disminuyendo la cantidad de productos rechazados y los costos asociados a ello.

Los actuales modelos recomendados no consideran la variación con la temperatura de las propiedades térmicas de los materiales, lo que significa que las curvas de calentamiento no son resultados en general confiables, mostrando incluso en ciertos casos valores de temperatura sin sentido físico. A raíz de lo anterior, el modelo propuesto se formuló incluyendo en la ecuación de difusión de calor la dependencia con la temperatura de las propiedades de los materiales, para así obtener mejores aproximaciones de las curvas de calentamiento del acero. Se determinaron los factores que predominan en la respuesta térmica del sistema y fueron ajustados los resultados del modelo a los datos experimentales entregados por el IDIEM.

Se pudo observar que la emisividad resultante, la conductividad térmica del material aislante y el calor específico del acero, tienen un efecto importante sobre el calentamiento de los perfiles. Además el modelo propuesto entregó resultados físicamente consistentes en el rango de masividades estudiado, y las curvas de calentamiento se ajustaron satisfactoriamente a los datos experimentales.

Se concluye que el modelo desarrollado entrega mejores aproximaciones de las temperaturas máximas y de las curvas de calentamiento que los modelos actuales, utilizando Blaze Shield II como material protector. No obstante, debe ampliarse el rango de validez del modelo para variadas condiciones de incendio y tipos de protección térmica.

## Agradecimientos

Agradezco a DIOS la oportunidad que me ha otorgado en su soberana voluntad, de comprender con mayor profundidad una parte de la inmensidad y maravilla de su creación.

Agradezco a WILLIAMS CALDERÓN M., por su gran disposición e interés mostrado en el desarrollo de mi trabajo. Por su importante apoyo y por todo lo compartido.

Agradezco a mis padres, YOLANDA ALVAREZ V. ´ y MARIO SANTIS J., por proveer todo lo necesario para mi tranquilidad y avance en el desarrollo del presente trabajo. Agradezco también a mi hermanita, CATHERINE SANTIS A., por su alegría y su disposición.

Agradezco a mi novia, DAMARIS ARANEDA Q., por su apoyo incondicional, porque ni las altas horas de la noche le detuvieron para ayudarme. Agradezco su tierna compañía en cada día de mi vida.

"al único y sabio Dios, sea gloria mediante Jesucristo para siempre. Amén." Romanos 16:27.

## Contenido

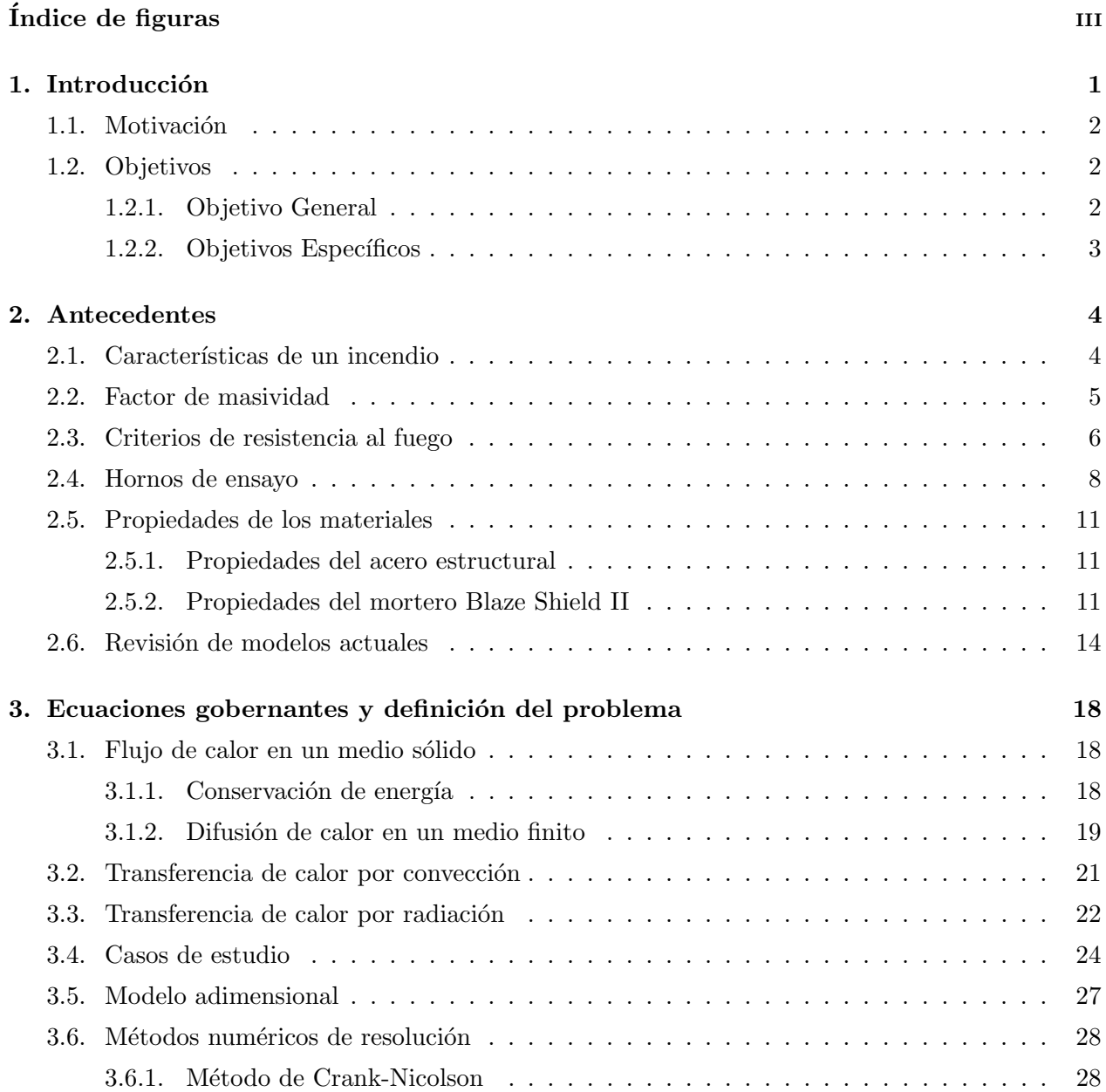

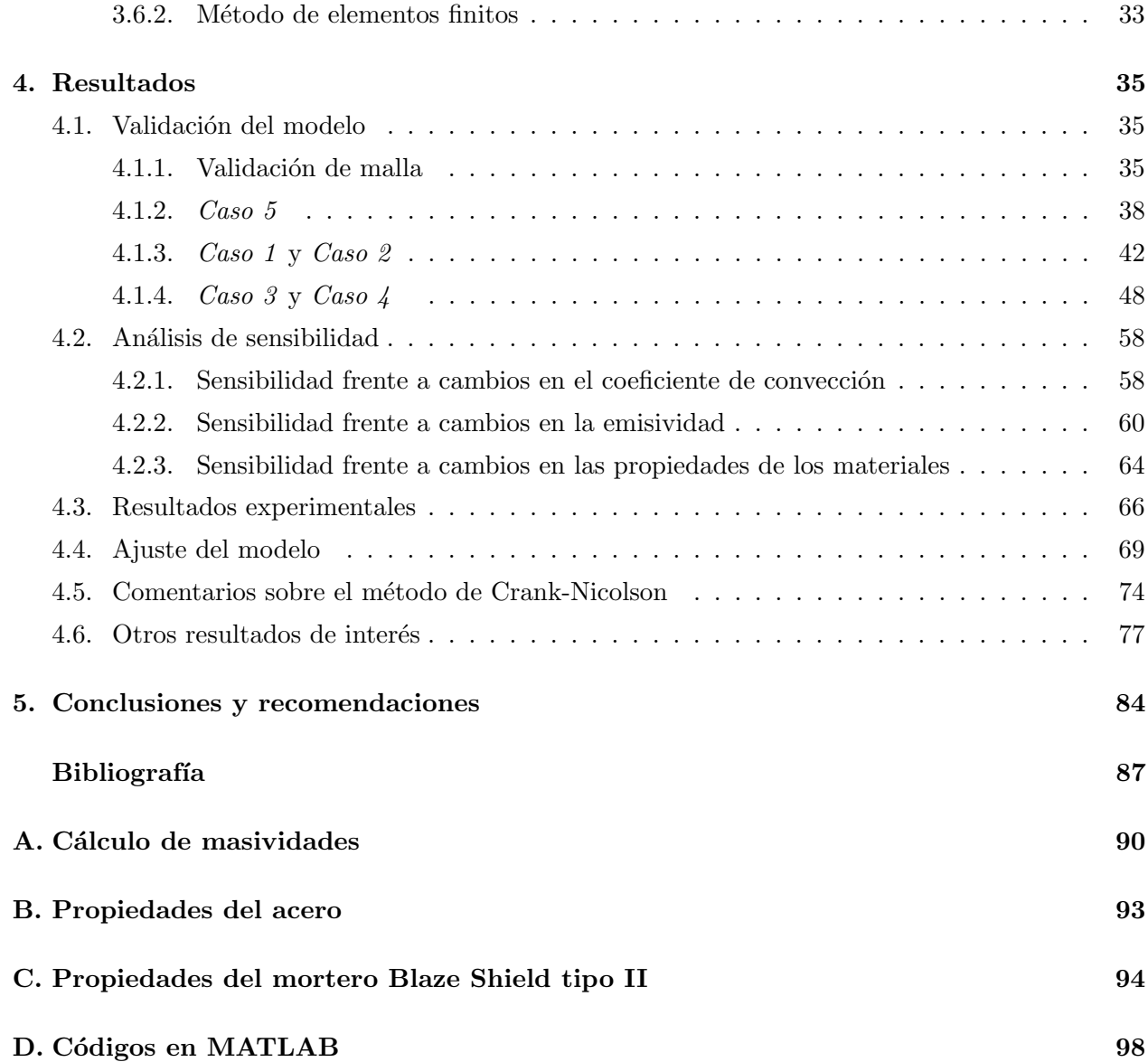

# $\acute{\rm{1}}$ ndice de figuras

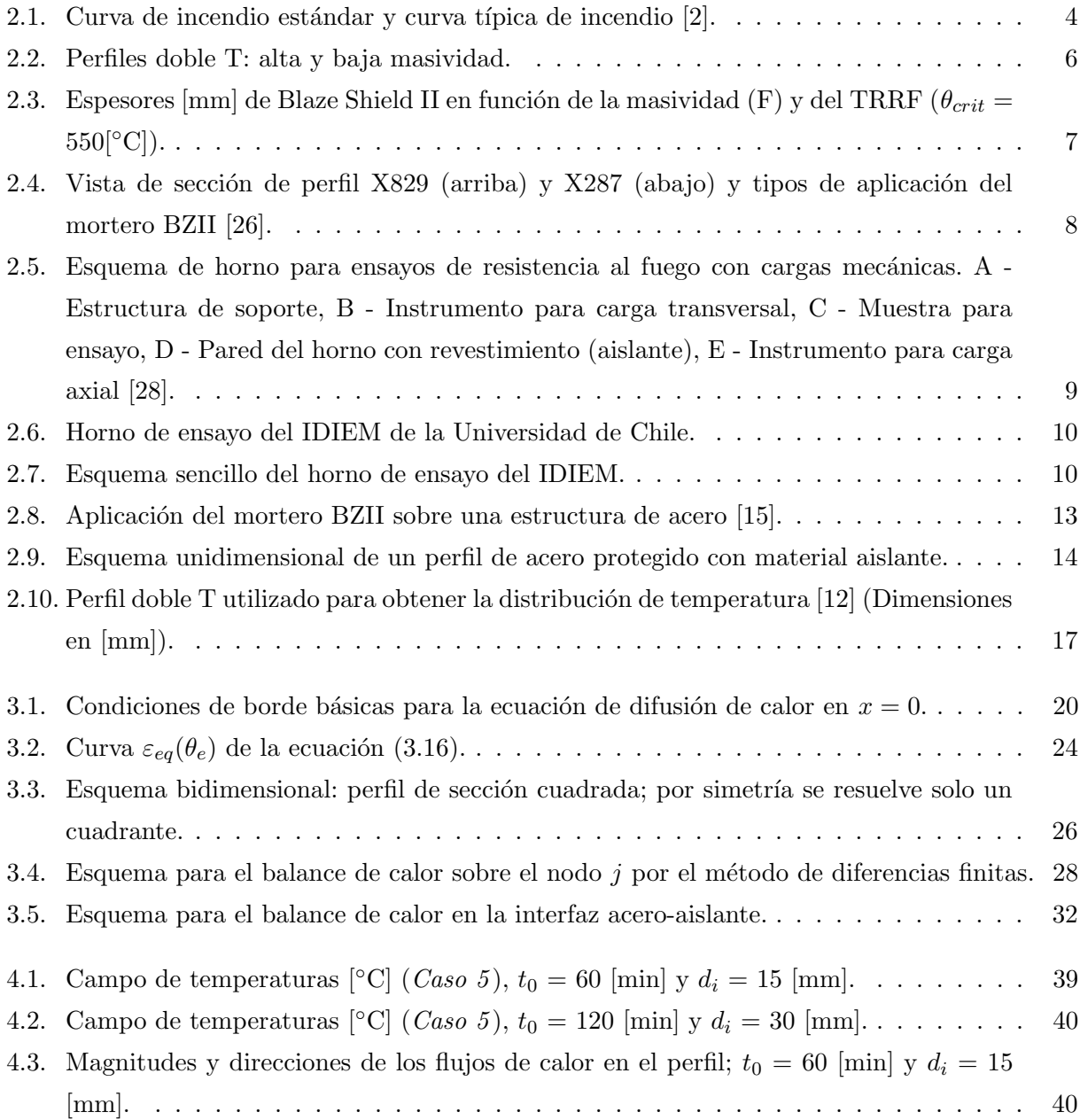

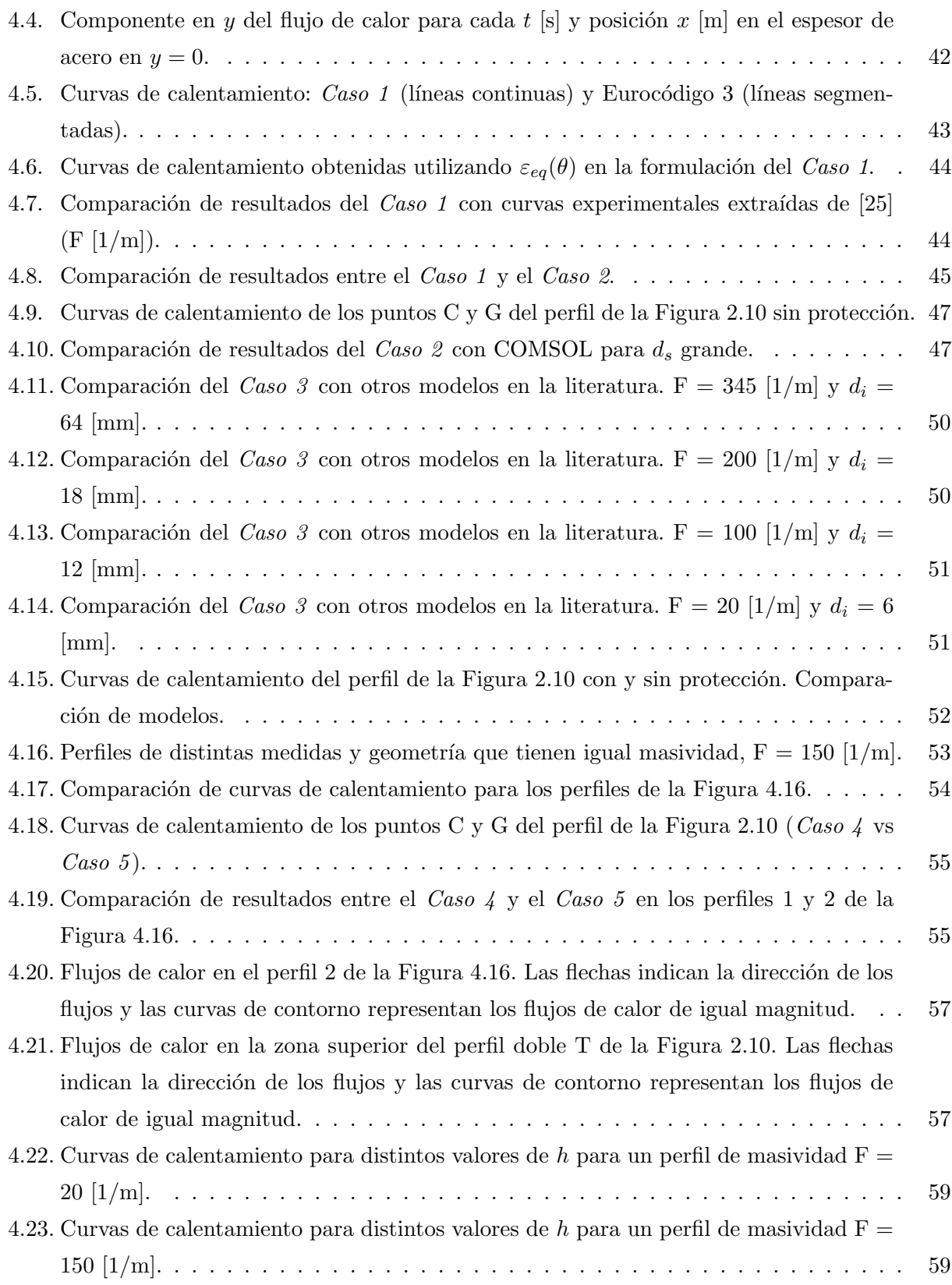

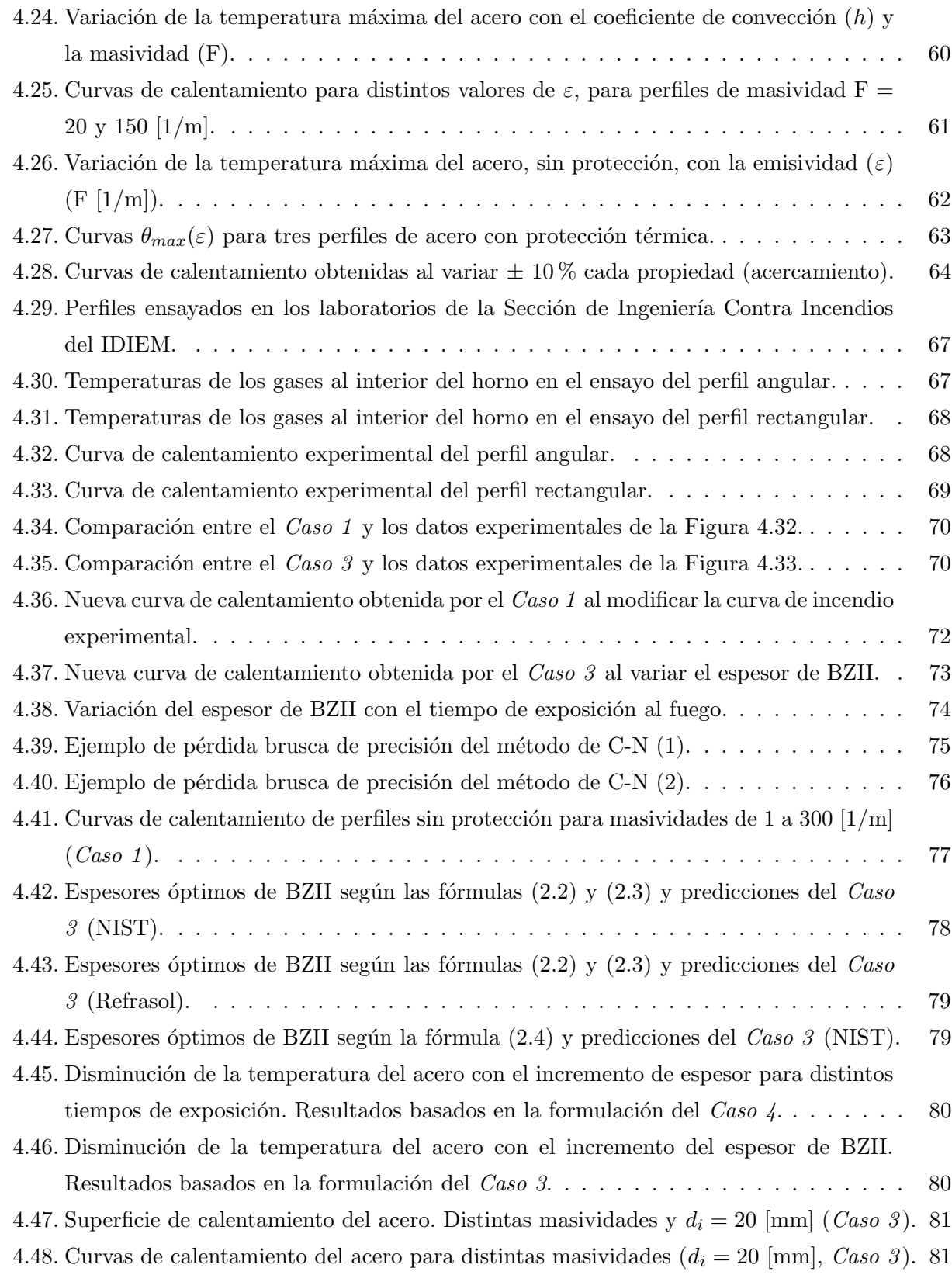

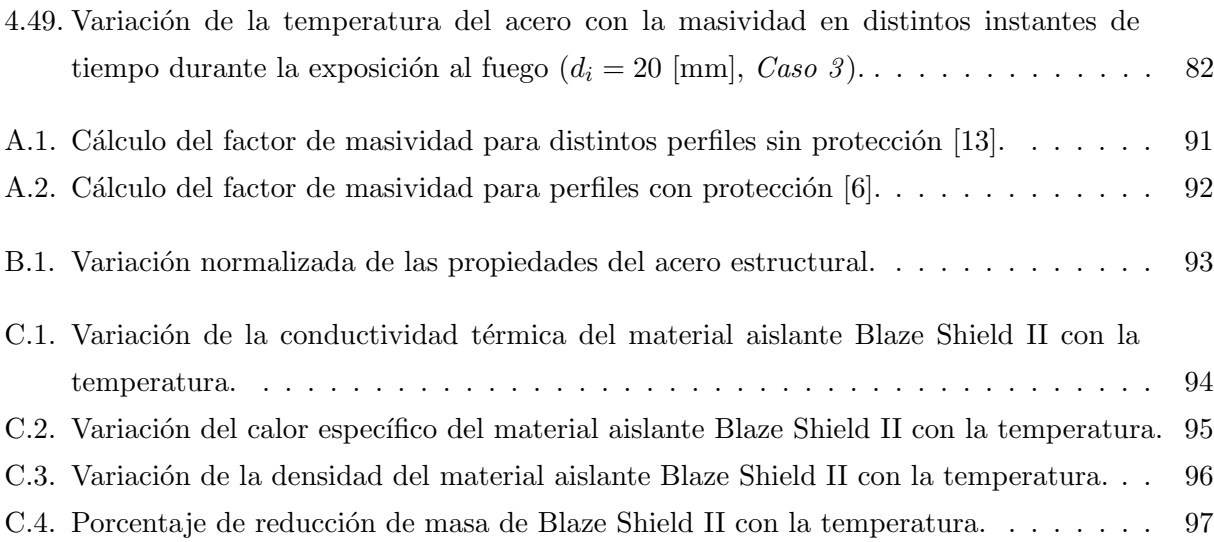

## Símbolos y abreviaciones

- $\Delta t$  Paso de tiempo o distancia entre niveles de tiempo, [s]
- $\Delta x$  Distancia entre nodos, [m]
- $E_{\rm in}$ Tasa de energía térmica que ingresa al medio, [W]
- $E_{\rm out}$ Tasa de energía térmica que sale del medio, [W]
- $\dot{E}_{\rm st}$ Tasa de cambio de energía interna del medio (energía térmica), [W]
- $\dot{q}_c$  Flujo de calor por unidad de área transferido por convección,  $\text{[W/m}^2\text{]}$
- $\dot{q}_r$  Flujo de calor por unidad de área transferido por radiación térmica,  $\text{[W/m}^2\text{]}$
- $\dot{q}_{\rm abs}$  Calor absorbido por el acero por unidad de tiempo y por unidad de área,  $\rm [W/m^2]$
- $\dot{q}_{\text{net}}$  Flujo neto de calor por unidad de área que ingresa al elemento constructivo,  $[\text{W/m}^2]$

 $\dot{q}_{j \to (j+1)}$  Calor transferido por conducción desde el nodo j al nodo  $(j + 1)$ ,  $[W/m^2]$ 

- Φ Raz´on entre la capacidad calor´ıfica del material aislante y del acero
- $\phi$  Temperatura adimensional
- Ψ Vector de valores conocidos en el esquema de C-N
- $\rho$  Densidad de un material, [kg/m<sup>3</sup>]
- $\rho_i$  Densidad del material aislante, [kg/m<sup>3</sup>]

$$
\rho_j^{(m)}
$$
 – Densidad del material en la posición  $x_j$  en el instante  $t_m,$  [kg/m<sup>3</sup>]

- $\rho_s$  Densidad del acero, [kg/m<sup>3</sup>]
- σ Constante de Stefan-Boltzmann, 5,67 × 10<sup>-8</sup> [W/m<sup>2</sup> K<sup>4</sup>]
- $\tau$  Tiempo de exposición adimensional

Θ Vector de inc´ognitas (temperaturas) en el esquema de C-N

 $\theta$  Temperatura,  $\lbrack \text{°C} \rbrack$ 

 $\theta_0$  Temperatura máxima alcanzada por una curva de incendio,  $\lceil \text{°C} \rceil$ 

 $\theta_e$  Temperatura de la superficie expuesta al fuego,  $\lceil \text{°C} \rceil$ 

 $\theta_g$  Temperatura de la mezcla de gases calientes, [ $\degree$ C]

$$
\theta_i
$$
  $\,$  Temperaturea del material aislante, [°C]

 $\theta^{(m)}_i$ Temperatura del material en la posición  $x_j$  en el instante  $t_m$ , [°C]

 $\theta_m$  Temperatura media de la sección transversal de un perfil de acero,  $\lceil \text{°C} \rceil$ 

$$
\theta_s
$$
 Temperaturea del acero, [°C]

 $\theta_{\text{max}}$  Temperatura máxima de la curva de calentamiento del perfil de acero,  $\lceil \text{°C} \rceil$ 

 $\theta_{crit}$  Temperatura crítica, fijada para medir el tiempo de resistencia al fuego, [°C]

 $\varepsilon$  Emisividad superficial,  $0 \le \varepsilon \le 1$ 

 $\varepsilon_f$  Emisividad del recinto en incendio

$$
\varepsilon_i
$$
 **Emisividad del material aislante**

 $\varepsilon_{eq}$  Emisividad equivalente en función de la temperatura superficial del acero

- $\varepsilon_{res}$  Emisividad resultante
- A Matriz tridiagonal de coeficientes en el esquema de C-N

 $A_H$   $\acute{A}$ rea de uno de los dos elementos horizontales en un perfil doble T,  $\mathrm{[m^2]}$ 

- $A_t$   $\acute{A}$ rea de la sección transversal de un perfil de acero,  $\mathrm{[m^2]}$
- $A_V$   $\dot{A}$ rea del elemento vertical en un perfil doble T,  $\left[\text{m}^2\right]$
- c Calor específico de un material,  $[J/kgK]$
- $C_i$  Capacidad calorífica del material aislante, [J/K]
- $c_i$  Calor específico del material aislante, [J/kgK]
- $c_i^{(m)}$ Calor específico del material en la posición  $x_j$  en el instante  $t_m$ , [J/kgK]
- $C_s$  Capacidad calorífica del acero,  $[J/K]$
- $c_s$  Calor específico del acero,  $[J/kgK]$
- $d_i$  Espesor o altura promedio de material aislante, [mm]
- $d_s$  Espesor de acero, [m]
- $e_{rel}$  Error relativo entre las temperaturas máximas obtenidas con distinto tamaño de malla, %
- $F$  Factor de masividad, [1/m]
- h Coeficiente promedio de convección,  $[W/m^2K]$
- j Nodo en la posición  $x_j$  en el dominio espacial unidimensional
- k Conductividad térmica de un material,  $[W/mK]$
- $k_i$  Conductividad térmica del material aislante, [W/mK]
- $k_i^{(m)}$ Conductividad térmica del material en la posición  $x_j$  en el instante  $t_m$ , [W/mK]
- $k_s$  Conductividad térmica del acero, [W/mK]
- $m$  Nivel de tiempo en la posición  $t_m$  en el dominio temporal
- P erímetro expuesto al fuego de la sección transversal de un perfil de acero,  $[m]$
- r Razón característica en el método de C-N,  $r = \Delta t/(2\Delta x)$  [s/m]
- $t$  Tiempo de exposición al fuego, [s]
- $t_0$  Tiempo de resistencia al fuego, [h]
- X Coordenada x adimensional
- Y Coordenada y adimensional
- ANSI , American National Standards Institute
- ASFP , Asociation for Specialist Fire Protection
- ASTM , American Society for Testing Materials
- BZII , Blaze Shield II
- C-N , Crank-Nicolson

COMSOL, Software de análisis y resolución por el método de elementos finitos

EC3, Eurocódigo 3

IDIEM , Instituto de Investigaciones y Ensayos de Materiales

MATLAB , Matrix Laboratory - software matemático con lenguaje de programación propio

- $\sf{MDF}\;$  , Método de diferencias finitas
- $\operatorname{MEF}~$ , Método de elementos finitos
- NIST , National Institute of Standards and Technology
- TRRF , Tiempo de resistencia requerida al fuego, [min]
- UL , Underwriters Laboratories Inc.
- V P Silva , Resultados del trabajo realizado por Valdir Pignata e Silva

## Capítulo 1

## Introducción

El incremento de la temperatura en el acero provoca la reducción gradual de su resistencia mec´anica. Un incendio como fuente de calor, eleva la temperatura de los elementos estructurales de una construcci´on, como los pilares de acero, que deben resistir una carga vertical constante sobre ellos. Es posible definir entonces una temperatura cr´ıtica a la cual el perfil disminuye su resistencia mecánica en un punto tal, que corre un importante riesgo de colapsar. Para estudiar este fenómeno se define la curva de calentamiento del perfil, que es una curva temperatura versus tiempo, que describe en general el comportamiento térmico del elemento durante su exposición al fuego.

La transferencia de calor se produce por la interacción entre los gases calientes generados, una mezcla del aire del recinto con los gases de combustión, y la superficie de los elementos expuestos, mediante los mecanismos de transferencia de calor por radiación y convección, por las diferencias de temperatura existentes. La variación de la temperatura de los gases se representa gráficamente por la curva de incendio o curva de incendio típica, que es una curva temperatura versus tiempo, y describe en general el calentamiento de la mezcla de gases durante la vida del incendio.

Las normas de seguridad para el diseño de estructuras establecen los valores mínimos de resistencia al fuego que los elementos deben cumplir en una construcción, fijando las temperaturas máximas que el acero no debe superar para distintos tiempos de exposición al fuego. Para cumplir las normativas, los perfiles se protegen o cubren con materiales de baja conductividad térmica, denominados *materiales aislantes*. Dependiendo del tipo y tamaño del perfil, variará la cantidad de material aislante necesaria para cumplir las normas de cada pa´ıs, siendo esto certificado por laboratorios especializados como es el caso en la Sección de Ingeniería Contra Incendios del IDIEM de la Universidad de Chile.

Para hacer más eficiente el proceso de certificación, se han desarrollado diversos modelos analíti-

cos con la intención de obtener una aproximación de las temperaturas máximas de un elemento estructural y calcular el espesor de material aislante teóricamente necesario para proteger los perfiles. Algunos de estos trabajos son descritos en la sección *Antecedentes*. En este trabajo se propone una nueva formulación, que corresponde a un tratamiento no lineal del fenómeno, resuelto numéricamente para distintos casos de estudio mediante el m´etodos de diferencias finitas y el m´etodo de elementos finitos. Con esto se espera lograr una mejor aproximación de las curvas de calentamiento de los perfiles de acero.

#### 1.1. Motivación

El 11 de septiembre de 2001 se produjo en Estados Unidos el colapso de las Torres Gemelas. Según fue divulgado por los medios de comunicación, las principales causas de la catástrofe fueron el aumento súbito y muy elevado de la temperatura debido al derrame de combustible del avión al interior del edificio, y la imposibilidad de controlar el fuego por la dificultad de acceder al lugar del siniestro. El primer colapso se produjo en menos de una hora y la protección térmica utilizada, con importante presencia del mortero Blaze Shield II, fue dise˜nada para una resistencia al fuego de dos a cuatro horas [29].

Una estructura que demora en colapsar da tiempo a las personas para evacuar y además para controlar el fuego, por ello el correcto diseño de las estructuras es de invaluable importancia. La aparición de nuevos estudios y modelos teóricos en el área de la ingeniería contra incendios en la última década responden a ello. Para tomar correctas decisiones y lograr una correcta integración entre un modelo teórico y un ensayo experimental, es necesario entender el fenómeno en profundidad y ser riguroso y responsable en las simplificaciones y suposiciones hechas en el modelo, ya que un error en la estimación o certificación del material aislante puede ser fatal. La incorporación de modelos teóricos al proceso de certificación puede lograr importantes reducciones de tiempos de ensayo y disminución de costos, ya que una buena predicción permitirá disminuir la cantidad de certificaciones rechazadas y evitar sobrestimaciones de material aislante.

#### 1.2. Objetivos

#### 1.2.1. Objetivo General

Obtener un modelo teórico para la predicción del calentamiento de perfiles de acero protegidos térmicamente sometidos a una curva de incendio.

#### 1.2.2. Objetivos Específicos

- Modelar matem´aticamente el fen´omeno no lineal de calentamiento de un perfil de acero para obtener mejores aproximaciones que los modelos actuales presentes en la literatura.
- Validar distintos casos de estudio para realizar un análisis exhaustivo del fenómeno térmico.
- Obtener una curva experimental de incendio y curvas de calentamiento de distintos perfiles de acero en laboratorio y comparar los resultados con publicaciones cient´ıficas y resultados del modelo desarrollado en este trabajo.
- Generar un código, bajo el lenguaje de programación de MATLAB, para el cálculo de espesores óptimos de material aislante Blaze Shield II para la protección de perfiles de acero expuestos a incendio.

## Capítulo 2

## Antecedentes

#### 2.1. Características de un incendio

Una de las principales características de un incendio en una construcción es la variación de la temperatura de los gases calientes al interior del recinto,  $\theta_g$ , que puede ser representada por la curva de incendio típica mostrada en la Figura 2.1. Los miembros estructurales se ven rápidamente envueltos en una mezcla gases calientes y ven aumentada su temperatura ya que absorben el calor transferido por convección y radiación desde el medio exterior.

La curva de incendio típica [2] tiene una primera etapa denominada pre flashover phase que corresponde a una fase previa al desarrollo total del incendio; en esta etapa el fuego es considerado de baja magnitud y puede ser controlado con facilidad. La siguiente etapa implica un vertiginoso aumento de la temperatura provocado por la denominada llama generalizada o combustión súbita

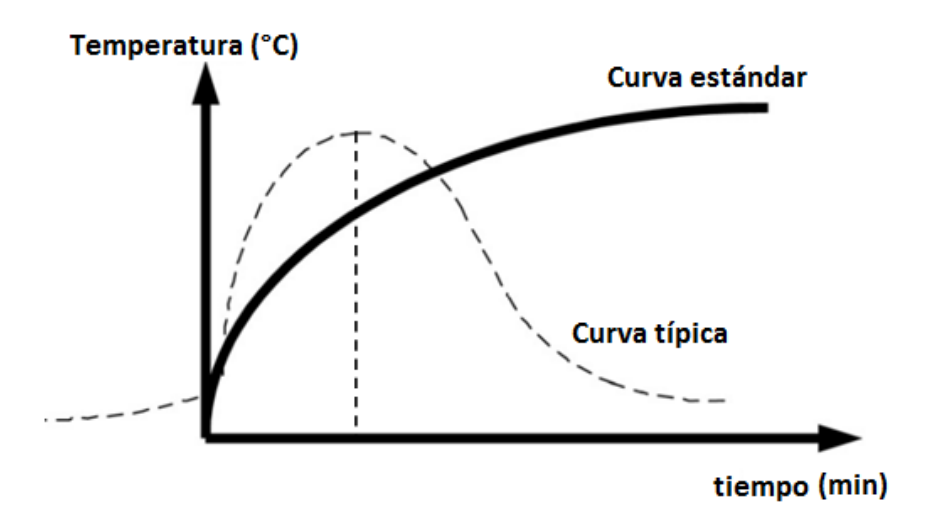

Figura 2.1: Curva de incendio estándar y curva típica de incendio [2].

generalizada debido a la ignición repentina de todo el combustible presente al interior del recinto, alcanzando un máximo de temperatura; esta fase se denomina *fase de calentamiento*. Cuando el pico de temperatura se alcanza significa que todo el material combustible se encuentra ardiendo y por tanto no existe m´as para ser quemado, descendiendo gradualmente la temperatura en la fase denominada fase de enfriamiento.

La forma de la *curva de incendio típica* depende de la geometría, las características térmicas de los materiales, la cantidad de material combustible y el grado de ventilación del recinto [12]. La curva de incendio estándar [11, 14], por el contrario, corresponde a una definición matemática cuyo objetivo es estandarizar los estudios y ensayos realizados en los distintos laboratorios. Como puede apreciarse en la Figura 2.1 esta curva no tiene intención de describir lo que ocurre típicamente en un incendio y su expresión viene dada por la ecuación  $(2.1)$ 

$$
\theta_g(t) = \theta_g(t=0) + 345 \log(8t+1),\tag{2.1}
$$

con  $\theta_g(t=0)$  la temperatura inicial de los gases generalmente considerada igual a 20 [°C] [7], y  $t$  el tiempo de exposición [min]. Esta curva fue definida por la Organización Internacional para la Estandarización, ISO (Curva de Ensayo Normalizado ISO 834).

#### 2.2. Factor de masividad

La masividad o factor de masividad  $(F)$  de un elemento de acero, con o sin protección, se define como la razón entre el perímetro o área total expuesta al fuego y el área de la sección transversal o volumen del elemento [7, 11, 13]. La masividad resulta expresada en [m−<sup>1</sup> ]. Intuitivamente, si el perímetro expuesto al fuego es grande y el área de la sección es pequeña, es decir una alta masividad, el perfil se calentar´a m´as r´apido que un perfil de baja masividad. Esto se puede apreciar en la Figura 2.2.

Si el perfil de acero no está expuesto directamente al incendio, por la presencia de protección térmica, el cálculo del factor de masividad puede cambiar dependiendo del tipo de aplicación del elemento protector, esto es, de contorno o encajonamiento. El primer caso,  $\alpha$  en la Figura 2.4, corresponde a una aplicación directa del material aislante sobre el perfil adhiriéndose por todo su contorno, y el cálculo del factor de masividad no cambia  $[6, 11, 14]$ , mientras que en el segundo caso, 3 en la Figura 2.4, el perfil se cubre, por ejemplo, con una lámina de acero galvanizado sobre la cual se rocía el material protector quedando el perfil "encajonado", cambiando el cálculo de F. En

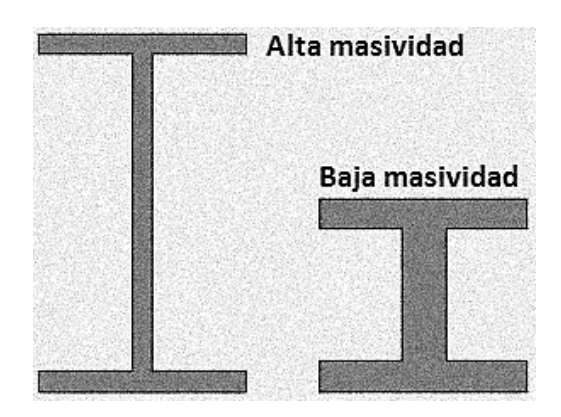

Figura 2.2: Perfiles doble T: alta y baja masividad.

este estudio solo se trabaja con protección de contorno. El cálculo de F para los distintos perfiles y tipos de protección se presenta en las Figuras A.1 y A.2.

#### 2.3. Criterios de resistencia al fuego

Según la normativa chilena  $[11]$  la resistencia al fuego es la *cualidad de un elemento de construc*ción de soportar las condiciones de un incendio estándar, sin deterioro importante de su capacidad funcional. Establece además que esta resistencia debe medirse como el tiempo en minutos durante el cual el elemento estructural conserva la estabilidad mec´anica, la estanquidad a las llamas, el aislamiento térmico y la no emisión de gases inflamables. Si alguna de estos requerimientos es quebrado durante el ensayo, entonces se tiene el tiempo de resistencia al fuego del elemento.

En la norma chilena (basada en la normativa europea), bajo el criterio de aislamiento térmico para vigas y columnas de acero protegidas, la temperatura media del elemento estructural no debe superar los 500  $\lceil \text{°C} \rceil$ , y la temperatura máxima en cualquier punto no debe superar los 650  $\lceil \text{°C} \rceil$  [11]. La norma americana ASTM E 119, indica que dichas temperaturas deben ser 538 [◦C] y 649 [◦C] respectivamente [18].

La norma brasileña NBR 14432 [14] utiliza además el valor TRRF o tiempo requerido de resistencia al fuego para exigir por cumplimiento a las distintas construcciones. Valdir Pignata e Silva [2] presenta el cuadro de la Figura 2.3 basado en datos experimentales, que indica los espesores de material aislante BZII recomendados por Refrasol/Isolatek<sup>1</sup> en función de la masividad y del TRRF, considerando una temperatura media crítica igual a 550  $\lceil \degree C \rceil$ . Por ejemplo, para un perfil

<sup>&</sup>lt;sup>1</sup>Representante brasileño del fabricante de Blaze Shield II.

de acero de masividad 150 [1/m] se sugiere aplicar 15 [mm] de BZII para no superar los 550 [◦C] en  $60 \text{ [min]}$  de exposición al fuego.

|                 | TRRF (min) |    |    |     | TRRF (min)      |    |    |    |     |  |
|-----------------|------------|----|----|-----|-----------------|----|----|----|-----|--|
| F<br>$(m^{-1})$ | 30         | 60 | 90 | 120 | $(m^{-1})$<br>F | 30 | 60 | 90 | 120 |  |
| 30              | 10         | 10 | 10 | 10  | 180             | 10 | 17 | 26 | 34  |  |
| 40              | 10         | 10 | 10 | 12  | 190             | 10 | 17 | 26 | 35  |  |
| 50              | 10         | 10 | 11 | 14  | 200             | 10 | 18 | 27 | 36  |  |
| 60              | 10         | 10 | 12 | 16  | 210             | 10 | 18 | 28 | 37  |  |
| 70              | 10         | 10 | 14 | 18  | 220             | 10 | 19 | 28 | 38  |  |
| 80              | 10         | 10 | 15 | 20  | 230             | 10 | 19 | 29 | 39  |  |
| 90              | 10         | 11 | 16 | 22  | 240             | 10 | 20 | 30 | 40  |  |
| 100             | 10         | 12 | 18 | 24  | 250             | 10 | 20 | 30 | 40  |  |
| 110             | 10         | 13 | 19 | 25  | 260             | 10 | 20 | 31 | 41  |  |
| 120             | 10         | 13 | 20 | 27  | 270             | 10 | 21 | 31 | 42  |  |
| 130             | 10         | 14 | 21 | 28  | 280             | 10 | 21 | 32 | 42  |  |
| 140             | 10         | 15 | 22 | 30  | 290             | 10 | 21 | 32 | 43  |  |
| 150             | 10         | 15 | 23 | 31  | 300             | 11 | 22 | 33 | 44  |  |
| 160             | 10         | 16 | 24 | 32  | 310             | 11 | 22 | 33 | 44  |  |
| 170             | 10         | 16 | 25 | 33  | 320             | 11 | 22 | 34 | 45  |  |

Figura 2.3: Espesores [mm] de Blaze Shield II en función de la masividad (F) y del TRRF  $(\theta_{crit} = 550[^{\circ}C])$ .

Isolatek International, fabricante de CAFCO Blaze Shield Tipo II (BZII), publicó reportes con los valores m´ınimos de espesor de material aislante que permiten cumplir la normativa ASTM para distintos tipos y dimensiones de perfiles de acero [19]. Igualmente la Asociación para la Protección contra Incendios Especializada (ASFP) [20] publicó trabajos similares basados en la normativa europea (Eurocódigo).

Underwriters Laboratories [26] publicó en su página web algunos criterios de resistencia al fuego de perfiles de acero normalmente encontrados en la construcción, como los mostrados en la Figura 2.4 (ANSI/UL 263 basada en ASTM E 119 [18]). Las recomendaciones de protección son válidas para la aplicación de BZII y están bajo la designación X829 para perfiles doble T y X827 para perfiles huecos tanto de sección cuadrada como circunferencial; en la página se proponen tres fórmulas para el cálculo del espesor de material aislante,  $d_i$ , necesario para que los perfiles indicados puedan resistir  $t_0$  horas de exposición al fuego bajo condiciones de incendio estándar. Para el perfil número  $\circled{2}$  de la Figura 2.4 las fórmulas son  $[26, 27]$ :

$$
d_i = \left[\frac{t_0}{1,01\left(\frac{134}{F}\right) + 0,66}\right] \cdot 25,4,
$$
\n(2.2)

$$
d_i = \left[ \frac{t_0}{0.95 \left( \frac{134}{F} \right) + 0.45} \right] \cdot 25.4, \tag{2.3}
$$

con  $d_i$  el espesor de material aislante [mm],  $t_0$  el tiempo de resistencia al fuego de 1 a 4 horas, y F el factor de masividad en el rango 19,1  $[1/m] \leq F < 243.6$   $[1/m]$  para la ecuación (2.2) y 243.6  $[1/m] \leq F \leq 446.7$  [1/m] para la ecuación (2.3). Por otro lado, para los perfiles número  $\circled{4}$  en la Figura 2.4 se propone la siguiente fórmula:

$$
d_i = \left[\frac{t_0 - 0.38}{3.58\left(\frac{1}{0.0254F}\right)}\right] \cdot 25.4,
$$
\n(2.4)

con  $d_i$  y  $t_0$  definidos de igual manera que en las fórmulas anteriores. Esta fórmula se restringe a los perfiles circulares de diámetro mínimo 76 [mm], máximo de 813 [mm] con espesor mínimo de 4,7  $[mm]$ , y a los perfiles rectangulares cuyos lados midan al menos 76  $[mm]$  y como máximo 914  $[mm]$ con un espesor mínimo de  $4.7$  [mm].

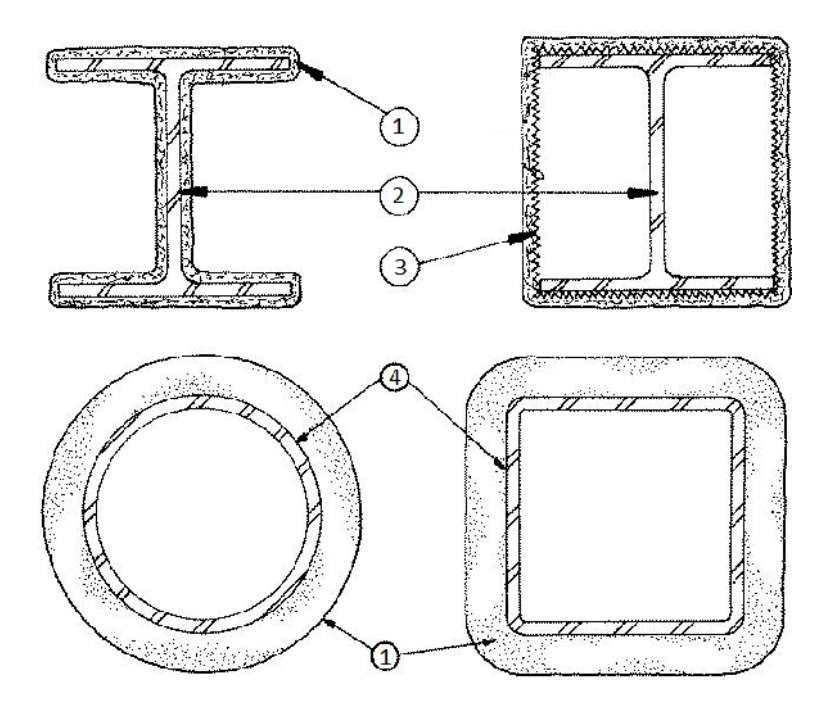

Figura 2.4: Vista de sección de perfil X829 (arriba) y X287 (abajo) y tipos de aplicación del mortero BZII [26].

#### 2.4. Hornos de ensayo

Actualmente existen dos tipos de ensayo en laboratorio para establecer la resistencia al fuego de los elementos constructivos: con y sin carga. En el ensayo con carga, el perfil vertical está sometido a fuerzas axiales de compresión (carga estática) o transversales mientras es expuesto al fuego, determinando el tiempo y la temperatura a la cual el elemento falla o colapsa. Poro otro lado, el ensayo sin carga mide el tiempo que demora el perfil en llegar a la temperatura crítica según la norma bajo la cual se ejecuta el ensayo.

En la Figura 2.5 se muestra el esquema de un horno para ensayos con carga y en la Figura 2.6 se muestra el horno de la Sección de Ingeniería Contra Incendios del IDIEM para ensayos sin carga. Los puntos rojos en la Figura 2.7 representan las posiciones de las termocuplas para medir la temperatura de los gases calientes y del perfil; entre el fuego y la muestra hay un muro radiante de ladrillos refractarios cuyo rol es evitar la exposición directa a las llamas del perfil de acero.

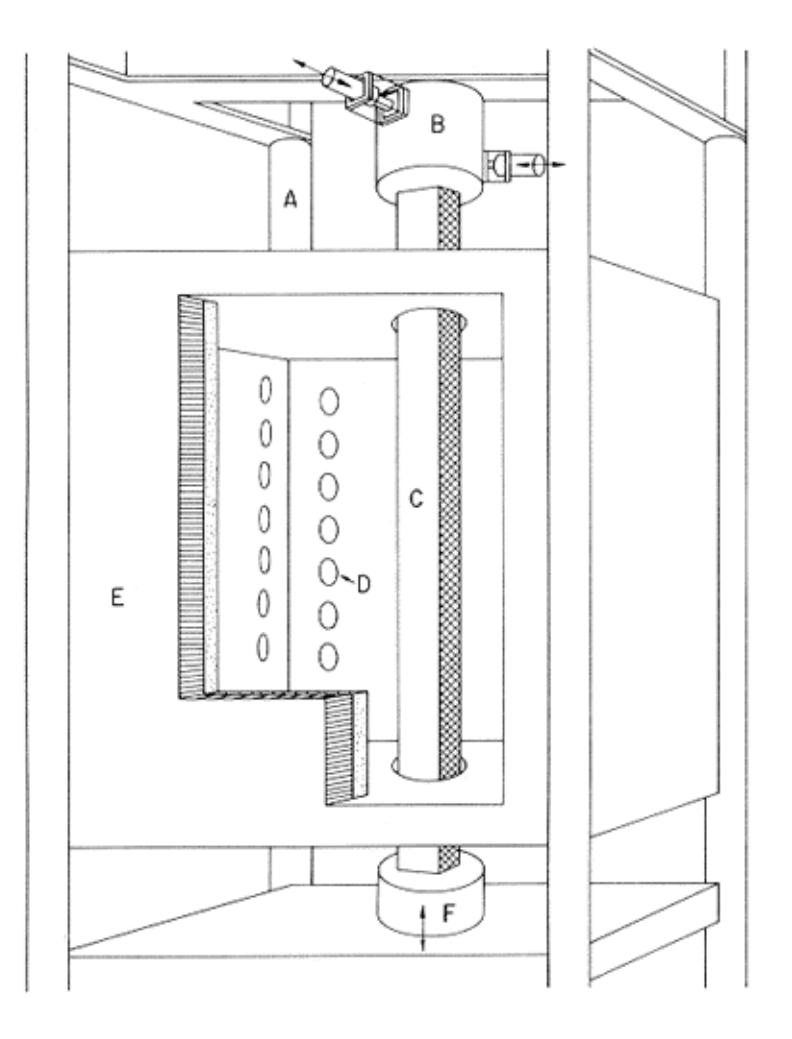

Figura 2.5: Esquema de horno para ensayos de resistencia al fuego con cargas mecánicas. A - Estructura de soporte, B - Instrumento para carga transversal, C - Muestra para ensayo, D - Pared del horno con revestimiento (aislante), E - Instrumento para carga axial [28].

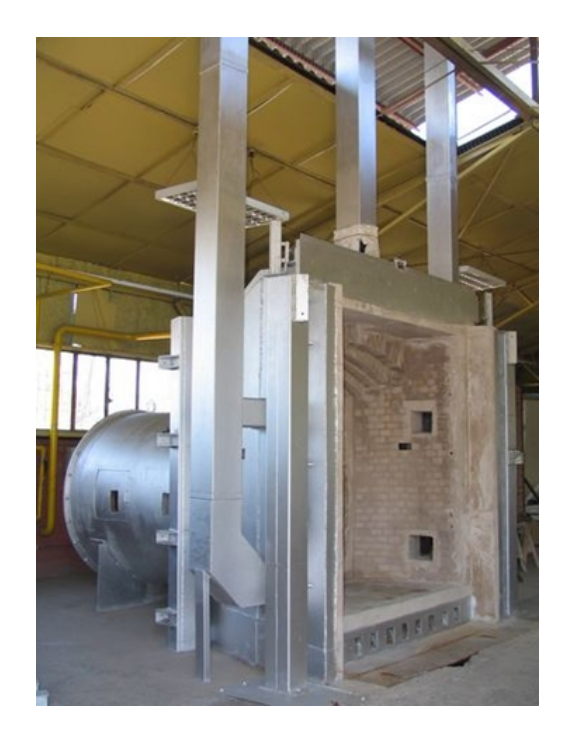

Figura 2.6: Horno de ensayo del IDIEM de la Universidad de Chile.

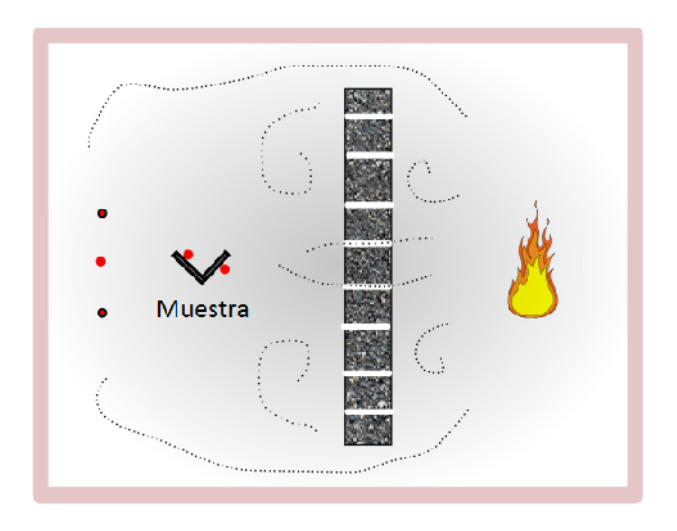

Figura 2.7: Esquema sencillo del horno de ensayo del IDIEM.

Las termocuplas que miden la temperatura de los gases calientes en el horno de la Figura 2.6 están aproximadamente a 10 [cm] de las paredes del horno y a tres alturas distintas (5 termocuplas en total, 2 a baja altura, 1 a media altura, y 2 en la parte alta), mientras que las termocuplas que miden la temperatura del perfil van soldadas a éste y se encuentran también a tres alturas diferentes, dispuestas generalmente en puntos más cercanos al muro radiante. Las paredes de este horno no cuentan con el revestimiento sugerido por la norma europea que regula este tipo de ensayos (revestimiento cer´amico) sino que utiliza ladrillos refractarios, lo que origina mayores p´erdidas de calor hacia afuera del horno. Además la muestra ensayada no está expuesta uniformemente al fuego en todas sus caras, sino que pueden existir zonas frías y calientes a uno y a otro lado del perfil debido a la disposición espacial de los elementos y a la existencia de una sola fuente de calor. El fuego es generado por uno o más quemadores a base de combustible fósil.

#### 2.5. Propiedades de los materiales

#### 2.5.1. Propiedades del acero estructural

El Eurocódigo 3  $[6]$  entregó expresiones matemáticas para la variación de la conductividad térmica (ecuación  $(2.5)$ ) y del calor específico (ecuación  $(2.6)$ ) de los aceros estructurales S235, S275, S355 y S460. Además establece que su densidad se considera constante e igual a 7850 [kg/m<sup>3</sup>].

$$
k_s(\theta) = \begin{cases} 54 - 0.0333\theta & 20^{\circ}\text{C} \le \theta < 800^{\circ}\text{C} \\ 27.3 & 800^{\circ}\text{C} \le \theta \le 1200^{\circ}\text{C}, \end{cases}
$$
(2.5)

$$
c_s(\theta) = \begin{cases} 425 + 0,773\theta - 0,00169\theta^2 + 0,00000222\theta^3 & 20^{\circ}\text{C} \le \theta < 600^{\circ}\text{C} \\ 666 + 13002/(738 - \theta) & 600^{\circ}\text{C} \le \theta < 735^{\circ}\text{C} \\ 545 + 17820/(\theta - 731) & 735^{\circ}\text{C} \le \theta < 900^{\circ}\text{C} \\ 650 & 900^{\circ}\text{C} \le \theta \le 1200^{\circ}\text{C}. \end{cases} (2.6)
$$

El comportamiento de las propiedades térmicas y de la resistencia a la fluencia del acero puede apreciarse gráficamente en la Figura B.1, que muestra las variaciones normalizadas de las propiedades en función de la temperatura.

#### 2.5.2. Propiedades del mortero Blaze Shield II

El material aislante utilizado para el desarrollo de este trabajo es el mortero Blaze Shield II, cuyas propiedades fueron entregadas por el NIST (National Institute of Standards and Technology) y se presentan en la Tabla 2.1 y en las Figuras C.1 a C.4.

En el caso de considerar las propiedades térmicas constantes, la compañía brasileña Refrasol recomienda utilizar los valores  $k_i = 0.15$  [W/mK],  $c_i = 2300$  [J/kg K] y  $\rho_i = 240$  [kg/m<sup>3</sup>] para la conductividad térmica, calor específico y densidad del mortero respectivamente  $[2, 12]$ .

Existe una importante diferencia entre las propiedades térmicas del mortero entregadas en el trabajo de José Carlos Lopes Ribeiro [12] y aquellas entregadas por el NIST. El autor no encontró una explicación a esta diferencia ni alusiones a ella en la literatura, por lo que ambas se incorporaron para ser implementadas y comparar los resultados.

| Temperatura               | Calor específico | Conductividad térmica | Densidad                      | Pérdida de masa |  |
|---------------------------|------------------|-----------------------|-------------------------------|-----------------|--|
| $\lceil \text{°C} \rceil$ | $c_i$ [J/kg K]   | $k_i$ [W/mK]          | $\rho_i$ [kg/m <sup>3</sup> ] | %               |  |
| 25                        | 801.6            | 0.0534                | 313.7                         | $\overline{0}$  |  |
| 50                        | 868.4            | 0.0745                | 311.5                         | $-0.6$          |  |
| 100                       | 708.4            | 0.0921                | 301.3                         | $-3.9$          |  |
| 200                       | 925.4            | 0.0895                | 291.3                         | $-7.4$          |  |
| 300                       | 1084.7           | 0.1057                | 287.2                         | $-8.7$          |  |
| 400                       | 1147.5           | 0.1362                | 283.7                         | $-9.9$          |  |
| 500                       | 1255.3           | 0.1689                | 281.5                         | $-11$           |  |
| 600                       | 1299.1           | 0.2156                | 280.5                         | $-12$           |  |
| 800                       | 1369.6           | 0.2763                | 393.4                         | $-16$           |  |
| 1000                      | 1411.3           | 0.3708                | 401.1                         | $-16$           |  |
| 1200                      | 1461.3           | 0.4081                | 436.7                         | $-20$           |  |

Tabla 2.1: Propiedades del motero BZII en función del incremento de temperatura (Fuente: NIST [29]).

Tabla 2.2: Propiedades del mortero BZII en función del incremento de la temperatura (Fuente: Refrasol [2, 12]).

| Temperatura     | $c_i$                         | Temperatura                    | $k_i$        |  |  |  |  |
|-----------------|-------------------------------|--------------------------------|--------------|--|--|--|--|
| $\rm ^{\circ}C$ | [J/kg K]                      | $\lceil{^\circ}\text{C}\rceil$ | $\rm [W/mK]$ |  |  |  |  |
| 96              | 2093                          | 100                            | 0.061        |  |  |  |  |
| 104             | 837                           | 200                            | 0.08         |  |  |  |  |
| 150             | 1675                          | 400                            | 0.112        |  |  |  |  |
| 200             | 1770                          | 482                            | 0.147        |  |  |  |  |
|                 | Continúa en la próxima página |                                |              |  |  |  |  |

| Temperatura                    | $c_i$    | Temperatura                    | $k_i$  |
|--------------------------------|----------|--------------------------------|--------|
| $\lceil{^\circ}\text{C}\rceil$ | [J/kg K] | $\lceil{^\circ}\text{C}\rceil$ | [W/mK] |
| 400                            | 2148     | 600                            | 0.173  |
| 482                            | 2303     | 1093                           | 0.208  |
| 600                            | 2343     |                                |        |
| 800                            | 2411     |                                |        |
| 1093                           | 2512     |                                |        |
| 1200                           | 2512     |                                |        |

Tabla 2.2 ... continuación

Este producto es aplicado mediante el uso de una bomba impulsora que permite rociar directamente sobre el perfil el material que es mezclado con agua. De esta forma se adhiere por todo el contorno del acero, como se muestra en la Figura 2.8 [15]. Como la superficie resultante es irregular, los laboratorios que experimentan con estos materiales entregan un espesor equivalente, que es la medida utilizada en los distintos trabajos en la literatura y en el presente estudio. El espesor equivalente mínimo posible de conseguir es aproximadamente de 10  $\text{[mm]}$  (3/8 in).

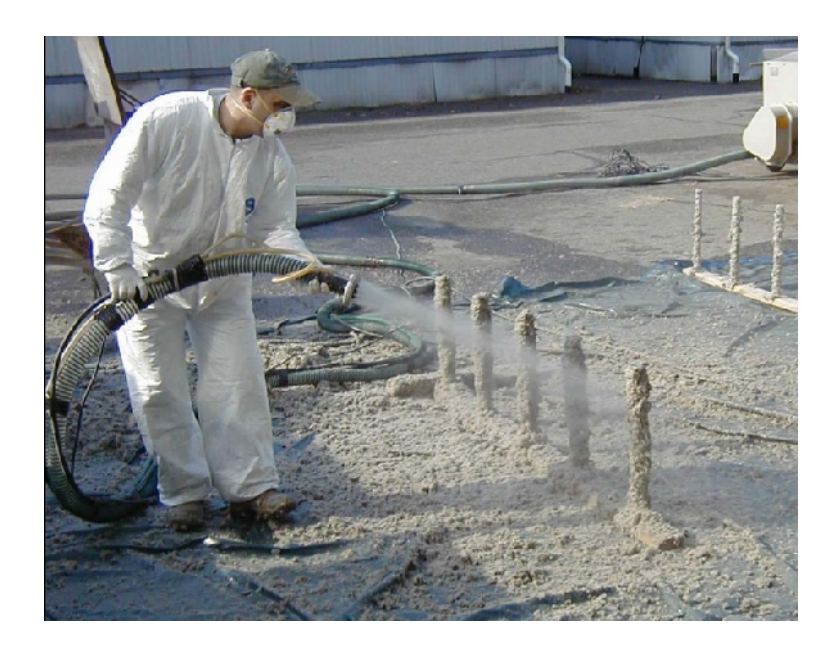

Figura 2.8: Aplicación del mortero BZII sobre una estructura de acero [15].

#### 2.6. Revisión de modelos actuales

En un modelo teórico, el incendio corresponde a imponer un flujo de calor desde el exterior como la suma de los flujo de calor por convección y radiación de gases calientes que rodean al perfil de acero. El esquema de la Figura 2.9 representa el sistema unidimensional en base al cual se construyeron los actuales modelos analíticos más importantes de la literatura en el área de protección contra incendios. Dichos modelos permiten determinar la temperatura promedio máxima que alcanza el acero aunque no aseguran describir correctamente el proceso de calentamiento del perfil [3], esto es, lograr una buena aproximación de la curva de calentamiento.

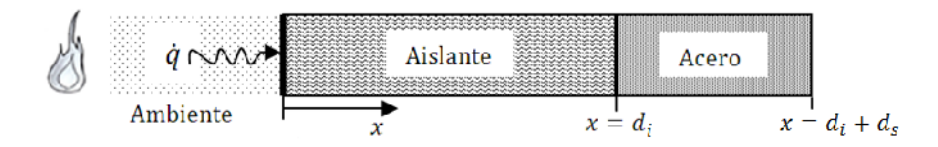

Figura 2.9: Esquema unidimensional de un perfil de acero protegido con material aislante.

El flujo de calor se impone en  $x = 0$ , es difundido a través del material aislante y es transferido al acero, considerando una unión perfecta en  $x = d_i$ . Se considera que el acero se calienta uniformemente [3, 4]. Si bien las propiedades térmicas de ambos materiales varían con el incremento de la temperatura, se considera generalmente solo la variación del calor específico del acero.

El flujo de calor neto a través de la superficie del material aislante,  $\dot{q}_{\text{net}}$ , tiene la siguiente expresión  $[1, 7]$ :

$$
\dot{q}_{\text{net}} = h \left( \theta_g - \theta_e \right) + \sigma \varepsilon_{res} \left( \left( \theta_g + 273 \right)^4 - \left( \theta_e + 273 \right)^4 \right), \tag{2.7}
$$

$$
\varepsilon_{res} = \frac{1}{1/\varepsilon_i + 1/\varepsilon_f - 1} \approx \varepsilon_i \varepsilon_f,\tag{2.8}
$$

donde  $\theta_g$  es la temperatura de los gases calientes que rodean al perfil [°C],  $\theta_e$  la temperatura de la superficie externa del material aislante [°C], h el coeficiente de convección [W/m<sup>2</sup>K],  $\sigma$  =  $5,67 \times 10^{-8}$  [W/m<sup>2</sup> K<sup>4</sup>] la constante de Stefan-Boltzmann,  $\varepsilon_i$  la emisividad del material aislante y  $\varepsilon_f$  la emisividad del recinto en incendio. Una simplificación de lo anterior es considerar que la temperatura de los gases calientes es igual a la temperatura en la superficie expuesta [1].

El Eurocódigo 3 [6], para el diseño de estructuras contra incendio, recomienda el uso de la aproximación numérica dada en la ecuación (2.9) para perfiles con protección<sup>2</sup>, y (2.11) para perfiles

 $2$ Resultado basado en el desarrollo de U. Wickström [3]

sin protección :

$$
\Delta \theta_s = \frac{\theta_g - \theta_s}{(c_s \rho_s/F) (d_i/k_i) (1 + \Phi/3)} \Delta t - \left(e^{\Phi/10} - 1\right) \Delta \theta_g, \tag{2.9}
$$

$$
\Phi = \frac{c_i \rho_i}{c_s \rho_s} Fd = \frac{C_i}{C_s},\tag{2.10}
$$

y

$$
\Delta \theta_s = \left(\frac{F}{c_s \rho_s}\right) \dot{q}_{\text{net}} \Delta t,\tag{2.11}
$$

con  $\theta_s$  la temperatura del perfil de acero [°C], c el calor específico por unidad de masa [J/kgK], C es la capacidad calorífica [J/K],  $\rho$  la densidad [kg/m<sup>3</sup>],  $F = P/A$  el factor de masividad [1/m],  $d_i$ es el espesor de material aislante [m],  $k_i$  su conductividad térmica [W/mK] y los subíndices "s" e "i" denotan acero (steel) y aislante (insulation) en inglés respectivamente.

En 1985, U. Wickström [3] obtuvo un resultado numérico que sugirió utilizar para el caso no lineal en que sí se considere la variación de las propiedades térmicas con el incremento de la temperatura. Corresponde a un esquema numérico explícito que fundó las bases para la obtención final de la ecuación (2.9) presentada como estándar europeo en la actualidad [6]. Para asegurar la estabilidad numérica del esquema, U. Wickström señala que el incremento de tiempo debe ser tal que  $\Delta t \leq$  $\tau = (1/F)\rho_s c_s (1+\Phi/3)(d_i/k_i);$   $\Delta t$  no debe superar los 60 [s] [3]. Este resultado fue expresado como sigue:

$$
\frac{\Delta\theta_s}{\Delta t} = \frac{\theta(t) - \theta_s}{\tau} - \left[\exp\left(\frac{\Phi}{10}\right) - 1\right] \frac{d\theta(t)}{dt},\tag{2.12}
$$

con  $\theta(t)$  la curva de incendio estándar, y  $\Phi$  dado por la ecuación (2.10).

Melinek et al. [4] obtuvo la solución exacta de la ecuación de difusión (ecuaciones  $(2.13)$  -  $(2.16)$ ) bajo el supuesto de mantener las propiedades térmicas constantes y mediante la aplicación de la Transformada de Laplace. Wong et al. [1] comparó los desarrollos de U. Wickström [3] y Melinek et al. [4] advirtiendo que la propuesta del Eurocódigo 3 falla al predecir el calentamiento de miembros estructurales cuando el material aislante es de relativamente alta densidad y conductividad térmica (como el concreto) [1]; esto significa que los resultados de la ecuación  $(2.9)$  pueden llegar a alejarse considerablemente de la solución exacta.

$$
\Delta \theta_s = A'(\theta_g - \theta_s) \Delta t - B' \Delta \theta_g, \qquad (2.13)
$$

$$
A' = \frac{1}{(c_s \rho_s/F)(1/\alpha + d_i/k_i)(1 + \phi/N)},
$$
\n(2.14)

$$
B' = \frac{b}{1 + N/\phi},\tag{2.15}
$$

$$
\alpha = \frac{\dot{q}_{net}}{\theta_g - \theta_e}.\tag{2.16}
$$

Las expresiones exactas de N y b se encuentran desarrolladas en [4] y son función del término  $\phi$ , dado por la ecuación (2.10), y del cociente  $k_i/\alpha d_i$ . Una posible simplificación es considerar que el material aislante es extremamente efectivo, o en otros términos, que  $1/\alpha$  es despreciable ante el término  $d/k_i$ , obteniéndose las siguientes expresiones [2, 4]:

$$
A' = \frac{k_i/d_i}{(c_s \rho_s/F)(1 + \phi/N)},
$$
\n(2.17)

$$
N = 2(b+1), \t(2.18)
$$

$$
b = \frac{0, 5(\phi^{-1} + 0, 25)}{\phi^{-1} + 0, 625}.
$$
\n(2.19)

Valdir Pignatta e Silva [2] derivó, mediante un balance de calor, un resultado alternativo suponiendo igualmente las propiedades constantes; su resultado fue el siguiente:

$$
\theta_s(t + \Delta t) - \theta_s(t) = \frac{F}{d_i/k_i} \left( \frac{\theta_g(t) - \theta_s(t)}{\rho_s c_s} \right) \Delta t.
$$
 (2.20)

Una de las suposiciones comunes en los trabajos revisados, es que la conductividad del acero se considera lo suficientemente alta como para despreciar cualquier gradiente de temperatura existente, es decir, el acero se calienta uniformemente y en un modelo unidimensional puede representarse simplemente por un nodo. Por otra parte, si bien las ecuaciones (2.9) y (2.13) fueron obtenidas bajo el supuesto de propiedades térmicas constantes [3,4], se sugirió como alternativa viable usar dichos resultados directamente para casos no lineales, cuando las propiedades varían con la temperatura  $[1, 3, 4]$ . Todos los estudios mencionados se remiten exclusivamente a un análisis de transferencia de calor y no consideran posibles efectos de dilatación o esfuerzos térmicos.

José Carlos Lopes Ribeiro [12] desarrolló un análisis en dos y tres dimensiones para obtener la distribución de temperatura en perfiles de acero protegidos. Uno de sus casos de estudio se basó en el perfil doble T de la Figura 2.10 y sus resultados se presentan en la Tabla 2.3.

Las temperaturas de la Tabla 2.3 corresponden a las temperaturas máximas alcanzadas en los puntos indicados en la Figura 2.10. La última columna es la temperatura media del perfil que se

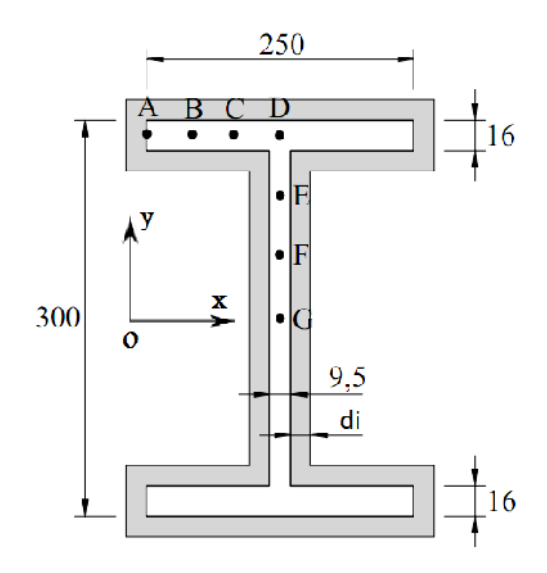

Figura 2.10: Perfil doble T utilizado para obtener la distribución de temperatura [12] (Dimensiones en [mm]).

calcula según la siguiente expresión  $[12]$ :

$$
\theta_m = \frac{1}{A_t} \left( 2A_H \frac{A + 2B + 2C + D}{6} + A_V \frac{D + 2E + 2F + G}{6} \right),\tag{2.21}
$$

con  $A_t = 0.010546 \text{ [m}^2\text{]}$  el área de la sección transversal,  $A_H = 0.0040 \text{ [m}^2\text{]}$  el área de la sección horizontal,  $A_V = 0.002546 \text{ [m}^2\text{]}$  el área de la sección vertical y A, B, C, D, E y F los puntos del perfil se˜nalados en la Figura 2.10.

| Tiempo   | $d_i$         | А                | В               | $\mathcal{C}$           | D               | E               | F                | G               | Media $(\theta_m)$ |
|----------|---------------|------------------|-----------------|-------------------------|-----------------|-----------------|------------------|-----------------|--------------------|
| $[\min]$ | $ \text{mm} $ | $\rm ^{\circ}C]$ | $\rm ^{\circ}C$ | $\lceil \circ C \rceil$ | $\rm ^{\circ}C$ | $\rm ^{\circ}C$ | $^\circ{\rm C}]$ | $\rm ^{\circ}C$ | $\rm ^{\circ}C$    |
| 30       | 10            | 362              | 353             | 349                     | 350             | 377             | 398              | 408             | 360                |
| 60       | 14            | 550              | 541             | 536                     | 536             | 558             | 579              | 586             | 545                |
|          | 15            | 525              | 517             | 512                     | 512             | 538             | 554              | 561             | 521                |
| 90       | 22            | 570              | 562             | 556                     | 555             | 570             | 587              | 593             | 563                |
|          | 23            | 553              | 545             | 539                     | 537             | 552             | 567              | 574             | 546                |
| 120      | 30            | 573              | 565             | 559                     | 557             | 568             | 581              | 587             | 565                |
|          | 31            | 559              | 551             | 544                     | 542             | 553             | 567              | 572             | 550                |

Tabla 2.3: Temperaturas en el perfil doble T de la Figura 2.10 para distintos tiempos de exposición [12].

Todos los antecedentes referidos a la transferencia de calor por convección y radiación en un incendio son tratados en las secciones Transferencia de calor por convección y Transferencia de calor por radiación en el capítulo Ecuaciones gobernantes y definición del problema.

## Capítulo 3

## Ecuaciones gobernantes y definición del problema

En este capítulo serán presentadas las bases teóricas sobre las cuales se desarrolla el estudio de transferencia de calor y calentamiento de perfiles de acero. Se definirá el problema y los cinco casos de estudios implementados.

#### 3.1. Flujo de calor en un medio sólido

#### 3.1.1. Conservación de energía

La forma general de la ecuación de conservación de la energía, sin generación, es [5]

$$
\dot{E}_{\rm st} = \dot{E}_{\rm in} - \dot{E}_{\rm out},\tag{3.1}
$$

con  $\dot{E}_{\rm st}$  la tasa de cambio de energía interna del medio (térmica) [W],  $\dot{E}_{\rm in}$  la energía térmica que ingresa al medio [W] y  $\dot{E}_{\rm out}$  la energía que sale del sistema [W]. Este balance indica que ninguna fracción de la energía que ingresa al sistema se pierde, sino que parte de ella genera un incremento de la energía interna del sistema y el resto es transferido por algún mecanismo a otro medio, y si no, toda la energía es absorbida o transferida. Al tomar un elemento diferencial al interior de un medio sólido, el mecanismo de transferencia será conducción de calor: ingresa calor por conducción, parte es absorbida y parte conducida fuera del elemento.

Considérese un volumen de control diferencial, prismático, de volumen  $dV = dx dy dz$ . La cantidad de energía térmica almacenada por dicho elemento se puede expresar como

$$
\dot{E}_{\rm st} = \rho c \frac{\partial \theta}{\partial t} dV,\tag{3.2}
$$

donde el término  $\rho c(\partial \theta/\partial t)$  es la tasa de cambio de energía interna o también calor absorbido por unidad de volumen.

Por otro lado, la energía que ingresa o que sale del elemento diferencial se puede evaluar mediante la ley de Fourier:

$$
\dot{E}_{\text{in}/\text{out}} = -k \frac{\partial \theta}{\partial x} dA_{yz} - k \frac{\partial \theta}{\partial y} dA_{xz} - k \frac{\partial \theta}{\partial z} dA_{xy},\tag{3.3}
$$

con  $dA_{xy} = dx dy$ , y el término  $-k(\partial \theta/\partial x) = \dot{q}_x/dA_{yz}$  es el flujo de calor por unidad de área conducido en la dirección del eje x. Para las componentes en y y en z es análogo.

A partir de las definiciones anteriores, y notando que

$$
(\dot{E}_{\text{out}} - \dot{E}_{\text{in}})_x = \dot{q}_{x+dx} - \dot{q}_x = (\partial \dot{q}_x / \partial x) dx, \qquad (3.4)
$$

$$
(\dot{E}_{\text{out}} - \dot{E}_{\text{in}})_y = \dot{q}_{y+dy} - \dot{q}_y = (\partial \dot{q}_y/\partial y)dy, \qquad (3.5)
$$

$$
(\dot{E}_{\text{out}} - \dot{E}_{\text{in}})_z = \dot{q}_{z+dz} - \dot{q}_z = (\partial \dot{q}_z/\partial z)dz, \qquad (3.6)
$$

y reemplazando en la ecuación de conservación de la energía, se obtiene la ecuación de difusión de calor que se presenta en su forma bidimensional en la ecuación  $(3.7)$ .

La tasa de absorción de calor total de un perfil de acero, se calcula multiplicando el término de absorción,  $\rho c(\partial \theta/\partial t)$ , por el volumen del perfil. En el análisis unidimensional, las expresiones  $(3.17)$  y  $(3.23)$  se trabajan en watts por unidad de área, y por lo tanto es necesario acompañar al término de absorción por un término con unidades de longitud. Este factor debe representar la "cantidad de acero" que está cambiando su energía interna. Es por ello que se incorporó al análisis el concepto matemático-geométrico de masividad (ver capítulo Antecedentes), cuya unidad en SI es  $[1/m]$ , y corresponde a la razón entre la superficie total de acero expuesta al fuego y el volumen del perfil. Este concepto se utilizó en el Caso 1 y en la condición de borde  $(3.23)$  del Caso 3 y ha sido ampliamente incorporado por la comunidad científica  $[1, 2, 7, 13]$ ; el resultado entregado por la ecuación de difusión en dichos casos se entenderá como el incremento de la temperatura promedio del perfil en el tiempo.

#### 3.1.2. Difusión de calor en un medio finito

La ecuación del calor o de difusión de calor, entrega la distribución de temperatura en un medio en función del tiempo, como resultado de imponer condiciones específicas en los bordes. La ecuación general de difusión de calor en un sólido, en coordenadas cartesianas, bidimensional y sin generación  $\mathop{\mathrm{es}}$  |5|

$$
\rho(\theta)c(\theta)\frac{\partial\theta}{\partial t} = \frac{\partial}{\partial x}\left(k(\theta)\frac{\partial\theta}{\partial x}\right) + \frac{\partial}{\partial y}\left(k(\theta)\frac{\partial\theta}{\partial y}\right),\tag{3.7}
$$

con  $\theta(x, y, t)$  la temperatura en el medio  $\lceil \text{°C} \rceil$ ,  $\rho(\theta)$  la densidad del material  $\lceil \text{kg}/\text{m}^3 \rceil$ ,  $c(\theta)$  su calor específico [J/kgK], y  $k(\theta)$  su conductividad térmica [W/mK] en función de la temperatura del material. Planteada de esta forma, la ecuación (3.7) es una ecuación en derivadas parciales no lineal cuya solución exacta es normalmente difícil de encontrar. Los métodos numéricos, como el esquema de diferencias finitas y el m´etodo de elementos finitos, permiten linealizar el problema y obtener buenas aproximaciones de la solución [9].

La ecuación de difusión en su forma unidimensional será simplemente

$$
\rho(\theta)c(\theta)\frac{\partial\theta}{\partial t} = \frac{\partial}{\partial x}\left(k(\theta)\frac{\partial\theta}{\partial x}\right),\tag{3.8}
$$

y las condiciones de borde básicas se resumen en la Figura 3.1 [5].

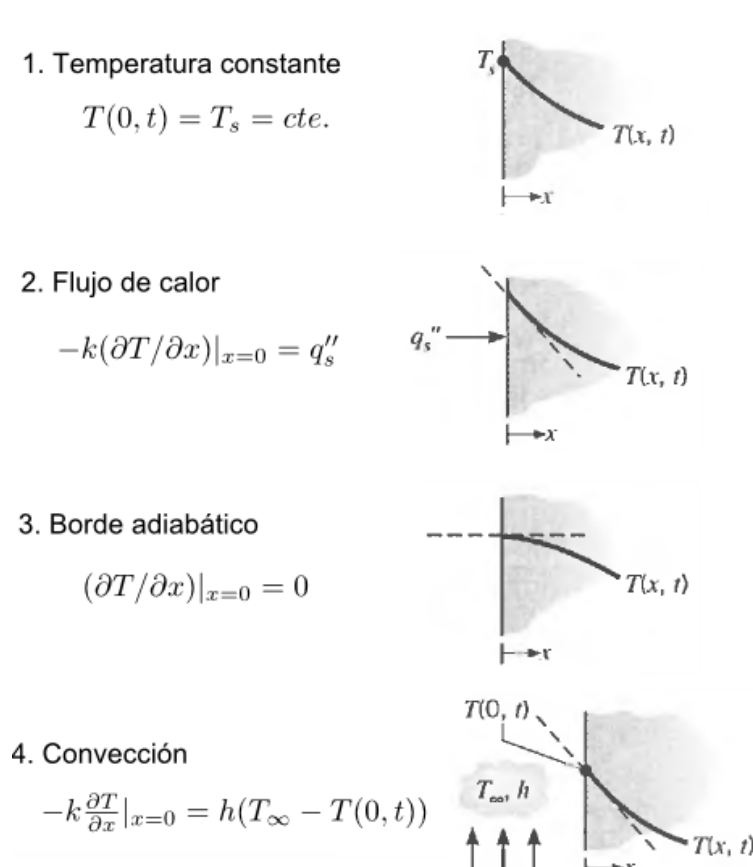

Figura 3.1: Condiciones de borde básicas para la ecuación de difusión de calor en  $x = 0$ .

La ecuación de difusión de calor nace al aplicar los requerimientos para la conservación de energía en un volumen de control diferencial (en base a lo expuesto en la sección anterior), bajo la suposición de un medio homogéneo y en ausencia del fenómeno de advección. Esta ecuación diferencial es de segundo orden en x y de primer orden en t y requiere por tanto dos condiciones de borde y una condición inicial para la completa determinación de la solución.

#### 3.2. Transferencia de calor por convección

La convección de calor corresponde a la transferencia de energía desde una superficie hacia un fluido o viceversa, cuando éste último fluye sobre la superficie, como resultado de la diferencia de temperatura entre ambos [21].

La tasa de transferencia de calor por convección depende de las características del flujo, las caracter´ısticas de la superficie y de las propiedades del fluido, siendo extremamente compleja su determinación. En la zona cercana a la superficie la conducción de calor es usualmente importante, sin embargo, cuando el fluido es turbulento la parte "conveccionada" del calor es mucho mayor que la conducida [21] como ocurre normalmente en una situación de incendio. El aire en un recinto cerrado, inicialmente estático y a temperatura constante, por ejemplo, en un horno de ensayo, comienza a mezclarse con los gases de combustión elevando su temperatura y generando corrientes de gases por diferencia de densidad y probablemente también por la impulsión de los quemadores. La alta agitación molecular del fluido o gas es transmitida al elemento constructivo a nivel atómicomolecular y sin movimiento neto de masa en el proceso [7, 22].

Definiendo un coeficiente de convección promedio, h  $[W/m^2K]$ , la tasa de transferencia de calor total por unidad de área,  $\dot{q}_c$ , puede ser escrita como [5, 21]

$$
\dot{q}_c = h(\theta_g - \theta_e). \tag{3.9}
$$

Si el fuego se alimenta de material combustible derivado de la celulosa se recomienda considerar  $h = 25 \text{ [W/m<sup>2</sup>K]},$  mientras que si es derivado de hidrocarburos,  $h = 50 \text{ [W/m<sup>2</sup>K]}$  [7].

J. I. Ghojel [22] propuso un coeficiente de convección en función del tiempo que permite obtener mejores resultados en el calentamiento de perfiles de acero sin protección, esto es,  $h_c(t) = (50/t_{g=s})t$ [W/m<sup>2</sup>K] para  $t \le t_{g=s}$  [s] y  $h_c = 10$  [W/m<sup>2</sup>K] para  $t > t_{g=s}$  [s], donde  $t_{g=s}$  es el tiempo al cual la curva de calentamiento del perfil intersecta la curva t´ıpica o real de incendio.

#### 3.3. Transferencia de calor por radiación

A diferencia de la conducción y la convección de calor, la transferencia de energía por radiación térmica entre dos cuerpos depende de la diferencia entre las temperaturas absolutas de cada cuerpo cada una a la cuarta o hasta la quinta potencia. Esta diferencia se intensifica considerablemente en los casos de intercambio térmico a elevadas temperaturas, siendo la transferencia de calor por radiación la principal contribución en la transferencia de calor neta en los hornos de ensayo [7, 10].

La ley de Stefan-Boltzmann establece que un cuerpo negro emite radiación térmica superficial proporcional a la cuarta potencia de la temperatura absoluta del cuerpo. Como la potencia emisiva de una superficie real será menor que la del cuerpo negro, se introduce el concepto de *emisividad*, ε, que toma valores entre 0 y 1. Por lo tanto,

$$
P_{\varepsilon} = \varepsilon \sigma (\theta + 273)^4,\tag{3.10}
$$

con  $P_{\varepsilon}$  la potencia emisiva  $[\text{W/m}^2]$ , y  $\theta$  la temperatura de la superficie  $[°\text{C}]$ .

En el caso del intercambio radiativo entre dos superficies paralelas e infinitas a temperaturas  $\theta_1$ y  $\theta_2$  respectivamente,  $\theta_1 > \theta_2$ , se puede anotar lo siguiente [10]:

- Dado que toda la radiación emitida por una superficie llegará a la otra, los factores de forma son igual a la unidad.
- El flujo de energía que deja la superficie 1 o la superficie 2 está compuesto por la energía emitida más la energía reflejada, esto es

$$
\dot{q}_{o,1} = \varepsilon_1 \sigma (\theta_1 + 273)^4 + (1 - \varepsilon_1) \dot{q}_{i,1}, \tag{3.11}
$$

$$
\dot{q}_{o,2} = \varepsilon_2 \sigma (\theta_2 + 273)^4 + (1 - \varepsilon_2) \dot{q}_{i,2}, \tag{3.12}
$$

con  $\dot{q}_{i,k}$ la energía incidente sobre la superficie  $k$  [W/m<sup>2</sup>K], y  $\dot{q}_{o,k}$  la energía que deja la superficie  $k$  [W/m<sup>2</sup>K].

El flujo de energía neto en la superficie 1 y en la superficie 2 por unidad de área es

$$
\dot{q}_1 = \dot{q}_{o,1} - \dot{q}_{i,1},\tag{3.13}
$$

$$
\dot{q}_2 = \dot{q}_{o,2} - \dot{q}_{i,2},\tag{3.14}
$$

respectivamente.
- Por las características geométricas del problema, toda la energía incidente en la superficie 1  $(\dot{q}_{i,1})$  es exactamente toda la energía que dejó la superficie 2  $(\dot{q}_{o,2})$  y viceversa.
- El calor total a˜nadido a la superficie 2 es igual al calor total removido de la superficie 1, es decir,  $\dot{q}_2 = -\dot{q}_1$ .

Fusionando los enunciados anteriores se obtiene la expresión para el intercambio radiativo neto por unidad de área,  $\dot{q}_{rnet}$ , entre ambas superficies:

$$
\dot{q}_{\text{rnet}} = \frac{\sigma \left( (\theta_2 + 273)^4 - (\theta_1 + 273)^4 \right)}{1/\varepsilon_2 + 1/\varepsilon_1 - 1},\tag{3.15}
$$

que en este caso es calor absorbido por la superficie 2.

Del resultado anterior, se puede definir la emisividad resultante,  $\varepsilon_{res}$ , según la expresión entregada en la ecuación (2.8), donde  $\varepsilon_2$  es la emisividad del acero o del aislante, dependiendo si el perfil está o no protegido, y  $\varepsilon_1$  la emisividad del recinto en incendio [1, 8]. La simplificación de considerar el intercambio radiativo entre un elemento estructural y el recinto en incendio como equivalente al intercambio entre dos superficies infinitas y paralelas, ha sido bien aceptada por la comunidad científica, siendo el foco de atención la determinación precisa de los valores de emisividad. Wong et al. [1] expone una serie de sugerencias de distintos autores para el caso del acero con y sin protección expuesto al incendio por todas sus caras (considerando la emisividad constante); los valores observados en la literatura para la emisividad resultante varían desde  $\varepsilon_{res} = 0.5$  hasta  $\varepsilon_{res} = 0.95$ [1, 7, 8, 12, 22, 24].

Un caso particular se encuentra en Wong et al. [8], donde se propuso una emisividad equivalente,  $\varepsilon_{eq}(\theta)$ , que reemplaza el valor de  $\varepsilon_{res}$  en la ecuación de Stefan-Boltzmann (3.10) (para el caso del acero sin protección) por una emisividad variable en función de la temperatura del perfil (ver Figura 3.2) y que toma valores por debajo de  $\varepsilon_{res} = 0.5$ :

$$
\varepsilon_{eq}(\theta_e) = a_0 + a_1 \theta_e + a_2 \theta_e^2 + a_3 \theta_e^3 + a_4 \theta_e^4.
$$
\n(3.16)  
\n
$$
a_0 = 0, 405043,
$$
  
\n
$$
a_1 = -0, 00039097791 [1/°C],
$$
  
\n
$$
a_2 = 1, 2346388 \times 10^{-6} [1/°C^2],
$$
  
\n
$$
a_3 = -2, 4208724 \times 10^{-9} [1/°C^3],
$$
  
\n
$$
a_4 = 1, 3968447 \times 10^{-12} [1/°C^4],
$$
\n(3.16)

con  $\theta_e$  la temperatura superficial del acero [ $\degree$ C].

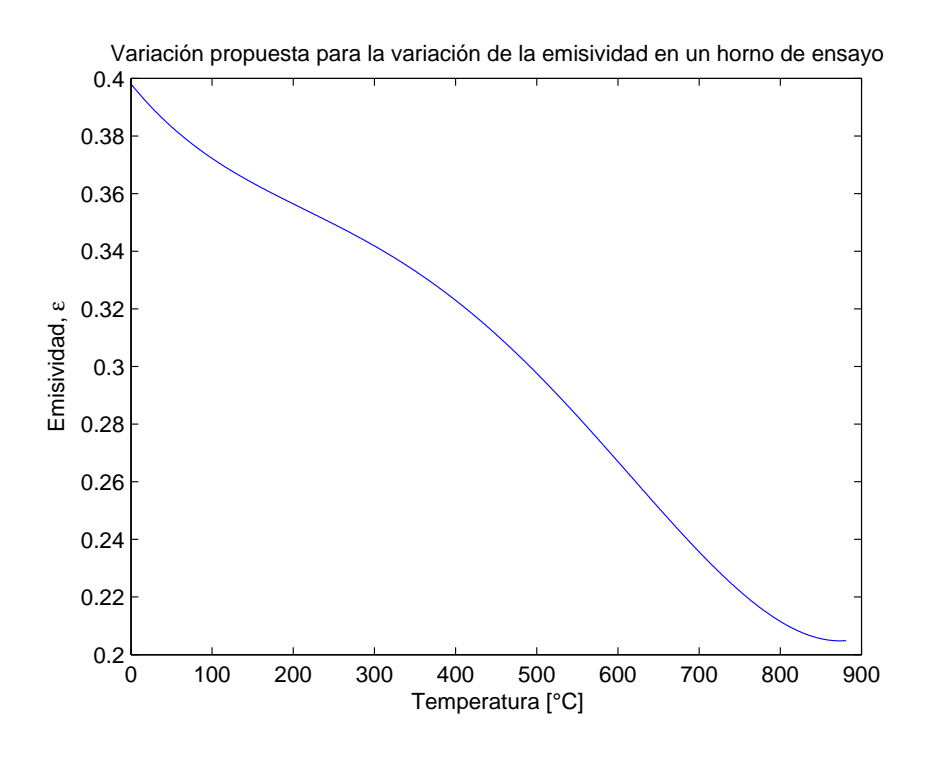

Figura 3.2: Curva  $\varepsilon_{eq}(\theta_e)$  de la ecuación (3.16).

## 3.4. Casos de estudio

Se presentan a continuación cinco casos de estudio cuya implementación tiene por objetivo comparar el fen´omeno a distintos niveles de complejidad, esto es, incrementando con cada caso el número de variables del sistema:

Gaso 1: Perfil desprotegido sin gradiente  $(1D)$ , donde el perfil de acero absorbe pero no conduce calor (se calienta uniformemente), basado en el esquema de la Figura 2.9 omitiendo la presencia del material aislante.

Este es el caso de estudio más sencillo ya que el perfil de acero está expuesto directamente al incendio y además no conduce calor. Esta última simplificación es muy usada en la literatura pertinente [1, 2, 7]. El flujo de calor por radiación y convección es completa y solamente absorbido por el acero por lo que el balance de energía entrega la siguiente expresión:

$$
\dot{q}_{\text{abs}} = \dot{q}_{\text{net}} = \dot{q}_c + \dot{q}_r,\tag{3.17}
$$

$$
\rho_s c_s(\theta_s) (1/F) \frac{d\theta_s}{dt} = h(\theta_g - \theta_s) + \varepsilon \sigma \left( (\theta_g + 273)^4 - (\theta_s + 273)^4 \right), \tag{3.18}
$$

con la temperatura del acero solo en función del tiempo, y  $\varepsilon$  se puede considerar constante o variable según la ecuación  $(3.16)$ .

 $\blacksquare$  Caso 2: Perfil desprotegido con gradiente (1D), que sí considera el hecho que el perfil acero conduce calor a través de él, existiendo gradientes de temperatura en su interior.

Al existir conducción de calor en el acero, se recurre a la ecuación de difusión de calor, la cual puede anotarse como sigue:

$$
\rho_s c_s(\theta_s) \frac{\partial \theta_s}{\partial t} = \frac{\partial}{\partial x} \left( k_s(\theta_s) \frac{\partial \theta_s}{\partial x} \right),\tag{3.19}
$$

y las condiciones de borde:

$$
- k_s(\theta_s) \left. \frac{\partial \theta_s}{\partial x} \right|_{x=0} = \dot{q}_c + \dot{q}_r, \tag{3.20}
$$

$$
\left. \frac{\partial \theta_s}{\partial x} \right|_{x=d_s} = 0, \tag{3.21}
$$

basadas en las condiciones de frontera n´umero 2 y n´umero 3 de la Figura 3.1. Al omitir el material aislante en la Figura 2.9, la posición  $x = 0$  corresponde a la cara del acero expuesta al incendio.

Caso 3: Perfil protegido sin gradiente  $(1D)$ , donde el material aislante que cubre al perfil absorbe y conduce calor, y el acero se comporta como en el Caso 1, basado en el esquema de la Figura 2.9.

Este caso es similar al anterior salvo que la ecuación de difusión se aplica ahora al aislante, anotándose como sigue:

$$
\rho_i(\theta_i)c_i(\theta_i)\frac{\partial \theta_i}{\partial t} = \frac{\partial}{\partial x}\left(k_i(\theta_i)\frac{\partial \theta_i}{\partial x}\right).
$$
\n(3.22)

Las condiciones de borde son:

$$
-k_i(\theta_i) \left. \frac{\partial \theta_i}{\partial x} \right|_{x=0} = \dot{q}_c + \dot{q}_r, \tag{3.23}
$$

$$
\dot{q}_{\text{abs}} = -k_i(\theta_i) \left. \frac{\partial \theta_i}{\partial x} \right|_{x=d_i}, \tag{3.24}
$$

$$
\theta_s(t) = \theta_i(d_i, t), \qquad (3.25)
$$

con  $\theta_i(x, t)$  la temperatura del material aislante. La temperatura del acero,  $\theta_s(t)$ , aparece en la expresión de absorción de calor $\dot{q}_{\rm abs} = \rho_s c_s(\theta_s)(1/F)(\partial \theta_s/\partial t).$ 

 $\blacksquare$  Caso 4: Perfil protegido con gradiente (1D), donde ambos materiales absorben y conducen calor.

En este caso, la ecuación de difusión se aplica en ambos materiales. Esto puede anotarse como sigue:

$$
\rho_i(\theta_i)c_i(\theta_i)\frac{\partial\theta_i}{\partial t} = \frac{\partial}{\partial x}\left(k_i(\theta_i)\frac{\partial\theta_i}{\partial x}\right),\tag{3.26}
$$

$$
\rho_s c_s(\theta_s) \frac{\partial \theta_s}{\partial t} = \frac{\partial}{\partial x} \left( k_s(\theta_s) \frac{\partial \theta_s}{\partial x} \right), \tag{3.27}
$$

y las condiciones de borde:

$$
-k_i(\theta_i) \left. \frac{\partial \theta_i}{\partial x} \right|_{x=0} = \dot{q}_c + \dot{q}_r, \tag{3.28}
$$

$$
-k_s(\theta_s) \left. \frac{\partial \theta_s}{\partial x} \right|_{x=d_i} = -k_i(\theta_i) \left. \frac{\partial \theta_i}{\partial x} \right|_{x=d_i}, \tag{3.29}
$$

$$
\theta_s(d_i, t) = \theta_i(d_i, t), \qquad (3.30)
$$

$$
\left. \frac{\partial \theta_s}{\partial x} \right|_{x=d_i+d_s} = 0. \tag{3.31}
$$

■ Caso 5: Perfil protegido con gradiente (2D), que es el mismo caso anterior pero basado en el esquema de la Figura 3.3.

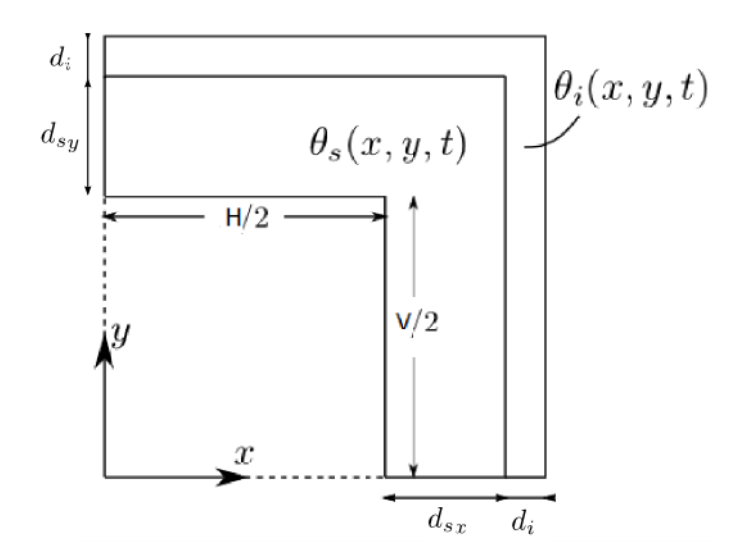

Figura 3.3: Esquema bidimensional: perfil de sección cuadrada; por simetría se resuelve solo un cuadrante.

La ecuación que gobierna el fenómeno bidimensional es la ecuación  $(3.7)$  y las condiciones de borde son las mismas del caso anterior pero extendidas a dos dimensiones. Este caso será resuelto numéricamente en COMSOL.

#### 3.5. Modelo adimensional

Las ecuaciones  $(3.7)$  y  $(3.22)$  serán resueltas empleando la adimensionalización descrita a continuación. Se definen las siguientes variables adimensionales:

$$
X = x/d_{sx} \qquad Y = y/d_{sy} \qquad \tau = t/t_0 \qquad \phi = \theta/\theta_0,\tag{3.32}
$$

con  $d_{sx}$  y  $d_{sy}$  definidos en el esquema de la Figura 3.3. Las constantes  $t_0$  y  $\theta_0$ , son valores característicos del sistema, esto es, el tiempo total del análisis transiente (30, 60, 90 ó 120 [min]) y la temperatura máxima alcanzada por la curva de incendio entre dicho período de tiempo. Al aplicar los cambios de variable anteriores en la ecuación  $(3.7)$ , se obtiene su forma adimensional:

$$
\varrho(\phi)c(\phi)\frac{\partial\phi}{\partial\tau} = \left(\frac{t_0}{d^2}\right)\left[\frac{\partial}{\partial X}\left(K(\phi)\frac{\partial\phi}{\partial X}\right) + \frac{\partial}{\partial Y}\left(K(\phi)\frac{\partial\phi}{\partial Y}\right)\right],\tag{3.33}
$$

donde  $K(\phi) = k(\phi \theta_0)$ ,  $C(\phi) = c_p(\phi \theta_0)$  y  $\rho(\phi) = \rho(\phi \theta_0)$  son las correlaciones polinomiales modificadas de las propiedades, es decir, cuyos coeficientes están amplificados por los términos  $\theta_0$ ,  $\theta_0^2$  y  $\theta_0^3$  según corresponda, y se consideró  $d_{sx} = d_{sy} = d$ . Para el caso unidimensional, la ecuación de difusión adimensional toma la siguiente forma:

$$
\varrho(\phi)c(\phi)\frac{\partial\phi}{\partial\tau} = \left(\frac{t_0}{d^2}\right)\frac{\partial}{\partial X}\left(K(\phi)\frac{\partial\phi}{\partial X}\right),\tag{3.34}
$$

donde  $X = x/d_s$  para el Caso 2 y  $X = x/d_i$  para el Caso 3. Para el Caso 4 se ocupó  $X = x/d$  con  $d = d_s + d_i.$ 

Las condiciones de borde deben adimensionalizarse consecuente al cambio de variable escogido. La ecuación (3.18) con variables adimensionales quedará entonces como

$$
\varrho(\phi)c(\phi)\frac{\partial\phi}{\partial\tau} = \left(\frac{Ft_0}{\theta_0}\right)\dot{q}_{\text{net}}(\tau t_0, \phi\theta_0).
$$
\n(3.35)

En el Caso 2, la condición de borde de la ecuación  $(3.20)$  quedará como

$$
K(\phi)\frac{\partial\phi}{\partial X} = \left(\frac{d_s}{\theta_0}\right)\dot{q}_{\text{net}}(\tau t_0, \phi\theta_0). \tag{3.36}
$$

Por último, en el Caso 3 la ecuación (3.24) quedará como:

$$
\varrho_s(\phi_s)c_s(\phi_s)\frac{\partial \phi_s}{\partial \tau} = -\left(\frac{Ft_0}{d_i}\right)K_i(\phi)\left.\frac{\partial \phi}{\partial X}\right|_{X=1}.\tag{3.37}
$$

El tratamiento del resto de las ecuaciones es similar al descrito en esta sección.

#### 3.6. Métodos numéricos de resolución

#### 3.6.1. Método de Crank-Nicolson

Del Caso  $2$  al Caso  $4$  se resuelve la ecuación de difusión de calor en su forma unidimensional considerando la variación de las propiedades térmicas según se describió en el capítulo Antecedentes. Considérese la grilla mostrada en la Figura 3.4 que indica los niveles de tiempo  $(m)$  y  $(m + 1)$ , en el tramo de  $(j-2)$  a  $(j+2)$ . Asumiendo que  $\theta_{j-1} \ge \theta_j \ge \theta_{j+1}$ , el flujo de calor por unidad de área que llega por conducción al nodo  $j$  se puede escribir como [9]:

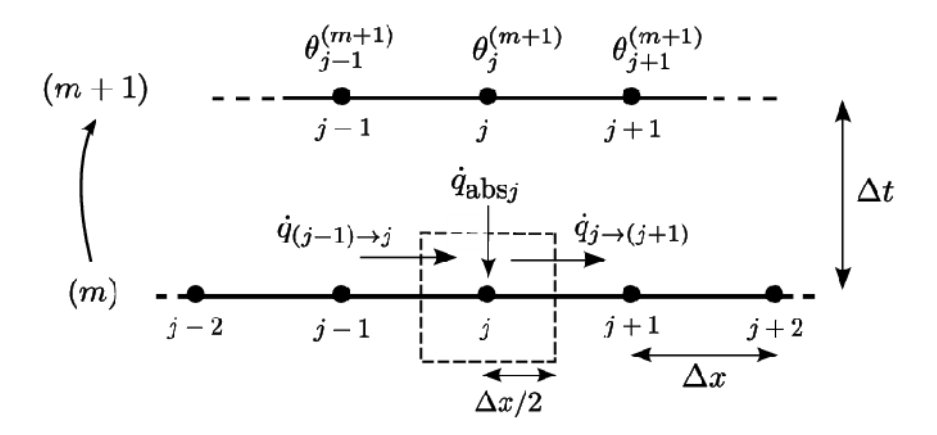

Figura 3.4: Esquema para el balance de calor sobre el nodo j por el método de diferencias finitas.

$$
\dot{q}_{(j-1)\to j} = \left(\frac{2k_{j-1}k_j}{k_{j-1} + k_j}\right) \frac{\theta_{j-1} - \theta_j}{\Delta x}.
$$
\n(3.38)

Por otro lado, el flujo que sale desde el nodo j será

$$
\dot{q}_{j \to (j+1)} = \left(\frac{2k_j k_{j+1}}{k_j + k_{j+1}}\right) \frac{\theta_j - \theta_{j+1}}{\Delta x}.
$$
\n(3.39)

Como la diferencia entre  $\dot{q}_{(j-1)\to j}$  y  $\dot{q}_{j\to(j+1)}$  es calor absorbido por el material, el balance de energía en el nodo j entrega<sup>1</sup>:

$$
(\rho c)_j \Delta x \left(\frac{\theta_j^{(m+1)} - \theta_j^{(m)}}{\Delta t}\right) = \left(\frac{2k_{j-1}k_j}{k_{j-1} + k_j}\right) \frac{\theta_{j-1} - \theta_j}{\Delta x} - \left(\frac{2k_jk_{j+1}}{k_j + k_{j+1}}\right) \frac{\theta_j - \theta_{j+1}}{\Delta x},\tag{3.40}
$$

o bien

$$
\theta_j^{(m+1)} - \theta_j^{(m)} = \left(\frac{\Delta t}{(\Delta x)^2}\right) (\alpha_j \theta_{j-1} - 2\beta_j \theta_j + \gamma_j \theta_{j+1}),\tag{3.41}
$$

<sup>&</sup>lt;sup>1</sup>Los niveles de tiempo  $m$  se anotaron entre paréntesis para que no sean confundidos como exponentes.

donde

$$
\alpha_j = \frac{2k_{j-1}k_j}{(\rho c)_j (k_{j-1} + k_j)},\tag{3.42}
$$

$$
\beta_j = \frac{1}{(\rho c)_j} \left( \frac{k_{j-1} k_j}{k_{j-1} + k_j} + \frac{k_j k_{j+1}}{k_j + k_{j+1}} \right),\tag{3.43}
$$

$$
\gamma_j = \frac{2k_j k_{j+1}}{(\rho c)_j (k_j + k_{j+1})}.
$$
\n(3.44)

La expresión (3.41) puede ser escrita en forma implícita evaluando los términos de la derecha en el nivel de tiempo  $(m + 1/2)$ . Esto es [9]:

$$
\theta_j^{(m+1)} - \theta_j^{(m)} = r \left[ (\alpha_j \theta_{j-1} - 2\beta_j \theta_j + \gamma_j \theta_{j+1})^{(m+1)} + (\alpha_j \theta_{j-1} - 2\beta_j \theta_j + \gamma_j \theta_{j+1})^{(m)} \right], \quad (3.45)
$$

con  $r = \Delta t/(2(\Delta x)^2)$ . Reordenando términos

$$
\theta_j^{(m+1)} - r(\alpha_j \theta_{j-1} - 2\beta_j \theta_j + \gamma_j \theta_{j+1})^{(m+1)} = \theta_j^{(m)} + r(\alpha_j \theta_{j-1} - 2\beta_j \theta_j + \gamma_j \theta_{j+1})^{(m)}.
$$
 (3.46)

Desarrollando el lado izquierdo y agrupando todos los términos conocidos en la función  $\psi_j(r,\theta_{j-1},\theta_j,\theta_{j+1})^{(m)}$ se obtiene que

$$
\{(-r\alpha_j)\theta_{j-1} + (1+2r\beta_j)\theta_j + (-r\gamma_j)\theta_{j+1}\}^{(m+1)} = \psi_j^{(m)}.
$$
 (3.47)

Este esquema de diferencias finitas se conoce como el método de Crank-Nicolson (C-N), el cual es  $O[(\Delta t)^2, (\Delta x)^2]$  y es incondicionalmente estable, por ser un método implícito [9, 23]. No obstante lo anterior, en varios casos el método puede experimentar oscilaciones en el resultado numérico que pueden crecer bruscamente [23]<sup>2</sup>. Este método genera un sistema de ecuaciones tridiagonal que requiere la existencia de la inversa de una matriz cuyos valores en las diagonales son los coeficientes que acompañan a los términos  $\theta_{j+1}^{(m+1)}, \theta_j^{(m+1)}$  y  $\theta_{j-1}^{(m+1)}$ <sup>(*m*+1)</sup>. Matricialmente el sistema puede expresarse como sigue:

$$
A^{(m+1)}\Theta^{(m+1)} = \Psi^{(m)}.
$$
\n(3.48)

Este sistema de ecuaciones se resolvió utilizando el algoritmo de Thomas o TDMA (Tridiagonal Matrix Algorithm) [9, 23].

Para resolver el sistema de ecuaciones (3.47), expresado matricialmente en (3.48), es necesario conocer los valores de las propiedades térmicas al nivel  $(m + 1)$ . Para evitar procesos iterativos (que

<sup>&</sup>lt;sup>2</sup>En el caso lineal, se indica que esto no ocurrirá si  $\alpha(\Delta t/(\Delta x)^2) \leq 1$ , con  $\alpha$  la difusividad térmica. No se encontraron sugerencias para casos no lineales.

pueden extender el tiempo de resolución significativamente) serán calculadas por extrapolación a partir de valores previos conocidos, esto es, por ejemplo, para la conductividad térmica [9]:

$$
k^{(m+1)} = k^{(m)} + \left(\frac{\partial k}{\partial \theta}\right)^{(m)} \left(\theta^{(m)} - \theta^{(m-1)}\right). \tag{3.49}
$$

El mismo cálculo se hace para  $c^{(m+1)}$  y  $\rho^{(m+1)}$ <sup>3</sup>. De esta manera la matriz  $A^{(m+1)}$  tendrá solo términos conocidos y puede anotarse como  $\bar{A}^{(m)}$ , sin embargo, a esta altura del desarrollo la matriz  $\bar{A}^{(m)}$  es  $(n-2) \times n$ , faltando dos ecuaciones para completar el sistema, o en otras palabras, para que la matriz sea cuadrada y pueda calcularse su inversa. Estas dos ecuaciones faltantes son las condiciones de borde  $(3.51)$  y  $(3.59)$ . Con el sistema completo la solución es única y es el vector  $\Theta^{(m+1)}$ , cuyo valor en la fila j es la temperatura en el nodo j al nivel de tiempo  $(m+1)$ , es decir,  $\theta_i^{(m+1)}$  $j^{(m+1)}$ . Por lo tanto,

$$
\Theta^{(m+1)} = (\bar{A}^{(m)})^{-1} \cdot \Psi^{(m)}.
$$
\n(3.50)

## Condiciones de borde.

El sistema (3.47) fue desarrollado desde el nodo  $j = 2$  hasta el nodo  $j = n - 1$ . Las condiciones de borde deben ser nuevas ecuaciones para  $\theta_1^{(m+1)}$  $\binom{(m+1)}{1}$  y  $\theta_n^{(m+1)}$  tal que el sistema quede completo y bien definido.

En el Caso 2 y en el Caso 4 el borde interior del acero se considera adiabático, lo que en términos infinitesimales se expresó, por ejemplo, en la ecuación (3.21). Al dividir el dominio en una cantidad finita de elementos esta condición puede expresarse como sigue:

$$
\theta_n^{(m+1)} - \theta_{n-1}^{(m+1)} = 0 \ (= \psi_n^{(m)}), \tag{3.51}
$$

es decir, gradiente nulo de temperatura en los últimos dos nodos de la grilla.

En el extremo opuesto, el material aislante (o el acero en el Caso 1 y Caso 2) está expuesto al fuego. Dicha exposición es sobre el nodo  $j = 1$  que recibe un flujo de calor debido a convección y radiación de gases calientes, calor que en parte absorbe y el resto lo conduce hacia el nodo  $j = 2$ . Matemáticamente, la formulación implícita de lo anterior puede anotarse como sigue [9, 10]:

$$
\dot{q}_{abs_1} = \dot{q}_{net} - \dot{q}_{1 \to 2}, \tag{3.52}
$$

$$
(\rho c)_1 \frac{\Delta x}{2} \left( \frac{\theta_1^{(m+1)} - \theta_1^{(m)}}{\Delta t} \right) = \dot{q}_{\text{net}} - \left( \frac{2k_1 k_2}{k_1 + k_2} \right) \frac{\theta_1 - \theta_2}{\Delta x}, \tag{3.53}
$$

$$
\frac{\theta_1^{(m+1)} - \theta_1^{(m)}}{=} \gamma Q^{(m+1)} + (1 - \gamma) Q^{(m)}, \qquad (3.54)
$$

<sup>&</sup>lt;sup>3</sup> Se considera  $\theta^{(-1)} = \theta^{(0)}$ .

con

$$
Q^{(m)} = \frac{2\Delta t/\Delta x}{(\rho c)_1^{(m)}} \left[ \dot{q}_{\text{net}} - \left( \frac{2k_1 k_2}{k_1 + k_2} \right) \frac{\theta_1 - \theta_2}{\Delta x} \right]^{(m)}, \tag{3.55}
$$

y

$$
\dot{q}_{\text{net}}^{(m)} = h \left( \theta_g^{(m)} - \theta_1^{(m)} \right) + \sigma \varepsilon_{res} \left( \left( \theta_g^{(m)} + 273 \right)^4 - \left( \theta_1^{(m)} + 273 \right)^4 \right). \tag{3.56}
$$

Como el sistema (3.47) fue desarrollado bajo el método de C-N, entonces  $\gamma = 1/2$ .

Dado que  $\dot{q}_{\text{net}}$  depende de la temperatura en el nodo  $j = 1$  a la cuarta potencia, es necesario linealizar dicho término para construir las matrices del sistema (3.48). La linealización puede conseguirse mediante la siguiente expansión  $[10]$ :

$$
\dot{q}_{\text{net}}^{(m+1)} = \dot{q}_{\text{net}}^{(m)} + \frac{\partial \dot{q}_{\text{net}}^{(m)}}{\partial \theta_1} \left( \theta_1^{(m+1)} - \theta_1^{(m)} \right). \tag{3.57}
$$

Al desarrollar el término  $(1/2)Q^{(m+1)}$  de la ecuación (3.54), este puede ordenarse de la siguiente manera:

$$
(1/2)Q^{(m+1)} = 2\Delta x \left(\frac{\Delta t}{2(\Delta x)^2}\right) \left[\frac{1}{(\rho c)_1} \dot{q}_{\text{net}}\right]^{(m+1)} - \left(\frac{\Delta t}{2(\Delta x)^2}\right) \left[\frac{2k_1k_2}{(\rho c)_1(k_1+k_2)}\left(\theta_1 - \theta_2\right)\right]^{(m+1)},
$$

donde se pueden reconocer las expresiones de r y  $\gamma_j$  para  $j = 1$ , definidas al comienzo del capítulo. Definiendo  $\delta_j^{(m+1)} = 1/\left(\left(\rho c\right)_j^{(m+1)}\right)$  ${j \choose j}$ , la expresión anterior se reduce a

$$
\frac{1}{2}Q^{(m+1)} = 2r\Delta x \delta_1^{(m+1)} \dot{q}_{\text{net}}^{(m+1)} - r \left\{ \gamma_1 \left( \theta_1 - \theta_2 \right) \right\}^{(m+1)}.
$$
\n(3.58)

Nuevamente es necesario aplicar (3.49) para obtener el valor de las propiedades térmicas al nivel de tiempo  $(m+1)$ , anotándose como  $\bar{\delta}$  y  $\bar{\gamma}$ . Al reemplazar  $\dot{q}_{net}^{(m+1)}$  por el desarrollo en (3.57) es posible agrupar en la función  $\psi_1^{(m)}$  $\binom{m}{1}$  todos los términos conocidos a la derecha de la igualdad en la ecuación  $(3.54)$ , completando así el vector de términos conocidos  $\Psi^{(m)}$ . De esta manera, ordenando términos convenientemente con motivo de la construcción del sistema matricial, la condición de borde de exposición al fuego puede anotarse como

$$
\left(1 - 2r\Delta x\overline{\delta}_1^{(m)}\left(\frac{\partial\dot{q}_{\text{net}}}{\partial\theta_1}\right)^{(m)} + r\overline{\gamma}_1^{(m)}\right)\theta_1^{(m+1)} - \left(r\overline{\gamma}_1^{(m)}\right)\theta_2^{(m+1)} = \psi_1^{(m)},\tag{3.59}
$$

con

$$
\psi_1^{(m)} = 2r \Delta x \bar{\delta}_1^{(m)} \left( \dot{q}_{\text{net}}^{(m)} - \frac{\partial \dot{q}_{\text{net}}^{(m)}}{\partial \theta_1} \theta_1^{(m)} \right) + \frac{1}{2} Q^{(m)} + \theta_1^{(m)}.
$$
\n(3.60)

Con este último desarrollo el sistema de ecuaciones (3.47) queda completo, con igual cantidad de incógnitas y de ecuaciones, y se construyen las matrices  $\bar{A}^{(m)}$ ,  $\Theta^{(m+1)}$  y  $\Psi^{(m)}$ .

En el Caso 3 existe una condición de borde diferente: el calor conducido desde el material aislante hacia el acero es completamente absorbido. Realizando un desarrollo similar al anterior puede demostrarse que para este caso se debe cumplir que

$$
\left(1 + \bar{r}\xi_n^{(m)}\right)\theta_n^{(m+1)} + \left(-\bar{r}\xi_n^{(m)}\right)\theta_{n-1}^{(m+1)} = \psi_n^{(m)},\tag{3.61}
$$

con

$$
\psi_n^{(m)} = \bar{r}\xi_n^{(m)}(\theta_{n-1} - \theta_n)^{(m)} + \theta_n^{(m)}, \tag{3.62}
$$

$$
\xi_n^{(m)} = \left( \frac{(k_i)_{n-1}(k_i)_n}{\rho_s(c_s)_n[(k_i)_{n-1} + (k_i)_n]} \right)^{(m)},
$$
\n(3.63)

$$
\bar{r} = \frac{\Delta t}{d_s \Delta x}.
$$
\n(3.64)

En el Caso 4 fue necesario incluir las ecuaciones (3.29) y (3.30) como condiciones de borde, que en otras palabras es imponer una unión perfecta entre ambos materiales. Para efectos de la construcción del modelo en diferencias finitas el tratamiento del fenómeno se hizo basado en la Figura 3.5. La interfaz que divide ambos materiales es situada entre el último nodo del material aislante y el primero del acero, y de esta manera el flujo de calor conducido desde n hacia 1 es

$$
\dot{q}_{n\to 1} = \left(\frac{2k_n k_1}{k_n + k_1}\right) \frac{\theta_n - \theta_1}{\Delta x_i},\tag{3.65}
$$

donde  $k_n$  es la conductividad del material aislante en el nodo  $n$  y  $k_1$  la conductividad térmica del acero en el nodo 1. De esta manera el cambio de material afectará levemente la expresión del sistema de ecuaciones (3.47) y las funciones  $\alpha$ ,  $\beta$  y  $\gamma$  incluirán las propiedades de ambos materiales según

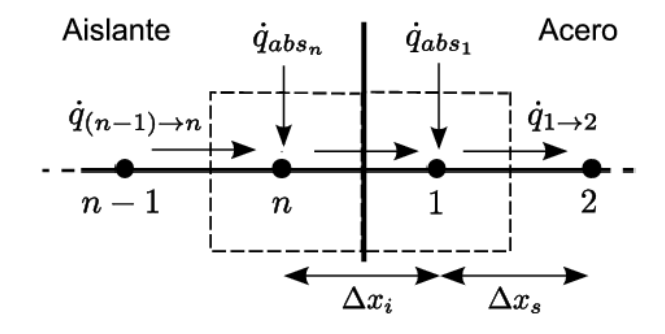

Figura 3.5: Esquema para el balance de calor en la interfaz acero-aislante.

la definición anterior de  $\dot{q}_{n\to 1}$ .

Por simplicidad, el método para este caso se programará considerando  $\Delta x_s = \Delta x_i = \Delta x$ .

#### 3.6.2. Método de elementos finitos

El caso bidimensional de difusión de calor en un perfil de acero protegido, se decidió resolver numéricamente por el método de elementos finitos (MEF) mediante el uso del software COMSOL Multiphysics. La facilidad de implementación y el nivel de precisión que ofrece el método (al menos de segundo orden en el tiempo y en el espacio  $[23]$ ) son las principales razones de la elección. Los resultados obtenidos por esta vía serán utilizados como punto de referencia para comparar el desempe˜no del modelo en diferencias finitas (MDF) creado bajo el esquema de Crank-Nicolson formulado en extenso en la sección anterior.

El análisis mediante el MEF reduce el problema a un número finito de incógnitas dividiendo el medio en un número determinado de elementos, y el campo de temperatura se expresa en términos de funciones de interpolación asumidas entre cada elemento. Estas funciones de interpolación se definen en términos de valores de temperatura en puntos específicos, conocidos como nodos. La temperaturas nodales y las funciones de interpolación definen el comportamiento de la transferencia de calor entre los elementos [7]. La formulación matemática del método y su aplicación en la transferencia de calor en perfiles de acero se encuentra completa en el trabajo de J. A. Purkiss [7] y reproducido en José Carlos Lopes Ribeiro [12].

Si bien el MEF se encuentra ya implementado en el potente software COMSOL, la "manejabilidad" que otorga la construcción de un código propio, ya sea cambiar fácilmente todos los *inputs* del problema, variadas opciones de mostrar los resultados y de escoger cantidad y tipo de outputs como sea requerido, amplias alternativas de generación de códigos complementarios pudiendo ocupar el c´odigo original como una subrutina, etc., responde de mejor manera a los requerimientos del presente trabajo. Adicionalmente, la posibilidad de correr el c´odigo en un software libre sin que dependa del software la confiabilidad de los resultados, genera una gran atracción adicional.

La elección del método de C-N para el desarrollo del estudio, dejando de lado las mayores prestaciones que en general ofrece el MEF, se remite a la intención de continuar la línea científica, en la ingeniería contra incendios, de abarcar los problemas unidimensionales con el MDF y los problemas en dos y tres dimensiones con el MEF. Este trabajo corresponde a una propuesta en diferencias finitas para mejorar la precisión de los resultados y la descripción de la física del problema en comparación con las propuestas de esquemas explícitos en diferencias finitas encontradas en la actualidad, esquema en base al cual la comunidad científica ha concentrado su mirada por muchos años hasta hoy.

En todas las simulaciones en COMSOL se utilizó el Módulo de Transferencia de Calor ya que el módulo básico de COMSOL Multiphysics no soporta el análisis con radiación térmica. Se fijó la Tolerancia relativa en el valor  $1 \times 10^{-3}$ , dejando el resto de los parámetros en sus valores default. La tolerancia relativa es el criterio de parada para la iteración del solver no lineal de COMSOL: el programa se detiene cuando la tolerancia relativa supera el error relativo calculado como [30]

$$
err = \left(\frac{1}{N} \sum_{i=1}^{N} (|E_i|/W_i)^2\right)^{1/2},\tag{3.66}
$$

con N el número de grados de libertad, E el vector de error asociado al vector "aproximación" numérica" de la solución exacta, y  $W_i$  un parámetro calculado por el programa de acuerdo a ciertas reglas según se expresa en la Guía de Referencia de COMSOL Multiphysics  $3.5a$  [30].

## Capítulo 4

# Resultados

### 4.1. Validación del modelo

En las secciones a continuación se presenta la validación del modelo propuesto, cuya formulación se presentó en extenso en el capítulo anterior, y de la implementación del método numérico tanto en COMSOL (Método de Elementos Finitos, Caso 5) como en MATLAB (Método de diferencias finitas, método de Crank-Nicolson, Casos 1 a  $\ddot{4}$ ).

Posterior a la validación, se desarrolló un análisis de sensibilidad donde se determinaron los par´ametros que dominan el fen´omeno de calentamiento de los perfiles de acero. Luego se expusieron los resultados experimentales obtenidos en los laboratorios del IDIEM de la Universidad de Chile para dos perfiles distintos y se ajustaron las curvas validadas del Caso 1 y el Caso 3 a los datos experimentales. Al final del capítulo se exponen comentarios del autor respecto al uso del método de Crank-Nicolson y se presentan otros resultados de inter´es para el presente estudio.

#### 4.1.1. Validación de malla

El mallado en un modelo numérico juega un rol primordial en la precisión de los resultados. En general una malla gruesa, de mala calidad, entregará resultados más alejados de la solución exacta que una refinada, cuya distancia entre nodos es relativamente pequeña [23].

El criterio utilizado para decidir por una malla considerada de buena calidad, es que el error relativo no supere el $0,1\,\%$  , esto es

$$
e_{rel} = \frac{|\theta_{\text{new}} - \theta_{\text{old}}|}{\theta_{\text{old}}} \times 100\% \le 0,1\%,\tag{4.1}
$$

donde  $\theta_{\rm old}$  corresponde a la temperatura máxima alcanzada por la curva de calentamiento utilizando una malla al menos un "50 % más gruesa"<sup>1</sup> que la malla utilizada para obtener  $\theta_{\rm new}$ . Los resultados por caso fueron los siguientes<sup>2</sup>:

Gaso 1. Se corrió el modelo para  $F = 150$  [1/m] obteniéndose los resultados de la Tabla 4.1.

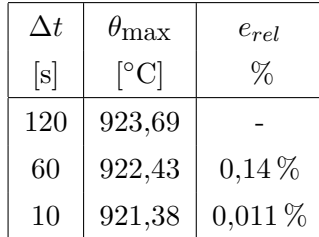

Tabla 4.1: Temperaturas máximas para distintos valores de  $\Delta t$  para el Caso 1.

El espaciado escogido es  $\Delta t = 10$  [s].

 $\blacksquare$  Caso 2. Se corrió el modelo para  $d_s = 0.00667$  [m] obteniéndose la Tabla 4.2.

| $\Delta x$         | $\Delta t$ | $\theta_{\rm max}$   | $e_{rel}$  |  |
|--------------------|------------|----------------------|------------|--|
| [m]                | [s]        | $\lceil$ °C $\rceil$ | $\%$       |  |
| 0,001              | 120        | 939,72               |            |  |
| 0,001              | 60         | 938,21               | $0,16\,\%$ |  |
| 0,001              | 10         | 937,208              | $0,11\%$   |  |
| 0,001              | 5          | 937,09               | $0,01\,\%$ |  |
| $1 \times 10^{-4}$ | 5          | 937,42               | $0,04\,\%$ |  |

Tabla 4.2: Temperaturas máximas para distintos valores de  $\Delta t$  y  $\Delta x$  para el Caso 2.

De acuerdo al criterio, el espaciamiento debe ser  $\Delta t = 6$  [s] y  $\Delta x = 0,001$  [m], sin embargo, el modelo tiene muy pocos nodos en x; para conseguir una curva de calentamiento "suavizada" debe refinarse la malla. Con  $\Delta x = 0,0005$  [m] la curva tiene mejor aspecto.

Caso 3. Al igual que para los casos anteriores,  $F = 150$  [1/m], con espesor  $d_i = 0.015$  [m] obteniéndose la Tabla 4.3.

 $1_{\Delta x_{new}} \leq 0.5 \Delta x_{old}$ , e igualmente para  $\Delta t$ .

 $^2\rm{Las}$  propiedades del material aislante corresponden a las de la Tabla 2.1.

| $\Delta x$         | $\Delta t$ | $\theta_{\rm max}$        | $e_{rel}$  |
|--------------------|------------|---------------------------|------------|
| [m]                | [s]        | $\lceil \text{°C} \rceil$ | %          |
| 0,001              | 120        | $4,34E+05$                | irr        |
| 0,001              | 60         | $2,42E + 04$              | irr        |
| 0,001              | 10         | 635,34                    |            |
| 0,001              | 5          | 635,036                   | $0,05\,\%$ |
| $1 \times 10^{-4}$ | 5          | 634,06                    | $0,15\,\%$ |
| $5\times10^{-5}$   | 5          | 633,95                    | $0,02\,\%$ |

Tabla 4.3: Temperaturas máximas para distintos valores de  $\Delta t$  y  $\Delta x$  para el Caso 3.

La expresión "irr" en la Tabla 4.3 indica que para esa malla el método de Crank-Nicolson sufre bruscas oscilaciones entregando resultados irreales<sup>3</sup>. El espaciado escogido es  $\Delta x = 5 \times 10^{-5}$ [m] y  $\Delta t = 5$  [s].

■ Caso 4. El código se corrió con los mismos parámetros del caso anterior. Para  $\Delta t = 60$  [s] y  $\Delta x = 0.001$  [m] se obtiene un resultado irreal, característico del método de Crank-Nicolson para ciertas calidades de malla<sup>4</sup>. A partir de este resultado se construyó la Tabla 4.4.

| $\Delta x$         | $\Delta t$ | $\theta_{\rm max}$                    | $e_{rel}$  |
|--------------------|------------|---------------------------------------|------------|
| [m]                | [s]        | $\lceil \,^{\circ} \mathrm{C} \rceil$ | %          |
| 0,001              | 60         | irr                                   |            |
| 0,001              | 30         | 672,65                                |            |
| 0,001              | 10         | 672,35                                | $0,04\%$   |
| $5 \times 10^{-4}$ | 10         | 667,35                                | 0,74%      |
| $1 \times 10^{-4}$ | 10         | 637,46                                | 4,48%      |
| $1 \times 10^{-5}$ | 1          | 633,5                                 | $0,62\,\%$ |
| $5\times10^{-6}$   | 1          | 633,45                                | $0,01\,\%$ |

Tabla 4.4: Temperaturas máximas para distintos valores de  $\Delta t$  y  $\Delta x$  para el Caso 4.

Para las mallas  $\Delta x = 1 \times 10^{-5}$  [m] y  $\Delta t = 10$  y 5 [s] el programa arrojó resultados irreales. El espaciado escogido es  $\Delta x = 5 \times 10^{-6}$  [m] y  $\Delta t = 1$  [s].

<sup>3</sup>Comentarios sobre estos resultados en la sección Comentarios sobre el método de Crank-Nicolson

 $4$ Comentarios sobre estos resultados en la sección Comentarios sobre el método de Crank-Nicolson

 $\blacksquare$  Caso 5. El análisis se basó en el esquema de la Figura 3.3, con espesor constante  $d_s = 10 \text{ [mm]}$ y  $d_i = 14$  [mm],  $H/2 = V/2 = 0.01$  [m]. Se midieron las temperaturas máximas del acero en la posición  $x = 0.02$  [m],  $y = 0$  [m]. Tanto el calentamiento del perfil como el tiempo de resolución se mostraron invariantes frente a cambios en  $\Delta t$  entre 60 y 1 [s]. Los cambios de malla se efectuaron con la herramienta de "mallado rápido" (elementos triangulares<sup>5</sup>) del software mediante las opciones "Inicializar malla" y "Refinar malla". Con la malla inicializada, el acero alcanzó una temperatura máxima de 658 [°C], con un primer refinamiento la temperatura máxima fue de 665,88 [°C] ( $e_{rel} = 1.2\%$ ) y con un segundo refinamiento alcanzó los 666,3 [°C]  $(e_{rel} = 0.06\%)$ . Se escoge la malla con dos refinamientos.

CONCLUSIONES. Se determinaron los tamaños de malla para cada caso que satisfacen el criterio de la ecuación (4.1). El esquema numérico del Caso 1 debe implementarse utilizando  $\Delta t = 10$  [s], para el Caso 2 se decidió  $\Delta x = 1 \times 10^{-4}$  [m] para asegurar curvas de calentamiento "suavizadas", y ∆t = 5 [s]. Para el *Caso 3* ∆x = 5 × 10<sup>-5</sup> [m] y ∆t = 5 [s], y para el *Caso 4* ∆x = 5 × 10<sup>-6</sup>  $[m]$  y  $\Delta t = 1$  [s]. No obstante, dichos espaciados no pueden calificarse como definitivos, ya que el método de Crank-Nicolson, como se evidenció en los resultados mostrados, sufre serios problemas de imprecisi´on para ciertas mallas. Es probable que las mallas escogidas "funcionen" para el grueso de los valores de  $F$ ,  $d_s$  y  $d_i$ , sin embargo, para valores más extremos pueden encontrarse resultados irreales. En la sección *Comentarios sobre el método de Crank-Nicolson* se entregan más detalles sobre este tipo de resultados. Por último, cabe mencionar que estos resultados fueron obtenidos para los modelos dimensionales, y para aplicarlos a los casos adimensionales se amplificó por 100 y dividió por 1000 cada valor de  $\Delta x$  y  $\Delta t$  respectivamente.

#### 4.1.2. Caso 5

El perfil de la Figura 2.10 se estudió en COMSOL según el esquema mostrado en la Figura 3.3. Se obtuvo el calentamiento del perfil para  $t_0 = 60$  y 120 [min] y espesor de material aislante  $d_i =$ 15 y 30 [mm] respectivamente; se registró la temperatura máxima alcanzada en cada caso en los puntos A, B, C, D, E, F y G indicados en la Figura 2.10, resultados mostrados en la Tabla 4.5. La temperatura promedio del perfil en cada caso fue calculada utilizando la expresión de la ecuación  $(2.21).$ 

<sup>&</sup>lt;sup>5</sup>En base a cuadriláteros entregó prácticamente los mismos resultados. Se dejó la opción por *default* (triángulos)

| Tiempo | $d_i$ |                 |                           |                           |                                | Е                              |                                    | G                              | Media $(\theta_m)$ |
|--------|-------|-----------------|---------------------------|---------------------------|--------------------------------|--------------------------------|------------------------------------|--------------------------------|--------------------|
| [min]  | mm    | $\rm ^{\circ}C$ | $\lceil \text{°C} \rceil$ | $\lceil \text{°C} \rceil$ | $\lceil{^\circ}\text{C}\rceil$ | $\lceil^\circ \text{C} \rceil$ | $\lbrack^{\circ}\mathrm{C}\rbrack$ | $\lceil{^\circ}\text{C}\rceil$ | $\rm ^{\circ}C$    |
| 60     | 15    | 523,1           | 514,9                     | 510.3                     | 510,12                         | 532,7                          | 553,4                              | 560                            | 520,3              |
| 120    | 30    | 571             | 563                       | 556                       | 554,7                          | 566                            | 580,9                              | 585,9                          | 563,6              |

Tabla 4.5: Temperaturas en el perfil doble T de la Figura 2.10 para el Caso 5.

Las Figuras 4.1 y 4.2 muestran el calentamiento de los perfiles ensayados, coloreando la distribución de temperatura en la sección transversal a los 60 y 120 [min] respectivamente. La Figura 4.3 muestra las magnitudes y direcciones del flujo total de calor a través del miembro estructural a los  $60$  [min] de exposición.

Estos resultados fueron obtenidos utilizando las propiedades de la Tabla 2.2 [12] que como se mencionó exhiben una importante diferencia, principalmente en el calor específico, con los datos entregados por el NIST. Al comparar las temperaturas medias resultantes con las de la Tabla 2.3 se puede apreciar diferencias de tan solo 1  $\lceil \circ C \rceil$ . Los resultados de la Tabla 4.5 son levemente más precisos debido al criterio utilizado para decidir la malla, aceptando variaciones de 0, 1 % en este trabajo y de 5 [°C] (∼ 1 %) en José Carlos Lopes Ribeiro [12].

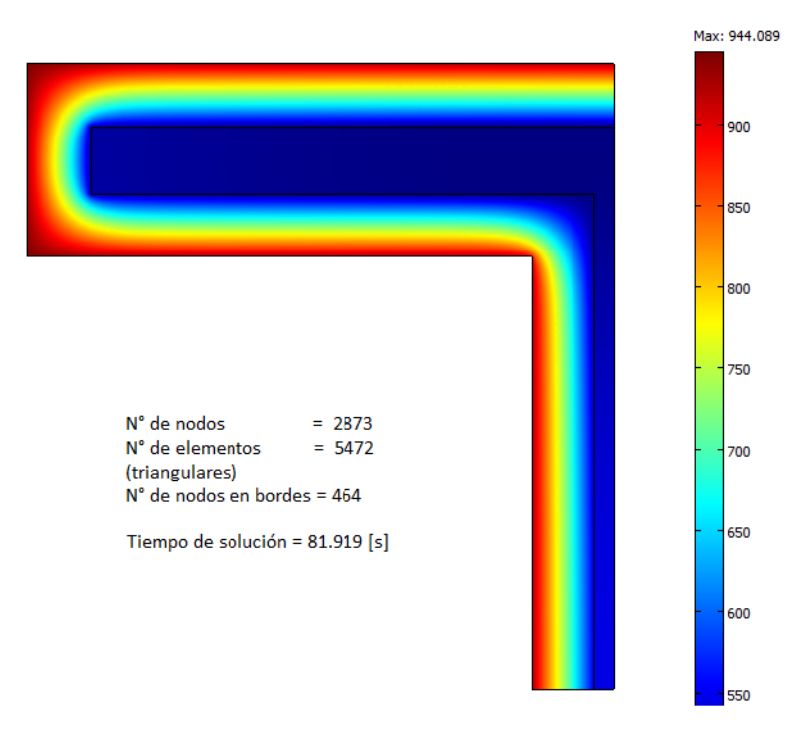

Figura 4.1: Campo de temperaturas [°C] (Caso 5),  $t_0 = 60$  [min] y  $d_i = 15$  [mm].

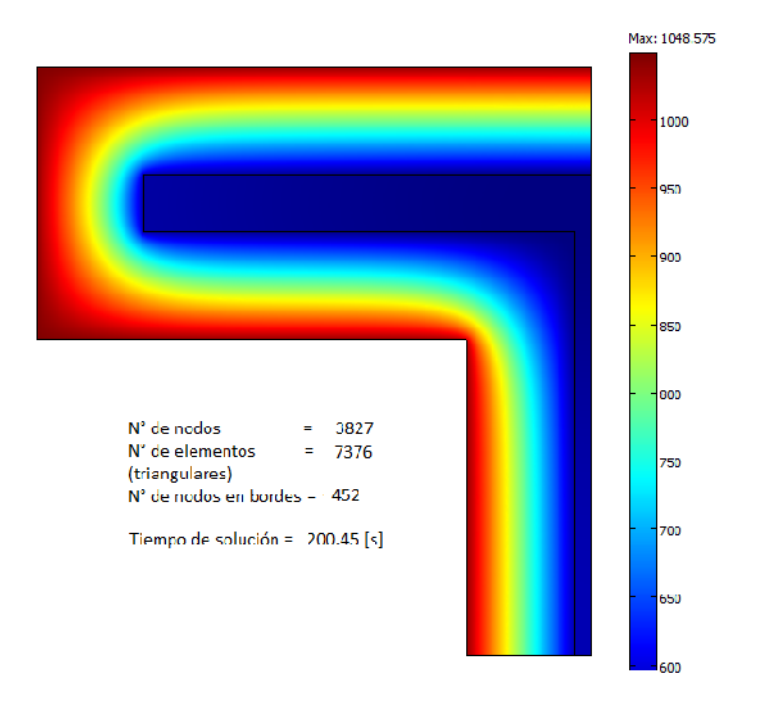

Figura 4.2: Campo de temperaturas [°C] (Caso 5),  $t_0 = 120$  [min] y  $d_i = 30$  [mm].

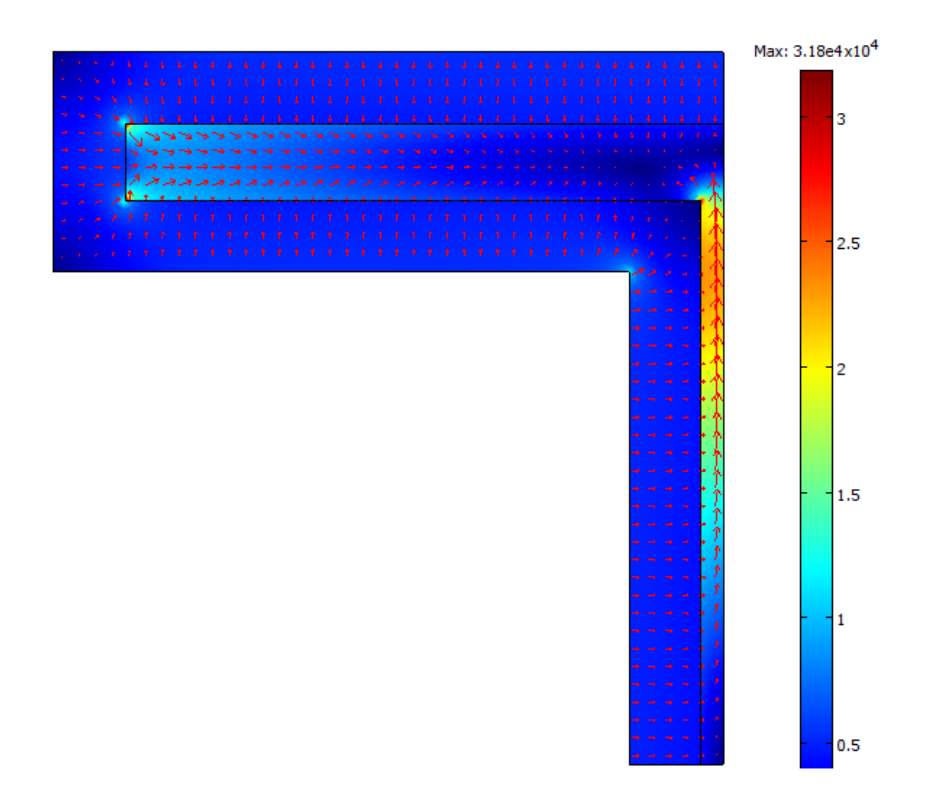

Figura 4.3: Magnitudes y direcciones de los flujos de calor en el perfil;  $t_0 = 60$  [min] y  $d_i = 15$  [mm].

Considerando como temperatura crítica 550 [°C] con una tolerancia del 5% (577,5 [°C]), los resultados para ambos tiempos de exposición muestran que los espesores escogidos de BZII son adecuados, sin embargo, es más preciso disminuir el espesor para  $t_0 = 60$  [min] y aumentarlo para  $t_0 = 120$  [min]. Los datos experimentales del cuadro de la Figura 2.3 indican que debe aplicarse 15 y 31 [mm] para 60 y 120 [min] de exposición respectivamente para un perfil de masividad  $F = 150$  $[1/m]$ . Dado que el perfil en estudio tiene una masividad F = 149.91  $[1/m] \approx 150$   $[1/m]$ , se observa que el resultado de la simulación en COMSOL corresponde muy bien a los ensayos experimentales señalados.

La simetría del problema, dada la geometría del perfil y su exposición al fuego por todas sus caras, se ve claramente reflejada en la distribución de la temperatura mostrada en las Figuras 4.1 y 4.2. Las curvas de isotemperatura se curvan alrededor de las esquinas, las cuales son normalmente puntos de concentración de altas temperaturas producto de la entrada perpendicular del flujo de calor en los bordes exteriores del material aislante. Esto último puede apreciarse en la Figura 4.3: alrededor de las esquinas el calor ingresa con componente en  $\hat{x}$  y en  $\hat{y}$  de similar magnitud, pero al alejarse de la esquina, una componente comenzar´a a predominar sobre la otra. Por otro lado, se exhibe un importante flujo de calor en el acero hacia la parte superior, indicando que la sección horizontal se mantiene siempre a menor temperatura que la sección vertical, lo que se aprecia numéricamente en la Tabla 4.5. La existencia de dicho flujo de calor y su medición es importante ya que los modelos unidimensionales como el Caso 4 entregarán buenas aproximaciones del calentamiento del perfil en la medida que la segunda,  $\hat{y}$ , y la tercera componente en el caso tridimensional,  $\hat{z}$ , del flujo de calor, puedan considerarse "despreciable" frente a la componente predominante,  $\hat{x}$ .

En la Figura 4.4 se muestran los flujos de calor en  $\hat{y}$  en el borde de simetría inferior  $(y = 0)$ . En esa posición el acero tiene un espesor de 4,75 [mm], comprendido entre  $x = 120,25$  [mm]  $y x = 125$  [mm]. El flujo neto de calor en  $\hat{y}$  debiera ser cero ya que el modelo es perfectamente simétrico, sin embargo, por razones asociadas al m´etodo num´erico se obtienen flujos netos distintos de cero, que pueden originar discrepancias visibles entre los resultados de modelos unidimensionales y bidimensionales en una posición donde el fenómeno de calentamiento es predominantemente unidimensional.

CONCLUSIONES. Se validó el modelo en COMSOL correspondiente al caso de estudio Caso 5. Fueron comparados los resultados con el trabajo de José Carlos Lopes Ribeiro [12] quien validó sus resultados con software especializados en el área de la ingeniería contra incendios y datos experimentales. Los resultados se diferencian por no más de 1 [°C]. Mediante el uso de este software es posible

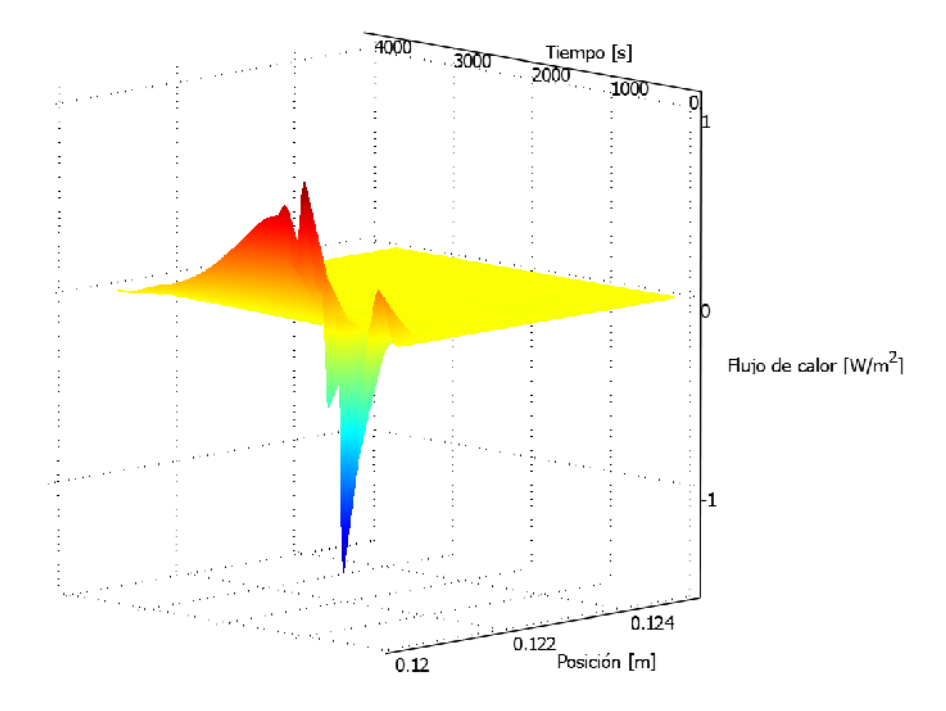

Figura 4.4: Componente en y del flujo de calor para cada t [s] y posición x [m] en el espesor de acero en  $y = 0$ .

observar el campo de temperatura en la sección transversal de los perfiles de acero; además se logra apreciar las zonas donde el fen´omeno de transferencia de calor es principalmente unidimensional.

El método de diferencias finitas utilizado en COMSOL es más preciso numéricamente, o al menos igualmente preciso, que el método de C-N como se vio en la subsección *Método de elementos finitos* del cap´ıtulo anterior. Por lo tanto se utilizaron los resultados en COMSOL como referencia para evaluar los resultados de los Casos 1 a 4.

#### 4.1.3. Caso 1 y Caso 2

La formulación del Caso 1 corresponde a la misma formulación entregada por el Eurocódigo 3 (EC3). La diferencia radica en el método numérico utilizado, y en este caso, el método de C-N ofrece mayor precisión que el esquema explícito entregado por el EC3. Sin embargo, dicha "ventaja" es muy poco apreciable como se observa en la Figura 4.5: para distintas masividades se observa que las curvas generadas por ambos métodos parecen idénticas a simple vista.

La Figura 4.5 fue construida considerando que el coeficiente de convección y la emisividad son constantes y de valores 25 [W/m2K] y 0,7 respectivamente. Mejores resultados se obtienen

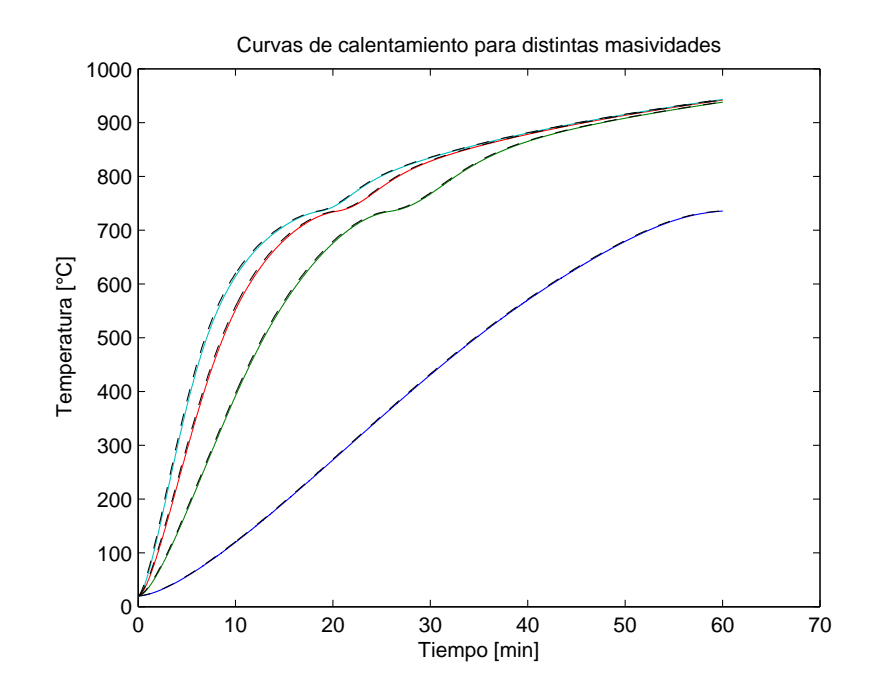

Figura 4.5: Curvas de calentamiento: Caso 1 (líneas continuas) y Eurocódigo 3 (líneas segmentadas).

al considerar ambos parámetros en función de la temperatura; para el caso de la emisividad, al implementar la ecuación  $(3.16)$ , que describe cómo varía la emisividad resultante en un ensayo experimental, se obtienen los resultados mostrados en la Figura 4.6 que son comparados con datos experimentales extraídos de J. I. Ghojel et al. [8].

Adicionalmente, se desarrollaron ensayos en laboratorio siguiendo otra curva de incendio definida por la ASTM, que puede ser aproximada por la siguiente expresión [18, 24, 25]:

$$
\theta_g(t) = 325,65\log(11,74(t/60) + 1,15),\tag{4.2}
$$

con t el tiempo de exposición al fuego  $[s]$ . Al comparar con los datos experimentales de W. W. Stanzak et al. [25] basados en la curva de incendio señalada, el Caso 1 entregó los resultados mostrados en la Figura 4.7. Según W. W. Stanzak et al. [24] el valor estimado de la emisividad en el horno de ensayo fue  $\varepsilon = 0.95$ ; sobre el coeficiente de convección no se hizo mención asumiéndose  $h = 25$  [W/m<sup>2</sup>K]. Los cuatro perfiles ensayados eran macizos de sección cuadrada y de masividades 9,84, 15,74, 19,68, 26,24 y 52,5  $[1/m]$ . La línea segmentada en la gráfica indica la temperatura promedio crítica del acero (1000 [°F], 538 [°C]) indicada por la ASTM [25].

Los resultados mostrados en las Figuras 4.5, 4.6 y 4.7 muestran que el modelo desarrollado en

este trabajo fue bien implementado y que predice el calentamiento de perfiles de acero sin protección, tal como el modelo del EC3.

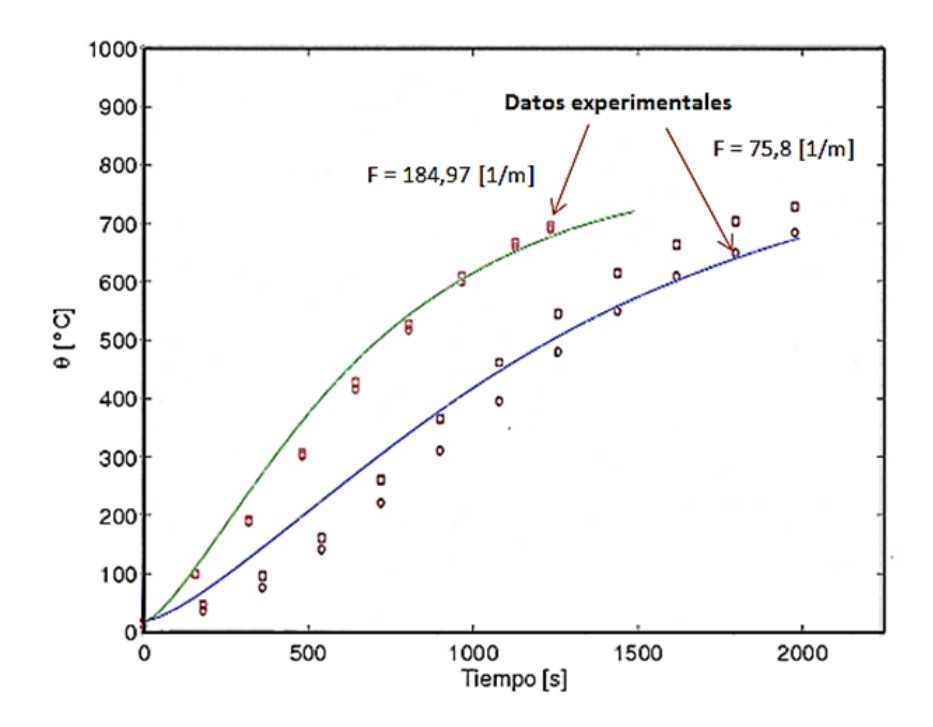

Figura 4.6: Curvas de calentamiento obtenidas utilizando  $\varepsilon_{eq}(\theta)$  en la formulación del Caso 1.

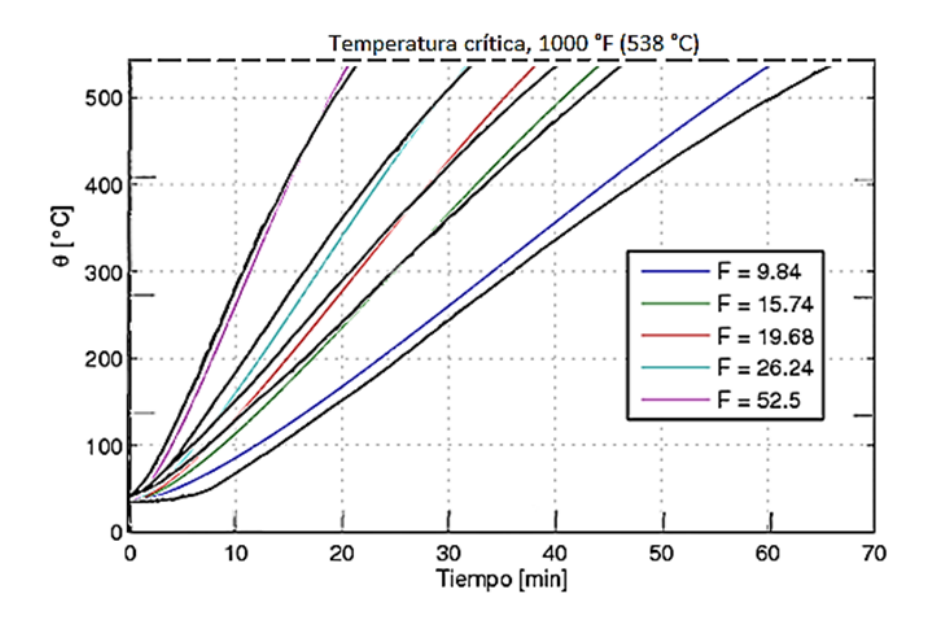

Figura 4.7: Comparación de resultados del Caso 1 con curvas experimentales extraídas de [25] (F [1/m]).

En el Caso 2, por otro lado, el concepto de masividad no es aplicable por la propia definición del caso. Al tomar en cuenta que el acero conduce el calor desde la superficie expuesta al incendio hacia el resto del medio, es necesario definir de manera precisa la distancia entre los bordes en que se observa el gradiente de temperatura, distancia que se definió como "espesor de acero"; cuando se introduce el concepto de masividad, las distancias o la geometría del perfil no importan para el modelo, pudiendo asumirse la estructura simplemente como un punto en el espacio unidimensional.

Por lo anterior, tanto el Caso 2 como el Caso 4 es un análisis localizado del calentamiento del acero, a diferencia de los otros casos que entregan la variación de la "temperatura promedio" del perfil, lo que se puede apreciar en la Figura 4.8, que muestra el calentamiento de dos perfiles macizos de sección cuadrada de lados  $L_1$  = 0,4064 [m] ( $F_1$  = 9,84 [1/m]) y  $L_2$  = 0,0762 [m]  $(F_2 = 52,49[1/m])$ , cuyas curvas experimentales de calentamiento se enseñan en la Figura 4.7. Para los resultados asociados al Caso 2 se utilizó la distancia entre la cara expuesta al incendio y el centro geométrico de la sección transversal y se midió el calentamiento en el tiempo en los puntos  $x = 0$  y  $x = d_s$ , con  $d_s$  igual a  $L_1/2$  y  $L_2/2$  respectivamente.

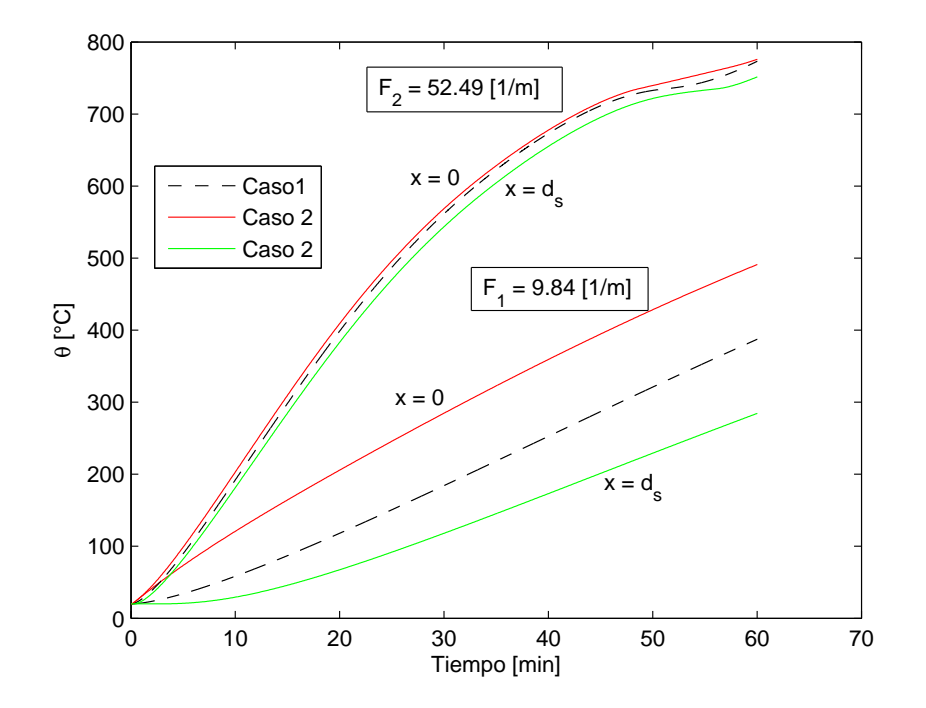

Figura 4.8: Comparación de resultados entre el Caso 1 y el Caso 2.

La idea de "temperatura promedio" en el Caso 1 se puede apreciar con claridad en la Figura 4.8. El punto expuesto al incendio se mantiene siempre por sobre la curva obtenida en el Caso 1, mientras que el centro del acero se mantiene por debajo, a una distancia similar. Cabe destacar que la desviación que experimenta la curva de calentamiento (perfil 2) a partir del minuto 47 es por la expresión del calor específico que diverge cerca de los 730  $\degree$ C, temperatura aproximada a la cual el acero alcanza el punto eutéctico en que cambia de fase a temperatura constante  $[1]$ .

Lo anterior no es directamente aplicable en perfiles con distintos "espesores de acero", como puede ocurrir en un perfil doble T. En estos casos no conviene comparar los resultados del calentamiento del perfil con el Caso 1 ya que es posible encontrar zonas de elevada temperatura (en espesores pequeños) y otras de baja temperatura (en espesores grandes) y, sin embargo, el Caso 1 entrega temperaturas entre ambos valores que no son comparables con los resultados del Caso 2. Esto puede apreciarse en la gráfica de la Figura 4.9 que muestra el calentamiento en los puntos C y G indicados en la Figura 2.10, omitiendo el material aislante (perfil desprotegido).

La Figura 4.9 muestra una importante diferencia entre los resultados del Caso 2 y los resultados en COMSOL, con diferencias entre las curvas de calentamiento alrededor de un 16 % (85  $\lceil \text{°C} \rceil$ ), aunque llegan todas las curvas a la misma temperatura máxima aproximadamente. Para el punto C, el Caso 2 se corrió considerando el espesor  $\Delta y = d_s = 8$  [mm] que corresponde a la mitad del espesor de acero del perfil en la ubicación  $x = 85$  [mm] según la Figura 2.10. El nodo 1 está expuesto al incendio mientras que el último nodo (punto C) es adiabático. Para el punto G se utilizó  $\Delta x =$  $d_s = 4.75$  [mm]. Las curvas de ambos puntos llegan a distanciarse alrededor de 100 [°C] durante una parte importante del tiempo de simulación, lo que provoca que el punto G (el que se calienta más rápido) en el Caso 2 alcance los 650  $\degree$ C 6,5 [min] antes que la predicción en COMSOL. Este resultado se reitera en espesores pequeños de acero, no así para espesores más grandes como se muestra en la Figura 4.10 donde se compara el calentamiento del centro de tres perfiles macizos de sección cuadrada de masividades  $F_1 = 9,84$  [1/m] ( $d_s = 0,2032$  [m]),  $F_2 = 19,68$  [1/m] ( $d_s = 0,1016$ [m]) y  $F_3 = 52.5$  [1/m]  $(d_s = 0.0381$  [m]) cuyas curvas de calentamiento se muestran en la Figura 4.7.

En esta oportunidad los resultados se ajustan muy bien con los obtenidos en COMSOL (diferencias entre las curvas y las temperaturas máximas cercanas al 5%) aunque a medida que el perfil se achica comienza a apreciarse la separación entre las curvas que se vuelve cada vez mayor. Como lo común es encontrar perfiles con espesores inferiores a 200 y 100  $\text{[mm]}$ , el Caso 2 normalmente entregar´a resultados alejados de los obtenidos en COMSOL. No se tiene claridad de las razones de estas importantes discrepancias entre ambas simulaciones pero se cree que pueden estar asociadas a las

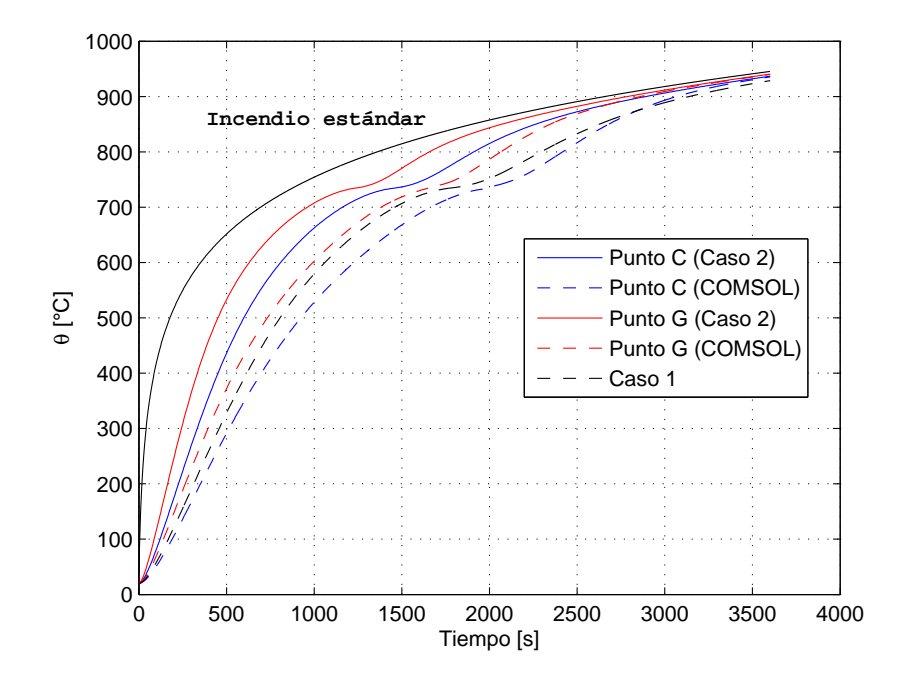

Figura 4.9: Curvas de calentamiento de los puntos C y G del perfil de la Figura 2.10 sin protección.

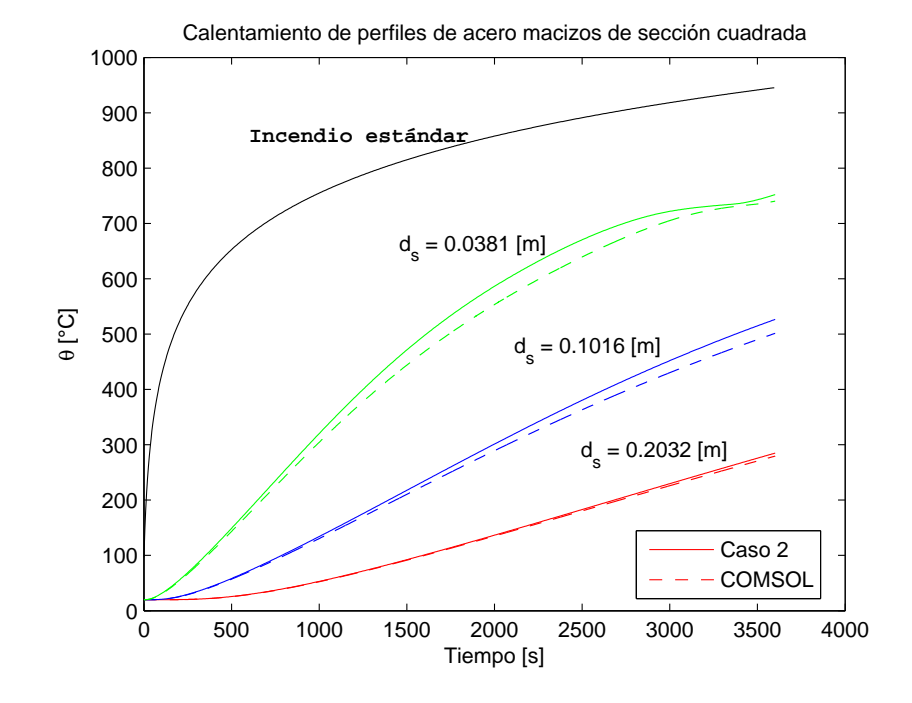

Figura 4.10: Comparación de resultados del Caso 2 con COMSOL para  $d_s$  grande.

limitaciones propias del método numérico implementado, para lo cual haría falta una investigación profunda que no es parte de los objetivos de este estudio.

CONCLUSIONES. El Caso 1 fue validado con la formulación del Eurocódigo 3 para perfiles de acero sin protección, también la incorporación de la emisividad equivalente y fueron reproducidas cinco curvas de calentamiento de perfiles macizos de sección cuadrada, observando buena proximidad entre las curvas teóricas y las experimentales. Por el concepto de masividad, el Caso 1 entrega las temperaturas medias del perfil, tomando en cuenta el perfil completo y no partes de él. Respecto al Caso 2, éste permite observar el calentamiento en zonas específicas en las secciones transversales de los perfiles de acero, sin embargo, se observa que no entrega resultados adecuados para perfiles con bajo espesor. Los resultados permiten concluir también que a medida que el espesor aumenta, se obtienen mejores resultados, ya que las curvas de calentamiento se asemejan m´as a las de COMSOL. Se debe profundizar en el estudio del método numérico para develar las razones de las discrepancias a bajos espesores, sin embargo, ello se escapa del alcance teórico del presente trabajo.

#### 4.1.4. Caso 3 y Caso 4

Tanto el Caso 3 como el Caso 4 son de especial interés ya que conciernen al acero y la protección que debe aplicarse con el objetivo de tardar su calentamiento en un incendio. En estos casos de estudio, principalmente en el Caso 3, es donde se ha concentrado la atención de los académicos y de las entidades normativas de distintos países, con el objetivo de mejorar las predicciones y asegurar mayor precisión en la respuesta de los elementos constructivos frente a un incendio.

Algunos de los modelos matemáticos presentes en la actualidad se describieron en el capítulo Antecedentes, destacando los resultados entregados por el EC3 [6] y por Valdir Pignata e Silva  $[2]$  mostrados en las ecuaciones  $(2.9)$  y  $(2.20)$  respectivamente. En adelante estos modelos serán llamados "EC3" y "V P Silva". Estos modelos tienen en común el considerar las propiedades térmicas del acero y del material aislante como constantes, exceptuando el calor específico del acero; ambos resultados fueron expresados en términos de diferencias finitas, como esquemas explícitos con ciertas recomendaciones para su estabilidad.

Valdir Pignata e Silva [2] estudió el uso del mortero BZII utilizando el valor de las propiedades térmicas (calor específico, conductividad térmica) y físicas (densidad) indicadas por Refrasol/Isolatek y se presentaron en la sección *Propiedades del mortero Blaze Shield II*. En cuanto al calor específico del mortero, los valores distan de manera importante con los entregados por el NIST, como ya se discutió, y los resultados que se muestran en adelante incluyen ambas propiedades para mostrar cómo afecta esta discrepancia en la predicción del calentamiento de las estructuras. En las Figuras 4.11 a 4.14 se comparan los modelos mencionados para distintas masividades y espesores de BZII según los valores señalados en la Figura 2.3.

Las curvas "Caso 3 (1)" (en adelante curva (1)) y "Caso 3 (2)" (en adelante curva (2)) corresponden a la implementación del Caso 3 considerando las propiedades del mortero BZII variantes con la temperatura seg´un las Tablas 2.1 (NIST) y 2.2 (Refrasol) respectivamente. El valor constate de las propiedades para "V P Silva" y "EC3" se basan en los datos de Refrasol:  $k_i = 0.15$  [W/mK],  $c_i = 2300$  [J/kg K] y  $\rho_i = 240$  [kg/m<sup>3</sup>]. La curva (1) fue incluida con el objetivo de apreciar gr´aficamente los efectos de considerar los distintos valores de las propiedades del mortero.

Al variar la masividad entre 20 y 345 [1/m] se observa que la diferencia entre las temperaturas máximas alcanzadas por las curvas (1) y (2) varían entre 50 y 200  $\degree$ C respectivamente. Estas diferencias son cantidades importantes ya que la tolerancia normalmente aceptada es de un 5 % de desviación de la temperatura crítica [12], por debajo del 9% y muy por debajo del 40% aprox. que se observa en las Figuras 4.11 y 4.14.

Al comparar el Caso 3 con los otros dos modelos, se aprecia en los cuatro casos que las temperaturas máximas alcanzadas son en general cercanas. La mayor diferencia se aprecia en la Figura 4.12 y es de 50 [◦C] (10 %) aprox., y en el resto de los casos alrededor de los 2 [◦C] (menos del  $5\%$ ). Las curvas "V P Silva" y "EC3" entregan buenos resultados en la predicción de temperaturas máximas en general  $[1, 2]$ , no así en las curvas de calentamiento  $[3]$ ; la Figura 4.11 ilustra de manera muy clara este último punto: las temperaturas máximas son casi idénticas para los tres modelos (∼ 300 [°C]), sin embargo, transcurridos 50 [min] de simulación aún "V P Silva" y "EC3" exhiben temperaturas negativas, resultados sin sentido físico, mientras que la curva (2) entrega resultados factibles en todos los instantes de tiempo. Este fenómeno comienza a aparecer a partir de  $F = 100$ [1/m] aproximadamente, como se aprecia en la Figura 4.13, apareciendo tempranamente temperaturas bajo la temperatura inicial (que en este caso es de 20 [◦C]) que disminuyen progresivamente a medida que aumenta la masividad de los perfiles.

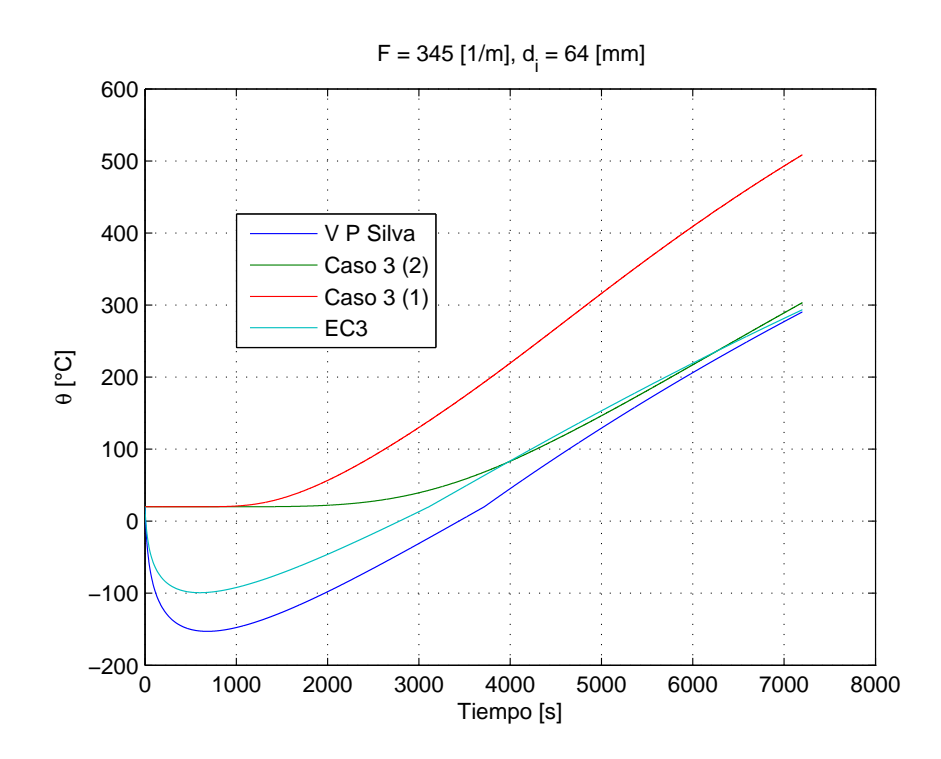

Figura 4.11: Comparación del *Caso 3* con otros modelos en la literatura. F = 345 [1/m] y  $d_i = 64$  [mm].

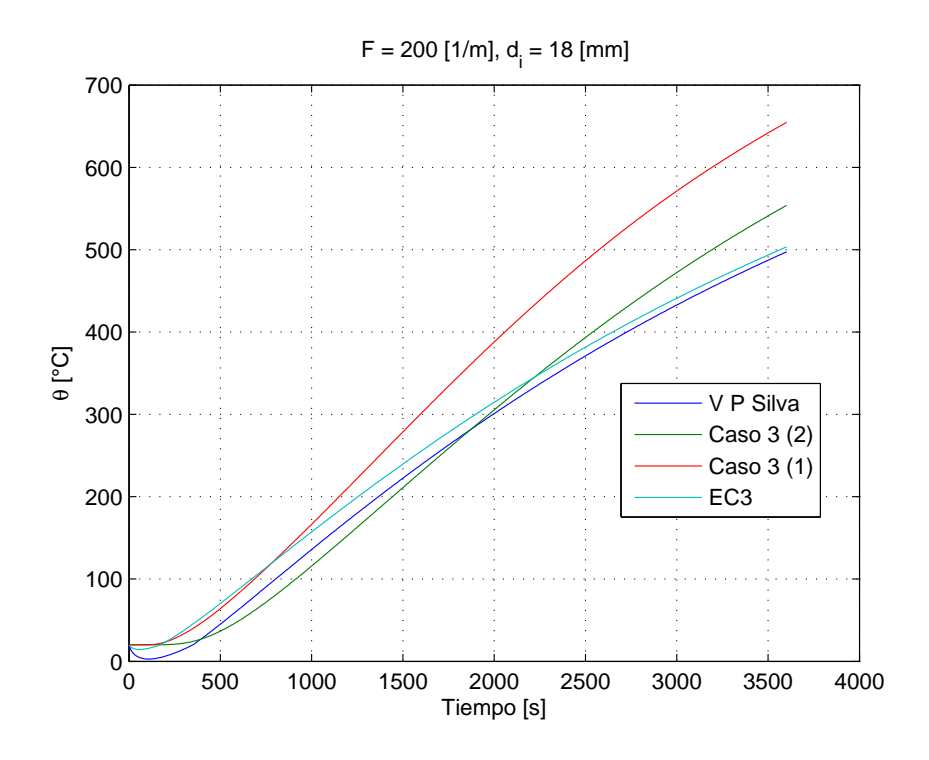

Figura 4.12: Comparación del  $\it Caso$  3 con otros modelos en la literatura. F = 200 [1/m] y  $d_i$  = 18 [mm].

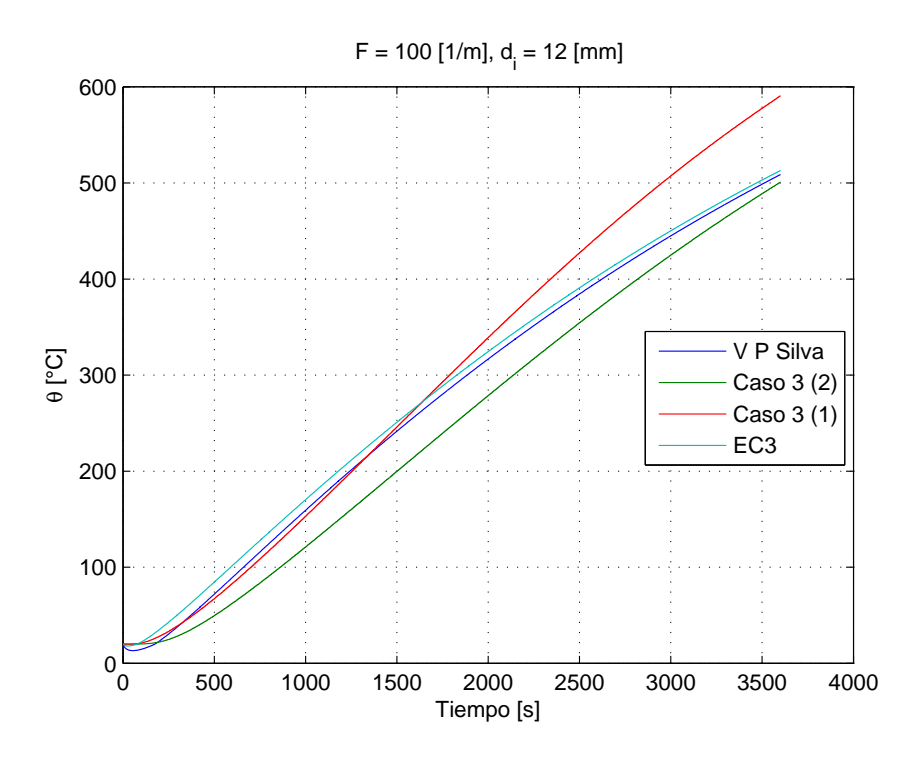

Figura 4.13: Comparación del *Caso 3* con otros modelos en la literatura. F = 100 [1/m] y  $d_i = 12$  [mm].

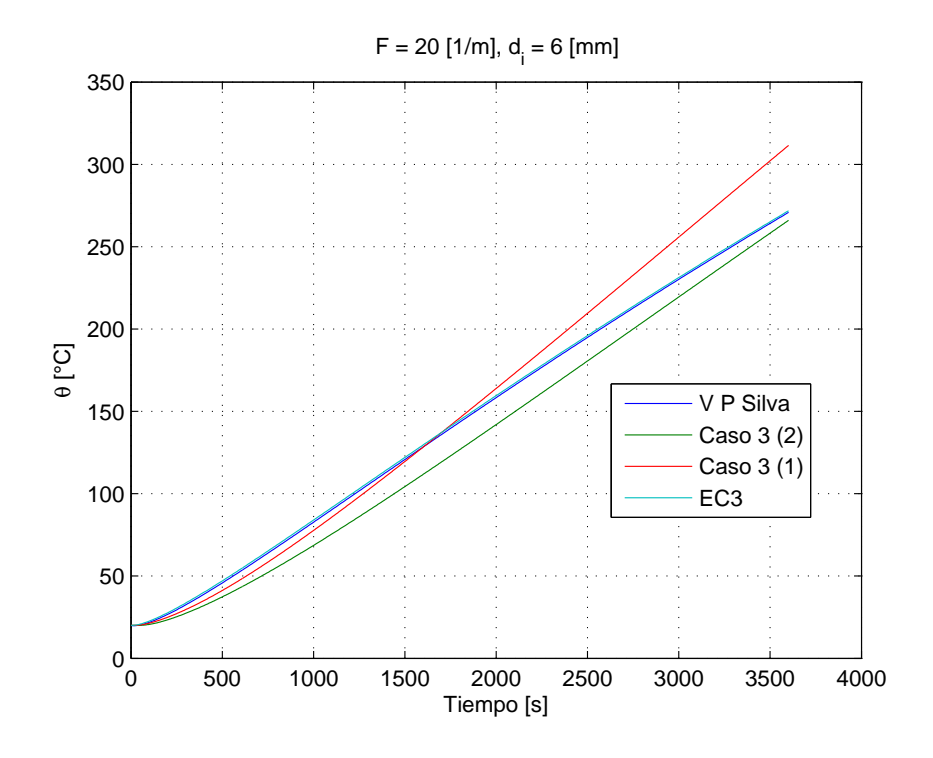

Figura 4.14: Comparación del  $\it Caso$  3 con otros modelos en la literatura. F = 20 [1/m] y  $d_i$  = 6 [mm].

La gráfica de la Figura 4.15 compara los resultados en COMSOL con el Caso 3 y el Caso 1 utilizando el perfil de la Figura 2.10 con y sin protección respectivamente. La curva de calentamiento obtenida en COMSOL corresponde a la temperatura media calculada según la ecuación (2.21) en cada instante de tiempo, desde  $t = 0$  [s] hasta  $t = 3600$  [s]. Para las simulaciones con protección térmica se utilizó  $h = 25$  [W/m<sup>2</sup>K] y  $\varepsilon = 0.5$ , mientras que para el acero desprotegido el valor de la emisividad se cambió por  $\varepsilon = 0.7$ . La curva "Incendio estándar" corresponde a la ecuación (2.1) modificada para t en segundos. Se aprecia la buena aproximación de los Casos 1 y 3 a las curvas obtenidas por el modelo bidimensional en COMSOL, mientras que las curvas "EC3" y "V P Silva" si bien llegan a la misma temperatura máxima que el Caso 3, son una peor descripción de la curva de calentamiento del perfil.

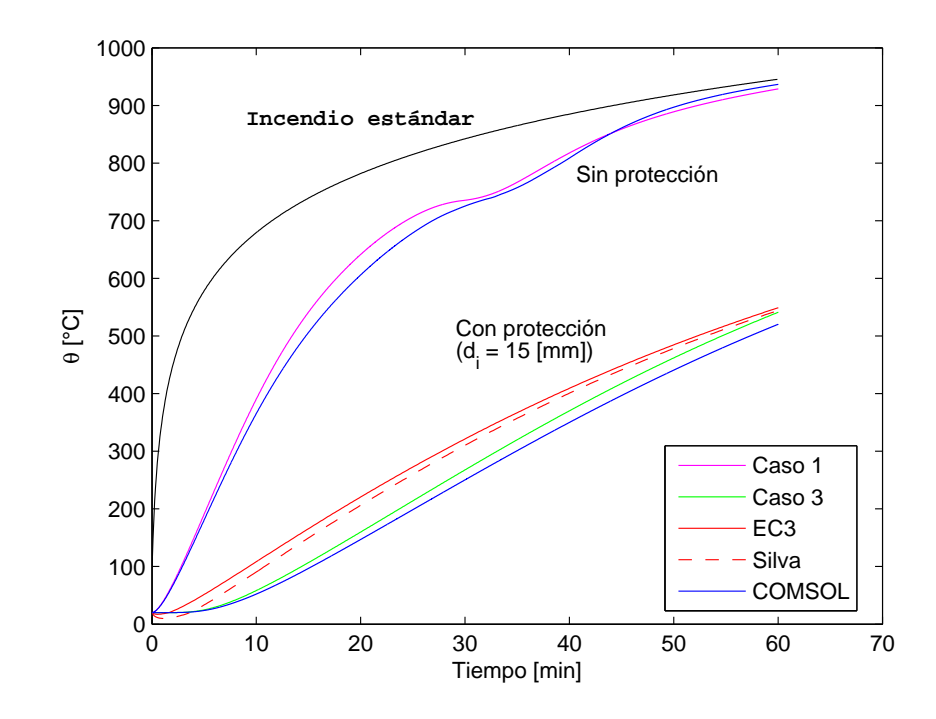

Figura 4.15: Curvas de calentamiento del perfil de la Figura 2.10 con y sin protección. Comparación de modelos.

El concepto de masividad, por otro lado, no discrimina entre las distintas geometrías que pueden tener los perfiles, como los mostrados en la Figura 4.16, todos de masividad  $F = 150$  [1/m] y protegidos por 15 [mm] de BZII, según los datos de la Figura 2.3. La Figura 4.17 muestra las distintas curvas de calentamiento para cada perfil, esto es, dos perfiles huecos de sección cuadrada de dimensiones  $H = V = 10$  [mm],  $d_s = 10$  [mm], y  $H = V = 133$  [mm],  $d_s = 7$  [mm] (ver Figura 3.3), y un perfil hueco de sección circunferencial de diámetro interno 80 [mm] y espesor  $d_s = 7.2$ [mm].

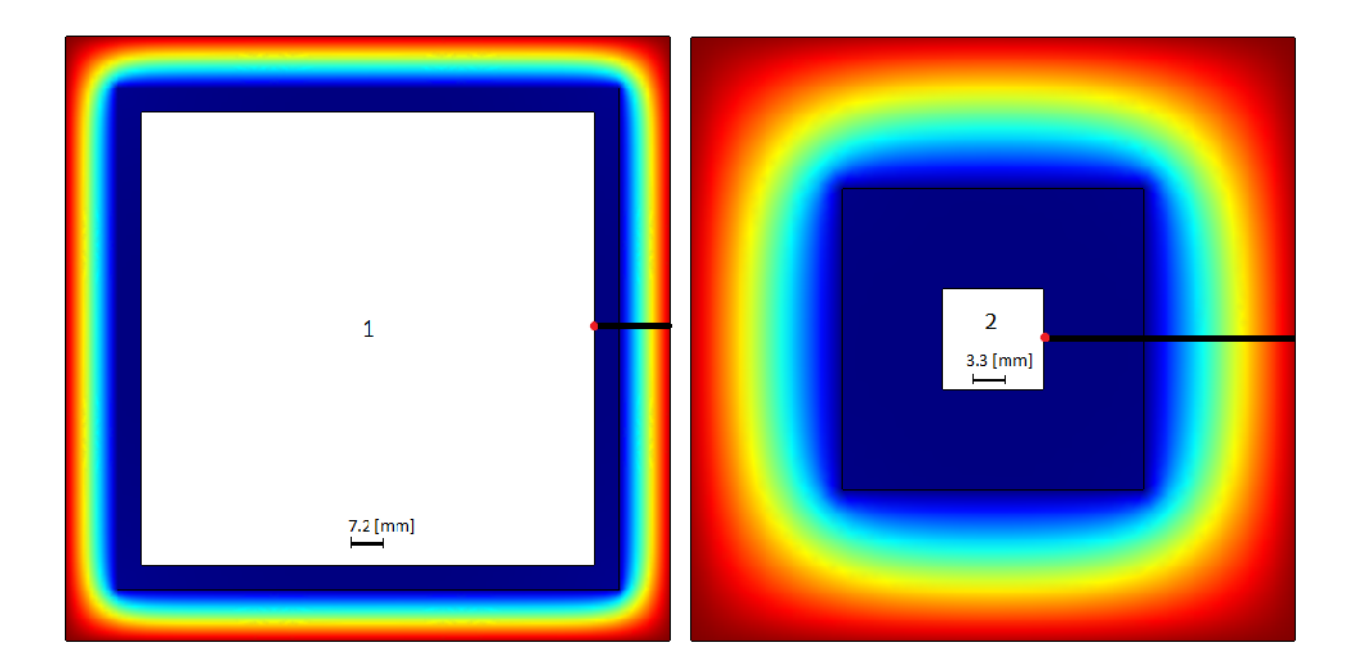

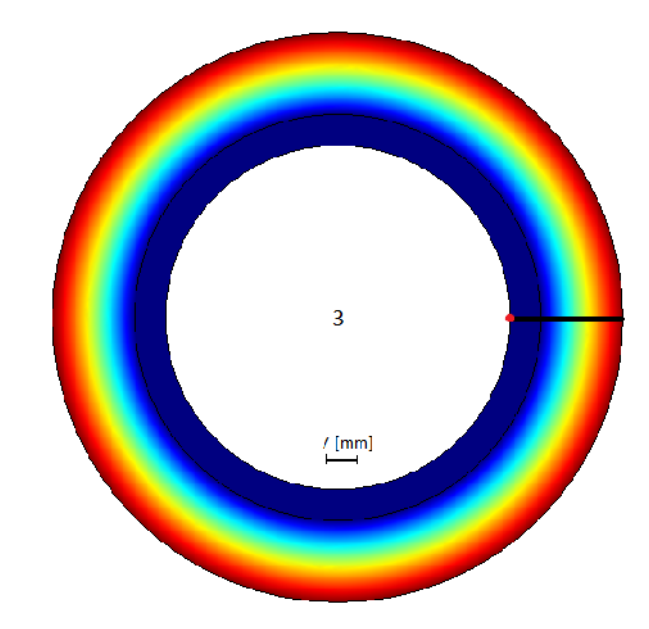

Figura 4.16: Perfiles de distintas medidas y geometría que tienen igual masividad, F = 150 [1/m].

Las curvas de calentamiento de los perfiles (temperaturas medias) fueron obtenidas en COMSOL en el punto medio del espesor de acero o de las líneas resaltadas en cada geometría. Cabe destacar que la curva obtenida por el Caso 3 es prácticamente idéntica a la curva del perfil 1. El perfil 2, que es la misma geometría del perfil 1 pero con distintas dimensiones, tuvo un calentamiento más rápido que el perfil 1 alcanzando a los 60 [min] los 600 [°C], 50 [°C] (9,1 %) superior a la temperatura crítica (550 [°C]) según el cuadro de la Figura 2.3. Este fenómeno se justifica recordando que el

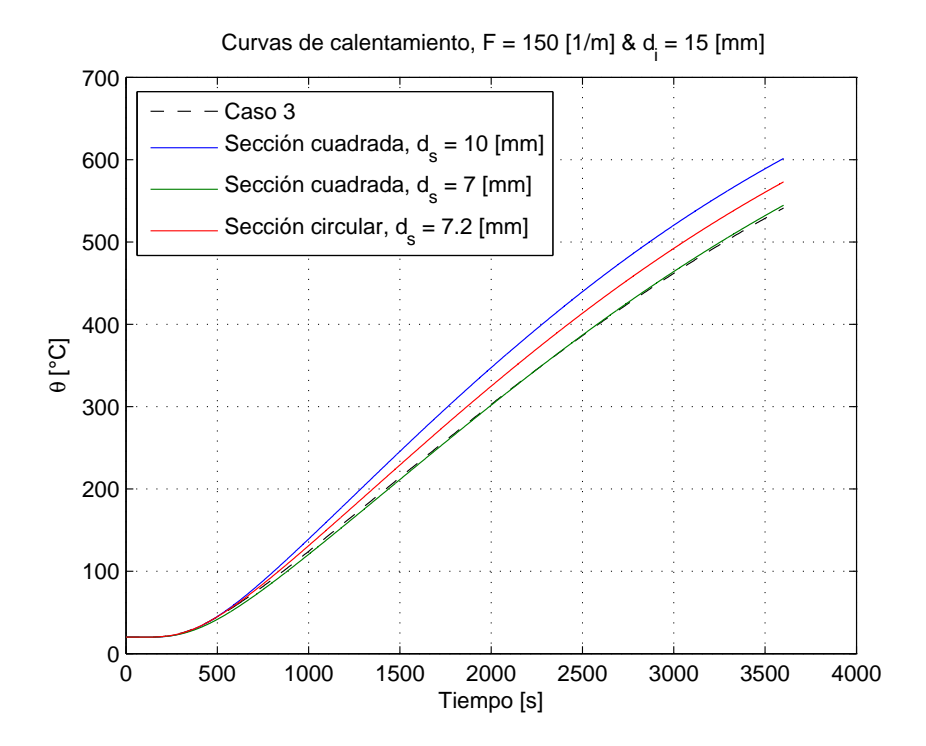

Figura 4.17: Comparación de curvas de calentamiento para los perfiles de la Figura 4.16.

concepto de "masividad" no tiene relación directa con la cantidad de "masa" que está presente en el sistema, en efecto, el perfil 1 tiene 30,7 kilogramos por unidad de longitud mientras que el perfil 2 tiene 6,28  $\{kg/m\}$ , que sería la cantidad de masa asociada a cada sección transversal. Como en ambos perfiles ingresa la misma cantidad de Joules por segundo, el perfil 2 se calienta más rápido ya que requiere menos calor para elevar en 1 [◦C] los 6,28 kilogramos de acero, aproximadamente  $2,8$  [kJ] en comparación con los 14,1 [kJ] que requiere el perfil  $1^6$ . Lo mismo ocurre con el perfil 3 que tiene 15,48 kilogramos por unidad de longitud.

Para el Caso 4 se compararon los resultados con los mismos perfiles utilizados en la validación del Caso 2 y del Caso 3 : el perfil doble T de la Figura 2.10 y los perfiles de la Figura 4.16. Al igual que en el Caso 2 el concepto de masividad no es aplicable y solo pueden compararse los resultados en zonas espec´ıficas de cada perfil donde el efecto de una segunda componente del flujo de calor puede despreciarse. En el perfil doble T, protegido por 15 [mm] de BZII, se obtuvo el calentamiento de los puntos C y D, mientras que en el resto de los perfiles se obtuvieron las temperaturas de los puntos indicados en rojo en la Figura 4.16. Los resultados se muestran en las Figuras 4.18 y 4.19.

<sup>&</sup>lt;sup>6</sup>Considerando  $c_s = 460$  [J/kgK]

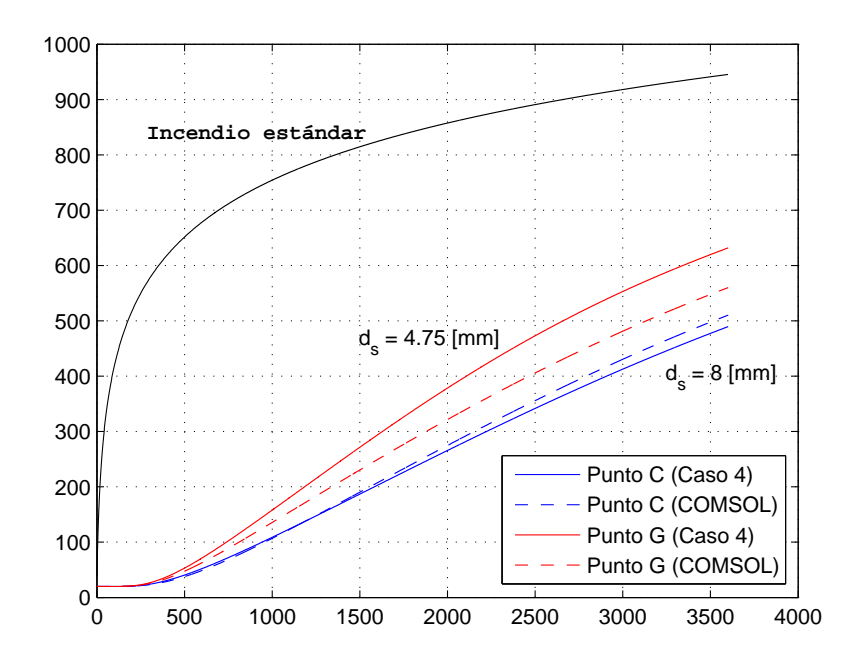

Figura 4.18: Curvas de calentamiento de los puntos C y G del perfil de la Figura 2.10 (Caso 4 vs Caso 5).

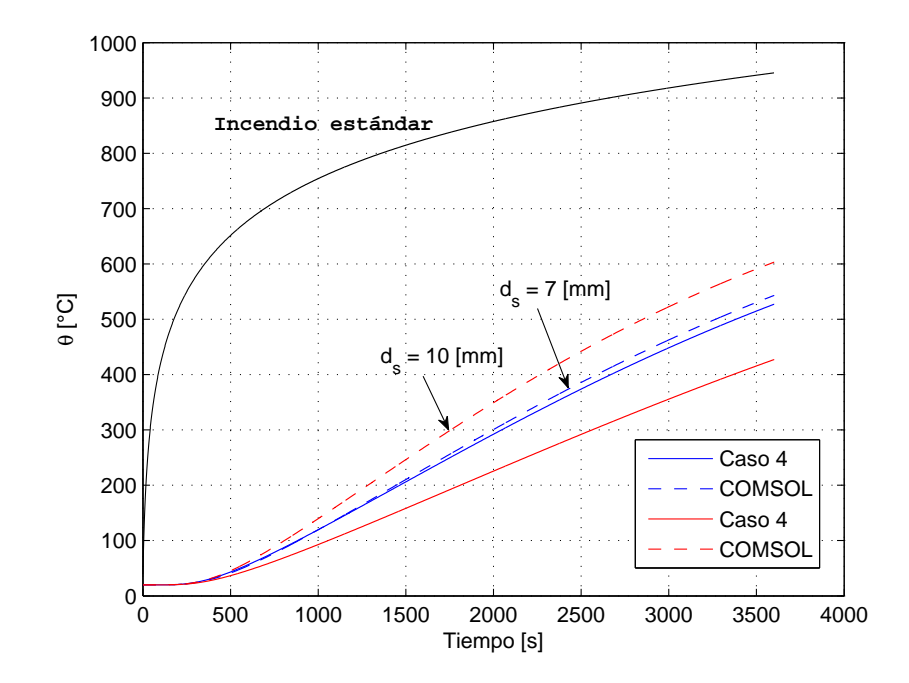

Figura 4.19: Comparación de resultados entre el Caso 4 y el Caso 5 en los perfiles 1 y 2 de la Figura 4.16.

El Caso 4 entrega resultados muy similares a los obtenidos en COMSOL para el punto C pero no as´ı para el punto G (Figura 4.18). Las distintas direcciones y magnitudes de los flujos de calor en el perfil explican las diferencias apreciables entre las curvas: según se muestra en la Figura 4.3 existe una componente en y del flujo de calor en el punto C que no es considerada en el caso unidimensional  $(Caso \ 4)$  que sería la razón de la subestimación de las temperaturas calculadas en dicho punto, con una diferencia de 20 [°C] entre las temperaturas máximas a los 60 [min]. Por otra parte en el punto G se exhiben mayores discrepancias y se observa una sobrestimación del calentamiento en el caso unidimensional. La razón está en el importante flujo de calor conducido hacia la parte alta del perfil (ver Figura 4.3) que implica una menor cantidad de calor disponible para el calentamiento del punto G, fenómeno que es ignorado por el Caso 4, y por ello la curva de calentamiento llega a estar por cerca de 70 [◦C] sobre la curva obtenida en COMSOL.

Respecto a los resultados de la Figura 4.19, se aprecia el buen resultado obtenido en el perfil 1  $(d_s = 7 \text{ [mm]})$  y la importante diferencia observada en el perfil 2  $(d_s = 10 \text{ [mm]})$ . La razón de esta excepcional discrepancia (cerca de 200 [°C] de diferencia en las temperaturas máximas) es debido al tamaño del perfil o equivalentemente al pequeño valor de V (10 [mm] para el perfil 1 y 133 [mm] para el perfil 2) que hace que el fen´omeno de calentamiento en la l´ınea indicada en la Figura 4.16 esté lejos de ser un fenómeno unidimensional, a diferencia del calentamiento en la zona alrededor de la línea del perfil 1, donde los flujos de calor son exclusivamente en la dirección  $\hat{x}$ .

En la Figura 4.20 se muestra lo que ocurre con los flujos de calor en el perfil 2, además en la Figura 4.21 se muestran los flujos de calor en la zona cercana al punto C de la Figura 2.10.

Conclusiones. Tanto el Caso 3 como el Caso 4 fueron analizados y se observaron los casos favorables y desfavorables para su aplicación. Los perfiles de pequeño tamaño con bajos valores de H y V, en general se calientan más rápido que la predicción hecha por el Caso 3. Además, la experiencia indica que la mayor cantidad de perfiles utilizados en la construcción tienen relaciones entre H y  $d_s$  o V y  $d_s$  similares a las del perfil 1 de la Figura 4.16, lo que indicaría que el Caso 3 responde de muy buena manera para la mayoría de los perfiles utilizados. La discrepancia con los perfiles pequeños se asoció a la cantidad de masa presente en el perfil, observando que los perfiles de menor masa se calientan más rápido.

El Caso 3 exhibe resultados intuitivamente más cercanos a la física del problema, en el rango de masividades entre 20 y 345 [1/m], que los modelos del EC3 y de V P Silva ya que que para masivi-

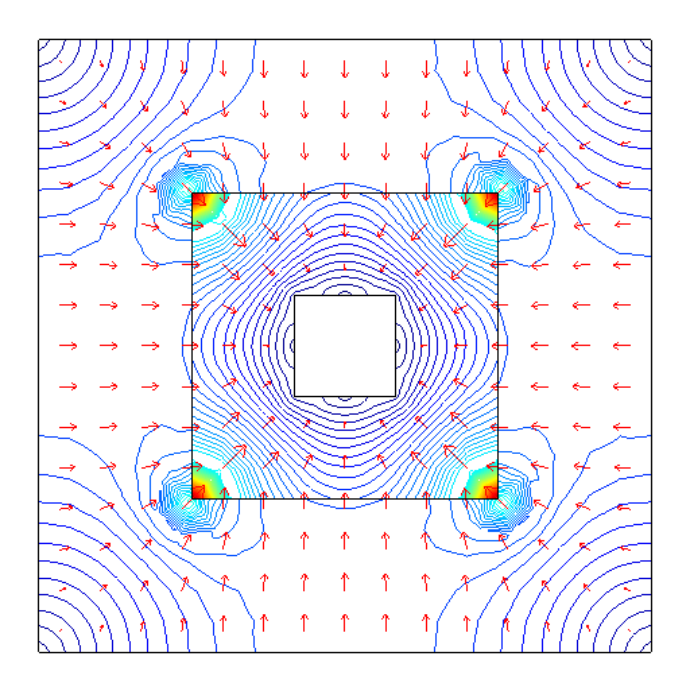

Figura 4.20: Flujos de calor en el perfil 2 de la Figura 4.16. Las flechas indican la dirección de los flujos y las curvas de contorno representan los flujos de calor de igual magnitud.

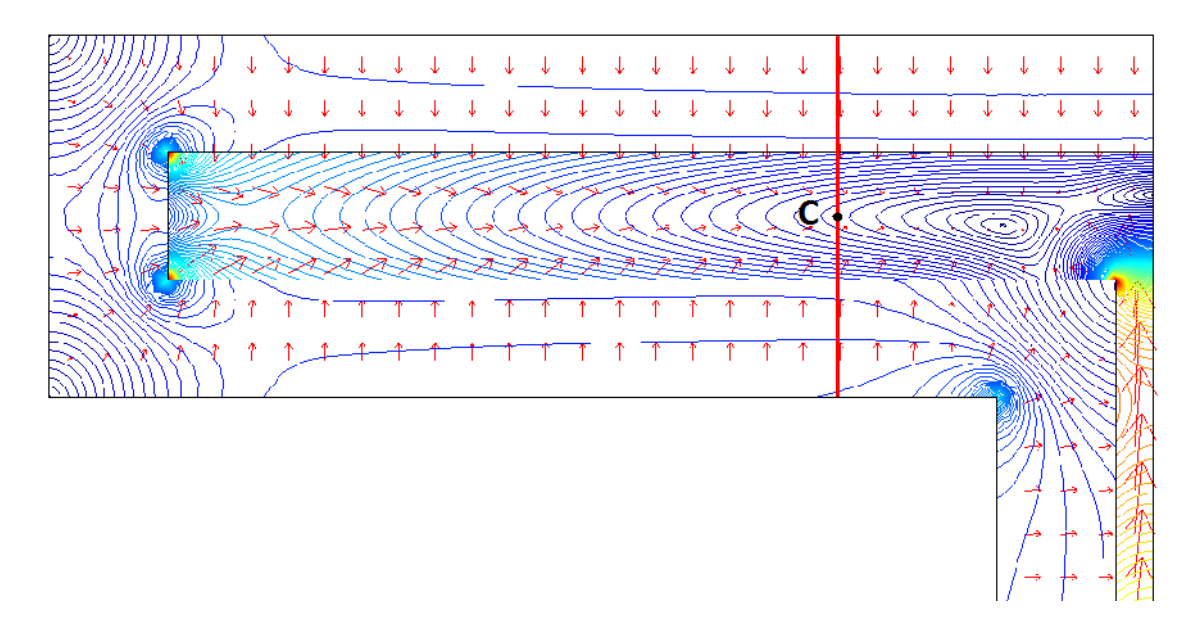

Figura 4.21: Flujos de calor en la zona superior del perfil doble T de la Figura 2.10. Las flechas indican la dirección de los flujos y las curvas de contorno representan los flujos de calor de igual magnitud.

dades sobre 100 [1/m] éstos comienzan a mostrar temperaturas bajo la temperatura inicial llegando incluso a temperaturas negativas alcanzando aproximadamente los -150[ $°C$ ] para F = 345 [1/m]. Sin embargo, en términos generales los tres modelos entregan similares curvas de calentamiento y temperaturas máximas en el último tramo del calentamiento de los perfiles.

Respecto al Caso 4 se observa que a diferencia del Caso 2, éste entrega muy buenos resultados en zonas donde el fenómeno de calentamiento es predominantemente unidimensional. Las Figuras 4.18 y 4.19 muestran cuán alejados pueden ser los resultados del Caso  $\frac{1}{4}$  cuando la segunda componente del flujo de calor no es despreciable en el perfil en la zona escogida para el an´alisis, pero al mismo tiempo lo ajustada de las curvas en las zonas donde s´ı se puede despreciar (diferencias observadas en alrededor de un 5 %).

#### 4.2. Análisis de sensibilidad

Los resultados fueron obtenidos en base a las formulaciones del Caso 1 y el Caso 3, implementados numéricamente en MATLAB. El tiempo de análisis transiente fue de 3600 [s] y se mantuvo  $\varepsilon = 0.7$  para el análisis del coeficiente de convección<sup>7</sup> y  $h = 25$  [W//m<sup>2</sup>K] para el análisis sobre la emisividad. Para el análisis sobre las propiedades térmicas se impuso  $\varepsilon = 0.5$  y  $h = 25$  [W/m<sup>2</sup>K].

#### 4.2.1. Sensibilidad frente a cambios en el coeficiente de convección

Se escogieron cuatro coeficientes de convección obteniéndose cuatro curvas de calentamiento para un perfil de baja y otro de alta masividad, como se muestra en las Figuras 4.22 y 4.23. Adem´as se obtuvieron curvas  $\theta_{\text{max}}(h)$  para cinco masividades distintas como se muestra en la Figura 4.24.

Respecto a las curvas de calentamiento, las gráficas en las Figuras 4.22 y 4.23 muestran que un coeficiente de convección más alto implica que el perfil se calienta más rápido. En el caso del perfil menos masivo, este alcanza los 500 [°C] a los 32 minutos de exposición para  $h = 40$ , a los 34 minutos para  $h = 29$ , a los 36 minutos para  $h = 19$  y a los 39 minutos para  $h = 10$  [W/m<sup>2</sup>K]. Si bien h se hizo variar hasta en cuatro veces su valor, solo hay 7 minutos de diferencia como máximo en el retardo del calentamiento del perfil. Por otra parte se puede apreciar que el perfil m´as masivo presenta menor sensibilidad frente a los cambios de h, que el perfil menos masivo; la máxima diferencia de temperatura se encontró para F = 20 [1/m] a los 31 [min] y fue de un 7,67% para un crecimiento del 52.63 % del coeficiente de convección (de 19 a 29  $\text{[W/m}^2\text{K}$ ).

Respecto a las temperaturas máximas alcanzadas, las variaciones son en general pequeñas. Para ambos perfiles el mayor cambio ocurrió en el paso de  $h = 10$  a  $h = 19$  [W/m<sup>2</sup>K], ocurriendo un aumento de 13 [°C] (1.8 %) en el perfil menos masivo y de 0,17 [°C] (0,02 %) en el perfil más masivo.

 $7\varepsilon = 0.5$  para el análisis con el perfil de acero protegido.
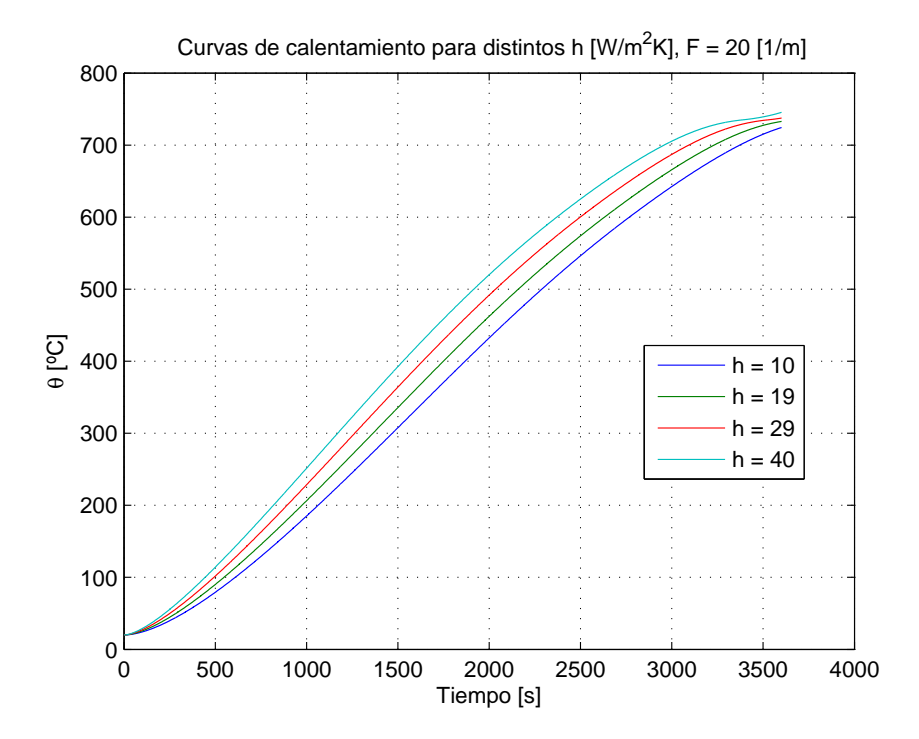

Figura 4.22: Curvas de calentamiento para distintos valores de h para un perfil de masividad  $F = 20$  [1/m].

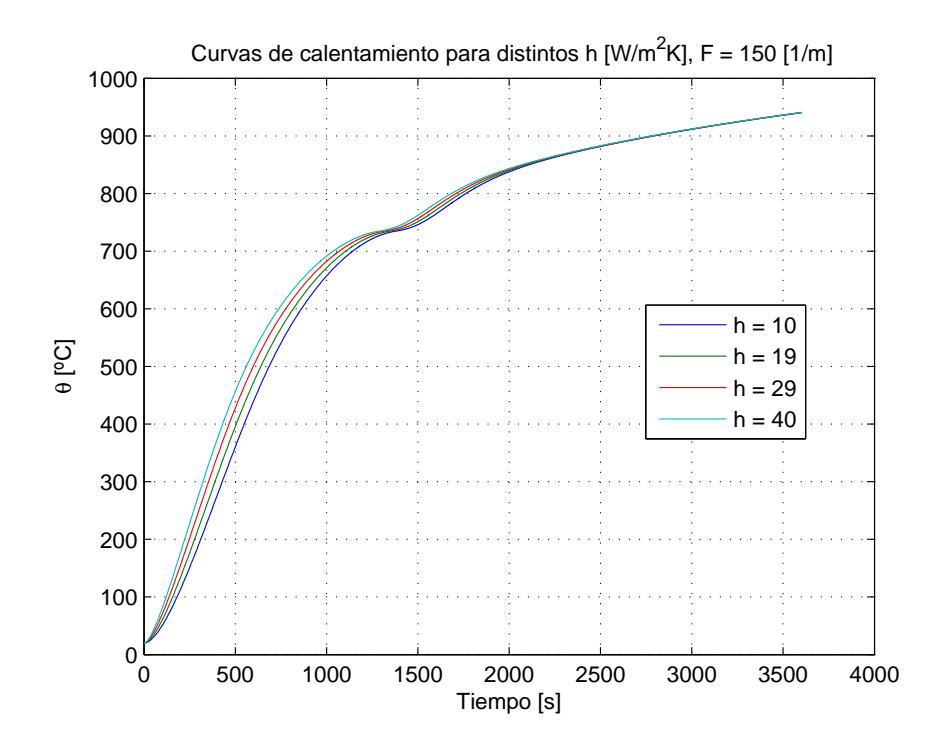

Figura 4.23: Curvas de calentamiento para distintos valores de h para un perfil de masividad  $F = 150$  [1/m].

Como se aprecia en la Figura 4.24, la variación de la temperatura máxima en el perfil es menor a medida que aumenta el factor de masividad, y de acuerdo a la Figura 4.23 ocurre de igual manera con las curvas de calentamiento. La máxima diferencia entre los extremos de las curvas de la Figura 4.24 se encontró para F = 20 [1/m] (21  $\lceil \text{°C} \rceil$ ), mientras que la diferencia más pequeña fue para F = 300 [1/m] (0,23 [◦C]). Por otro lado, aumentar el factor de masividad de 20 a 35 [1/m] (aumento del 75 %) generó un desplazamiento aproximado de 145 [°C] (19 %) en la curva  $\theta_{\text{max}}(h)$ , mientras que un aumento de 50 a 150 [1/m] (200 %) generó un desplazamiento aproximado de 14,5 [ $\degree$ C] (1,5 %).

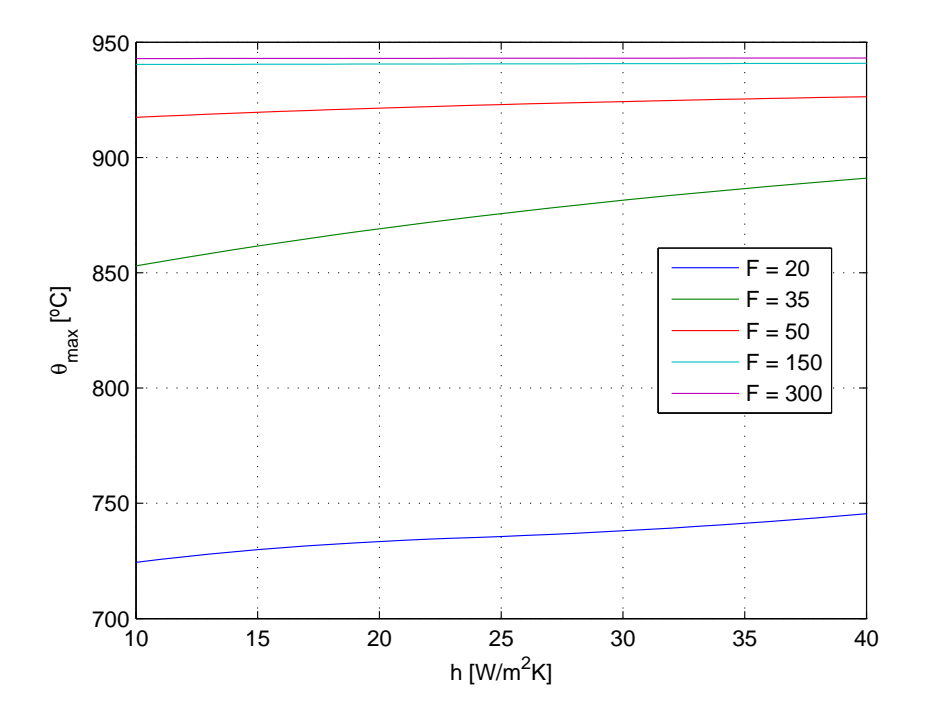

Figura 4.24: Variación de la temperatura máxima del acero con el coeficiente de convección (h) y la masividad (F).

#### 4.2.2. Sensibilidad frente a cambios en la emisividad

Al igual que en el caso anterior, se obtuvo las curvas de calentamiento de dos perfiles de masividades 20 y 50  $[1/m]$  para cuatro emisividades como se muestra en la Figura 4.25. Además se obtuvieron curvas  $\theta_{\text{max}}(\varepsilon)$  para cinco factores de masividad, como se muestra en la Figura 4.26.

Al igual que en el caso anterior, el perfil con mayor factor de masividad  $(F)$  se mostró menos sensible a las variaciones de la emisividad. Para  $F = 20$  [1/m] el perfil alcanzó los 500  $\lceil \text{°C} \rceil$  a los 52 [min] para  $\varepsilon = 0.3$  (14 [min] para F = 150 [1/m]), a los 42 [min] para  $\varepsilon = 0.5$  (11,6 [min] para F = 150  $[1/m]$ ), a los 35 1/2 [min] para  $\varepsilon = 0.7$  (10.3 [min] para F = 150  $[1/m]$ ) y a los 31 [min] para  $\varepsilon = 0.9$  (9.3 [min] para F = 150 [1/m]).

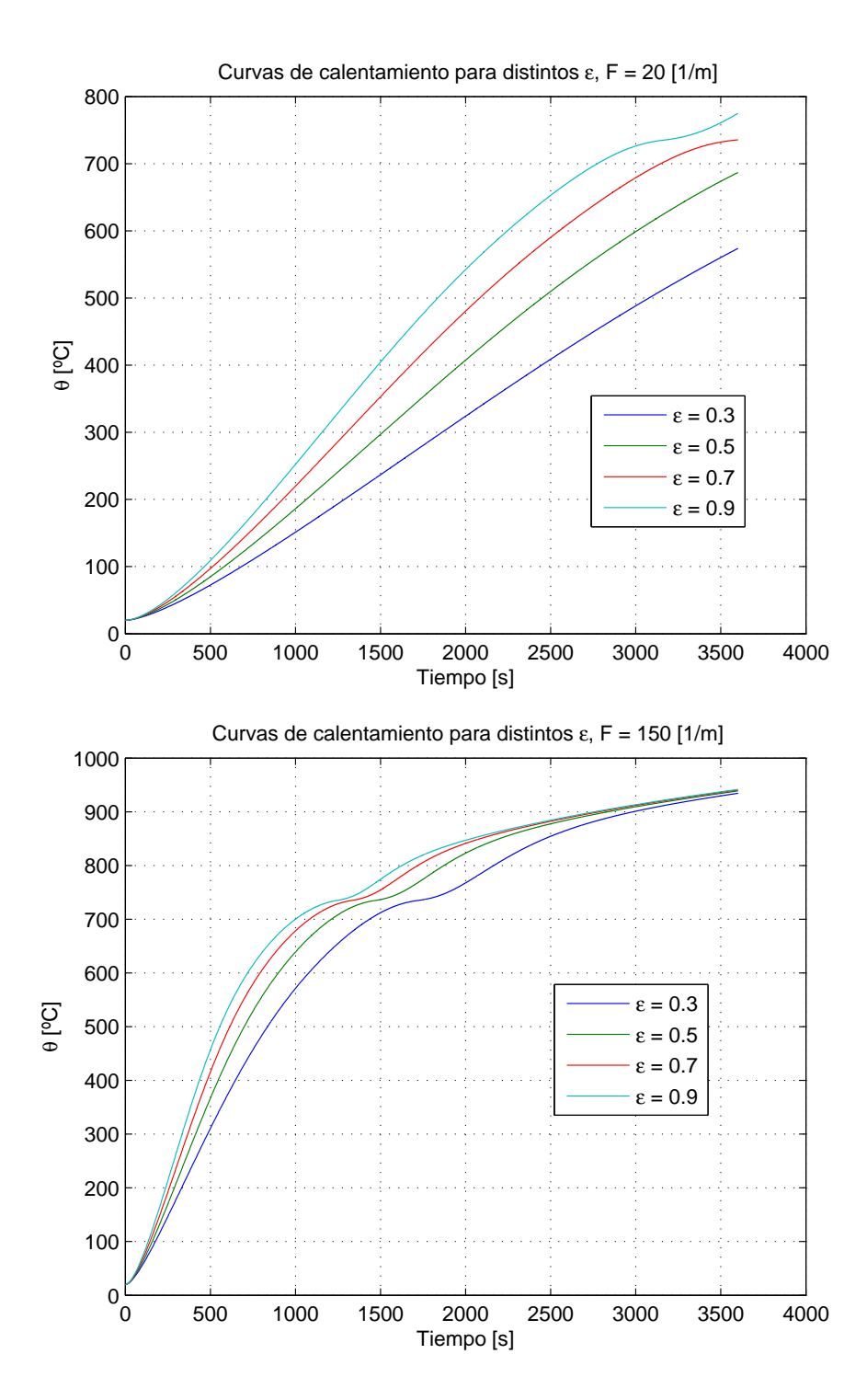

Figura 4.25: Curvas de calentamiento para distintos valores de  $\varepsilon$ , para perfiles de masividad F = 20 y 150 [1/m].

Respecto a las variaciones en la temperatura, se observó lo siguiente (F = 20 [1/m]): la máxima diferencia de temperatura en el paso de $\varepsilon=0,3$ a 0,5 (incremento de 66,67 %) se encontró a los 59 [min] y fue de 111,5 [°C] (incremento de 20,23 %), 80 [°C] (14,4 %) a los 47 [min] de 0,5 a 0,7 (40 %), y 62  $\lceil \text{°C} \rceil$  (11,66 %) a los 38 [min] de 0,7 a 0,9 (28,57 %). Para el perfil F = 150 [1/m] se observó lo siguiente: la diferencia máxima de temperatura fue de 71,33 [ $°C$ ] (14,88%) al variar de  $\varepsilon = 0.3$  a 0,5 a los 13 [min], 52,5 [◦C] (11,38 %) de 0,5 a 0,7 a los 10,5 [min] y 41,5 [◦C] (9,32 %) de 0,7 a 0,9 a los 9 [min] de simulación.

Respecto a las variaciones en las temperaturas máximas, los cambios son más bruscos con la emisividad (Figura 4.26) que con el coeficiente de convección (Figura 4.24). Una variación de  $\pm$  $10\%$  en la emisividad en torno a  $\varepsilon = 0.5$  implica un cambio en la predicción de la temperatura máxima de +19,5 [°C] (2,8%) y −23,47 [°C] (3,5%) (F = 20 [1/m]), +12,6 [°C] (1,4%) y −17,45  $[°C]$  (2%) (F = 50 [1/m]), +0,57 [ $°C]$  (0,06%) y −0,7 [ $°C]$  (0.07%) (F = 150 [1/m]). De acuerdo a la Figura 4.26 el efecto sobre las temperaturas máximas es mayor en general en torno a  $\varepsilon = 0.5$ que  $\varepsilon = 0.7$  y  $\varepsilon = 0.9$ .

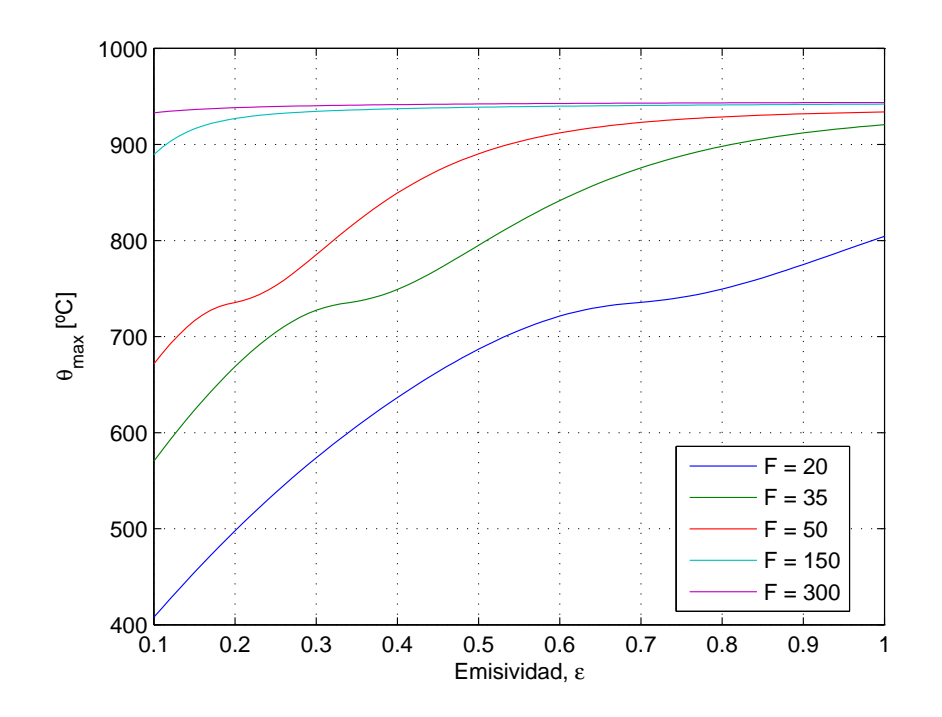

Figura 4.26: Variación de la temperatura máxima del acero, sin protección, con la emisividad (ε) (F  $[1/m]$ ).

Adicionalmente se simuló en base al Caso 3 un perfil de masividad  $F = 150$  [1/m] protegido por BZII de espesor  $d_i = 15$  [mm]. Se utilizaron dos emisividades,  $\varepsilon = 0.5$  y  $\varepsilon = 0.7$ , obteniendo dos curvas de calentamiento diferentes, y el coeficiente de convección se mantuvo constante a igual a 25  $[W/m^2K]$ . La mayor diferencia de temperatura entre ambas curvas se observó a los 58,7 [min]

y fue de 4,47  $\lceil \text{°C} \rceil$  (0,72%), lo que se contrasta con el incremento de 52,5  $\lceil \text{°C} \rceil$  (11,38%) en el caso del perfil desprotegido mencionado dos párrafos más arriba. Se redujo dos veces el espesor del material aislante para observar si la diferencia entre ambas curvas se parecía cada vez más al del perfil desprotegido: al reducir el espesor del mortero a 5 [mm] la diferencia máxima fue 11,3  $\lceil \text{°C} \rceil$  $(2,36\%)$  a los 21 [min], y al reducir el espesor a 1 [mm], la diferencia máxima observada fue de 27,9  $\lbrack \text{°C} \rbrack$  (6,12%), lo que indicaría que la presencia de este material "amortigua" de manera importante las variaciones. Por ello, se construyó la gráfica de la Figura 4.27 para tres perfiles distintos, con el objetivo de observar las nuevas variaciones de la temperatura bajo condiciones de protección según la normativa vigente [11]: los espesores fueron escogidos tal que cada perfil alcanzara una temperatura entre 500 y 510 [°C] para  $\varepsilon = 0.5$  y  $h = 25$  [W/m<sup>2</sup>K] en 60 [min] de simulación.

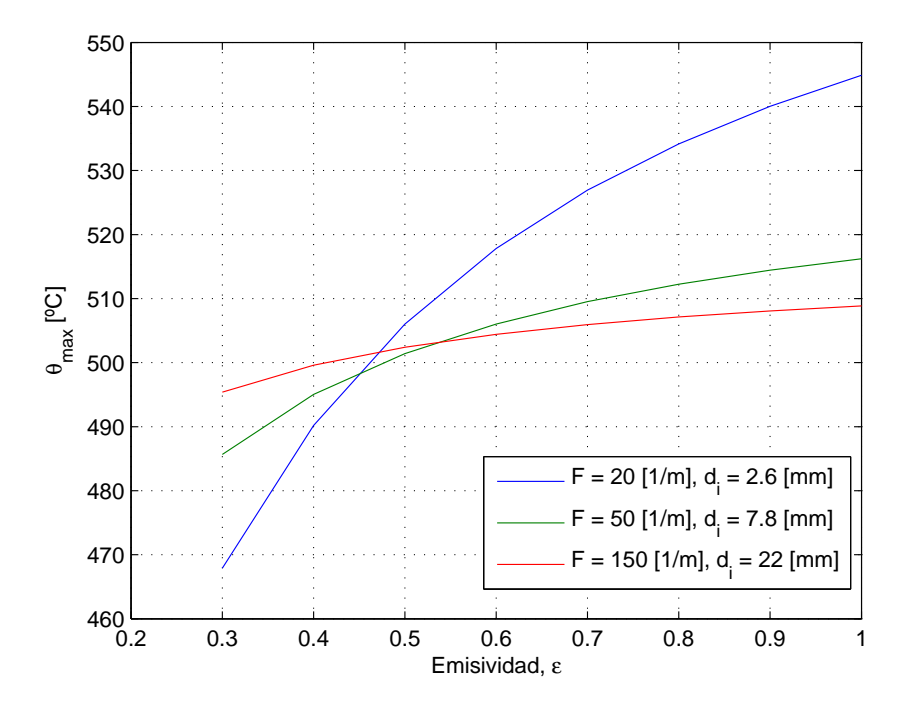

Figura 4.27: Curvas  $\theta_{max}(\varepsilon)$  para tres perfiles de acero con protección térmica.

Respecto al efecto de variar el factor de masividad, se puede apreciar gráficamente en la Figura 4.26 que el desplazamiento de las curvas  $\theta_{\text{max}}(\varepsilon)$  es menos brusco y más uniforme que en el caso de las curvas  $\theta_{\text{max}}(h)$ . El desplazamiento de las primeras curvas es cercano a 100 [°C]  $\pm$  20 [°C] para incrementos de 15 unidades en el factor de masividad (F = 20, 35 y 50 [1/m]).

#### 4.2.3. Sensibilidad frente a cambios en las propiedades de los materiales

Fueron modificados los valores de las propiedades térmicas del acero y del material aislante en  $\pm$ 10 % su valor, respecto de las propiedades presentadas en la Tabla 2.1. Fueron graficadas las curvas de calentamiento del acero en base a la formulación del Caso 3 para F = 100 [1/m] y  $d_i = 12$  [mm], implementado numéricamente en MATLAB; el resultado se muestra en la Figura 4.28.

La Tabla 4.6 muestra las distancias en [°C] entre la curva original (sin ninguna variación de las propiedades) y las nuevas curvas de calentamiento obtenidas al incrementar o disminuir un 10 % los valores de cada propiedad. Esta diferencia fue expresada como  $\Delta = \theta_{original} - \theta_{\pm 10\%}$ . Cabe destacar que variar el calor específico por sí solo,  $c(\theta)$ , es equivalente a variar la densidad por sí sola,  $\rho(\theta)$ , ya que equivale a variar el producto  $(\rho c)(\theta)$  en la ecuación de difusión de calor, ecuación (3.8).

Tabla 4.6: Temperaturas máximas en [°C] de las distintas curvas de calentamiento al variar las propiedades térmicas.

| Original |         |  |                                                                                     |  | Кż            |  |               |  |         |  |           |    |
|----------|---------|--|-------------------------------------------------------------------------------------|--|---------------|--|---------------|--|---------|--|-----------|----|
|          | $-10\%$ |  | $+10\%$                                                                             |  | $\Delta$ -10% |  | $\Delta$ +10% |  | $-10\%$ |  | $+10\,\%$ |    |
| 585      |         |  | $586,5$ $-1,5$   $583,5$ $1,5$   $553,6$ $31,4$   $612,7$ $-27,7$   $616,3$ $-31,3$ |  |               |  |               |  |         |  | 556       | 29 |

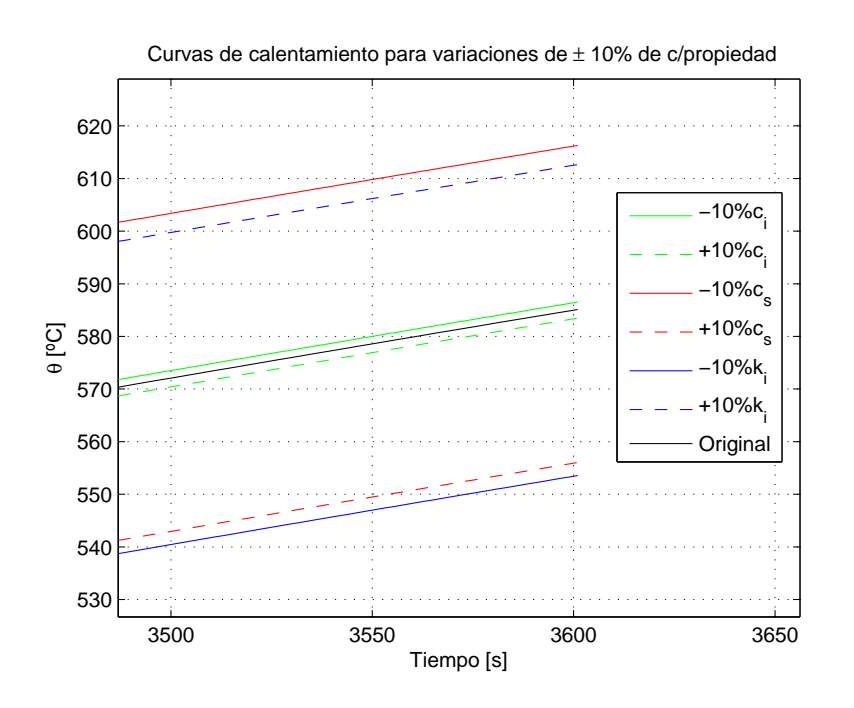

Figura 4.28: Curvas de calentamiento obtenidas al variar  $\pm$  10% cada propiedad (acercamiento).

De acuerdo a los resultados mostrados en la Tabla 4.6, es prácticamente igual incrementar o disminuir un 10 % el valor de las propiedades, el mayor error que se puede cometer es cercano a los 3  $\lceil \degree C \rceil$  y se considera despreciable; en adelante se analizó solamente la disminución. Debe mencionarse que las distintas curvas de calentamiento varían de manera proporcional, aproximadamente, entre 0 y 3600 [s]. A partir de este hecho, se hablará de "diferencia entre temperaturas máximas" y "diferencia entre las curvas de calentamiento" indistintamente.

La variación del calor específico del material aislante,  $c_i$ , provoca pequeños efectos en la curva de calentamiento: el desplazamiento negativo de la curva no supera los 2  $\lceil \degree C \rceil$  (0,34 %). Como se aprecia en la Figura 4.28 los efectos en la variación de la conductividad térmica del material aislante,  $k_i$ , y el calor específico del acero,  $c_s$ , son importantes. Las temperaturas máximas alcanzadas en cada caso se muestran en la Tabla 4.6 y se aprecia una disminución de un 5,7 % (31,4  $\lceil \text{°C} \rceil$ ) al variar  $k_i$  y un incremento de un 5,35 % (31,3 [°C]) al variar  $c_s$ . Al correr una nueva simulación considerando ambas variaciones juntas, la nueva temperatura máxima alcanzada fue 585,5 [◦C], apenas  $0.5 \degree$ C por sobre la curva original, observando una suerte de compensación entre ambos efectos. Por otro lado, al mantener la disminución de  $c_s$  pero esta vez aumentando un 10%  $k_i$ , se obtuvo una temperatura máxima de 643,3 [°C], 58,3 [°C] más que la original (∼ 10%), sumándose el efecto de la variación de ambas propiedades.

CONCLUSIONES. Respecto a las variaciones en el coeficiente de convección y la emisividad, se puede anotar lo siguiente:

- 1. Al disminuir la emisividad o el coeficiente de convección, se observa un retardo en el tiempo que demora el perfil en llegar a los 500 [◦C].
- 2. El retardo del calentamiento de un perfil de masividad  $F = 20$  [1/m] es mayor para cambios en la emisividad que en el coeficiente de convección. Al variar la emisividad de  $\varepsilon = 0.9$  a  $\varepsilon = 0.3$  (tres veces menor) el perfil muestra un retardo promedio de 21 [min] para llegar a los 500  $\degree$ C. Al variar el coeficiente de convección de  $h = 40$  a  $h = 10$   $\frac{\text{[W/m}^2\text{K}]}{4}$  (4 veces menor) dicho retardo es de 7 [min]. Se observa gráficamente, mediante la comparación de las Figuras 4.22 y 4.25, que ocurre de manera similar para el caso  $F = 150$  [1/m] y para cualquier otra temperatura que se establezca para la comparación.
- 3. Las mayores diferencias entre las curvas de calentamiento también se observan con los cambios de la emisividad. Al variar la emisividad de 0,7 a 0,5 y de 0,7 a 0,9, las curvas se distanciaron por 80  $\lbrack \text{°C} \rbrack$  (a los 47 [min]) y 62  $\lbrack \text{°C} \rbrack$  (a los 38 [min]) respectivamente. En términos porcentuales

la temperatura se incrementó un  $14,4\,\%$  y un  $11,66\,\%$  respectivamente. En comparación con el coeficiente de convección, el máximo incremento registrado se observó al variar  $h$  de 19 a 29  $[W/m^2K]$  y fue de un 7,67%. El máximo incremento registrado para cambios en la emisividad fue de 20,23 %.

- 4. Gr´aficamente es posible apreciar lo siguiente: 1) En ambos casos un perfil de alta masividad se muestra menos sensible, que un perfil menos masivo. En el caso de la emisividad, por ejemplo, la máxima diferencia entre una curva de calentamiento y otra cae cerca de 40 [°C]. 2) Tanto para un perfil de baja como de alta masividad, fuertes variaciones del coeficiente de convección  $(\text{de hasta } 300\%)$  no afectan mayormente las temperaturas máximas alcanzadas (ver Figuras 4.22, 4.23 y 4.24); esto es cierto, respecto a la emisividad, solo para perfiles de alta masividad (ver Figuras 4.25 y 4.26). Por ejemplo, para  $F = 20$  [1/m], un incremento de 300 % de h genera una diferencia de 20 [◦C] aprox., mientras que esa misma diferencia se observa solo para una variación de  $\pm$  10 % de la emisividad en torno a  $\varepsilon = 0.5$ .
- 5. La presencia del mortero BZII puede disminuir de manera importante la sensibilidad del perfil frente a cambios en la emisividad. Comparando las gráficas de las Figuras 4.26 y 4.27 se observa que el perfil protegido, por ejemplo, puede disminuir en un 50 % la variación de  $\theta_{\rm max}$ de $\varepsilon=0.5$ a $0.6$  (F = 20 [1/m]).

Respecto a la variación en las propiedades térmicas, se puede concluir que de existir un error del 10 % entre los valores nominales de la conductividad térmica del aislante o del calor específico del acero, se puede incurrir en un error cercano a 30 [°C] en la predicción de la temperatura máxima del perfil. Por el contrario, las variaciones en el calor específico del aislante no tienen mayor relevancia. Además se mostró que un "doble error" (simultáneo) en los valores nominales de  $c_i$  y  $k_i$  puede prácticamente anular el error en la predicción o por el contrario, incrementarlo, compensándose o sumándose ambos efectos respectivamente.

### 4.3. Resultados experimentales

La Sección de Ingeniería Contra Incendios del IDIEM de la Universidad de Chile entregó los datos experimentales del calentamiento de dos perfiles, mostrados en la Figura 4.29, en sus propios laboratorios. El perfil rectangular, de masividad  $F = 345$  [1/m], fue protegido con 62 [mm] de espesor promedio de BZII por todo su contorno mientras que el perfil angular,  $F = 520.8$  [1/m], fue expuesto al fuego sin protección.

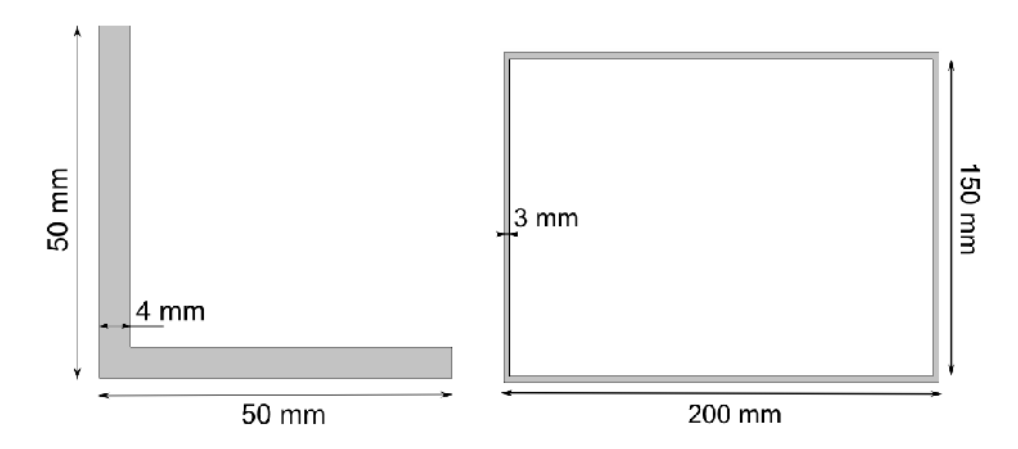

Figura 4.29: Perfiles ensayados en los laboratorios de la Sección de Ingeniería Contra Incendios del IDIEM.

Se observó que no fue posible reproducir experimentalmente la curva de incendio estándar, obteniendo distintas mediciones del calentamiento de los gases, las cuales fueron ajustadas por polinomios para su implementación en los Casos  $1 \text{ y } 3$ . Las cinco termocuplas instaladas en el horno, utilizadas para medir la temperatura de la mezcla de gases, entregaron en total cinco curvas de incendio diferentes que fueron promediadas para obtener una curva de incendio única y "representativa" del calentamiento al interior del horno. Estas curvas se muestran en las Figuras 4.30 y 4.31 y fueron registradas en el ensayo del perfil angular y del perfil rectangular respectivamente.

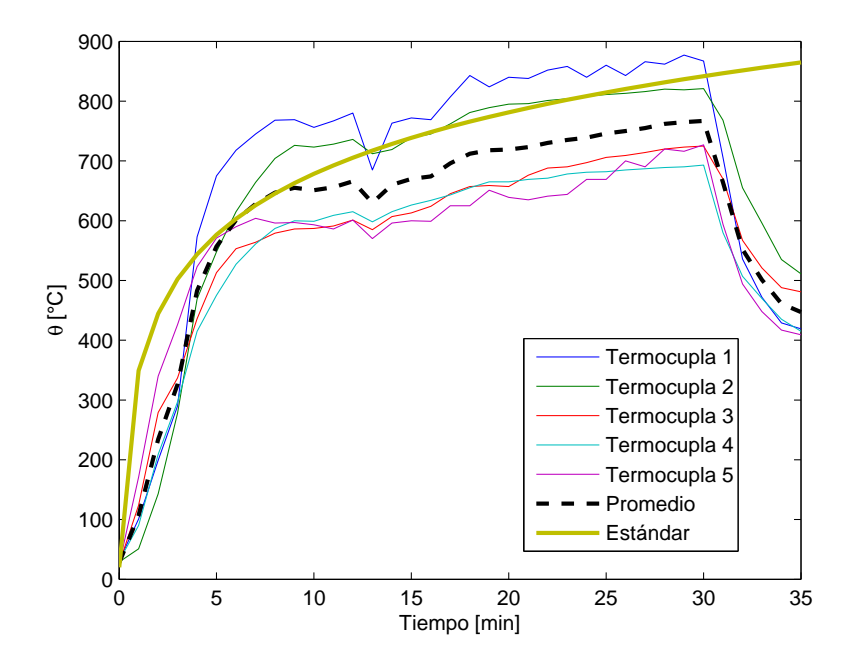

Figura 4.30: Temperaturas de los gases al interior del horno en el ensayo del perfil angular.

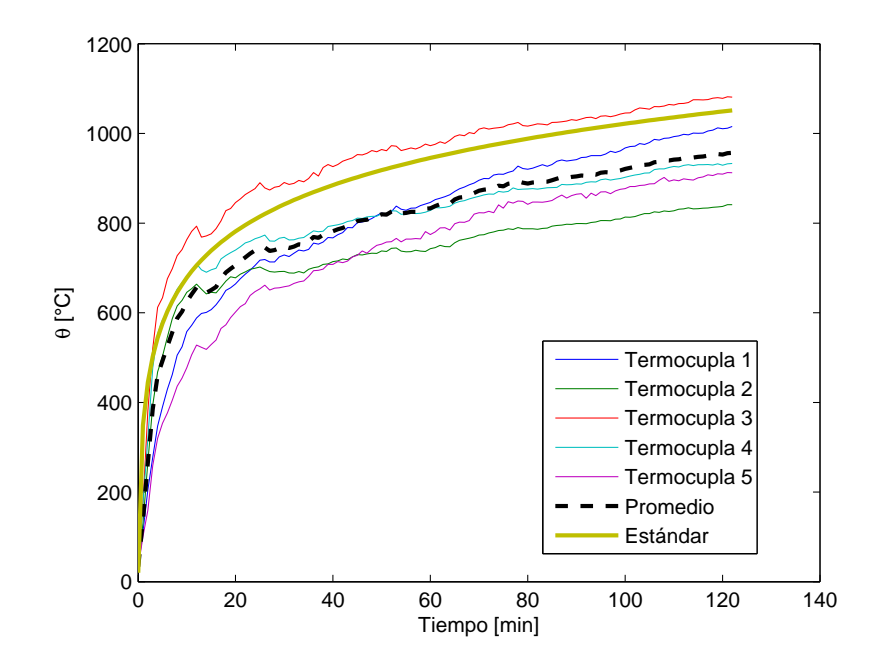

Figura 4.31: Temperaturas de los gases al interior del horno en el ensayo del perfil rectangular.

Las curvas de calentamiento de los perfiles ensayados se muestran en las Figuras 4.32 y 4.33 con las respectivas curvas experimentales promedio de incendio.

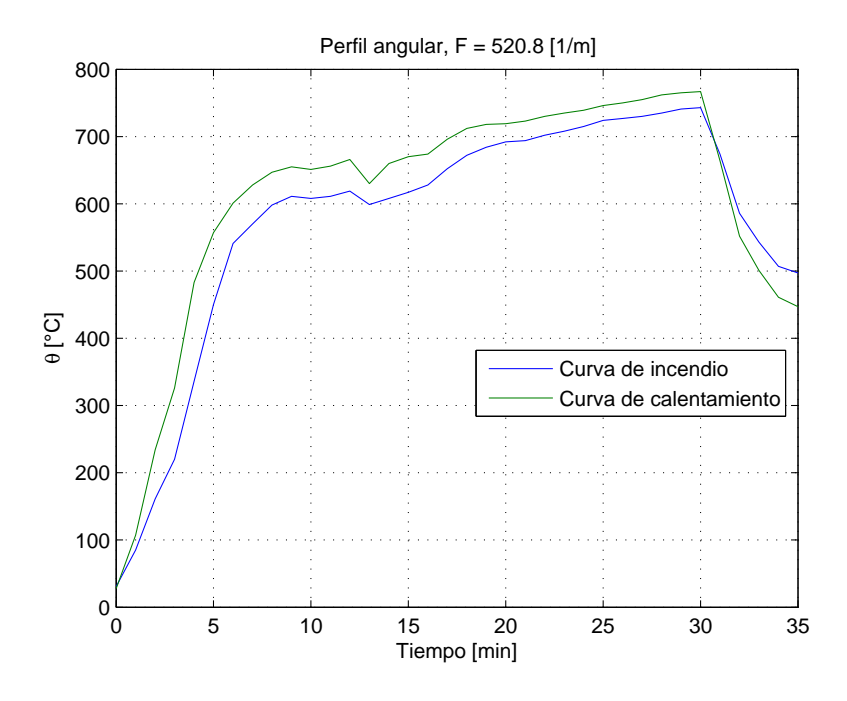

Figura 4.32: Curva de calentamiento experimental del perfil angular.

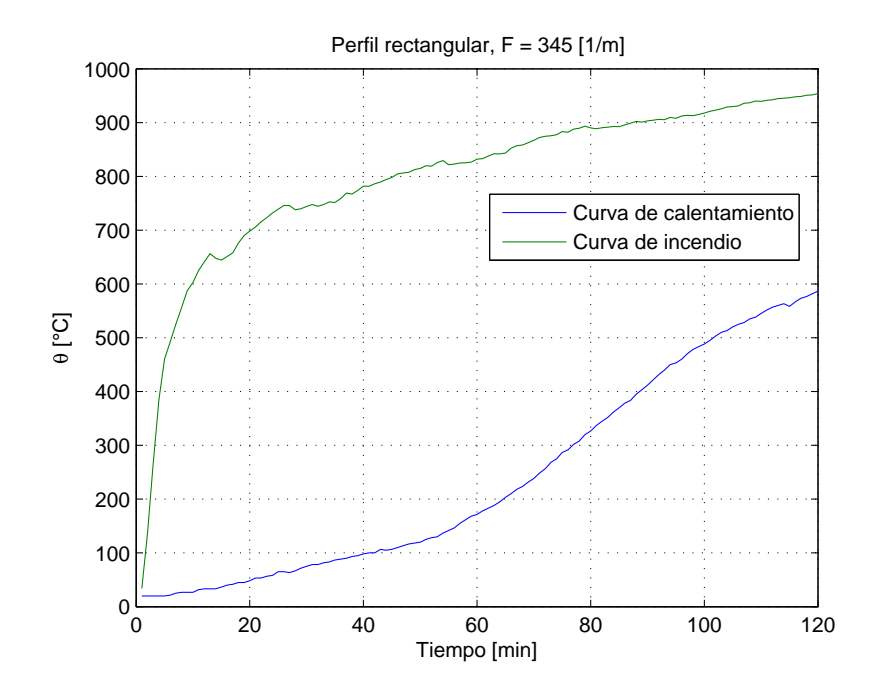

Figura 4.33: Curva de calentamiento experimental del perfil rectangular.

Cabe mencionar que las curvas de calentamiento de los perfiles de acero también corresponden a promedios, ya que por cada ensayo son instaladas alrededor de tres termocuplas en cada perfil. Dado que no hubo importantes diferencias entre los datos registrados por cada termocupla, no se expuso cada una de las curvas sino que se mostraron directamente en las Figuras 4.32 y 4.33 las curvas de calentamiento resultantes o promedio.

### 4.4. Ajuste del modelo

Las curvas de incendio promedio fueron ajustadas por correlaciones polinomiales e implementadas en los Casos 1 y 3 para comparar los resultados teóricos con los resultados experimentales mostrados en la sección anterior. Los resultados se observan en las Figuras 4.34 y 4.35. Las propiedades de BZII utilizadas son las entregadas por el NIST [29], mostradas en la Tabla 2.1.

Los resultados de la Figura 4.34 muestran una discordancia entre los propios datos experimentales principalmente por dos hechos: al inicio del ensayo el calentamiento del perfil tiene una pendiente y temperaturas muy similares a la curva de incendio y al finalizar el ensayo ambas curvan decaen casi con los mismos valores de temperatura. El proceso de transferencia de calor es normalmente m´as lentos que lo observado, es decir, el tiempo de respuesta del perfil de acero es mayor que lo

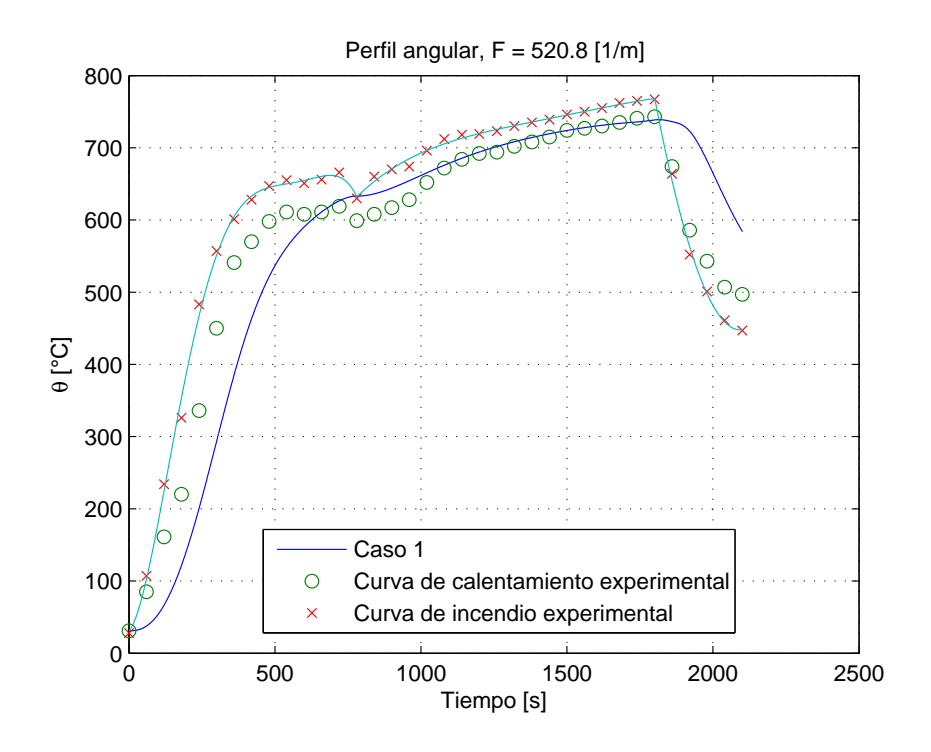

Figura 4.34: Comparación entre el Caso 1 y los datos experimentales de la Figura 4.32.

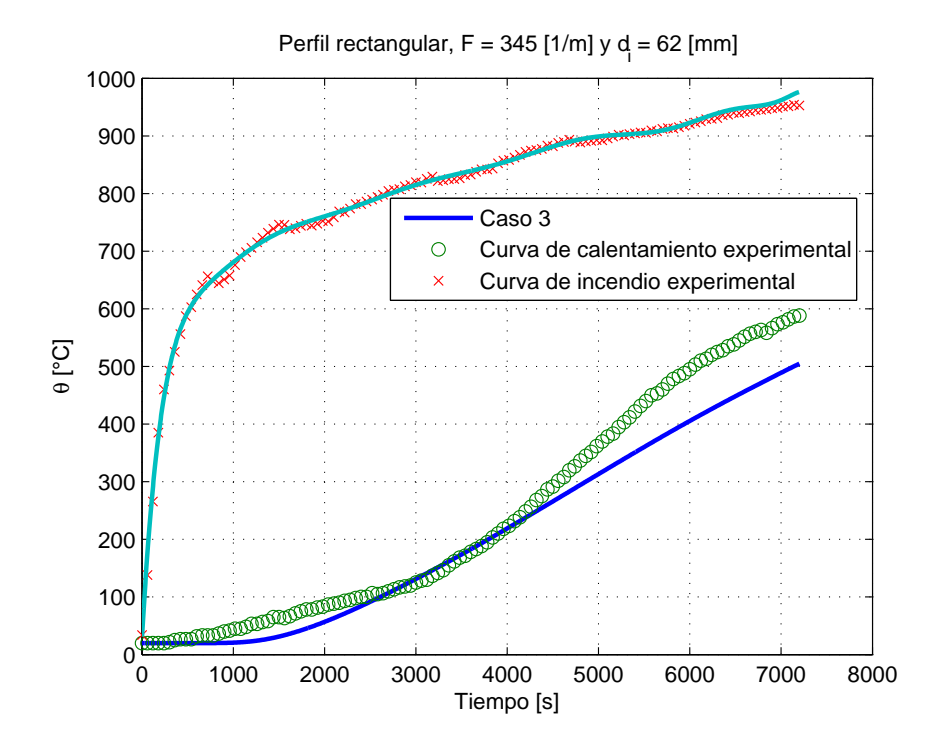

Figura 4.35: Comparación entre el Caso y los datos experimentales de la Figura 4.33.

observado en los datos experimentales, incluso, en instantes pareciera que la transferencia de calor fuera casi "instantánea" entre el perfil y los gases que lo rodean. Esto sugiere que existen mediciones erradas o que la curva promedio de incendio no es "representativa", en otras palabras, que alguna de las curvas de incendio de la Figura 4.30 tenga un efecto m´as importante sobre el perfil que el resto. En esta línea de argumentación, pareciera que el proceso inicial de calentamiento y el final de enfriamiento estuvieran dominados por la curva registrada por la "Termocupla 5", sin embargo, la mayor parte del tiempo la curva obtenida por el Caso 1 se ajusta muy bien a los datos experimentales con la curva promedio de incendio, sobre todo entre los 17 y 30 [min] de ensayo entregando igual temperatura máxima. Considerando 500  $\lceil \text{°C} \rceil$  como temperatura crítica, el Caso 1 predice que el perfil resiste 454 [s], aproximadamente 150 [s] m´as que los datos experimentales. Si la temperatura crítica es 650 [°C] ambos resultados entregan prácticamente el mismo tiempo (∼  $1000$  [s]).

Respecto a los resultados de la Figura 4.35, se aprecia que la curva obtenida por el Caso 3 se ubica prácticamente en todo instante bajo la curva experimental, a excepción de un corto periodo de tiempo antes y después de los 55 [min] de ensayo. La diferencia entre las temperaturas máximas es importante y es aproximadamente de 90 [◦C]. Las curvas de incendio de la Figura 4.31 y la cercan´ıa de la curva "Caso 3" con la experimental durante los primeros 70 [min] sugieren que la curva promedio de incendio en este caso s´ı es representativa del calentamiento de los gases durante las 2 [hr] de ensayo, y por lo tanto las principales razones de las discrepancias entre las curvas de calentamiento deben estar asociadas a otros fen´omenos. Cabe destacar que el Caso 3 indica que dicho perfil con 62 [mm] de BZII alcanza justo la temperatura crítica a las  $2 \text{ [hr]}$ , si ésta se considerara igual a 500 [◦C] (norma chilena [11]).

En base a los análisis anteriores, para el perfil angular se construyó una nueva curva de incendio modificando las temperaturas de calentamiento al inicio y de enfriamiento al final. Asumiendo que una importante componente del error estuvo en la adquisición de datos, se supuso que durante los primeros 8 [min] los gases calientes sí alcanzaron las temperaturas de la curva de incendio estándar, pero por las pérdidas de calor a través de las paredes del horno<sup>8</sup> pasado los 8 [min], la curva sigue por debajo del estándar según la curva experimental promedio. Se impuso además que los quemadores se apagan a los 29 [min] de ensayo y los gases se enfrían siguiendo la misma derivada de los datos experimentales. El resultado de imponer esta nueva curva de incendio se muestra en la Figura 4.36.

De acuerdo a los datos de la Tabla 2.1, se observó que el mortero progresivamente pierde masa a medida que incrementa su temperatura durante el ensayo. Se midió que el mortero BZII llega

 $8$ Ver sección Hornos de ensayo.

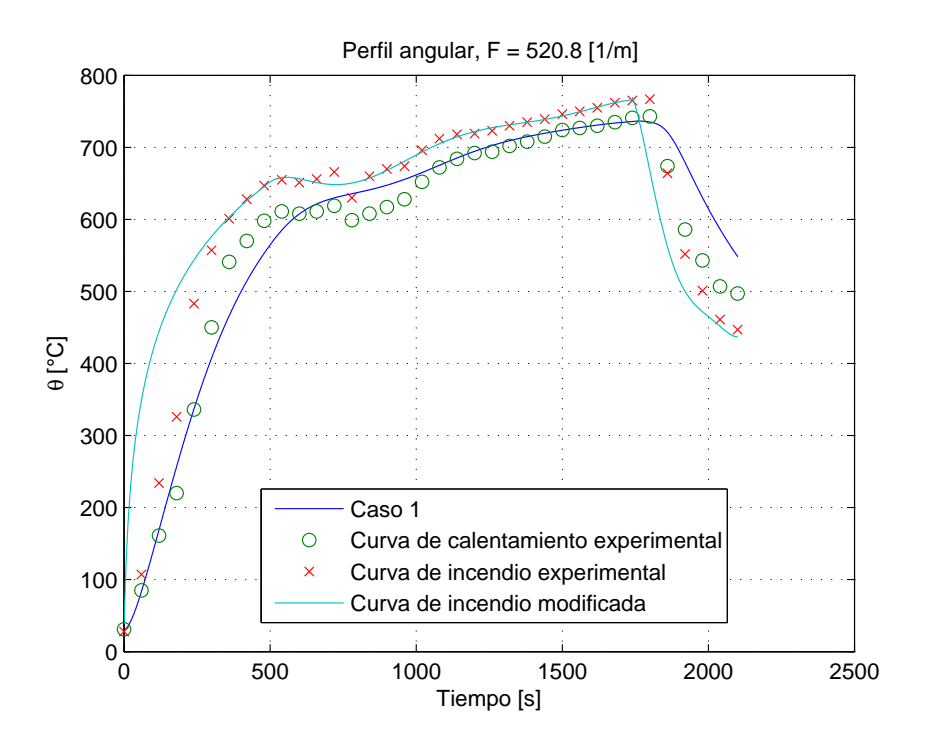

Figura 4.36: Nueva curva de calentamiento obtenida por el Caso 1 al modificar la curva de incendio experimental.

a perder aproximadamente un 16 % de su masa al superar los 800 [◦C]. Suponiendo la densidad del mortero constante<sup>9</sup>, esta reducción puede asociarse directamente con la disminución del área transversal de BZII producto de la pérdida de material en el perímetro expuesto al fuego, y por lo tanto con la disminución progresiva del espesor.

En el instante inicial, el área transversal de BZII en el perfil rectangular es  $A_t = 0.05952 \text{ [m}^2\text{]}$ . En las dos horas de ensayo en el horno del IDIEM, la superficie expuesta del mortero sobrepasa los 900  $\degree$ C por lo que el material habría perdido aproximadamente un 16% de su masa (ver Tabla 2.1). Esto significa que al finalizar el ensayo el área transversal de material debe ser  $A_f = 0.0499$  $[m<sup>2</sup>]$ . La ecuación para el espesor de BZII es entonces

$$
(0,2+2d_i)\times(0,156+2d_i)-0,2\times 0,156=0,0499,\tag{4.3}
$$

obteniéndose  $d_i \approx 54$  [mm]. Es posible entonces aproximar el cálculo del espesor en función del porcentaje de reducción según la siguiente expresión:

$$
d_i = 0,125 \left( -0,7108 + 0,975 \sqrt{0,532 + \%(\theta_e)} \right) \text{ [m]}, \tag{4.4}
$$

$$
\%(\theta_e) = 1,52 \times 10^{-5} \theta_e^2 - 0,031 \theta_e - 0,07,\tag{4.5}
$$

 $9D$ e acuerdo al análisis de sensibilidad, esta suposición no afecta de manera importante el resultado.

con  $\theta_e$  la temperatura de la superficie expuesta al fuego  $[°C]$ , y  $%(\theta_e)$  el porcentaje de reducción de masa en base a los datos de la Tabla 2.1 mostrados gráficamente en la Figura C.4. A partir de estos resultados se construyó la gráfica de la Figura 4.37, en la cual se observa una importante mejora en la descripción del calentamiento del perfil. Además se muestra en la Figura 4.38 cómo varió el espesor de BZII durante el ensayo.

Es posible apreciar que en ambos casos las curvas de calentamiento teóricas se ajustaron de mejor forma a los datos experimentales con los cambios realizados. Si las mediciones en el perfil angular son correctas, entonces de la Figura 4.36 se concluye que en los primeros 8 minutos de ensayo los gases del horno se calentaron según la curva de incendio estándar. Al "apagar", teóricamente, los quemadores al minuto 29 se observa un retardo en la respuesta del acero de aproximadamente 1 [min], que es el tiempo de respuesta aproximado del perfil frente a cambios en la temperatura ambiente. Esta demora en el enfriamiento es físicamente más aceptable que el enfriamiento "inmediato" observado en los datos experimentales. Por otra parte, al incluir la p´erdida de masa del mortero se observa en la Figura 4.37 que el modelo logra igualar la temperatura máxima medida y la curva de calentamiento teórica toma valores muy cercanos a la curva experimental. De acuerdo a la Figura 4.38 la mayor p´erdida de material se observa en los primeros 40 [min] de ensayo, principalmente por el brusco

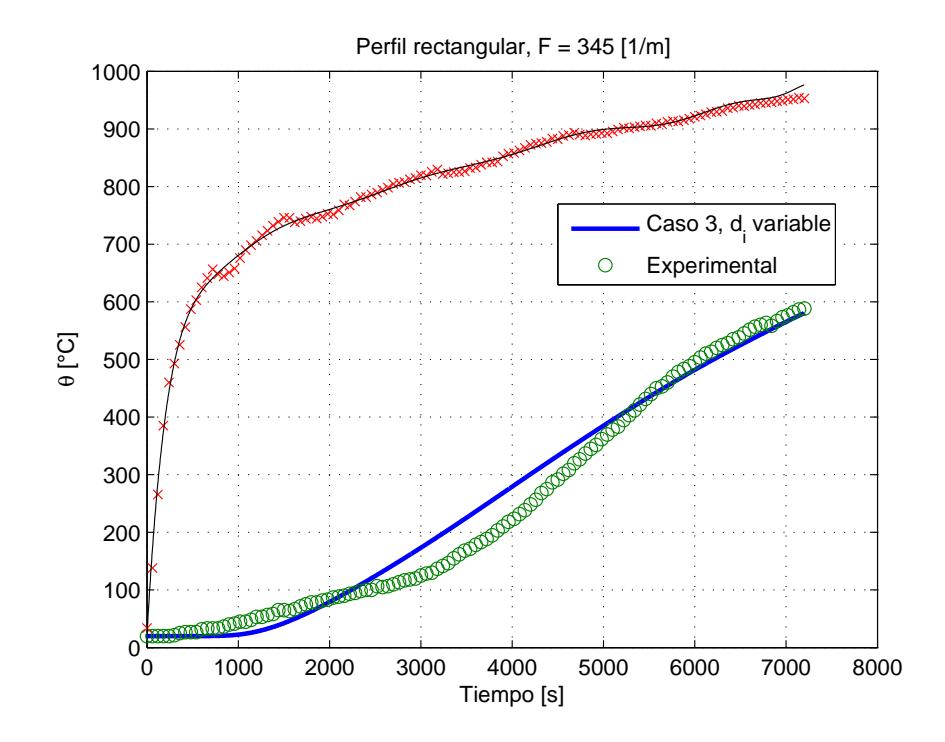

Figura 4.37: Nueva curva de calentamiento obtenida por el Caso 3 al variar el espesor de BZII.

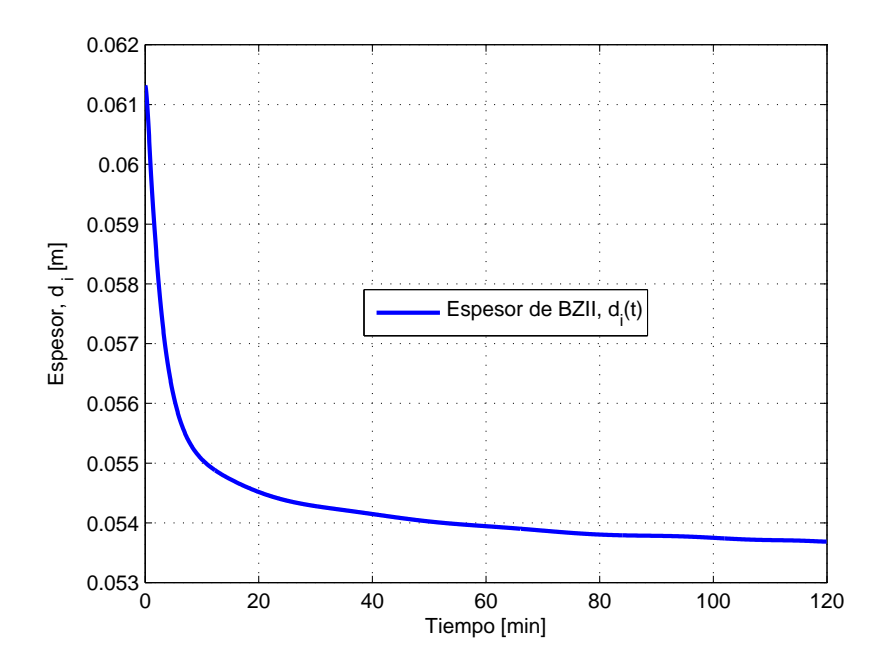

Figura 4.38: Variación del espesor de BZII con el tiempo de exposición al fuego.

incremento de la temperatura del mortero al inicio del ensayo.

El Caso 1 se corrió utilizando la expresión de la emisividad equivalente de la ecuación  $(3.16)$ ,  $h = 25 \text{ [W/m²K]} y \Delta t = 1 \text{ [s].}$  El Caso 3 se corrió utilizando  $\varepsilon = 0.5, h = 25 \text{ [W/m²K]}, \Delta x = 8 \times 10^{-4}$ [m] y  $\Delta t = 6$  [s] <sup>10</sup> inicialmente para  $F = 345$  [1/m] y  $d_i = 62$  [mm] con la curva experimental promedio de incendio. Al imponer el espesor de aislante variable en el tiempo tuvo que modificarse la malla por  $\Delta x = 6 \times 10^{-2}$  [m] y  $\Delta t = 5 \times 10^{-4}$  [s] <sup>11</sup>.

### 4.5. Comentarios sobre el método de Crank-Nicolson

El método de diferencias finitas (MDF) ofrece básicamente dos tipos de esquemas para resolver ecuaciones diferenciales: explícito e implícito. Los esquemas explícitos requieren condiciones sobre algunos parámetros para asegurar la estabilidad del método, esto es, que no diverja o "explote" o que se aleje indefinidamente de la solución. Por el contrario, los esquemas implícitos se denominan "incondicionalmente estables", y por lo tanto no requieren de condiciones especiales para asegurar su estabilidad [9, 10, 23].

<sup>10</sup>Espaciados para el modelo dimensional.

<sup>11</sup>Espaciados para el modelo adimensional

Dentro de los esquemas implícitos, el método de Crank-Nicolson (C-N) resalta por ofrecer un error de truncación de segundo orden tanto en el tiempo como en el espacio [9, 23]. En este estudio, el error de segundo orden en el tiempo es una importante ganancia ya que las simulaciones involucran normalmente miles de iteraciones sobre la variable temporal, pudiendo hacer considerable el tamaño del error acumulado y generando un alto error asociado al valor de las temperaturas máximas de las curvas de calentamiento obtenidas. No obstante, el m´etodo de C-N tiene dos desventajas: tiempos de resolución más largos y bruscas pérdidas de precisión para ciertas combinaciones numéricas de los parámetros del problema [23]. Estas pérdidas de precisión pueden ser tan violentas que incluso se les puede confundir con problemas de convergencia o estabilidad, pero el método es incondicionalmente estable. Algunos ejemplos de este fen´omeno se muestran en las Figuras 4.39 y 4.40.

Según [23], cuando la ecuación de difusión de calor es lineal, es posible definir una cota para el término  $\alpha\Delta t/\Delta x$ , con  $\alpha = \rho c/k$  el coeficiente de difusión, tal que el método de C-N no sufre problemas de bruscas imprecisiones. Esto aparentemente no es posible para casos no lineales, o en este caso, cuando la conductividad térmica depende de la temperatura al igual que el calor específico y la densidad en el caso del mortero BZII. No se encontró en la literatura referencia a los casos no lineales para definir un criterio bajo el cual el método no sufre estas desviaciones.

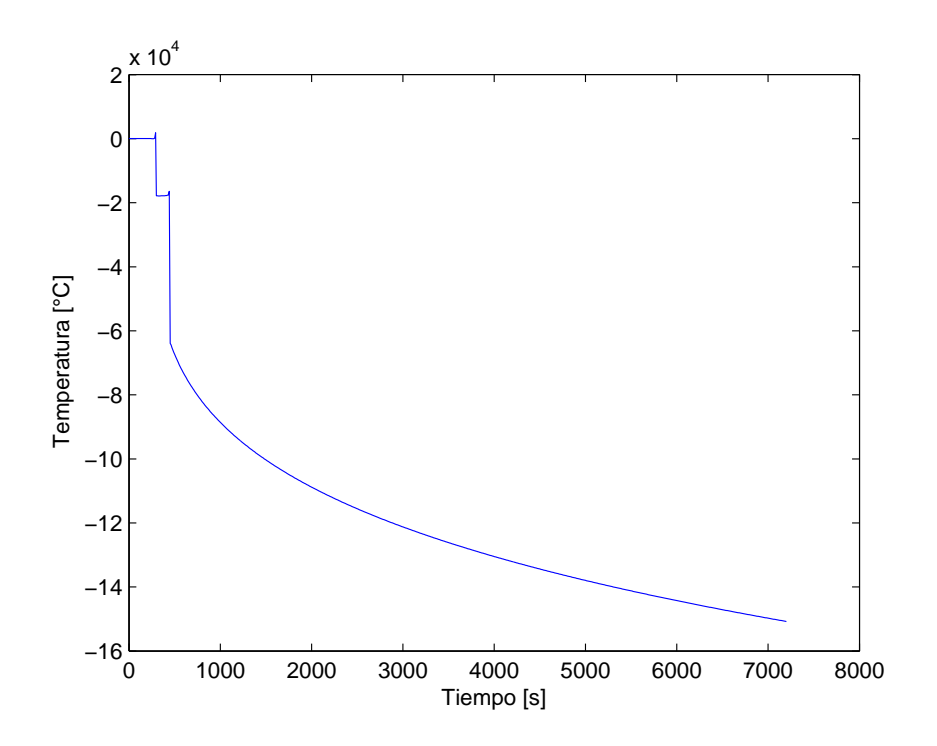

Figura 4.39: Ejemplo de pérdida brusca de precisión del método de C-N (1).

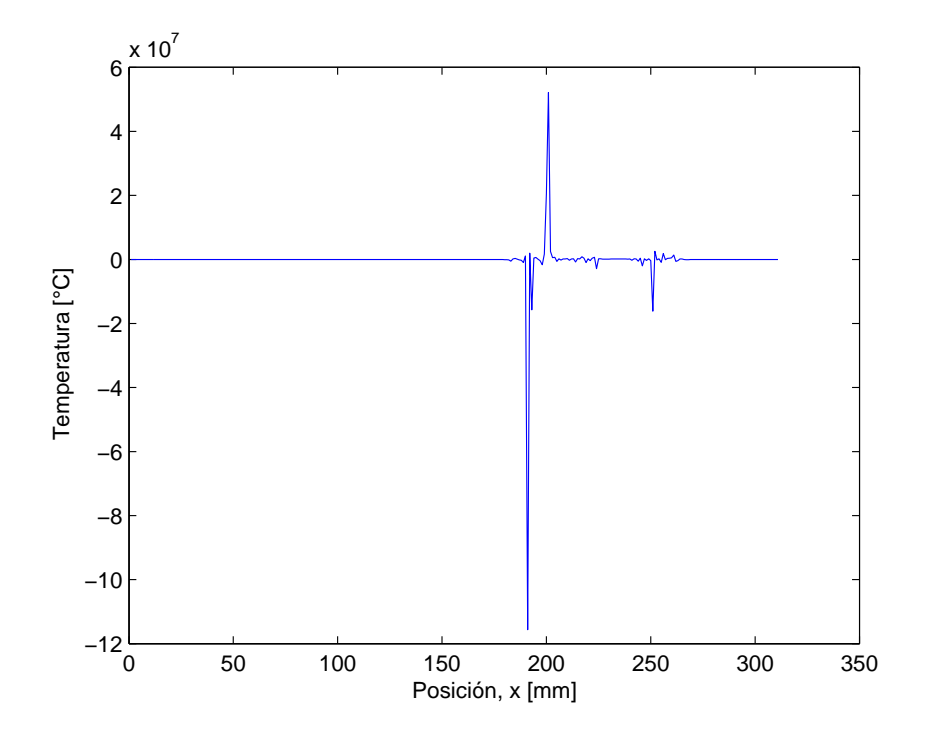

Figura 4.40: Ejemplo de pérdida brusca de precisión del método de C-N (2).

Durante el desarrollo del presente trabajo, se buscaron formas de predecir el comportamiento del método para rangos de valores de F,  $d_s$ ,  $d_i$ ,  $\Delta x$  y  $\Delta t$ , sin embargo, se encontró que en este estudio en particular existe una compleja conjugación de términos y variaciones de parámetros, haciendo que el esquema "falle" a simple vista de manera "prácticamente impredecible". Por ejemplo para el Caso 4 en la Tabla 4.4, fue posible observar que para  $F = 150$  [1/m],  $d_i = 15$  [mm],  $\Delta x = 1 \times 10^{-3}$ [m] y  $\Delta t = 60$  [s] el esquema entregó un resultado que se denominó "irr" o irreal, por sufrir serios problemas de precisión. Esto ocurrió con  $r = \Delta t/(2\Delta x) = 3 \times 10^{-4}$  omitiendo las unidades. Al disminuir  $\Delta t$  es esperable lograr corregir la "falla" ya que el criterio para el caso lineal, y también las condiciones de estabilidad en los esquemas explícitos, indican en general que mientras más pequeño es el valor de  $r$  mayor es la precisión de los resultados y se consigue seguridad respecto a la estabilidad numérica. Al reducir a 30 y a 10 [s] ( $r = 15000$  y 5000 respectivamente) el esquema entregó buenos resultados. Al disminuir  $\Delta x$  a  $5 \times 10^{-4}$  el valor de r fue 10000, entregando buenos resultados como se esperaba, e igualmente al disminuir  $\Delta x$  a  $1 \times 10^{-4}$  con el cual se obtiene  $r = 50000 > 30000$ , pero entregando igualmente buenos resultados. Para  $r = 250000$  y 500000 nuevamente falló, pero para  $r = 100000$  no  $(\Delta x = 5 \times 10^{-6}, \Delta t = 1)$ .

De lo observado en las distintas simulaciones de este trabajo, al encontrarse con un "fallo", se

recomienda primero disminuir progresivamente el valor de r disminuyendo ∆t. De no haber cambios, se observó que los resultados "vuelven" en algún momento tanto al aumentar o disminuir  $\Delta t$  o al aumentar o disminuir  $\Delta x$  sin un criterio establecido. También se observó que ninguna combinación de valores de  $\Delta x$  y  $\Delta t$  consiguió buenos resultados siempre, sino que al cambiar la masividad, el espesor de BZII, las curva de incendio o las propiedades de los materiales, el esquema volvió a "fallar' y fue necesario "jugar" nuevamente con la malla para continuar trabajando.

#### 4.6. Otros resultados de interés

Se presentan a continuación distintos resultados de los casos de estudio con el objetivo de ampliar la comprensión del comportamiento térmico de los perfiles de acero expuesto a una curva de incendio. Se presenta además comparaciones de las predicciones de espesor óptimo<sup>12</sup> de BZII para no sobrepasar la temperatura crítica establecida  $\theta_{crit} = 550$  [°C].

La Figura 4.41 muestra resultados basados en el Caso 1 para apreciar cómo varían las curvas de calentamiento del acero con el incremento de la masividad.

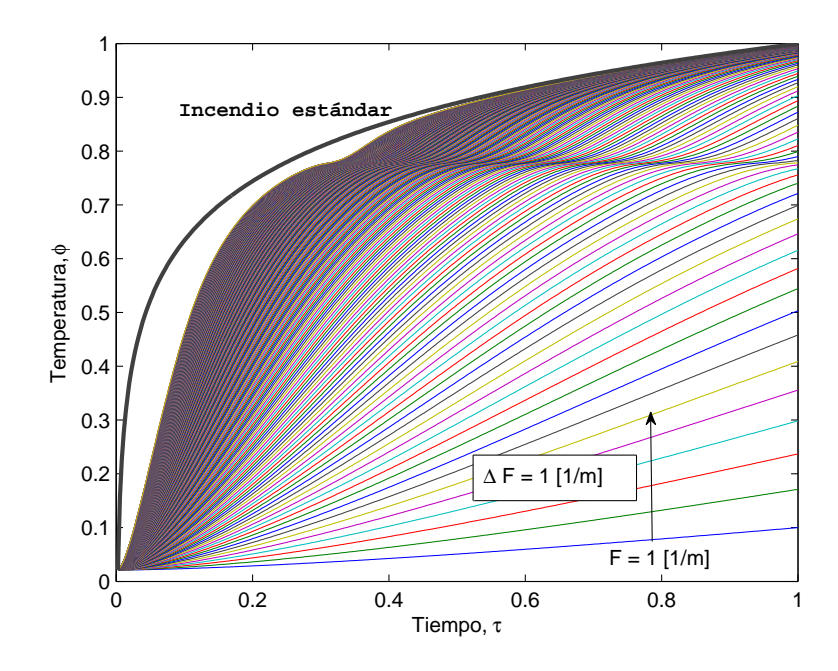

Figura 4.41: Curvas de calentamiento de perfiles sin protección para masividades de 1 a 300  $[1/m]$  (Caso 1).

<sup>&</sup>lt;sup>12</sup>En este estudio, el espesor óptimo es el valor de  $d_i$  que logra que la temperatura máxima del acero llegue a 550  $\pm$  5 [°C] para distintos tiempos de exposición al fuego (t<sub>0</sub>).

Las Figuras 4.42 a 4.44 muestran una comparación entres los espesores óptimos de BZII obtenidos por el Caso 3 y las fórmulas entregadas por Underwriters Laboratories (UL) [26]. Estos valores fueron obtenidos considerando las propiedades de BZII entregadas por Refrasol [12] (ver Tabla 2.2) y las entregas por el NIST [29] (ver Tabla 2.1) para observar cómo cambia la estimación de espesores y observar cuál predicción se acerca más a los obtenidos utilizando las fórmulas de UL.

También se corrió el Caso 4 para observar cómo varía la temperatura con el incremento del espesor de acero para un espesor de aislante fijo. Fueron graficadas las variaciones para cuatro instantes de tiempo durante el calentamiento del elemento, resultando las curvas de la Figura 4.45. También se expone la variación de la temperatura con el incremento del espesor de acero para tres instantes de tiempo manteniendo fija la masividad. Este resultado se obtuvo con el Caso 3 y se muestra en la Figura 4.46.

Para observar cómo varía el calentamiento de los perfiles de acero con la masividad se obtuvo los resultados mostrados en las Figuras 4.47 a 4.49, los cuales fueron obtenidos por el Caso 3. La Figura 4.48 muestra la variación de las curvas de calentamiento mientras que la Figura 4.49 muestra la variación de la temperatura media del acero en cinco instantes de tiempo durante el calentamiento del elemento.

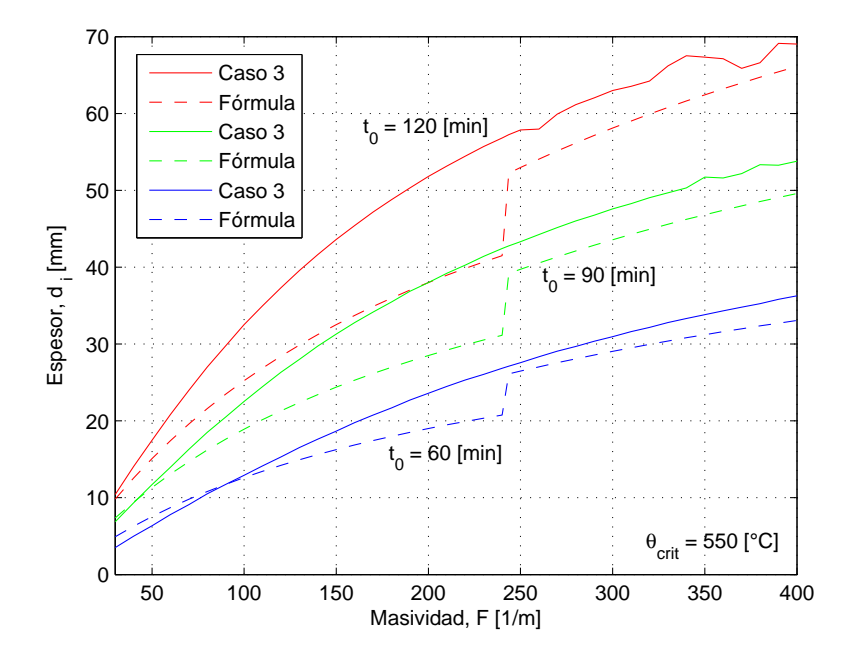

Figura 4.42: Espesores óptimos de BZII según las fórmulas (2.2) y (2.3) y predicciones del Caso 3 (NIST).

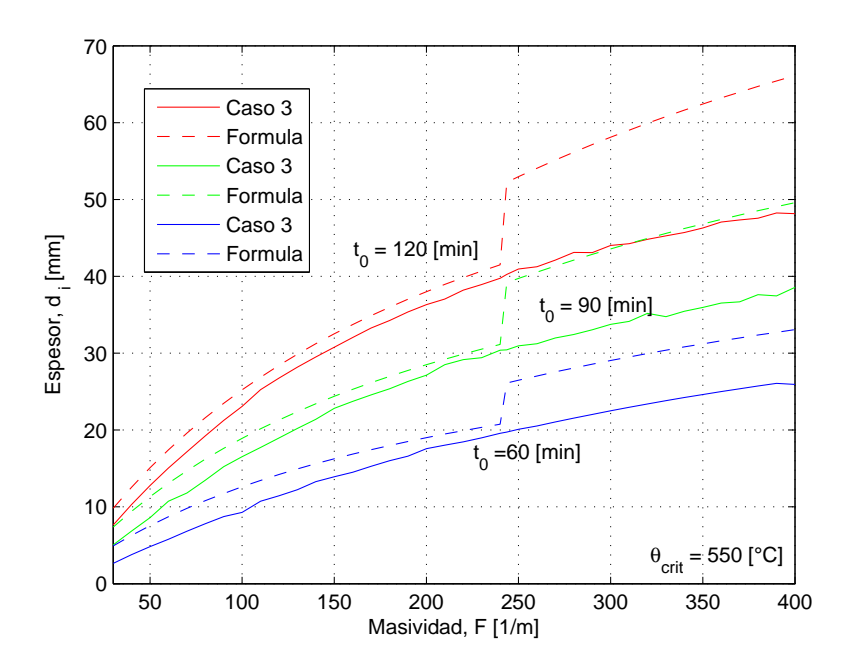

Figura 4.43: Espesores óptimos de BZII según las fórmulas (2.2) y (2.3) y predicciones del Caso 3 (Refrasol).

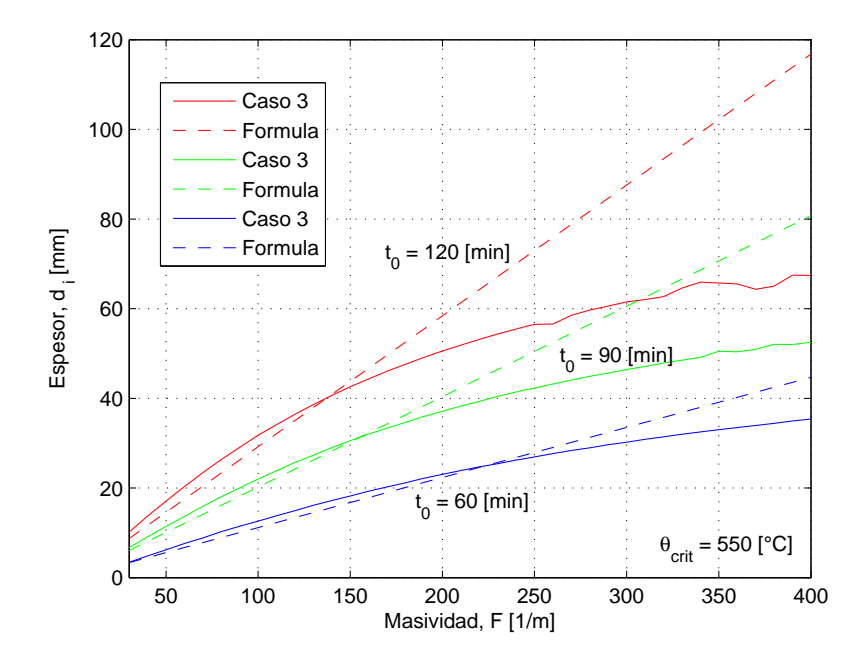

Figura 4.44: Espesores óptimos de BZII según la fórmula (2.4) y predicciones del Caso 3 (NIST).

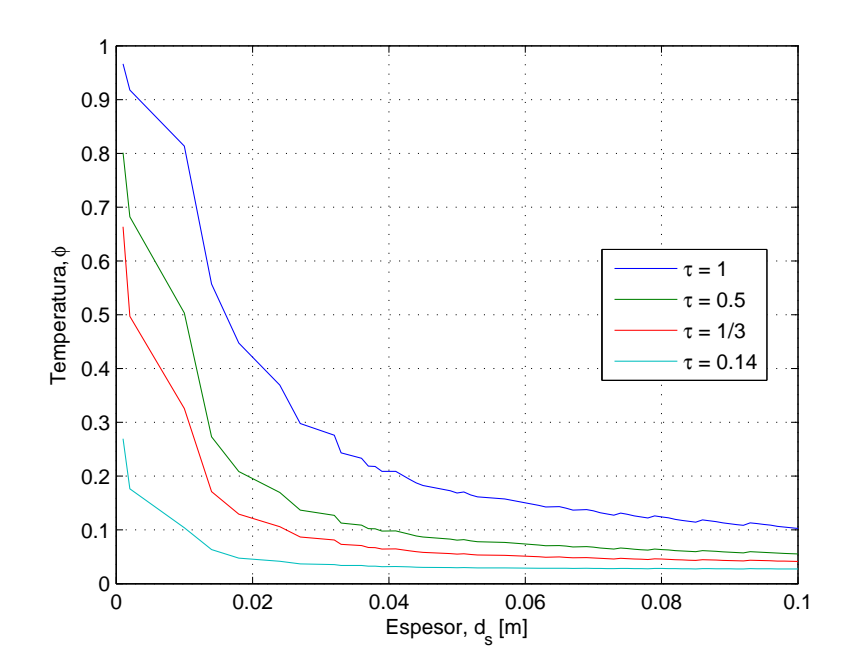

Figura 4.45: Disminución de la temperatura del acero con el incremento de espesor para distintos tiempos de exposición. Resultados basados en la formulación del  $\it Caso$ 4.

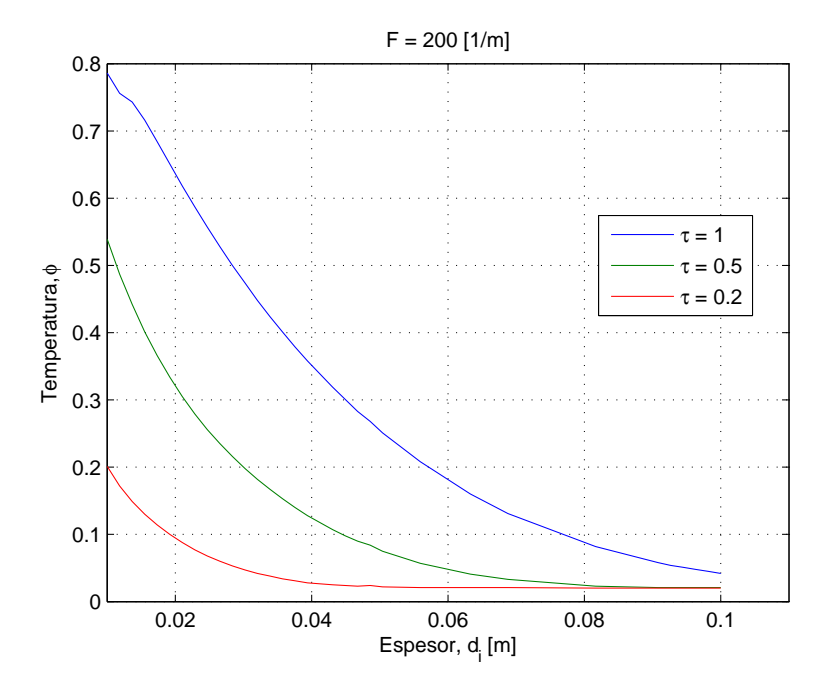

Figura 4.46: Disminución de la temperatura del acero con el incremento del espesor de BZII. Resultados basados en la formulación del Caso 3.

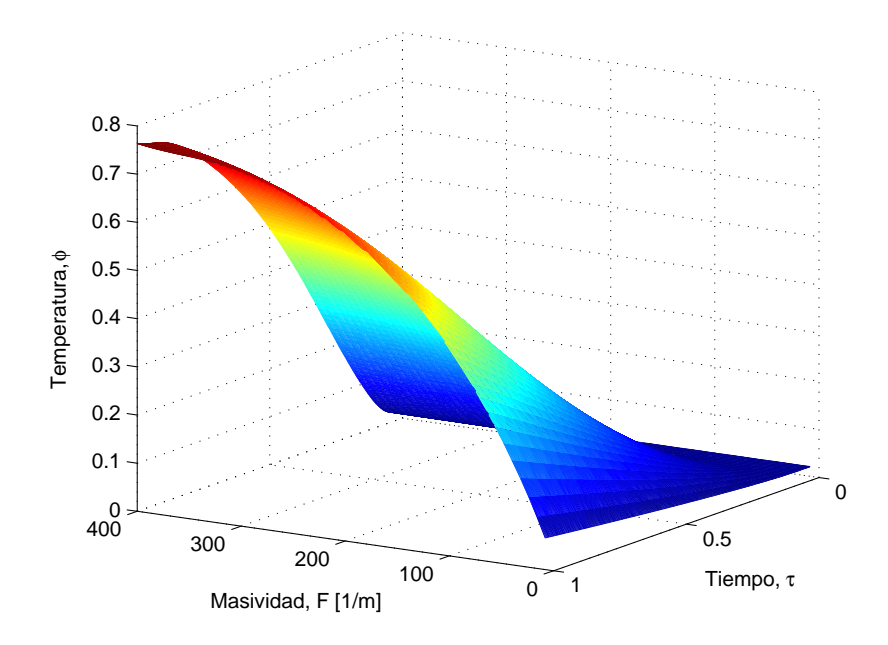

Figura 4.47: Superficie de calentamiento del acero. Distintas masividades y  $d_i = 20$  [mm] (Caso 3).

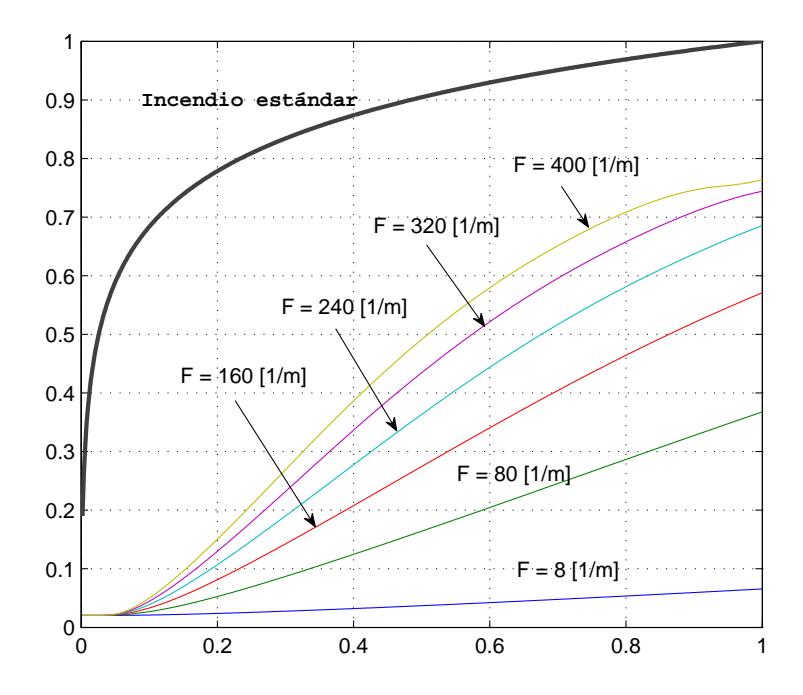

Figura 4.48: Curvas de calentamiento del acero para distintas masividades  $(d_i = 20 \text{ [mm]}, \text{Case } 3)$ .

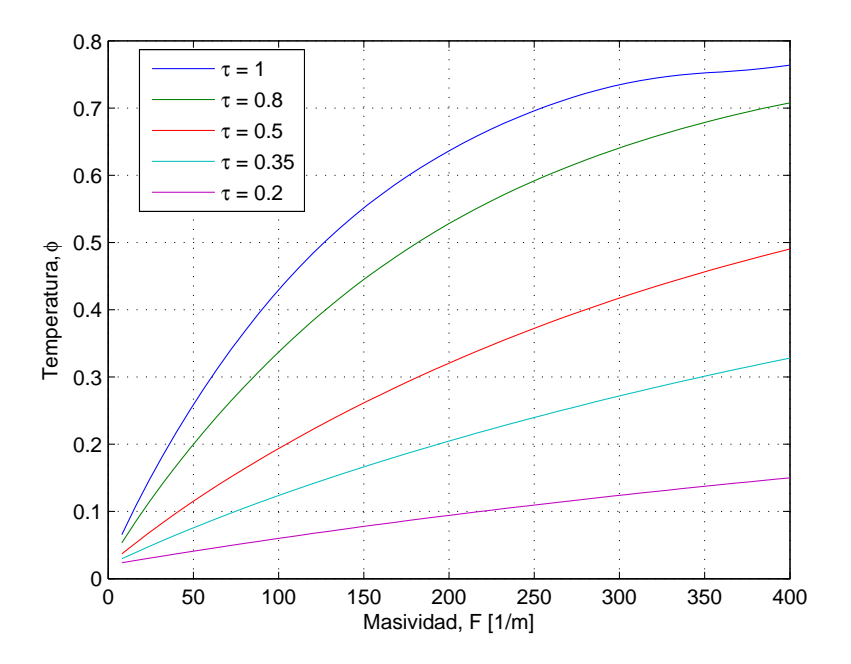

Figura 4.49: Variación de la temperatura del acero con la masividad en distintos instantes de tiempo durante la exposición al fuego ( $d_i = 20$  [mm], Caso 3).

CONCLUSIONES. Respecto a los resultados de espesor óptimo de BZII, se observa que al considerar las propiedades entregadas por el NIST se indica la aplicación de mayor cantidad de material aislante que los indicados por las fórmulas de UL y los valores obtenidos considerando las propiedades de Refrasol. Los resultados obtenidos por el Caso 3 exhiben pequeñas diferencias con los de UL en la Figura 4.43 hasta los 240  $[1/m]$ , y en la Figura 4.44 hasta los 200  $[1/m]$  aproximadamente. Las diferencias se deben principalmente a que las fórmulas se presentan como "genéricas" para utilizar con distintos materiales de similares características que tienen menor conductividad térmica, requiriendo por tanto menor cantidad de aplicación  $[19, 20, 26]$ .

El resultado de la Figura 4.45 indica que la disminución de la temperatura con el espesor de acero es relativamente rápida de 1 a 40 [mm]. Luego de los 40 [mm] los cambios en la temperatura son marginales. Esto indica que los resultados para bajos espesores están sujetos a errores más significativos que en el rango 40 [mm]  $\leq d_s \leq 100$  [mm], y están asociados a la incorrecta medición o estimaci´on del espesor de acero de un perfil. Esto es distinto para el caso del espesor de BZII ya que las variaciones de la temperatura son similares en un amplio rango de  $d_i$  (ver Figura 4.46). La forma de las curvas se debe a la presencia de los términos  $1/d_s$ ,  $1/d_s^2$ ,  $1/d_i$ ,  $1/d_i^2$  en las condiciones de borde y en la ecuación de difusión de calor adimensional.

Al contrario de los resultados de la Figura 4.46 para el incremento de  $d_i$ , el aumento de la masividad implica un incremento en la temperatura del perfil, como se muestra en las Figuras 4.47 a 4.49. Esto se debe a que el término de absorción de calor en la formulación del Caso 3, está multiplicado por el término  $(1/F)$ , que hace que el calor absorbido por unidad de volumen sea en cierta manera "directamente proporcional" a la masividad, donde el cociente  $\rho c(\partial \phi/\partial \tau)/F$  no es constante sino que variable, y es igual al flujo de calor conducido desde el material aislante hacia el acero.

### Capítulo 5

## Conclusiones y recomendaciones

Todos los resultados obtenidos para los Casos 1 a 5 presentados en el capítulo anterior pueden resumirse en las siguientes conclusiones finales:

Se formularon y validaron cinco casos de estudio que incluyen la variación con la temperatura de las propiedades térmicas del acero, las propiedades del material aislante Blaze Shield II, y la emisividad resultante en el intercambio térmico radiativo entre el medio y el perfil sin protección. No se incluyó la propuesta del coeficiente de convección variable con el tiempo de exposición, ya que tiene escaso efecto en los resultados según se dedujo del análisis de sensibilidad. Además se formuló en extenso la aplicación del esquema numérico de Crank-Nicolson a la forma no lineal de la ecuación de difusión de calor con condiciones de borde de exposición a incendio; a partir de este esquema se programaron nueve códigos en MATLAB que corresponden a la implementación de los  $\textit{Casso 1}$  a  $\textit{4}$  en sus versiones dimensional y adimensional, y un programa para el cálculo de espesores ´optimos de Blaze Shield II.

El esquema o método de C-N entrega resultados *irreales* para ciertas combinaciones numéricas de los parámetros del sistema; estas bruscas pérdidas de precisión son intrínsecas del método numérico. Debido a la complejidad de las ecuaciones que gobiernan el fenómeno, no fue posible determinar un criterio ni recomendaciones claras para evitar este tipo de resultados. Es por lo anterior, que fue necesario más de una vez modificar los valores de  $\Delta x$  y  $\Delta t$  escogidos para cada caso de estudio.

La formulación del Caso 1 coincide con el modelo recomendado por el EC3 para perfiles desprotegidos, el método de C-N no obstante, ofrece mayor precisión numérica y estabilidad incondicional. Este caso entregó curvas de calentamiento ajustadas a las obtenidas en COMSOL, que corresponden a las temperaturas promedio del perfil en cada instante de tiempo. Por otra parte, para el Caso 2 se observaron resultados desviados de los obtenidos en COMSOL para un perfil desprotegido cuando el espesor fue cercano a 10 [mm] (espesor pequeño). Se obtuvo mejores resultados en espesores de acero sobre 38 [mm] (espesor grande).

El Caso 3 es el caso más importante del presente trabajo, ya que el objetivo de su formulación es el c´alculo de espesores ´optimos de material aislante para cualquier tipo de perfil de acero, que es caracterizado por su masividad. Fue posible observar que entrega mejores aproximaciones de las curvas de calentamiento que el modelo recomendado por el EC3 y por V P Silva en el rango de masividades entre 20 y 345  $[1/m]$ . Específicamente para masividades sobre 100  $[1/m]$  los modelos de referencia exhibieron resultados físicamente incoherentes mientras que las curvas de calentamiento entregadas por el Caso 3 fueron en todo instante consistentes. Una desventaja del modelo propuesto, es que ignora la geometría y el tamaño de los perfiles; por ejemplo, un perfil pequeño alcanza mayores temperaturas que otro perfil de igual masividad pero de mayor tamaño.

Respecto al Caso 4, éste entrega resultados en general satisfactorios en zonas donde el fenómeno de calentamiento es predominantemente unidimensional. En las zonas donde la segunda componente del flujo de calor no es despreciable, sin embargo, se apreciaron importantes discrepancias (por sobre los 100 [◦C]) con los resultados de referencia.

Del análisis de sensibilidad, los efectos más importantes sobre el sistema se observaron para variaciones de la emisividad (ε), la conductividad térmica del material aislante (k<sub>i</sub>), y el calor específico del acero  $(c_s)$ . Los perfiles de mayor masividad se mostraron menos sensibles y la presencia del mortero BZII indujo un efecto de amortiguamiento en los cambios de las curvas de calentamiento. De estos resultados se concluye que: 1) la radiación térmica es el fenómeno predominante en la transferencia de calor desde el medio externo hacia el perfil de acero, 2) el calor específico del acero y la conductividad térmica del aislante son las propiedades dominantes en el cálculo de la difusión de calor en el medio, 3) para perfiles de alta masividad protegidos con BZII las variaciones de los distintos par´ametros tienen un efecto poco significativo sobre el calentamiento del perfil, y 4) dado c´omo var´ıa la densidad de BZII con la temperatura, considerarla constante en un valor promedio no debiera tener efectos importantes en los resultados.

Respecto a la comparación con los datos de laboratorio, el ajuste de las curvas teóricas a las curvas experimentales entreg´o resultados en general satisfactorios. Para el perfil angular se concluyó que existen errores en la medición de la temperatura de los gases calientes, por lo que se reemplazó la curva de incendio de laboratorio por una nueva curva, observando un ajuste significativo. Se concluye que las condiciones de incendio obtenidas en laboratorio fueron muy similares a la nueva curva construida. Adem´as, para el perfil rectangular se obtuvo que la curva de calentamiento teórica logró un importante ajuste a la curva de calentamiento experimental al considerar la reducción de masa que experimenta el mortero BZII durante el ensayo, según los datos entregados por el NIST. Esta pérdida de masa fue asociada directamente con la pérdida de espesor del mortero.

Respecto a la predicción de espesores óptimos, el Caso  $\beta$  entrega resultados más conservadores que las fórmulas de Underwriters Laboratories [26], resultado consistente con el hecho de que las fórmulas entregadas se definieron aplicables también para otros materiales de menor conductividad térmica. Además éstas tienen rangos de aplicación o de validez, no así en el código desarrollado, aunque fue implementado para un solo tipo de material aislante. El programa para el cálculo de espesores fue escrito en MATLAB y requiere como datos de entrada el tiempo de exposición o de resistencia al fuego, la masividad del perfil y la temperatura crítica.

El modelo propuesto en este estudio se considera un aporte en la búsqueda de mejores aproximaciones del calentamiento de perfiles de acero expuestos a incendio. En la actualidad, bajo el análisis unidimensional, solo existen modelos para la predicción de temperaturas máximas sin énfasis en la correcta descripción de la curva de calentamiento. La principal diferencia, es que en los trabajos de referencia se resuelve la forma lineal de la ecuación de difusión de calor al considerar las propiedades constantes, mientras que en este trabajo se incluye la variación de todas las propiedades térmicas y físicas del sistema. El presente modelo desarrollado logra obtener en general las mismas temperaturas máximas pero una mejor aproximación de las curvas de calentamiento de los perfiles de acero.

Se sugiere validar el modelo para otros materiales protectores como concreto, materiales cerámicos, pinturas intumescentes, entre otros, y comparar con datos experimentales o datos obtenidos de la literatura pertinente. También deben incluirse nuevos resultados para los casos en que los perfiles no están expuestos por todas sus caras al incendio, sino que en tres o dos caras como ocurre usualmente en una construcción. Además se sugiere implementar diferentes tipos de curva de incendio, como la curva de incendio típica y otras descritas en la literatura, para observar el comportamiento del modelo frente a variadas condiciones de borde. Es necesario adicionalmente, realizar nuevas y mayor cantidad de comparaciones con resultados experimentales obtenidos en el laboratorio del IDIEM, para estudiar la confiabilidad del modelo y evaluar su posible uso en el proceso de certificación de elementos constructivos.

## **Bibliografía**

- [1] WONG, M. B. y GHOJEL, J. I. Sensitivity analysis of heat transfer formulations for insulated structural steel components.Fire Safety Journal, (38): 187-201, 2002.
- [2] SILVA, Valdir P. Determination of the steel fire protection material thickness by an analytical process - a simple derivation. Engineering Structures, (27): 2036-2043, Agosto 2005.
- [3] WICKSTRÖM, U. Temperature analysis of heavily-insulated steel structures exposed to fire. Fire Safety Journal, (9): 281-285, 1985.
- [4] MELINEK, S.J. y THOMAS P.H. Thomas, Heat flow to insulated steel. Fire Safety Journal, (12): 1-8, 1987.
- [5] INCROPERA, Frank y DEWITT, David. Fundamentos de transferencia de calor. 4a.ed. 1999. 997 p.
- [6] COMITÉ Europeo de Normalización. ENV 1993-1-2: Eurocode 3 Design of steel structures. Part 1.2: General rules - Structural fire design. 1995. 64 p.
- [7] PURKISS, John. Fire Safety Engineering Design of Structures. 2a. ed. BH Elsevier, 2007. 389 p.
- [8] GHOJEL J. I. y WONG M.B. Heat transfer model for unprotected steel members in a standard compartment fire with participating medium. Journal of Constructional Steel Research, (6): 825-833, 2004.
- [9] JALURIA, Yogesh y TORRANCE, Kenneth. Computational Heat Transfer. 2a. ed. Taylor & Francis, 2003. 544 p.
- [10] SIEGEL, Robert y HOWELL, John. Thermal Radiation Heat Transfer. 3a. ed. Hemisphere Publishing Corporation, 1992. 1072 p.
- [11] INTITUTO Nacional de Normalización (Chile). NCh935/1.Of97: Prevención de incendio en edificios - Ensayo de resistencia al fuego - Parte 1. Santiago: 1997. 29 p.
- [12] LOPES, José. Simulación vía el método de elementos finitos de la distribución tridimensional de temperatura en estructuras en situación de incendio. Trabajo para optar al título de Magíster (Ingeniería de Estructuras). Belo Horizonte: Universidad Federal de Minas Gerais, Escuela de Ingeniería, Departamento de Ingeniería de Estructuras, 2004. 178 p.
- [13] SILVA, Valdir P. Determination of the temperature of thermally unprotected Steel members under fire situations. Considerations on the section factor. Latin American Journal of Solids and Structures, (3): 149-161, 2006.
- [14] ASOCIACIÓN Brasilera de Normas Técnicas. NBR 14432: Requisitos de resistencia al fuego de los elementos constructivos - Procedimiento. 2000, 15 p.
- [15] CARINO N.,GROSS J., PRASAD K., SADEK F., STARNES M., YANG J. Condition of Thermal Insulation: Methodology. Washington: Building and Fire Research Laboratory, NIST, U.S. Department of Commerce. 2003. 42 p.
- [16] PATANKAR, Suhas. Numerical Heat Transfer and Fluid Flow. EE. UU.: Taylor & Francis, 1980. 197 P.
- [17] LIENHARD, John.A. Heat Transfer Textbook. 3a. ed. Cambridge. 2003. 749 p.
- [18] ASOCIACION Americana de Ensayo de Materiales. ASTM E 119-00a: Standard Test Methods ´ for Fire Tests of Building Construction and Materials. EE. UU.: 2000. 21p.
- [19] ISOLATEK International. ES Report/ESR-1649. ICC Evaluation Service, Inc., 1-25, 2008.
- [20] ASOCIATION for Specialist Fire Protection (ASFP). Fire protection for structural steel in buildings. 3a. ed. Reino Unido: Steel Construction Institute & Fire Test Study Group, 2004. 161 p.
- [21] OOSTHUIZEN, Patrick y NAYLOR, David. Introduction to Convective Heat Transfer Analysis. EE. UU.: McGraw-Hill, 1999. 620 p.
- [22] GHOJEL, J. I. A new approach to modeling heat transfer in compartment fires. Fire Safety Journal, (61): 825-833, 1998.
- [23] MINKOWYCZ M. J.,SPARROW E. M., SCHNEIDER G. E., PLETCHER R. H. Handbook of Numerical Heat Transfer. Canada: John Wiley & Sons Inc., 1988. 1024 p.
- [24] STANZAK W. W., LIRE T. T. Fire Resistance of Unprotected Steel Columns. Journal of the Structural Division (ASCE), VOL 99, (9719): 837-852, 1974.
- [25] ASOCIACION Americana de Ensayo de Materiales. ASTM E 119-98: Fire Tests of Buildings ´ Construction and Materials. EE. UU.: 2001. 31 p.
- [26] UNDERWRITERS Laboratories Inc. UL INC. Disponible en: <http://www.ul.com>. Fecha de consulta 20 de octubre de 2010.
- [27] DE OLIVEIRA, Patricia. Acerca del dimensionamiento de revestimiento contra el fuego en estructuras de acero. Trabajo para optar al título de Magíster (Ingeniería). Sao Paulo: Escuela Politécnica de la Universidad de Sao Paulo, Ingeniería de Estructuras, 2007. 265 p.
- [28] NATIONAL Research Council Canada. NRC. Disponible en: <http://www.nrc-cnrc.gc.ca>. Fecha de consulta 20 de octubre de 2010.
- [29] CARINO Nicolas J., STARNES M. A., GROSS J. L., YANG J. C., KUKUCK S. R., PRASAD K. R., BUKOWSKI R. W. Passive Fire Protection. Washington: Building and Fire Research Laboratory, NIST, U.S. Department of Commerce. 2005. 274 p.
- [30] COMSOL Multiphysics Reference Guide, versión 3.5a. COMSOL AB. 2008. 646 p.

# Apéndice A

# Cálculo de masividades

## Perfiles sin protección

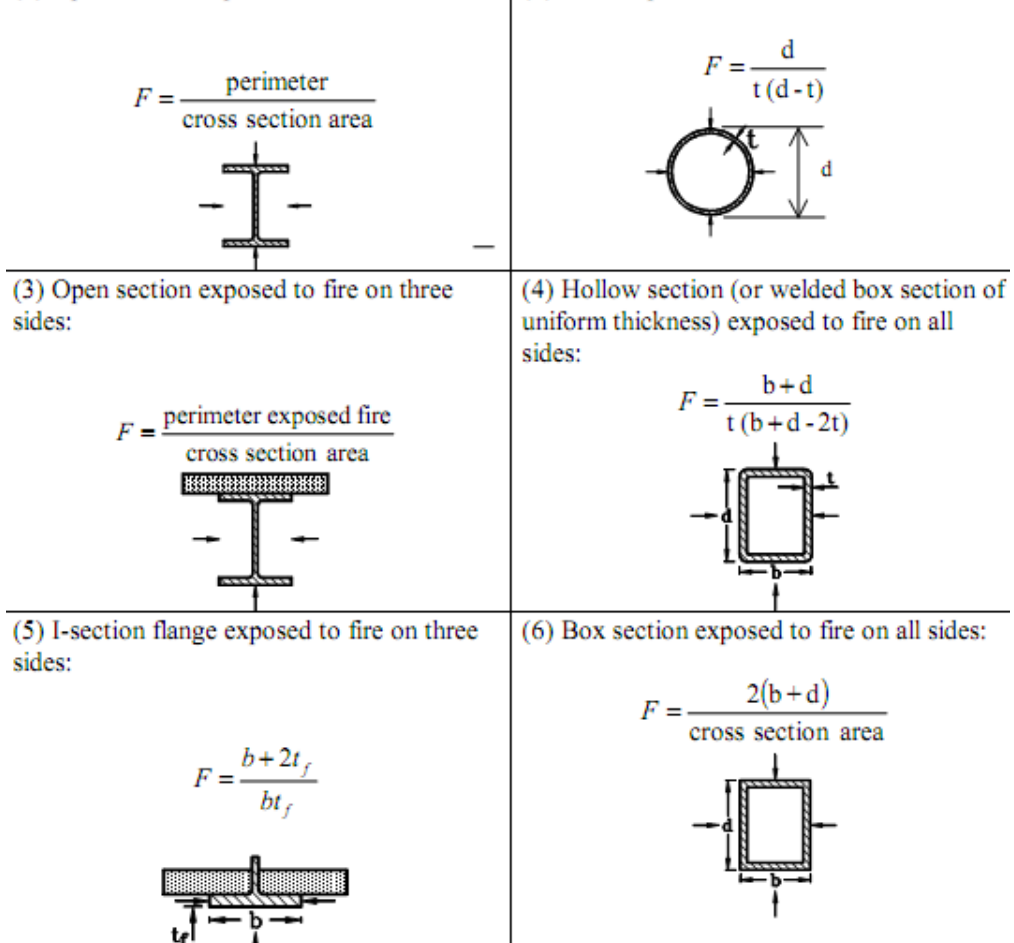

(1) Open section exposed to fire on all sides: (2) Tube exposed to fire on all sides:

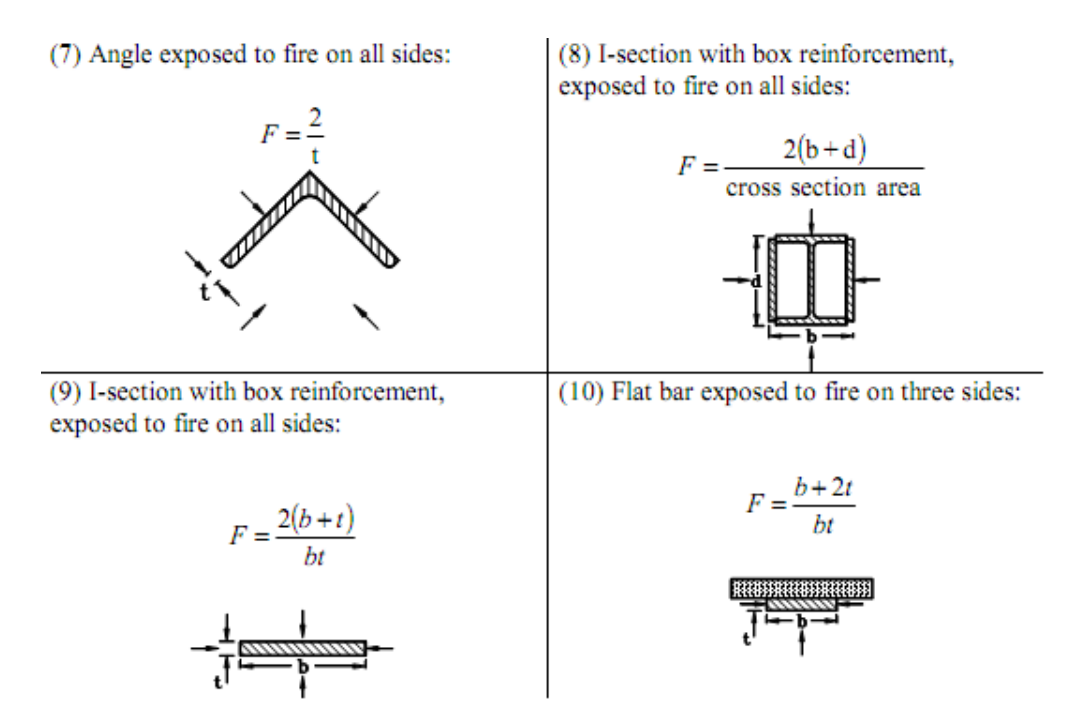

Figura A.1: Cálculo del factor de masividad para distintos perfiles sin protección [13].

### Perfiles con protección térmica

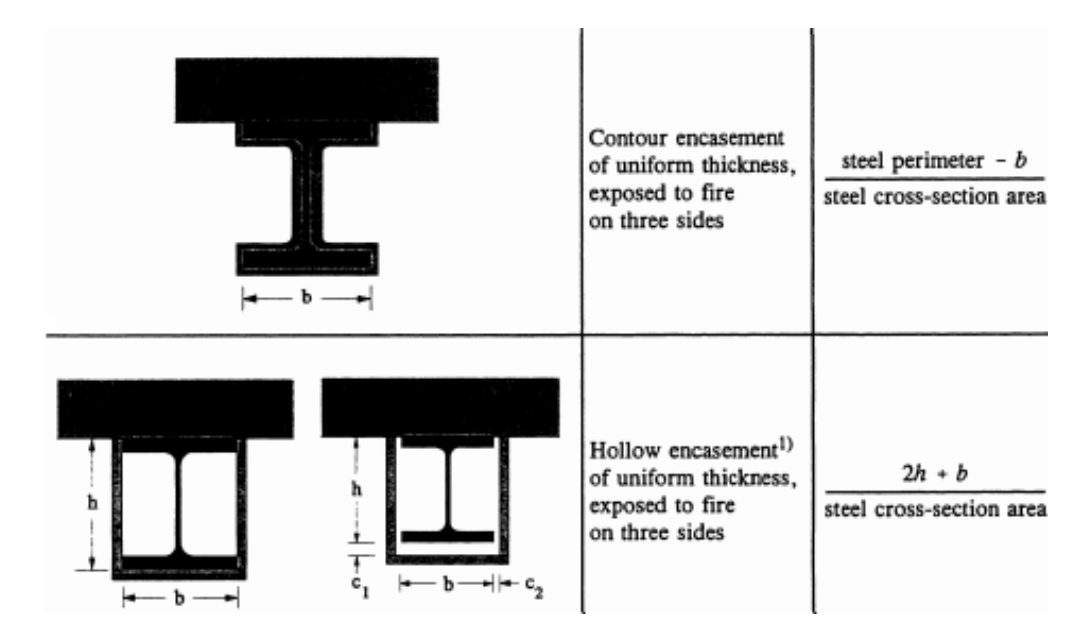

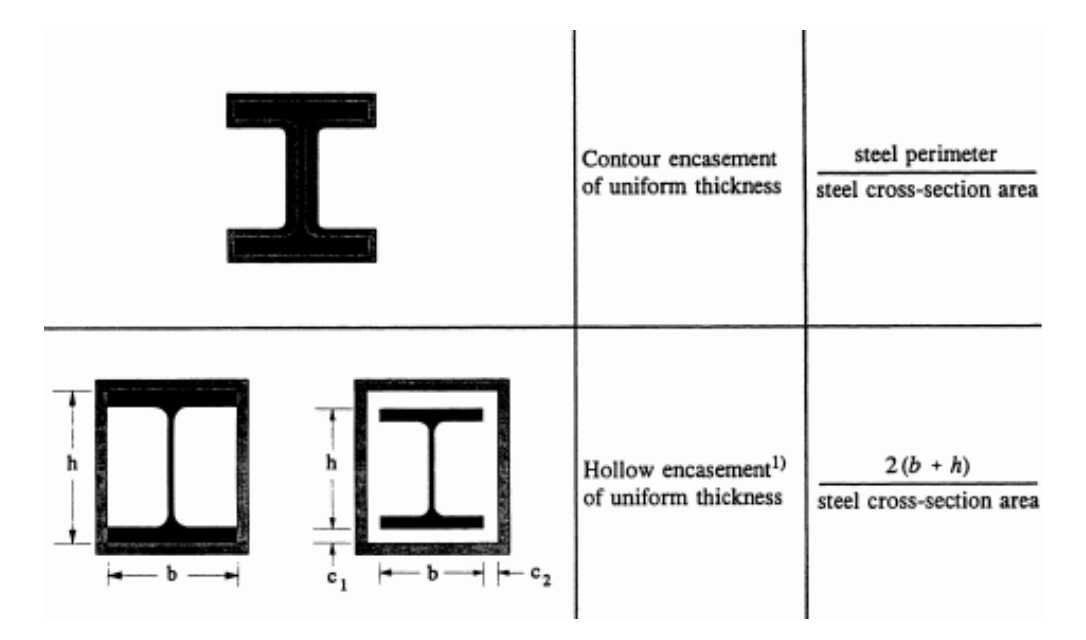

Figura A.2: Cálculo del factor de masividad para perfiles con protección [6].

# Apéndice B

# Propiedades del acero

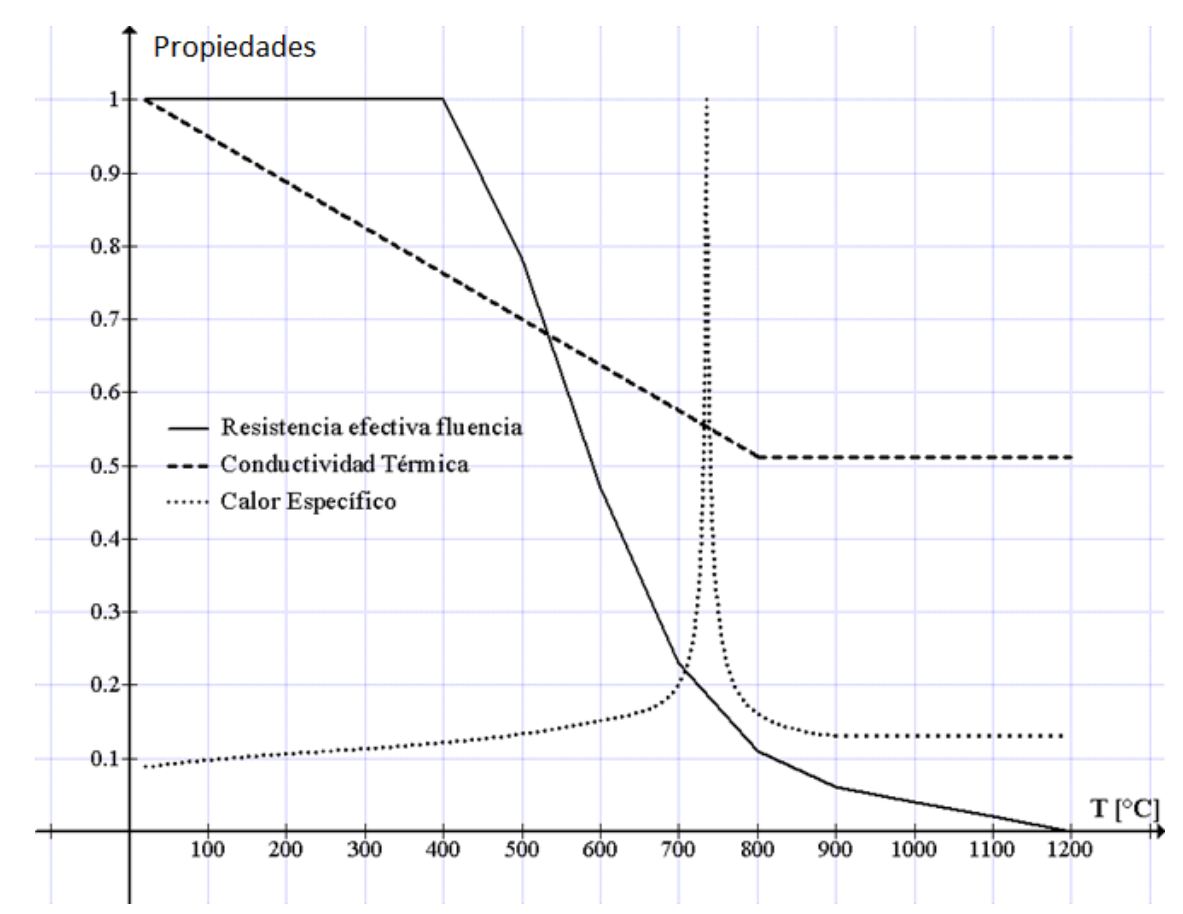

## Variaciones normalizadas

Figura B.1: Variación normalizada de las propiedades del acero estructural.

# Apéndice C

# Propiedades del mortero Blaze Shield tipo II

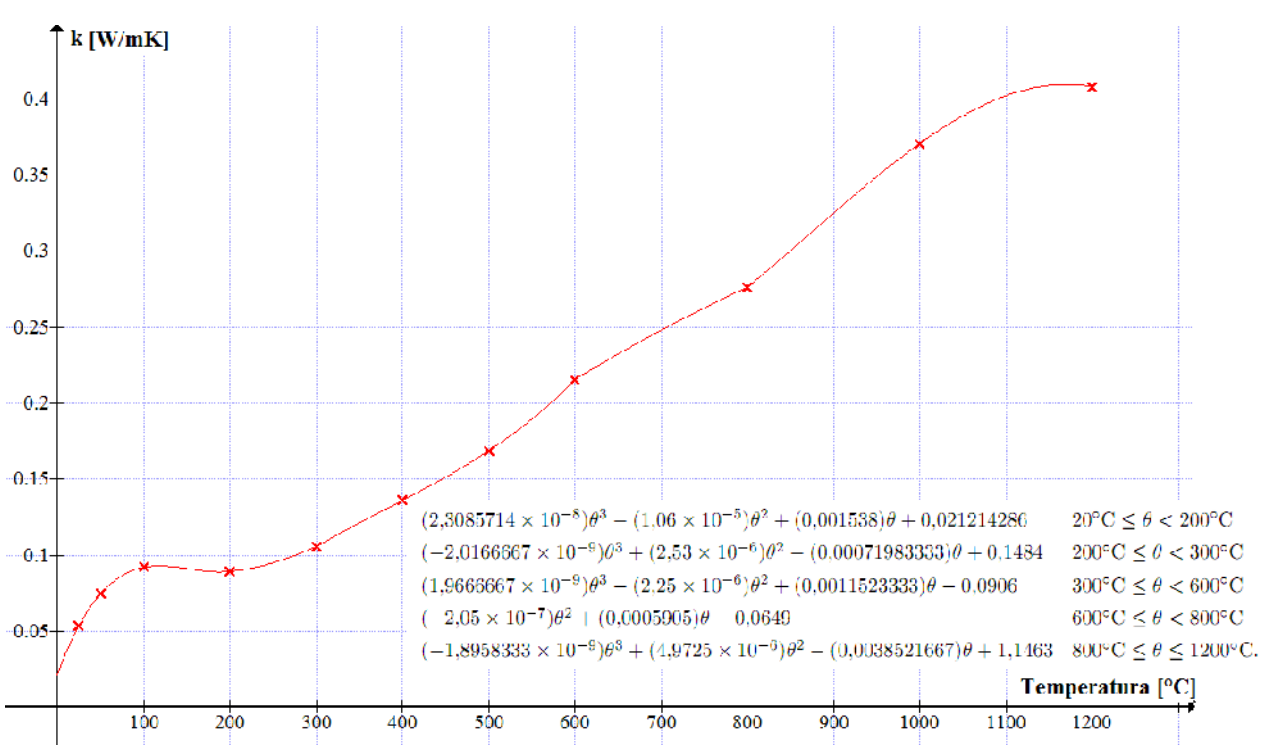

### Conductividad térmica

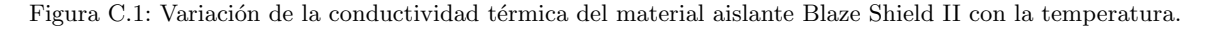
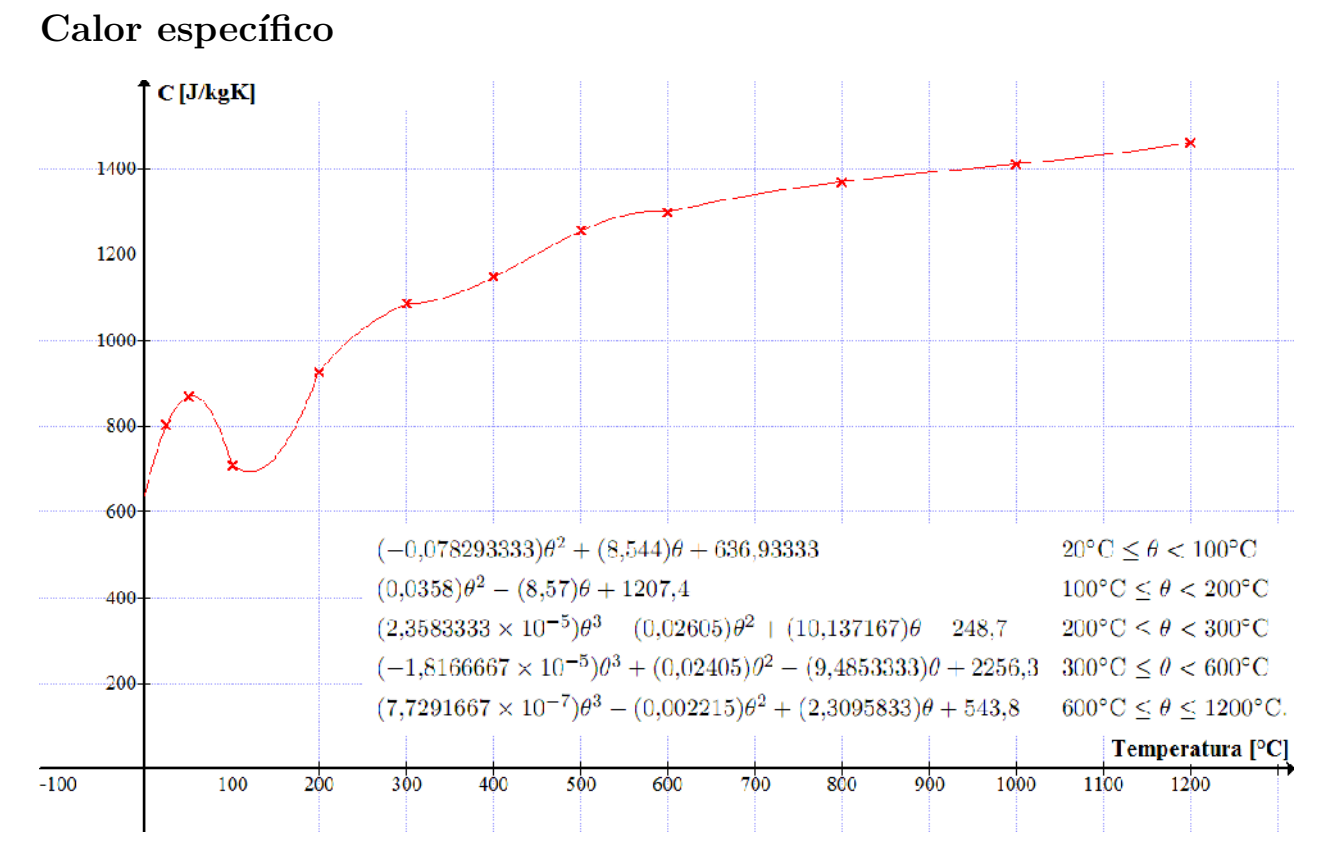

Figura C.2: Variación del calor específico del material aislante Blaze Shield II con la temperatura.

## Densidad

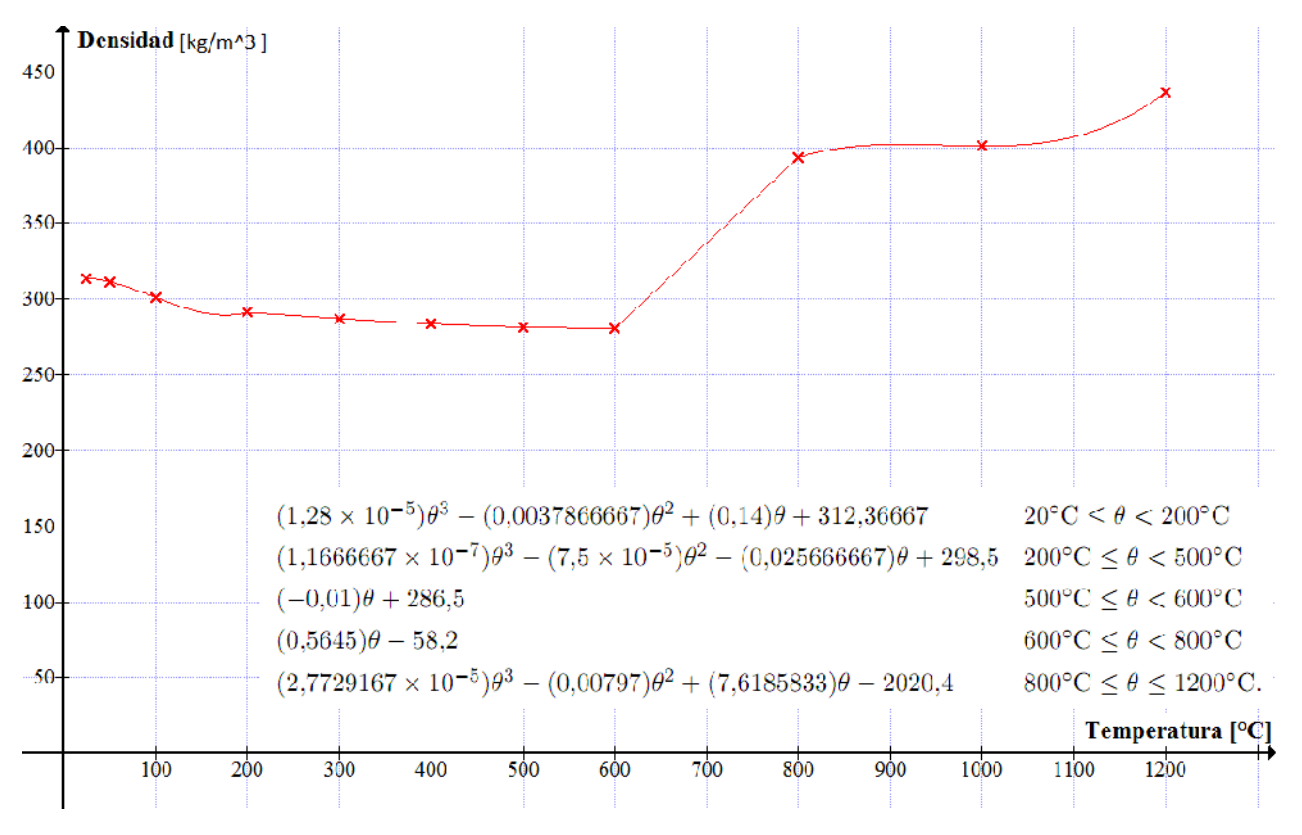

Figura C.3: Variación de la densidad del material aislante Blaze Shield II con la temperatura.

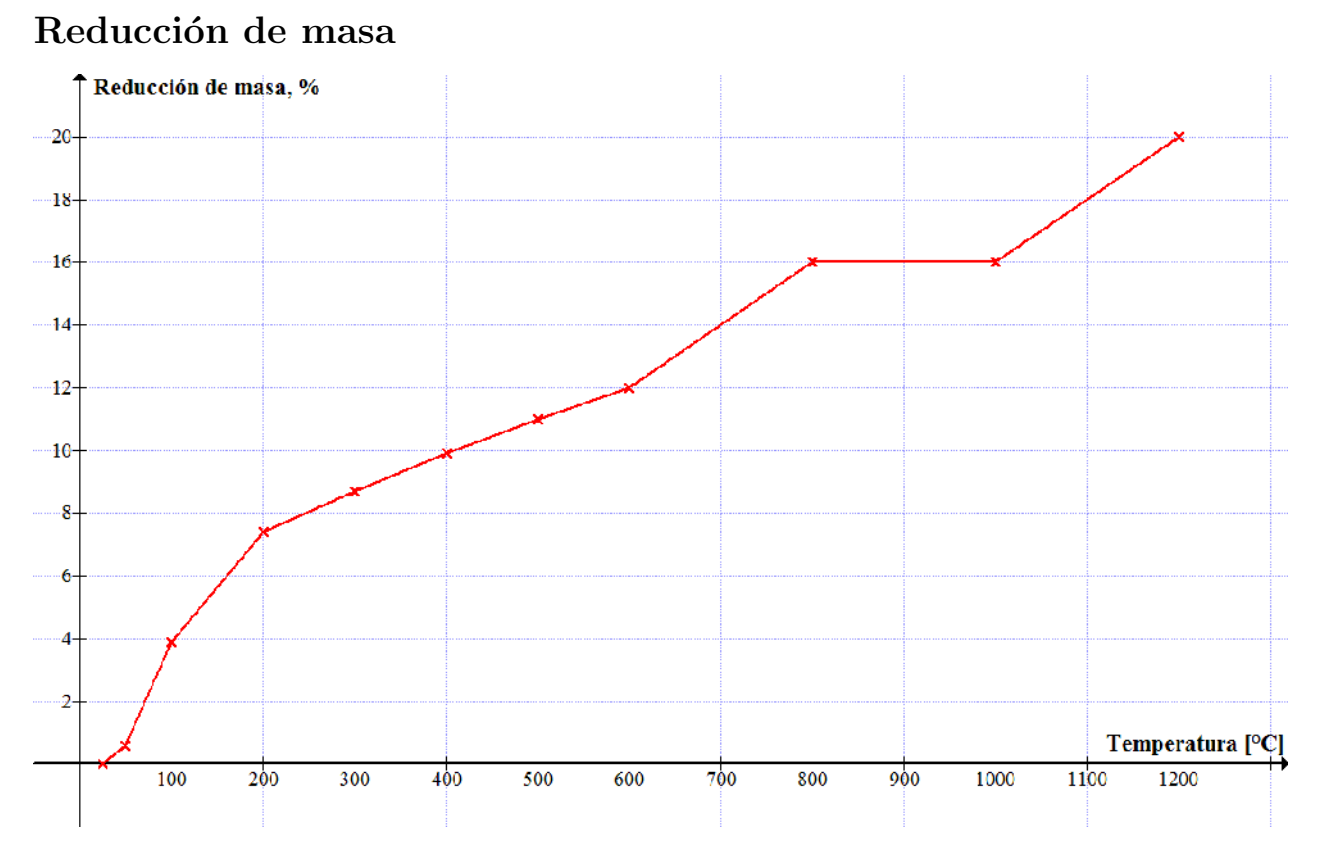

Figura C.4: Porcentaje de reducción de masa de Blaze Shield II con la temperatura.

# Apéndice D

# Códigos en MATLAB

## Caso 1 Modelo dimensional

```
function [z] = c1(F)dt = 1;
M = 2040/dt + 1;
T = zeros(1, M);T(1) = 20;
rhos = 7850;
alpha = F*dt/(2*rho);
h = 25;sigma=5.67e-8;
for m = 1:M-1eres = 0.405043 - 0.00039097791*T(m)+1.2346388e-6*T(m)^2-2.4208724e-9*T(m)^3+1.3968447e-12*T(m)^4;
qtot = h*(tg(m*dt)-T(m))+sigma*eres*((tg(m*dt)+273)^4-(T(m)+273)^4);
dq = -h-4*signa*eres*(T(m)+273)^3;T(m+1) = (1/(1-a1pha*invc(T,m,1)*dq))*(T(m)+alpha*(invc(T,m,1)+invc(T,m,0))*qtot-\text{alpha*invc}(T,m,1)*\text{dq*T}(m));tgm(m) = tg(m*dt);end
z = T(M);savefile = 'c1.math;
save(savefile,'T','tgm');
end
```

```
function [c] = invc(T,m,p)if p == 0c=1/cs(T(m));else
 if m == 1c = 1/cs(T(m));else
    c = 1/((cs(T(m))+dcs(T(m))*(T(m)-T(m-1)));
 end
end
end
function [c] =cs(temp)
if 20 \leq \text{temp} && temp \leq 600c=425+(0.773)*temp-(0.00169)*temp^2+(0.00000222)*temp^3;
else
    if 600 <= temp && temp < 735
        c=666+13002/(738-temp);
    else
        if 735 <= temp && temp < 900
            c=545+17820/(temp-731);
        else
            c=650;
        end
    end
end
end
function [dc] = dcs(temp)
if 20 \leq \text{temp} & temp \leq 600dc=0.773-(0.0034)*temp+ (6.66e-6)*temp^2;
else
    if 600 <= temp && temp < 735
        dc=(13002)/(738-temp)^2;
    else
```

```
99
```

```
if 735 <= temp && temp < 900
            dc=-(17820)/(temp-731)^2;
        else
            dc=0;end
    end
end
end
function [tg] = tg(t)tg = 20+345*log10(2*t/15+1); %INCENDIO ESTANDAR
end
```
## Modelo adimensional

```
function [z] = c1ad(F)dt = 1/(3600/10);t0 = 3600;
T0 = 20+345*log10(2*3601/15+1);
M = 1/dt + 1;T = zeros(1, M);T(1) = 20/T0;rhos = 7850;
alpha = F*dt*(t0/T0)/(2*rho);
h = 25;sigma=5.67e-8;
for m = 1:M-1eres = 0.405043 - 0.00039097791*(T0*T(m))+1.2346388e-6*(T0*T(m))^2-2.4208724e-9*(T0*T(m))^3+1.3968447e-12*(T0*T(m))^4;qtot = h*(tg(m*dt*t0)-T0*T(m))+sigma*eres*((tg(m*dt*t0)+273)^4-(T0*T(m)+273)^4) ;
dq = -T0*(h+4*sigma*eres*(T0*T(m)+273)^s);
```

```
T(m+1) = (1/(1-a1pha*invc(T0*T,m,1)*dq))*(T(m)+a1pha*(invc(T0*T,m,1)+invc(T0*T,m,0))*qtot\lnotalpha*invc(T0*T,m,1)*dq*T(m));
tgm(m) = tg((m-1)*dt*t0)/T0;end
z = [T(M) T0*T(M)];savefile = 'c1ad.mat';
save(savefile,'T','tgm','TO');
end
function [c] = invc(T,m,p)if p == 0c=1/cs(T(m));else
 if m == 1c = 1/cs(T(m));else
    c = 1/((cs(T(m)) + dcs(T(m)) * (T(m)-T(m-1))));
 end
end
end
function [c] =cs(temp)
if 20 <= temp && temp < 600
    c=425+(0.773)*temp-(0.00169)*temp^2+(0.00000222)*temp^3;
else
    if 600 <= temp && temp < 735
        c=666+13002/(738-temp);
    else
        if 735 <= temp && temp < 900
            c=545+17820/(temp-731);
        else
            c=650;
        end
    end
end
```

```
function [dc] = dcs(temp)
if 20 \leq \text{temp} && temp \leq 600dc=0.773-(0.0034)*temp+ (6.66e-6)*temp^2;
else
    if 600 <= temp && temp < 735
        dc=(13002)/(738-temp)^2;
    else
        if 735 <= temp && temp < 900
            dc=-(17820)/(temp-731)^2;
        else
            dc=0;end
    end
end
end
function [tg] = tg(t)tg = 20+345*log10(2*t/15+1); %INCENDIO ESTANDAR
end
```
## Caso 2 Modelo dimensional

```
function [z] = ca2(ds)dx = 1e-4;dt = 1;% Definición de parámetros
n = int16(ds/dx) +1; %cantidad total de nodos
M = 2040/dt+1; %Cantidad total niveles de tiempo
r = dt/(2*(dx^2));
```
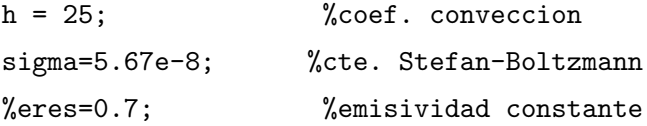

```
%Inicialización de matrices. El sistema es AT=b.
%Aup, Adiag y Alow son las diagonales de la tridiagonal A.
%Niveles de tiempo en filas; nodos en columnas.
T=zeros(M,n);
for i=1:n
    T(1,i)=20;end
Aup=zeros(1,n-1);
Adiag=zeros(1,n);
Alow=zeros(1,n-1);
b = zeros(1, n);%CONSTRUCCION DEL SISTEMA DE ECUACIONES
for m=1:M-1
m
eres = 0.405043 - 0.00039097791*T(m,1)+1.2346388e-6*T(m,1)^2-2.4208724e-9*T(m,1)^3+1.3968447e-12*T(m,1)^4;
%BC - exposición al fuego
qtot = h*(tg(m*dt)-T(m,1))+sigma*eres*((tg(m*dt)+273)^4-(T(m,1)+273)^4); % [W/m^2]
qtotm(m)=qtot;
dq = -h-4*signa*eres*(T(m,1)+273)^3; %[W/m<sup>2</sup>K]
Q = 4*dx**delta(T,m,0)*qtot-2*r*gammaamma(T,1,m,0)*(T(m,1)-T(m,2)); %[K]
tgm(m)=tg(m*dt);
\text{Adiag}(1)=1-2*\text{d}x*\text{r}*delta\text{lt}(T,m,1)*\text{d}q+r*gamma(T,1,m,1); %
Aup(1) = -r*gamma(1,1,m,1); %[]
b(1)=2*dx*r*delta(T,m,1)*(qtot-dq*T(m,1))+0.5*Q + T(m,1); %[^{\circ}C]
%----------------------
for i=2:n-1%Matriz A
    Adiag(i)=(1/r) + 2*beta(T,i,m,1);Aup(i) = -gammaamma(T,i,m,1);\text{flow}(i-1) = -alpha(T,i,m,1);
```

```
%Matriz b
b(i)=a1pha(T,i,m,0)*T(m,i-1)+((1/r)-2*beta(T,i,m,0))*T(m,i)+gamma(T,i,m,0)*T(m,i+1);
```

```
end
 %BC - borde adiabatico
Adiag(n)=1;\text{flow}(n-1) = -1;b(n)=0;%---------------------
```

```
%RESOLUCIÓN (PARA CADA NIVEL DE TIEMPO m)
```

```
%Factorización LU
[Au,Ad,Al]=lufactor(Aup,Adiag,Alow);
```

```
%Aplicación Thomas method (TDMA) - Obtención resultado
T(m+1,:)=tdma(Au,Ad,Al,b)';
end
```

```
savefile = 'ca2.math;
save(savefile,'T');
end
```
function  $[a] = alpha(T, i, m, p)$ rhos=7850; %densidad acero constante

```
if p == 0a=(2*ks(T(m,i-1))*ks(T(m,i)))/(rhos*cs(T(m,i))*(ks(T(m,i-1))+ks(T(m,i))));
```

```
else
```

```
if m == 1
      k1=ks(T(m,i));k2=ks(T(m,i-1));
```

```
c = cs(T(m,i));a = (2*k1*k2)/(rhos * c * (k1 + k2));
```

```
else
k1 = ks(T(m,i))+dks(T(m,i))*(T(m,i)-T(m-1,i));k2 = ks(T(m,i-1))+dks(T(m,i-1))*(T(m,i-1)-T(m-1,i-1));c = cs(T(m,i))+dcs(T(m,i))*(T(m,i)-T(m-1,i));a = (2*k1*k2)/(rhos*c*(k1+k2));
```
end

end

```
function [b] = \text{beta}(T, i, m, p)rhos=7850; %densidad acero constante
```
if  $p == 0$ 

```
b=(ks(T(m,i-1))*ks(T(m,i)))/(rhos*cs(T(m,i))*(ks(T(m,i-1))+ks(T(m,i))))+(ks(T(m,i))*ks(T(m,i+1)))/(rhos*cs(T(m,i))*(ks(T(m,i))+ks(T(m,i+1)))));
```

```
else
```

```
if m == 1k1 = ks(T(m,i-1));k2=k\sin(T(m,i));k3=ks(T(m,i+1));c = cs(T(m,i));b = (k1*k2)/(r \text{hos} * c * (k1+k2)) + (k2*k3)/(r \text{hos} * c * (k2+k3));
```

```
else
k2 = ks(T(m,i))+dks(T(m,i))*(T(m,i)-T(m-1,i));k1 = ks(T(m,i-1))+dks(T(m,i-1))*(T(m,i-1)-T(m-1,i-1));k3 = ks(T(m,i+1))+dks(T(m,i+1))*(T(m,i+1)-T(m-1,i+1));c = cs(T(m,i))+dcs(T(m,i))*(T(m,i)-T(m-1,i));b = (k1*k2)/(r \text{hos} * c * (k1+k2)) + (k2*k3)/(r \text{hos} * c * (k2+k3));
```

```
end
```

```
end
```

```
function [g] = \text{gamma}(T,i,m,p)rhos=7850; %densidad acero constante
```

```
if p == 0
```

```
g=(2*ks(T(m,i))*ks(T(m,i+1)))/(rhos*cs(T(m,i))*(ks(T(m,i))+ks(T(m,i+1)))));
```
#### else

```
if m == 1
      k2=k\sin(T(m,i));k3=ks(T(m,i+1));c = cs(T(m,i));g = (2*k2*k3)/(rhos*c*(k2+k3));
```
### else

```
k2 = ks(T(m,i))+dks(T(m,i))*(T(m,i)-T(m-1,i));k3 = ks(T(m,i+1))+dks(T(m,i+1))*(T(m,i+1)-T(m-1,i+1));c = cs(T(m,i))+dcs(T(m,i))*(T(m,i)-T(m-1,i));g = (2*k2*k3)/(rhos*c*(k2+k3));
```
end

end

```
function [d] = delta(T, m, p)rhos=7850; %densidad acero constante
```

```
if p == 0d=(r \text{hos} * \text{cs}(T(m,1)))^(1);
```

```
else
 if m == 1d = (r \text{hos} * \text{cs}(T(m,1)))^(-1);else
    c = cs(T(m,1))+dcs(T(m,1))*(T(m,1)-T(m-1,1));d = (rhos*c)^{-}(-1);end
end
end
function [u,d,1] = \text{lufactor}(up,\text{diag},\text{low})n = length(diag);u=up;
d=diag;
l=low;
%Descomposición LU según Thomas algorithm.
d(1)=diag(1);for i=2:n
    l(i-1) = \text{low}(i-1)/d(i-1);d(i) = diag(i) - (low(i-1)/d(i-1))*up(i-1);end
end
function [x] = \text{tdma}(u,d,1,b)n = length(d);x = (1:n);y = (1:n);
```
%Solve Tridiagonal system LUx=b;

```
% Step 1 : Solve Ly=b for y
y(1) = b(1);for i=2:n
    y(i) = b(i) - 1(i-1) * y(i-1);end
```

```
% Step 2 : Solve Ux=y for x
x(n) = y(n)/d(n);
for i=(n-1):-1:1x(i) = (y(i)-u(i)*x(i+1))/d(i);end
end
```

```
function [k] = ks(temp)
```

```
if 20 <= temp && temp < 800
    k=54-0.0333*(temp);
else
```

```
k=27.3;
```

```
end
```

```
function [dk] = dks(temp)
if 20 <= temp && temp < 800
    dk=-0.0333;
else
    dk=0;
end
end
```

```
function [c] =cs(temp)
if 20 \leq \text{temp} & temp \leq 600c=425+(0.773)*temp-(0.00169)*temp^2+(0.00000222)*temp^3;
```

```
else
    if 600 <= temp && temp < 735
        c=666+13002/(738-temp);
    else
        if 735 <= temp && temp < 900
            c=545+17820/(temp-731);
        else
            c=650;
        end
    end
end
end
function [dc] = dcs(temp)
if 20 \leq \text{temp} && temp \leq 600dc=0.773-(0.0034)*temp+ (6.66e-6)*temp^2;
else
    if 600 <= temp && temp < 735
        dc=(13002)/(738-temp)^2;
    else
        if 735 <= temp && temp < 900
            dc=-(17820)/(temp-731)^2;
        else
            dc=0;end
    end
end
end
function [tg] = tg(t)tg = 20+345*log10(2*t/15+1); %INCENDIO ESTANDAR
end
```
## Modelo adimensional

```
function [z] = c2ad(ds)dt = 1/(2040);
dx = 1e-2;t0 = 2040;T0 = 2.266303E-08*30^9-2.9919084E-06*30^8+0.00015780683*30^7-0.0042011207*30^6+0.05810738*30% Definición de parámetros
n = int16(1/dx +1); %cantidad total de nodos
M = 1/dt + 1; % Cantidad total niveles de tiempo
r = dt/(2*(dx^2));
h = 25; % \text{coef}. conveccion
sigma=5.67e-8; %cte. Stefan-Boltzmann
T=zeros(M,n);
for i=1:n
   T(1,i)=20/T0;end
Aup=zeros(1,n-1);
Adiag=zeros(1,n);
Alow = zeros(1, n-1);b = zeros(1, n);%CONSTRUCCION DEL SISTEMA DE ECUACIONES
for m=1:M-1
   m
eres = 0.405043 - 0.00039097791*T0*T(m,1)+1.2346388e-6*T0*T(m,1)<sup>2</sup>2-2.4208724e-9*T0*T(m,1)^3+1.3968447e-12*T0*T(m,1)^4;
%BC - exposición al fuego
qtot = h*(tg(m*(t0*dt))-T0*T(m,1))+sigma*eres*((tg(m*(t0*dt))+273)^4-(T0*T(m,1)+273)^4);
dq = -T0*(h+4*sigma*eres*(T0*T(m,1)+273)^s);Q = (t0/(T0*ds))*4*dx*rt*delta(t0*T,m,0)*qtot-(t0/ds^2)*2*rt*gamma(T0*T,1,m,0)*(T(m,1)-T(m,2)))tgm(m)=tg(m*(t0*dt))/T0;
```

```
Adiag(1)=1-(t0/(T0*ds))*2*dx*r*delta(T0*T,m,1)*dq+(t0/ds^2)*r*gamma(T0*T,1,m,1);
Aup(1) = -(t0/ds^2)*r*gamma(T0*T,1,m,1);b(1)=(t0/(T0*ds))*2*dx*rt*delta(t0*T,m,1)*(qtot-dq*T(m,1))+ 0.5*Q + T(m,1);
```

```
for i=2:n-1%Matriz A
    Adiag(i)=1/(r*(t0/ds^2))+ 2*beta(T0*T,i,m,1);Aup(i) = -gamma(TO*T,i,m,1);\texttt{flow}(i-1)=-alpha(TO*T,i,m,1);
```

```
%Matriz b
```

```
b(i)=a1pha(T0*T,i,m,0)*T(m,i-1)+(1/(r*(t0/ds^2))-2*beta(T0*T,i,m,0))*T(m,i)
+gamma(T0*T,i,m,0)*T(m,i+1);
```

```
end
 %BC - borde adiabatico
Adiag(n)=1;\text{flow}(n-1)=-1;b(n)=0;%---------------------
```
%RESOLUCIÓN (PARA CADA NIVEL DE TIEMPO 1

```
%Factorización LU
[Au,Ad,Al]=lufactor(Aup,Adiag,Alow);
```
%Aplicación Thomas method (TDMA) - Obtención resultado  $T(m+1,:)$ =tdma(Au,Ad,Al,b)';

```
end
z = [T(M, n) T0*T(M, n)];savefile = 'c2ad.mat;
save(savefile,'T','tgm','TO');
end
```

```
function [a] = alpha(T, i, m, p)rhos=7850; %densidad acero constante
if p == 0a=(2*ks(T(m,i-1))*ks(T(m,i)))/(rhos*cs(T(m,i))*(ks(T(m,i-1))+ks(T(m,i)))));else
 if m == 1k1=ks(T(m,i));k2=ks(T(m,i-1));c = cs(T(m,i));a = (2*k1*k2)/(rhos*c*(k1+k2));else
    k1 = ks(T(m,i))+dks(T(m,i))*(T(m,i)-T(m-1,i));k2 = ks(T(m,i-1))+dks(T(m,i-1))*(T(m,i-1)-T(m-1,i-1));c = cs(T(m,i))+dcs(T(m,i))*(T(m,i)-T(m-1,i));a = (2*k1*k2)/(rhos*c*(k1+k2));end
end
end
function [b] = beta(T, i, m, p)rhos=7850; %densidad acero constante
if p == 0b=(ks(T(m,i-1))*ks(T(m,i)))/(rhos*cs(T(m,i))*(ks(T(m,i-1))+ks(T(m,i))))+(ks(T(m,i))*k s(T(m,i+1)))/(r \text{hos} * cs(T(m,i))*(ks(T(m,i)) * ks(T(m,i+1)))));else
 if m == 1k1 = ks(T(m,i-1));k2=k\sin(T(m,i));k3=ks(T(m,i+1));c = cs(T(m,i));
```

```
b = (k1*k2)/(r \text{hos} * c * (k1+k2)) + (k2*k3)/(r \text{hos} * c * (k2+k3));else
    k2 = ks(T(m,i))+dks(T(m,i))*(T(m,i)-T(m-1,i));k1 = ks(T(m,i-1))+dks(T(m,i-1))*(T(m,i-1)-T(m-1,i-1));k3 = ks(T(m,i+1))+dks(T(m,i+1))*(T(m,i+1)-T(m-1,i+1));c = cs(T(m,i))+dcs(T(m,i))*(T(m,i)-T(m-1,i));b = (k1*k2)/(r \text{hos} * c * (k1+k2)) + (k2*k3)/(r \text{hos} * c * (k2+k3));end
end
end
function [g] = \text{gamma}(T,i,m,p)rhos=7850; %densidad acero constante
if p == 0g=(2*ks(T(m,i))*ks(T(m,i+1)))/(rhos*cs(T(m,i))*(ks(T(m,i))+ks(T(m,i+1)))));else
 if m == 1k2=k\sin(T(m,i));k3=ks(T(m,i+1));c = cs(T(m,i));g = (2*k2*k3)/(rhos*c*(k2+k3));else
    k2 = ks(T(m,i))+dks(T(m,i))*(T(m,i)-T(m-1,i));k3 = ks(T(m,i+1))+dks(T(m,i+1))*(T(m,i+1)-T(m-1,i+1));c = cs(T(m,i))+dcs(T(m,i))*(T(m,i)-T(m-1,i));g = (2*k2*k3)/(r \text{hos} * c * (k2+k3));end
end
end
function [d] = delta(T, m, p)
```

```
rhos=7850; %densidad acero constante
```

```
if p == 0d=(r \text{hos} * \text{cs}(T(m,1))) \hat{(-1)};else
 if m == 1d = (r \text{hos} * \text{cs}(T(m,1)))^(1);else
    c = cs(T(m,1))+dcs(T(m,1))*(T(m,1)-T(m-1,1));d = (rhos*c)^{-(-1)};
 end
end
end
function [u,d,1] = \text{lufactor}(up,\text{diag},\text{low})n = length(diag);u=up;
d=diag;
l=low;
%Descomposición LU según Thomas algorithm.
d(1) = diag(1);for i=2:n
    l(i-1) = \text{low}(i-1)/d(i-1);d(i) = diag(i) - (low(i-1)/d(i-1))*up(i-1);end
end
function [x] = \text{tdma}(u,d,1,b)n = length(d);x = (1:n);
```

```
y = (1:n);%Solve Tridiagonal system LUx=b;
% Step 1 : Solve Ly=b for y
y(1) = b(1);for i=2:n
   y(i) = b(i) - 1(i-1)*y(i-1);end
% Step 2 : Solve Ux=y for x
x(n) = y(n)/d(n);for i=(n-1):-1:1x(i) = (y(i)-u(i)*x(i+1))/d(i);end
end
function [k] = ks(temp)if 20 <= temp < 800
   k=54-0.0333*(temp);
else
   k=27.3;
end
end
function [dk] = dks(temp)
if 20 <= temp < 800
   dk=-0.0333;
else
   dk=0;
end
end
```

```
function [c] =cs(temp)
if 20 <= temp < 600
    c=425+(0.773)*temp-(0.00169)*temp^2+(0.00000222)*temp^3;
else
    if 600 <= temp < 735
        c=666+13002/(738-temp);
    else
        if 735 <= temp < 900
            c=545+17820/(temp-731);
        else
            c=650;
        end
    end
end
end
function [dc] = dcs(temp)if 20 <= temp < 600
   dc=0.773-(0.0034)*temp+ (6.66e-6)*temp^2;
else
    if 600 <= temp < 735
        dc=(13002)/(738-temp)^2;
    else
        if 735 <= temp < 900
            dc=-(17820)/(temp-731)^2;
        else
            dc=0;end
    end
end
end
function [tg] = tg(t)tg = 20 + 345 * log10(2*t/15+1); % INCENDIO ESTANDARend
```
## Caso 3 Modelo dimensional

```
function [z] = ca3(F, di, dx, dt)ds = 1/F;
% Definición de parámetros
n = int16(di/dx)+1; %cantidad total de nodos aislante
M = 3600/dt+1; %Cantidad total niveles de tiempo
r = dt/(2*(dx^2));
h = 25; % \text{coeff.} conveccion
sigma=5.67e-8; %cte. Stefan-Boltzmann
eres=0.5;
T=zeros(M,n);
for i=1:n
    T(1,i)=20;end
Aup=zeros(1,n-1);
Adiag=zeros(1,n);
Alow=zeros(1,n-1);
b = zeros(1, n);%CONSTRUCCION DEL SISTEMA DE ECUACIONES
for m=1:M-1
m
%BC - exposición al fuego (material aislante)
qtot = h*(tg(m*dt)-T(m,1))+sigma*eres*((tg(m*dt)+273)^4-(T(m,1)+273)^4);
qtotm(m)=qtot;
dq = -h-4*signa*eres*(T(m,1)+273)^3;dqm(m)=dq;Q = 4*dx*rr*delta(t,m,0)*qtot-2*rr*gamma(T,1,m,0)*(T(m,1)-T(m,2));Qm(m)=Q;deltam(m)=delta(T,m,1);
tgm(m)=tg(m*dt);
```

```
Adiag(1)=1-2*dx*r*delta(T,m,1)*dq+r*gamma(T,1,m,1);Aup(1) = -r * gamma(T, 1, m, 1);b(1)=2*dx*r*delta(T,m,1)*(qtot-dq*T(m,1))+0.5*Q+T(m,1);%----------------------
```

```
for i=2:n-1%Matriz A
    Adiag(i)=(1/r) + 2*beta(T,i,m,1);
    Aup(i) = -gamma(n,1,m,1);\text{flow}(i-1)=-alpha(T,i,m,1);
```

```
%Matriz b
b(i)=a1pha(T,i,m,0)*T(m,i-1)+((1/r)-2*beta(T,i,m,0))*T(m,i)+gamma(T,i,m,0)*T(m,i+1);
```

```
end
```

```
%BC - acero absorbiendo calor
 rbar=dt/(ds*dx);
\text{Adiag}(n) = 1 + \text{rbar} * x \text{ i}(T, n, m, 1);\texttt{flow}(n-1)=-rbar*xi(T,n,m,1);b(n) = rbar*xi(T,n,m,0)*(T(m,n-1)-T(m,n))+T(m,n);xim(m) = xi(T, n, m, 0);%---------------------
```

```
%RESOLUCIÓN (PARA CADA NIVEL DE TIEMPO 1
%Factorización LU
[Au, Ad, Al]=lufactor(Aup, Adiag, Alow);
```
%Aplicación Thomas method (TDMA) - Obtención resultado  $T(m+1, :)=tdma(Au, Ad, Al, b)$ ';

```
end
z=T(M,n);savefile = 'ca3.mat';
save(savefile,'T','r','tgm','n');
end
```

```
function [a] = alpha(T, i, m, p)if p == 0a=(2*ki(T(m,i-1))*ki(T(m,i)))/(rho(T(m,i))*ci(T(m,i))*(ki(T(m,i-1))+ki(T(m,i)))));else
 if m == 1k1=ki(T(m,i));k2=ki(T(m,i-1));c = ci(T(m,i));r =rhoi(T(m,i));
        a = (2*k1*k2)/(r*c*(k1+k2));else
    k1 = ki(T(m,i))+dki(T(m,i))*(T(m,i)-T(m-1,i));k2 = ki(T(m,i-1))+dki(T(m,i-1))*(T(m,i-1)-T(m-1,i-1));c = ci(T(m,i))+dci(T(m,i))*(T(m,i)-T(m-1,i));r = \text{rhoi}(T(m,i))+\text{drhoi}(T(m,i)) * (T(m,i)-T(m-1,i));a = (2*k1*k2)/(r*c*(k1+k2));end
end
end
function [b] = beta(T, i, m, p)if p == 0b=(ki(T(m,i-1))*ki(T(m,i)))/(rhoi(T(m,i))*ci(T(m,i))*(ki(T(m,i-1))+ki(T(m,i))))+(k_i(T(m,i))*ki(T(m,i+1)))/(rho_i(T(m,i))*ci(T(m,i))*(k_i(T(m,i))+ki(T(m,i+1)))));else
 if m == 1k1=ki(T(m,i-1));k2=ki(T(m,i));k3=ki(T(m,i+1));c = ci(T(m,i));
```

```
r =rhoi(T(m,i));
        b = (k1*k2)/(r*c*(k1+k2))+(k2*k3)/(r*c*(k2+k3));else
   k2 = ki(T(m,i))+dki(T(m,i))*(T(m,i)-T(m-1,i));k1 = ki(T(m,i-1))+dki(T(m,i-1))*(T(m,i-1)-T(m-1,i-1));k3 = ki(T(m,i+1))+dki(T(m,i+1))*(T(m,i+1)-T(m-1,i+1));c = ci(T(m,i))+dci(T(m,i))*(T(m,i)-T(m-1,i));r = \text{rhoi}(T(m,i))+\text{drhoi}(T(m,i)) * (T(m,i)-T(m-1,i));b = (k1*k2)/(r*c*(k1+k2))+(k2*k3)/(r*c*(k2+k3));
end
end
end
```

```
function [g] = \text{gamma}(T,i,m,p)if p == 0g=(2*ki(T(m,i))*ki(T(m,i+1)))/(rhoi(T(m,i))*ci(T(m,i))*(ki(T(m,i))+ki(T(m,i+1)))));else
 if m == 1k2=ki(T(m,i));k3=ki(T(m,i+1));c = ci(T(m,i));r =rhoi(T(m,i));
        g = (2*k2*k3)/(r*c*(k2+k3));else
   k2 = ki(T(m,i))+dki(T(m,i))*(T(m,i)-T(m-1,i));k3 = ki(T(m,i+1))+dki(T(m,i+1))*(T(m,i+1)-T(m-1,i+1));c = ci(T(m,i))+dci(T(m,i))*(T(m,i)-T(m-1,i));r = \text{rhoi}(T(m,i))+\text{drhoi}(T(m,i)) * (T(m,i)-T(m-1,i));g = (2*k2*k3)/(r*c*(k2+k3));end
end
```

```
function [d] = delta(T, m, p)if p == 0d=(rhoi(T(m,1))*ci(T(m,1)))^(-1);else
 if m == 1d = (rhoi(T(m,1))*ci(T(m,1)))^(-1);else
    c = ci(T(m,1))+dci(T(m,1))*(T(m,1)-T(m-1,1));
    r = \text{rhoi}(T(m,1))+\text{drhoi}(T(m,1))*(T(m,1)-T(m-1,1));d = (r*c)^{-}(-1);end
end
end
function [x] = xi(T, n, m, p)rhos=7850; %densidad acero constante
if p == 0x=(k i(T(m, n-1))*ki(T(m, n)))/(r \text{ho} s * cs(T(m, n))*(ki(T(m, n-1))+ki(T(m, n)))));else
 if m == 1
        x=(ki(T(m,n-1))*ki(T(m,n)))/(rhos*cs(T(m,n))*(ki(T(m,n-1))+ki(T(m,n)))));else
    k1 = ki(T(m,n))+dki(T(m,n))*(T(m,n)-T(m-1,n));k2 = ki(T(m, n-1))+dki(T(m, n-1))*(T(m, n-1)-T(m-1, n-1));c = cs(T(m,n))+dcs(T(m,n))*(T(m,n)-T(m-1,n));
      x=(k1*k2)/(rhos*c*(k1+k2));end
end
end
```
function  $[u,d,1] = \text{lufactor}(up,\text{diag},\text{low})$ 

```
n = length(diag);u=up;
d=diag;
```
l=low;

```
%Descomposición LU según Thomas algorithm.
d(1) = diag(1);for i=2:n
    1(i-1) = \frac{\log(i-1)}{d(i-1)};
    d(i) = diag(i) - (low(i-1)/d(i-1))*up(i-1);end
end
function [x] = \text{tdma}(u,d,1,b)n = length(d);x = (1:n);y = (1:n);%Solve Tridiagonal system LUx=b;
% Step 1 : Solve Ly=b for y
y(1) = b(1);for i=2:n
    y(i) = b(i) - 1(i-1)*y(i-1);end
% Step 2 : Solve Ux=y for x
x(n) = y(n)/d(n);
for i=(n-1):-1:1x(i) = (y(i)-u(i)*x(i+1))/d(i);end
end
```

```
function [k] = ki(temp)if 20 <= temp && temp < 200
   k=2.3085714e-8*temp^3-1.06e-05*temp^2+0.001538*temp+0.021214286;
else
    if 200 <= temp && temp < 300
    k=-2.0166667e-09*temp^3+2.53e-06*temp^2-0.00071983333*temp+0.1484;
    else
        if 300 <= temp && temp < 600
            k= 1.9666667e-09*temp^3-2.25e-06*temp^2+0.0011523333*temp-0.0906;
        else
            if 600 <= temp && temp < 800
                k = -2.05e-07*temp^2+0.0005905*temp-0.0649;else
                k = -1.8958333e-09*temp^3+4.9725e-06*temp^2-0.0038521667*temp+1.1463;end
        end
    end
end
end
function [dk] = dki(temp)if 20 <= temp && temp < 200
    dk=6.9257142e-08*temp^2-2.12e-05*temp+0.001538;
else
    if 200 <= temp && temp < 300
    dk=-6.0500001e-09*temp^2+5.06e-06*temp-0.00071983333;
    else
        if 300 <= temp && temp < 600
            dk= 5.9000001e-09*temp^2-4.5e-06*temp+0.0011523333;
        else
            if 600 <= temp && temp < 800
```

```
dk = -4.1e-07*temp+0.0005905;else
                 dk = -5.6874999e-09*temp^2+9.945e-06*temp-0.0038521667;end
        end
    end
end
end
function [c] =cs(temp)
if 20 \leq \text{temp} && temp \leq 600c=425+(0.773)*temp-(0.00169)*temp^2+(0.00000222)*temp^3;
else
    if 600 <= temp && temp < 735
        c=666+13002/(738-temp);
    else
        if 735 <= temp && temp < 900
             c=545+17820/(temp-731);
        else
            c=650;
        end
    end
end
end
function [dc] = dcs(temp)
if 20 \leq \text{temp} && temp \leq 600dc=0.773-(0.0034)*temp+ (6.66e-6)*temp^2;
else
    if 600 <= temp && temp < 735
        dc=(13002)/(738-temp)^2;
    else
        if 735 <= temp && temp < 900
            dc=-(17820)/(temp-731)^2;
        else
```

```
dc=0;
        end
    end
end
end
function [c] =ci(temp)
if 20 <= temp && temp < 100
    c=-0.078293333*temp^2+8.544*temp+636.93333;
else
    if 100 <= temp && temp < 200
        c=0.0358*temp^2-8.57*temp+1207.4;
    else
        if 200 <= temp && temp < 300
            c=2.3583333e-05*temp^3-0.02605*temp^2+10.137167*temp-248.7;
        else
            if 300 <= temp && temp < 600
                c = -1.8166667e-05*temp^3+0.02405*temp^2-9.4853333*temp+2256.3;else
              c = 7.7291667e-07*temp^3-0.002215*temp^2+2.3095833*temp+543.8;end
        end
    end
end
end
function [dc] = dci(temp)
if 20 <= temp && temp < 100
    dc=-0.15658667*temp+8.544;
else
    if 100 <= temp && temp < 200
        dc=0.0716*temp-8.57;
    else
        if 200 <= temp && temp < 300
```

```
dc=7.0749999e-05*temp^2-0.0521*temp+10.137167;
        else
            if 300 <= temp && temp < 600
                dc = -5.4500001e-05*temp^2+0.0481*temp-9.4853333;else
              dc = 2.31875e-06*temp^2-0.00443*temp+2.3095833;
            end
        end
    end
end
end
function [r] = rhoi(temp)
 if 20 <= temp && temp < 200
    r = 1.28e-05*temp^3-0.0037866667*temp^2+0.14*temp+312.36667;else
     if 200 <= temp && temp < 500
         r = 1.1666667e-07*temp^3-7.5e-05*temp^2-0.02566667*temp+298.5;else
         if 500 <= temp && temp < 600
             r = -0.01*temp+286.5;else
             if 600 <= temp && temp < 800
                 r = 0.5645*temp-58.2;
             else
                 r = 2.7729167e-06*temp^3-0.00797*temp^2+7.6185833*temp-2020.4;end
         end
    end
 end
end
function [dr] = drhoi(temp)if 20 <= temp && temp < 200
```

```
126
```

```
dr = 3.84e-05*temp^2-0.0075733334*temp+0.14;else
     if 200 <= temp && temp < 500
         dr = 3.5000001e-07*temp^2-0.00015*temp-0.025666667;else
         if 500 \leq \text{temp} && temp \leq 600dr = -0.01;else
             if 600 <= temp && temp < 800
                 dr = 0.5645;else
                 dr = 8.3187501e-06*temp^2-0.01594*temp+7.6185833;
             end
         end
     end
 end
end
function [tg] = tg(t)tg = 20+345*log10(2*t/15+1); %INCENDIO ESTANDAR
end
```

```
Modelo adimensional
```

```
function [z] = ca3ad(F, di)dx = 5e-2;dt = 2e-3;ds = 1/F;t0 = 7200;T0 = 325.65105*log10(11.741884*7200/60+1.1488368);
% Definición de parámetros
n = int16(1/dx) + 1; %cantidad total de nodos aislante
M = 1/dt+1; %Cantidad total niveles de tiempo
r = dt/(2*(dx^2));
```

```
h = 25; % \text{coeff.} conveccion
sigma=5.67e-8; %cte. Stefan-Boltzmann
eres=0.5;
%Inicialización de matrices. El sistema es AT=b.
%Aup, Adiag y Alow son las diagonales de la tridiagonal A.
%Niveles de tiempo en filas; nodos en columnas.
T=zeros(M,n);
for i=1:n
    T(1,i)=20/T0;end
Aup=zeros(1,n-1);Adiag=zeros(1,n);
Alow=zeros(1,n-1);
b = zeros(1, n);%CONSTRUCCION DEL SISTEMA DE ECUACIONES
for m=1:M-1
%m
%BC - exposición al fuego (material aislante)
qtot = h*(tg(m*(t0*dt))-T0*T(m,1))+sigma*eres*((tg(m*(t0*dt))+273)^4-(T0*T(m,1)+273)^4);
dq = -T0*(h+4*sigma*eres*(T0*T(m,1)+273)^3);Q = (t0/(T0*di))*4*dx*rt*delta(T0*T,m,0)*qtot-(t0/di^2)*2*rt*gamma(T0*T,1,m,0)*(T(m,1)-T(m,2)))tgm(m)=tg(m*(t0*dt))/T0;
Adiag(1)=1-(t0/(T0*di))*2*dx*r*delta(T0*T,m,1)*dq+(t0/di^2)*r*gamma(T0*T,1,m,1);
Aup(1)=-(t0/di^2)*r*gamma(T0*T,1,m,1);
b(1)=(t0/(T0*di))*2*dx*r*delta(T0*T,m,1)*(qtot-dq*T(m,1))+ 0.5*Q + T(m,1);%----------------------
for i=2:n-1%Matriz A
    Adiag(i)=1/(r*(t0/di^2))+ 2*beta(T0*T,i,m,1);Aup(i) = -gamma(TO*T,i,m,1);
```

```
\text{flow}(i-1) = -alpha(T0*T, i, m, 1);
```

```
%Matriz b
   b(i)=a1pha(T0*T,i,m,0)*T(m,i-1)+(1/(r*(t0/di^2))-2*beta(T0*T,i,m,0))*T(m,i)+gamma(TO*T,i,m,0)*T(m,i+1);
```

```
end
 %BC - acero absorbiendo calor
 rbar=(t0/di)*(dt/(ds*dx));Adiag(n) = 1 + rbar*xi(T0*T,n,m,1);Alsow(n-1) = -rbar*xi(T0*T,n,m,1);b(n)=rbar*xi(T0*T,n,m,0)*(T(m,n-1)-T(m,n))+T(m,n);
\frac{9}{10} xim(m) = xi(T0*T,n,m,0);
%---------------------
```

```
%RESOLUCIÓN (PARA CADA NIVEL DE TIEMPO 1
%Factorización LU
[Au,Ad,Al]=lufactor(Aup,Adiag,Alow);
```

```
%Aplicación Thomas method (TDMA) - Obtención resultado
T(m+1,:)=tdma(Au,Ad,Al,b)';
```

```
end
%plot(1/60:(t0*dt)/60:(t0+1)/60,T0*T(:,n))
z = T0*T(M, n);savefile = 'ca3ad.mat';
save(savefile,'T','tgm','T0');
end
```

```
function [a] = alpha(T, i, m, p)if p == 0a=(2*ki(T(m,i-1))*ki(T(m,i)))/(rhoi(T(m,i))*ci(T(m,i))*(ki(T(m,i-1))+ki(T(m,i)))));else
 if m == 1
       k1=ki(T(m,i));k2=ki(T(m,i-1));
```

```
c = ci(T(m,i));r =rhoi(T(m,i));
        a = (2*k1*k2)/(r*c*(k1+k2));else
   k1 = ki(T(m,i))+dki(T(m,i))*(T(m,i)-T(m-1,i));k2 = ki(T(m,i-1))+dki(T(m,i-1))*(T(m,i-1)-T(m-1,i-1));c = ci(T(m,i))+dci(T(m,i))*(T(m,i)-T(m-1,i));r = \text{rhoi}(T(m,i))+\text{drhoi}(T(m,i)) * (T(m,i)-T(m-1,i));a = (2*k1*k2)/(r*c*(k1+k2));end
end
end
function [b] = \text{beta}(T, i, m, p)if p == 0b=(ki(T(m,i-1))*ki(T(m,i)))/(rhoi(T(m,i))*ci(T(m,i))*(ki(T(m,i-1))+ki(T(m,i))))+(k i(T(m,i))*ki(T(m,i+1)))/(rhoi(T(m,i))*ci(T(m,i))*(ki(T(m,i))+ki(T(m,i+1)))));else
 if m == 1k1=ki(T(m,i-1));k2=ki(T(m,i));k3=ki(T(m,i+1));c = ci(T(m,i));r =rhoi(T(m,i));
        b = (k1*k2)/(r*c*(k1+k2))+(k2*k3)/(r*c*(k2+k3));else
   k2 = ki(T(m,i))+dki(T(m,i))*(T(m,i)-T(m-1,i));k1 = ki(T(m,i-1))+dki(T(m,i-1))*(T(m,i-1)-T(m-1,i-1));k3 = ki(T(m,i+1))+dki(T(m,i+1))*(T(m,i+1)-T(m-1,i+1));c = ci(T(m,i))+dci(T(m,i))*(T(m,i)-T(m-1,i));
   r = \text{rhoi}(T(m,i))+\text{drhoi}(T(m,i))*(T(m,i)-T(m-1,i));b = (k1*k2)/(r*c*(k1+k2))+(k2*k3)/(r*c*(k2+k3));end
```
```
end
```

```
function [g] = \text{gamma}(T,i,m,p)if p == 0g=(2*ki(T(m,i))*ki(T(m,i+1)))/(rhoi(T(m,i))*ci(T(m,i))*(ki(T(m,i))+ki(T(m,i+1)))));else
 if m == 1k2=ki(T(m,i));k3=ki(T(m,i+1));c = ci(T(m,i));r =rhoi(T(m,i));
        g = (2*k2*k3)/(r*c*(k2+k3));else
    k2 = ki(T(m,i))+dki(T(m,i))*(T(m,i)-T(m-1,i));k3 = ki(T(m,i+1))+dki(T(m,i+1))*(T(m,i+1)-T(m-1,i+1));c = ci(T(m,i))+dci(T(m,i))*(T(m,i)-T(m-1,i));r = \text{rhoi}(T(m,i))+\text{drhoi}(T(m,i)) * (T(m,i)-T(m-1,i));g = (2*k2*k3)/(r*c*(k2+k3));end
end
end
function [d] = delta(T, m, p)if p == 0d=(rhoi(T(m,1))*ci(T(m,1)))^(-1);else
 if m == 1d = (rhoi(T(m,1))*ci(T(m,1)))^(-1);else
    c = ci(T(m, 1))+dci(T(m, 1))*(T(m, 1)-T(m-1, 1));
    r = \text{rhoi}(T(m,1))+\text{drhoi}(T(m,1))*(T(m,1)-T(m-1,1));d = (r*c)^{-(-1)};
```

```
end
```

```
end
function [x] = xi(T, n, m, p)rhos=7850; %densidad acero constante
if p == 0x=(ki(T(m,n-1))*ki(T(m,n)))/(r \text{hos} * \text{cs}(T(m,n)) * (ki(T(m,n-1))+ki(T(m,n))));
else
 if m == 1x=(ki(T(m,n-1))*ki(T(m,n)))/(r \text{hos}*c s(T(m,n))*(ki(T(m,n-1))+ki(T(m,n))));
 else
    k1 = ki(T(m,n))+dki(T(m,n))*(T(m,n)-T(m-1,n));k2 = ki(T(m, n-1)) + dki(T(m, n-1)) * (T(m, n-1) - T(m-1, n-1));c = cs(T(m,n))+dcs(T(m,n))*(T(m,n)-T(m-1,n));x=(k1*k2)/(rhos*c*(k1+k2));end
end
end
function [u,d,1] = \text{lufactor}(up,\text{diag},\text{low})n = length(diag);u=up;
d=diag;
l=low;
%Descomposición LU según Thomas algorithm.
d(1) = diag(1);for i=2:n
    l(i-1) = \text{low}(i-1)/d(i-1);
```

```
d(i) = diag(i) - (low(i-1)/d(i-1))*up(i-1);end
end
function [x] = \text{tdma}(u,d,1,b)n = length(d);x = (1:n);y = (1:n);%Solve Tridiagonal system LUx=b;
% Step 1 : Solve Ly=b for y
y(1) = b(1);for i=2:n
    y(i) = b(i) - 1(i-1)*y(i-1);end
% Step 2 : Solve Ux=y for x
x(n) = y(n)/d(n);
for i=(n-1):-1:1x(i) = (y(i)-u(i)*x(i+1))/d(i);end
end
function [k] = ki(temp)if 20 <= temp && temp < 200
    k=2.3085714e-8*temp^3-1.06e-05*temp^2+0.001538*temp+0.021214286;
else
    if 200 <= temp && temp < 300
    k=-2.0166667e-09*temp^3+2.53e-06*temp^2-0.00071983333*temp+0.1484;
    else
        if 300 <= temp && temp < 600
            k= 1.9666667e-09*temp^3-2.25e-06*temp^2+0.0011523333*temp-0.0906;
```

```
else
            if 600 <= temp && temp < 800
                k = -2.05e-07*temp^2+0.0005905*temp-0.0649;else
                k = -1.8958333e-09*temp^3+4.9725e-06*temp^2-0.0038521667*temp+1.1463;end
        end
    end
end
end
function [dk] = dki(temp)
if 20 <= temp && temp < 200
    dk=6.9257142e-08*temp^2-2.12e-05*temp+0.001538;
else
    if 200 <= temp && temp < 300
    dk=-6.0500001e-09*temp^2+5.06e-06*temp-0.00071983333;
    else
        if 300 <= temp && temp < 600
            dk= 5.9000001e-09*temp^2-4.5e-06*temp+0.0011523333;
        else
            if 600 <= temp && temp < 800
                dk = -4.1e-07*temp+0.0005905;else
                dk = -5.6874999e-09*temp^2+9.945e-06*temp-0.0038521667;end
        end
    end
end
end
function [c] =cs(temp)
if 20 \leq \text{temp} && temp \leq 600
```

```
134
```

```
c=425+(0.773)*temp-(0.00169)*temp^2+(0.00000222)*temp^3;
else
    if 600 <= temp && temp < 735
        c=666+13002/(738-temp);
    else
        if 735 <= temp && temp < 900
            c=545+17820/(temp-731);
        else
            c=650;
        end
    end
end
end
function [dc] = dcs(temp)
if 20 <= temp && temp < 600
   dc=0.773-(0.0034)*temp+ (6.66e-6)*temp^2;
else
    if 600 <= temp && temp < 735
        dc=(13002)/(738-temp)^2;
    else
        if 735 <= temp && temp < 900
            dc=-(17820)/(temp-731)^2;
        else
            dc=0;end
    end
end
end
function [c] =ci(temp)
if 20 <= temp && temp < 100
    c=-0.078293333*temp^2+8.544*temp+636.93333;
else
```

```
if 100 <= temp && temp < 200
        c=0.0358*temp^2-8.57*temp+1207.4;
    else
        if 200 <= temp && temp < 300
             c=2.3583333e-05*temp^3-0.02605*temp^2+10.137167*temp-248.7;
        else
             if 300 \leq \text{temp} && temp \leq 600c = -1.8166667e - 05*temp^3 + 0.02405*temp^2 - 9.4853333*temp+2256.3;else
               c = 7.7291667e-07*temp^3-0.002215*temp^2+2.3095833*temp+543.8;
             end
        end
    end
end
end
function [dc] = dci(temp)
if 20 <= temp && temp < 100
    dc=-0.15658667*temp+8.544;
else
    if 100 <= temp && temp < 200
        dc=0.0716*temp-8.57;
    else
        if 200 <= temp && temp < 300
            dc=7.0749999e-05*temp^2-0.0521*temp+10.137167;
        else
             if 300 \leq \text{temp} && temp \leq 600dc = -5.4500001e-05*temp^2+0.0481*temp-9.4853333;
             else
              dc = 2.31875e-06*temp^2-0.00443*temp+2.3095833;
             end
        end
    end
end
end
```

```
function [r] = \text{rhoi}(\text{temp})if 20 <= temp && temp < 200
     r = 1.28e-05*temp<sup>2</sup>-0.0037866667*temp<sup>2+0.14*temp+312.36667;</sup>
 else
     if 200 <= temp && temp < 500
         r = 1.1666667e-07*temp^3-7.5e-05*temp^2-0.02566667*temp+298.5;else
         if 500 <= temp && temp < 600
             r = -0.01*temp+286.5;else
             if 600 <= temp && temp < 800
                  r = 0.5645*temp-58.2;else
                  r = 2.7729167e-06*temp^3-0.00797*temp^2+7.6185833*temp-2020.4;end
         end
     end
 end
end
function [dr] = drhoi(temp)
 if 20 <= temp && temp < 200
     dr = 3.84e-05*temp^2-0.0075733334*temp+0.14;
 else
     if 200 <= temp && temp < 500
         dr = 3.5000001e-07*temp^2-0.00015*temp-0.025666667;else
         if 500 <= temp && temp < 600
             dr = -0.01;else
             if 600 <= temp && temp < 800
                  dr = 0.5645;else
```

```
dr = 8.3187501e-06*temp^2-0.01594*temp+7.6185833;end
         end
     end
 end
end
function [tg] = tg(t)tg = 20+345*log10(2*t/15+1); %INCENDIO ESTANDAR
```
## Caso 4 Modelo dimensional

```
function [z] = \text{caso4}(ds, dt)dt = 1;
dxi = 5e-6;
dx s = 5e-6;
```

```
% Definición de parámetros
ns = int16(ds/dxs); %cantidad total de nodos acero
ni = int16(di/dxi); %cantidad total de nodos aislante
N=ni+ns;
% tensayo = input ('Tiempo de exposición [s] = ');
M = 3600/dt+1; %Cantidad total niveles de tiempo
rs = dt/(2*(dx s^2));ri = dt/(2*(dx i^2));
```

```
h = 25; % \text{coeff.} conveccion
sigma=5.67e-8; %cte. Stefan-Boltzmann
eres=0.5; %emisividad constante
```

```
%Inicialización de matrices. El sistema es AT=b.
%Aup, Adiag y Alow son las diagonales de la tridiagonal A.
%Niveles de tiempo en filas; nodos en columnas.
T=zeros(M,N);
```

```
for i=1:N
    T(1,i)=20;end
Aup=zeros(1,N-1);
Adiag=zeros(1,N);
Alow=zeros(1,N-1);
b = zeros(1,N);%CONSTRUCCION DEL SISTEMA DE ECUACIONES
for m=1:M-1
m
%BC - exposición al fuego (material aislante)
qtot = h*(tg(m*dt)-T(m,1))+sigma*eres*((tg(m*dt)+273)^4-(T(m,1)+273)^4);
%qtotm(m)=qtot;
dq = -h-4*signa*eres*(T(m,1)+273)^3;\lambdadqm(m)=dq;
Q = 4*dx i *ri * delta(i, m, 0) * qtot - 2*ri * gamma(i, 1, m, 0) * (T(m, 1) - T(m, 2));\%Qm(m)=Q;
%deltam(m)=delta(T,m,1);
tgm(m)=tg(m*dt);
Adiag(1)=1-2*dxi*ri*deltai(T,m,1)*dq+ri*gammai(T,1,m,1);
Aup(1) = -ri * gammai(T,1,m,1);b(1)=2*dxi*ri*deltai(T,m,1)*(qtot-dq*T(m,1))+0.5*Q+T(m,1);%----------- MATERIAL AISLANTE ------------%
for i=2:ni-1%Matriz A
    Adiag(i)=(1/ri) + 2*betai(T,i,m,1);Aup(i) = -gammaammai(T,i,m,1);\texttt{flow}(i-1)=-alphai(T,i,m,1);%Matriz b
    b(i)=a1phai(T,i,m,0)*T(m,i-1)+((1/ri)-2*beta(1,T,m,0))*T(m,i)+gamma(1,T,m,0)*T(m,i+1);
```

```
139
```

```
%--------------- ACERO ------------%
for i=ni+2:N-1
    %Matriz A
    Adiag(i)=(1/rs) + 2*betas(T,i,m,1);Aup(i) = -gammaammas(T,i,m,1);\texttt{flow}(i-1)=-alphas(T,i,m,1);%Matriz b
    b(i)=\text{alphas}(T,i,m,0)*T(m,i-1)+((1/rs)-2*beta(S(T,i,m,0))*T(m,i))+gammas(T,i,m,0)*T(m,i+1);
end
%------------INTERFAZ -------------%
    %ni (lado aislante)
    \text{Adiag}(ni)=(1/ri) + 2* \text{beta\_ladoi}(T,ni,m,1);Aup(ni) = -gamma_mma_1adoi(T,ni,m,1);\texttt{flow}(ni-1)=-alphai(T, ni, m, 1);
    %Matriz b
    b(ni) = \text{alpha}(T, ni, m, 0) * T(m, ni-1) + ((1/ri) - 2 * beta\_ladoi(T, ni, m, 0)) * T(m, ni)+gamma_ladoi(T,ni,m,0)*T(m,ni+1);
    %ni +1 (lado acero)
    %Matriz A
    rbari = dt/(dx i * (dx i + dx s));
    rbars = dt/(dx* (dx+dx));
    \text{Adiag}(ni+1)=1+r\text{bari}*alpha\_l\text{ados}(T,ni+1,m,1) + r\text{bars}*gamma(S,Tni+1,m,1);Aup(ni+1)=-rbars*gammas(T,ni+1,m,1);
    Alow(ni)=-rbari*alpha_lados(T,ni+1,m,1);
    %Matriz b
```

```
b(ni+1)=rbari*alpha_1*aba_1*adaos(T,ni+1,m,0)*T(m,ni)+(1-rbari*alpha_1*aba_1*adaos(T,ni+1,m,0)
```

```
-rbars*gammas(T,ni+1,m,0))*T(m,ni+1)+rbars*gammas(T,ni+1,m,0)*T(m,ni+2);
%-------- Condición de borde : Borde adiabático -----------%Adiag(N)= 1;Alsow(N-1)=-1;
b(N) = 0;%---------- Factorización LU -------------%
[Au,Ad,Al]=lufactor(Aup,Adiag,Alow);
%----------Aplicación Thomas method (TDMA) ------------%
T(m+1,:)=tdma(Au,Ad,Al,b)';
end
z = T(M, ni+1);savefile = 'c4.\text{mat};
save(savefile,'T','rs','ri','tgm','ni');
end
%%%%%%%%%%%% FUNCIONES AUXILIARES (AISLANTE) %%%%%%%%%%%%%%%%%%%%%%%%%%%%
function [a] = alphai(T,i,m,p)if p == 0a=(2*ki(T(m,i-1))*ki(T(m,i)))/(rhoi(T(m,i))*ci(T(m,i))*(ki(T(m,i-1))+ki(T(m,i)))));else
 if m == 1
       k1=ki(T(m,i));k2=ki(T(m,i-1));c = ci(T(m,i));r =rhoi(T(m,i));
        a = (2*k1*k2)/(r*c*(k1+k2));else
   k1 = ki(T(m,i))+dki(T(m,i))*(T(m,i)-T(m-1,i));k2 = ki(T(m,i-1))+dki(T(m,i-1))*(T(m,i-1)-T(m-1,i-1));c = ci(T(m,i))+dci(T(m,i))*(T(m,i)-T(m-1,i));
```

```
r = \text{rhoi}(T(m,i))+\text{drhoi}(T(m,i)) * (T(m,i)-T(m-1,i));a = (2*k1*k2)/(r*c*(k1+k2));end
end
```

```
end
```

```
function [b] = betai(T, i, m, p)if p == 0b=(ki(T(m,i-1))*ki(T(m,i)))/(rhoi(T(m,i))*ci(T(m,i))*(ki(T(m,i-1))+ki(T(m,i))))+(k_i(T(m,i))*ki(T(m,i+1)))/(rho_i(T(m,i))*ci(T(m,i))*(ki(T(m,i))+ki(T(m,i+1)))));else
 if m == 1k1=ki(T(m,i-1));k2=ki(T(m,i));k3=ki(T(m,i+1));c = ci(T(m,i));r =rhoi(T(m,i));
        b = (k1*k2)/(r*c*(k1+k2))+(k2*k3)/(r*c*(k2+k3));else
   k2 = ki(T(m,i))+dki(T(m,i))*(T(m,i)-T(m-1,i));k1 = ki(T(m,i-1))+dki(T(m,i-1))*(T(m,i-1)-T(m-1,i-1));k3 = ki(T(m,i+1))+dki(T(m,i+1))*(T(m,i+1)-T(m-1,i+1));c = ci(T(m,i))+dci(T(m,i))*(T(m,i)-T(m-1,i));r = \text{rhoi}(T(m,i))+\text{drhoi}(T(m,i)) * (T(m,i)-T(m-1,i));b = (k1*k2)/(r*c*(k1+k2))+(k2*k3)/(r*c*(k2+k3));end
end
end
function [b] = beta\_ladoi(T, i, m, p)if p == 0b=(ki(T(m,i-1))*ki(T(m,i)))/(rhoi(T(m,i))*ci(T(m,i))*(ki(T(m,i-1))+ki(T(m,i))))+(k_i(T(m,i))*k_s(T(m,i+1)))/(rho_i(T(m,i))*c_i(T(m,i))*(k_i(T(m,i))+ks(T(m,i+1)))));
```

```
else
 if m == 1k1=ki(T(m,i-1));k2=ki(T(m,i));k3=ks(T(m,i+1));c = ci(T(m,i));r =rhoi(T(m,i));
        b = (k1*k2)/(r*c*(k1+k2))+(k2*k3)/(r*c*(k2+k3));
    else
   k2 = ki(T(m,i))+dki(T(m,i))*(T(m,i)-T(m-1,i));k1 = ki(T(m,i-1))+dki(T(m,i-1))*(T(m,i-1)-T(m-1,i-1));k3 = ks(T(m,i+1))+dks(T(m,i+1))*(T(m,i+1)-T(m-1,i+1));c = ci(T(m,i))+dci(T(m,i))*(T(m,i)-T(m-1,i));r = \text{rhoi}(T(m,i))+\text{drhoi}(T(m,i)) * (T(m,i)-T(m-1,i));b = (k1*k2)/(r*c*(k1+k2))+(k2*k3)/(r*c*(k2+k3));end
end
end
function [g] = \text{gamma}(T,i,m,p)if p == 0g=(2*ki(T(m,i))*ki(T(m,i+1)))/(rhoi(T(m,i))*ci(T(m,i))*(ki(T(m,i))+ki(T(m,i+1)))));else
 if m == 1
        k2=ki(T(m,i));
        k3=ki(T(m,i+1));c = ci(T(m,i));r =rhoi(T(m,i));
        g = (2*k2*k3)/(r*c*(k2+k3));else
   k2 = ki(T(m,i))+dki(T(m,i))*(T(m,i)-T(m-1,i));k3 = ki(T(m,i+1))+dki(T(m,i+1))*(T(m,i+1)-T(m-1,i+1));c = ci(T(m,i))+dci(T(m,i))*(T(m,i)-T(m-1,i));r = \text{rhoi}(T(m,i))+\text{drhoi}(T(m,i)) * (T(m,i)-T(m-1,i));
```

```
g = (2*k2*k3)/(r*c*(k2+k3));end
end
end
function [g] = \text{gamma\_ladoi}(T,i,m,p)if p == 0g=(2*ki(T(m,i))*ks(T(m,i+1)))/(rhoi(T(m,i))*ci(T(m,i))*(ki(T(m,i))+ks(T(m,i+1)))));else
 if m == 1k2=ki(T(m,i));k3=ks(T(m,i+1));c = ci(T(m,i));r =rhoi(T(m,i));
        g = (2*k2*k3)/(r*c*(k2+k3));else
    k2 = ki(T(m,i))+dki(T(m,i))*(T(m,i)-T(m-1,i));k3 = ks(T(m,i+1))+dks(T(m,i+1))*(T(m,i+1)-T(m-1,i+1));c = ci(T(m,i))+dci(T(m,i))*(T(m,i)-T(m-1,i));
    r = \text{rhoi}(T(m,i))+\text{drhoi}(T(m,i)) * (T(m,i)-T(m-1,i));g = (2*k2*k3)/(r*c*(k2+k3));end
end
end
function [d] = delta(T,m,p)if p == 0d=(rhoi(T(m,1))*ci(T(m,1)))^(-1);else
 if m == 1d = (rhoi(T(m,1))*ci(T(m,1)))^(-1);else
    c = ci(T(m, 1))+dci(T(m, 1))*(T(m, 1)-T(m-1, 1));
```

```
144
```

```
r = \text{rhoi}(T(m,1))+\text{drhoi}(T(m,1))*(T(m,1)-T(m-1,1));d = (r*c)^{-}(-1);end
end
```

```
end
```
if  $p == 0$ 

```
%%%%%%%%%%%% FUNCIONES AUXILIARES (ACERO) %%%%%%%%%%%%%%%%%%%%%%%%%%%%
function [a] = alphas(T, i, m, p)rhos=7850; %densidad acero constante
if p == 0a=(2*ks(T(m,i-1))*ks(T(m,i)))/(rhos*cs(T(m,i))*(ks(T(m,i-1))+ks(T(m,i)))));else
 if m == 1k1=ks(T(m,i));k2=ks(T(m,i-1));c = cs(T(m,i));a = (2*k1*k2)/(rhos*c*(k1+k2));else
    k1 = ks(T(m,i))+dks(T(m,i))*(T(m,i)-T(m-1,i));k2 = ks(T(m,i-1))+dks(T(m,i-1))*(T(m,i-1)-T(m-1,i-1));c = cs(T(m,i))+dcs(T(m,i))*(T(m,i)-T(m-1,i));a = (2*k1*k2)/(r \text{hos} * c * (k1+k2));end
end
end
function [a] = alpha\_lados(T, i, m, p)rhos=7850; %densidad acero constante
```

```
a=(2*ki(T(m,i-1))*ks(T(m,i)))/(rhos*cs(T(m,i))*(ki(T(m,i-1))+ks(T(m,i)))));else
 if m == 1k1=ks(T(m,i));k2=ki(T(m,i-1));
        c = cs(T(m,i));a = (2*k1*k2)/(rhos*c*(k1+k2));else
    k1 = ks(T(m,i))+dks(T(m,i))*(T(m,i)-T(m-1,i));k2 = ki(T(m,i-1))+dki(T(m,i-1))*(T(m,i-1)-T(m-1,i-1));c = cs(T(m,i))+dcs(T(m,i))*(T(m,i)-T(m-1,i));a = (2*k1*k2)/(rhos*c*(k1+k2));end
end
end
function [b] = \text{beta}(T, i, m, p)rhos=7850; %densidad acero constante
if p == 0b=(ks(T(m,i-1))*ks(T(m,i)))/(rhos*cs(T(m,i))*(ks(T(m,i-1))+ks(T(m,i))))+(ks(T(m,i))*k s(T(m,i+1)))/(r \text{hos} * cs(T(m,i))*(ks(T(m,i)) * ks(T(m,i+1)))));else
 if m == 1
        k1 = ks(T(m,i-1));k2=k\sin(T(m,i));k3=ks(T(m,i+1));c = cs(T(m,i));b = (k1*k2)/(rhos*c*(k1+k2))+(k2*k3)/(rhos*c*(k2+k3));else
    k2 = ks(T(m,i))+dks(T(m,i))*(T(m,i)-T(m-1,i));k1 = ks(T(m,i-1))+dks(T(m,i-1))*(T(m,i-1)-T(m-1,i-1));
```

```
k3 = ks(T(m,i+1))+dks(T(m,i+1))*(T(m,i+1)-T(m-1,i+1));c = cs(T(m,i))+dcs(T(m,i))*(T(m,i)-T(m-1,i));b = (k1*k2)/(r \text{hos} * c * (k1+k2)) + (k2*k3)/(r \text{hos} * c * (k2+k3));
```

```
end
```

```
function [b] = beta\_lados(T, i, m, p)rhos=7850; %densidad acero constante
if p == 0b=(ki(T(m,i-1))*ks(T(m,i)))/(rhos*cs(T(m,i))*(ki(T(m,i-1))+ks(T(m,i))))+(ks(T(m,i))*ks(T(m,i+1)))/(rhos*cs(T(m,i))*(ks(T(m,i))+ks(T(m,i+1)))));else
 if m == 1k1 = ki(T(m,i-1));k2=k\sin(T(m,i));k3=ks(T(m,i+1));c = cs(T(m,i));b = (k1*k2)/(rhos*c*(k1+k2))+(k2*k3)/(rhos*c*(k2+k3));
    else
   k2 = ks(T(m,i))+dks(T(m,i))*(T(m,i)-T(m-1,i));k1 = ki(T(m,i-1))+dki(T(m,i-1))*(T(m,i-1)-T(m-1,i-1));k3 = ks(T(m,i+1))+dks(T(m,i+1))*(T(m,i+1)-T(m-1,i+1));c = cs(T(m,i))+dcs(T(m,i))*(T(m,i)-T(m-1,i));b = (k1*k2)/(rhos+c*(k1+k2))+(k2*k3)/(rhos+c*(k2+k3));end
end
end
function [g] = \text{gamma}(T,i,m,p)rhos=7850; %densidad acero constante
```

```
if p == 0g=(2*ks(T(m,i))*ks(T(m,i+1)))/(rhos*cs(T(m,i))*(ks(T(m,i))+ks(T(m,i+1)))));else
 if m == 1
       k2=k\sin(T(m,i));k3=ks(T(m,i+1));c = cs(T(m,i));g = (2*k2*k3)/(rhos*c*(k2+k3));else
   k2 = ks(T(m,i))+dks(T(m,i))*(T(m,i)-T(m-1,i));k3 = ks(T(m,i+1))+dks(T(m,i+1))*(T(m,i+1)-T(m-1,i+1));c = cs(T(m,i))+dcs(T(m,i))*(T(m,i)-T(m-1,i));g = (2*k2*k3)/(rhos*c*(k2+k3));end
end
end
%%%%%%%%%%%% PROPIEDADES (ACERO) %%%%%%%%%%%%%%%%%%%%%%%%%%%%
function [k] = ks(temp)if 20 <= temp && temp < 800
   k=54-0.0333*(temp);
else
   k=27.3;
end
end
function [dk] = dks(temp)
if 20 <= temp && temp < 800
    dk=-0.0333;
else
```

```
dk=0;
end
end
function [c] =cs(temp)
if 20 \leq \text{temp} && temp \leq 600c=425+(0.773)*temp-(0.00169)*temp^2+(0.00000222)*temp^3;
else
    if 600 <= temp && temp < 735
        c=666+13002/(738-temp);
    else
        if 735 <= temp && temp < 900
            c=545+17820/(temp-731);
        else
            c=650;
        end
    end
end
end
function [dc] = dcs(temp)
if 20 <= temp && temp < 600
   dc=0.773-(0.0034)*temp+ (6.66e-6)*temp^2;
else
    if 600 <= temp && temp < 735
        dc=(13002)/(738-temp)^2;
    else
        if 735 <= temp && temp < 900
            dc=-(17820)/(temp-731)^2;
        else
            dc=0;end
    end
end
end
```

```
%%%%%%%%%%%% PROPIEDADES (AISLANTE) %%%%%%%%%%%%%%%%%%%%%%%%%%%%
function [k] = ki(temp)if 20 <= temp && temp < 200
   k=2.3085714e-8*temp^3-1.06e-05*temp^2+0.001538*temp+0.021214286;
else
    if 200 <= temp && temp < 300
    k=-2.0166667e-09*temp^3+2.53e-06*temp^2-0.00071983333*temp+0.1484;
    else
        if 300 <= temp && temp < 600
            k= 1.9666667e-09*temp^3-2.25e-06*temp^2+0.0011523333*temp-0.0906;
        else
            if 600 <= temp && temp < 800
                k = -2.05e-07*temp^2+0.0005905*temp-0.0649;else
                k = -1.8958333e-09*temp^3+4.9725e-06*temp^2-0.0038521667*temp+1.1463;end
        end
    end
end
end
function [dk] = dki(temp)
if 20 <= temp && temp < 200
    dk=6.9257142e-08*temp^2-2.12e-05*temp+0.001538;
else
    if 200 <= temp && temp < 300
    dk=-6.0500001e-09*temp^2+5.06e-06*temp-0.00071983333;
    else
        if 300 <= temp && temp < 600
            dk= 5.9000001e-09*temp^2-4.5e-06*temp+0.0011523333;
```

```
else
            if 600 <= temp && temp < 800
                dk = -4.1e-07*temp+0.0005905;else
                dk = -5.6874999e-09*temp^2+9.945e-06*temp-0.0038521667;end
        end
    end
end
end
function [c] =ci(temp)
if 20 <= temp && temp < 100
    c=-0.078293333*temp^2+8.544*temp+636.93333;
else
    if 100 <= temp && temp < 200
        c=0.0358*temp^2-8.57*temp+1207.4;
    else
        if 200 <= temp && temp < 300
            c=2.3583333e-05*temp^3-0.02605*temp^2+10.137167*temp-248.7;
        else
            if 300 <= temp && temp < 600
                c = -1.8166667e - 05*temp^3 + 0.02405*temp^2 - 9.4853333*temp+2256.3;else
              c = 7.7291667e-07*temp^3-0.002215*temp^2+2.3095833*temp+543.8;end
        end
    end
end
end
function [dc] = dci(temp)
if 20 \leq \text{temp} & temp \leq 100dc=-0.15658667*temp+8.544;
```

```
else
    if 100 <= temp && temp < 200
        dc=0.0716*temp-8.57;
    else
        if 200 <= temp && temp < 300
            dc=7.0749999e-05*temp^2-0.0521*temp+10.137167;
        else
            if 300 <= temp && temp < 600
                dc = -5.4500001e-05*temp^2+0.0481*temp-9.4853333;
            else
              dc = 2.31875e-06*temp^2-0.00443*temp+2.3095833;
            end
        end
    end
end
end
function [r] = \text{rhoi}(\text{temp})if 20 <= temp && temp < 200
     r = 1.28e-05*temp^3-0.0037866667*temp^2+0.14*temp+312.36667;else
     if 200 <= temp && temp < 500
         r = 1.1666667e-07*temp^3-7.5e-05*temp^2-0.02566667*temp+298.5;else
         if 500 <= temp && temp < 600
             r = -0.01*temp+286.5;
         else
             if 600 <= temp && temp < 800
                 r = 0.5645*temp-58.2;else
                 r = 2.7729167e-06*temp^3-0.00797*temp^2+7.6185833*temp-2020.4;end
         end
     end
 end
```

```
function [dr] = drhoi(temp)if 20 \leq \text{temp} & temp \leq 200dr = 3.84e-05*temp^2-0.0075733334*temp+0.14;
 else
     if 200 <= temp && temp < 500
         dr = 3.5000001e-07*temp^2-0.00015*temp-0.025666667;else
         if 500 <= temp && temp < 600
             dr = -0.01;else
             if 600 <= temp && temp < 800
                 dr = 0.5645;else
                 dr = 8.3187501e-06*temp^2-0.01594*temp+7.6185833;
             end
         end
     end
 end
end
```
%%%%%%%%%%%% CURVA DE INCENDIO ESTANDAR %%%%%%%%%%%%%%%%%%%%%%%%%%%%

```
function [tg] = tg(t)tg = 20 + 345 * log10(2*t/15+1);end
```
%%%%%%%% FACTORIZACION LU Y RESOLUCION TRIDIAGIONAL %%%%%%%%%%%%

function  $[u,d,1] = \text{lufactor}(up,\text{diag},\text{low})$ 

```
n = length(diag);u=up;
d=diag;
l=low;
%Descomposición LU según Thomas algorithm.
d(1)=diag(1);for i=2:n
    l(i-1) = \text{low}(i-1)/d(i-1);d(i) = diag(i) - (low(i-1)/d(i-1))*up(i-1);end
end
function [x] = \text{tdma}(u,d,1,b)n = length(d);x = (1:n);y = (1:n);%Solve Tridiagonal system LUx=b;
% Step 1 : Solve Ly=b for y
y(1) = b(1);for i=2:n
    y(i) = b(i) - 1(i-1)*y(i-1);end
% Step 2 : Solve Ux=y for x
x(n) = y(n)/d(n);
for i=(n-1):-1:1x(i) = (y(i)-u(i)*x(i+1))/d(i);end
end
```

```
Modelo adimensional
```

```
function [z] = c4ad(ds, di)dt = 1/3600;
d=ds+di;
dx = 5e-4;dx = dx;
dxs = dx; %dx es en el aislante
p = ds/d;t0 = 3600;
T0 = 20 + 345 * log10(2*3601/15+1);% Definición de parámetros
ni = floor((1-p)/dx)+1; %cantidad total de nodos aislante
ns = round(p/dxs) ; %cantidad total de nodos acero
N=ni+ns;
M = 1/dt+1; %Cantidad total niveles de tiempo
ri = dt/(2*(dx^2));rs = dt/(2*(dx s^2));h = 25; % \text{coeff.} conveccion
sigma=5.67e-8; %cte. Stefan-Boltzmann
eres=0.5; %emisividad constante
%Inicialización de matrices. El sistema es AT=b.
%Aup, Adiag y Alow son las diagonales de la tridiagonal A.
%Niveles de tiempo en filas; nodos en columnas.
T=zeros(M,N);
for i=1:N
    T(1,i)=20/T0;end
Aup=zeros(1,N-1);Adiag=zeros(1,N);
Alow=zeros(1,N-1);
```

```
b = zeros(1,N);
%CONSTRUCCION DEL SISTEMA DE ECUACIONES
for m=1:M-1m
%BC - exposición al fuego (material aislante)
qtot = h*(tg(m*(t0*dt))-T0*T(m,1))+sigma*eres*((tg(m*(t0*dt))+273)^4-(T0*T(m,1)+273)^4);
dq = -T0*(h+4*sigma*eres*(T0*T(m,1)+273)^s);Q = (t0/(T0*d))*4*dx*ri*deltai(T0*T,m,0)*qtot-(t0/d^2)*2*ri*gammai(T0*T,1,m,0)*(T(m,1)-T(m,2));tgm(m)=tg(m*(t0*dt))/T0;
Adiag(1)=1-(t0/(T0*d))*2*dx*ri*deltai(T0*T,m,1)*dq+(t0/d^2)*ri*gammai(T0*T,1,m,1);
Aup(1)=-(t0/d^2)*ri*gammai(T0*T,1,m,1);
b(1)=(t0/(T0*d))*2*dx*ri*deltai(T0*T,m,1)*(qtot-dq*T(m,1))+ 0.5*Q + T(m,1);%----------- MATERIAL AISLANTE ------------%
for i=2:ni-1
    %Matriz A
    Adiag(i)=1/(ri*(t0/d^2)) + 2*betai(T0*T,i,m,1);Aup(i) = -gammaammai(T0*T,i,m,1);Alow(i-1)=-alphai(T0*T,i,m,1);%Matriz b
    b(i)=alphai(T0*T,i,m,0)*T(m,i-1)+(1/(ri*(t0/d^2))-2*betai(T0*T,i,m,0))*T(m,i)
+gammai(T0*T,i,m,0)*T(m,i+1);
end
%--------------- ACERO ------------%
for i=ni+2:N-1
    %Matriz A
    Adiag(i)= 1/(rs*(t0/d^2)) + 2*btas(T0*T,i,m,1);
```

```
156
```

```
Aup(i) = -gammaammas(T0*T,i,m,1);\text{flow}(i-1)=-alphas(T0*T,i,m,1);
    %Matriz b
    b(i)=alphas(T0*T,i,m,0)*T(m,i-1)+(1/(rs*(t0/d^2))-2*beta(T0*T,i,m,0))*T(m,i)+gammas(T0*T,i,m,0)*T(m,i+1);
end
%------------INTERFAZ -------------%
    %ni (lado aislante)
    Adiag(ni)= 1/(ri*(t0/d^2)) + 2*beta\_ladoi(T0*T,ni,m,1);Aup(ni)=-gamma_ladoi(T0*T,ni,m,1);
    Alow(ni-1)=-alphai(T0*T,ni,m,1);
    %Matriz b
    b(ni)=alphai(T0*T,ni,m,0)*T(m,ni-1)+(1/(ri*(t0/d^2))
-2*beta_ladoi(T0*T,ni,m,0))*T(m,ni)+gamma_ladoi(T0*T,ni,m,0)*T(m,ni+1);
    %ni +1 (lado acero)
    %Matriz A
    rbari = dt/(dx*(dx+dx));
    rbars = dt/(dx*dx+dx);
    \text{Adiag(ni+1)=1/(t0/d^2)+rbari*alpha\_lpha\_lados(T0*T,ni+1,m,1) + rbars*gamma*gamma(S*T,ni+1,m,1);}Aup(ni+1)=-rbars*gammas(T0*T,ni+1,m,1);
    Alow(ni)=-rbari*alpha_lados(T0*T,ni+1,m,1);
    %Matriz b
    b(ni+1)=rbari*alpha_1bba_1ados(T0*T,ni+1,m,0)*T(m,ni)+(1/(t0/d^2))-rbari*alpha_lados(T0*T,ni+1,m,0)-rbars*gammas(T0*T,ni+1,m,0))*T(m,ni+1)+rbars*gammas(T0*T,n
```

```
%-------- Condición de borde : Borde adiabático -----------%Adiag(N)= 1;\text{flow}(N-1) = -1;b(N) = 0;
```

```
%---------- Factorización LU -------------%
[Au,Ad,Al]=lufactor(Aup,Adiag,Alow);
%---------Aplicación Thomas method (TDMA) ------------%
T(m+1,:)=tdma(Au,Ad,Al,b)';
end
Tad4=T;
A=diag(Adiag)+diag(Alow,-1)+diag(Aup,+1);
savefile = 'c4ad.mat;
save(savefile,'Tad4','tgm','ni','ns','p','TO','ri','rs');
end
%%%%%%%%%%%% FUNCIONES AUXILIARES (AISLANTE) %%%%%%%%%%%%%%%%%%%%%%%%%%%%
function [a] = alphai(T, i, m, p)if p == 0a=(2*ki(T(m,i-1))*ki(T(m,i)))/(rho(T(m,i))*ci(T(m,i))*(ki(T(m,i-1))+ki(T(m,i)))));else
 if m == 1k1=ki(T(m,i));k2=ki(T(m,i-1));c = ci(T(m,i));r =rhoi(T(m,i));
        a = (2*k1*k2)/(r*c*(k1+k2));else
    k1 = ki(T(m,i))+dki(T(m,i))*(T(m,i)-T(m-1,i));k2 = ki(T(m,i-1))+dki(T(m,i-1))*(T(m,i-1)-T(m-1,i-1));c = ci(T(m,i))+dci(T(m,i))*(T(m,i)-T(m-1,i));r = \text{rhoi}(T(m,i))+\text{drhoi}(T(m,i)) * (T(m,i)-T(m-1,i));a = (2*k1*k2)/(r*c*(k1+k2));end
end
```

```
function [b] = \text{beta}(T,i,m,p)if p == 0b=(ki(T(m,i-1))*ki(T(m,i)))/(rhoi(T(m,i))*ci(T(m,i)))*(ki(T(m,i-1))+ki(T(m,i))))+(k_i(T(m,i))*ki(T(m,i+1)))/(rho_i(T(m,i))*ci(T(m,i))*(k_i(T(m,i))+ki(T(m,i+1)))));else
 if m == 1k1=ki(T(m,i-1));k2=ki(T(m,i));k3=ki(T(m,i+1));c = ci(T(m,i));r =rhoi(T(m,i));
        b = (k1*k2)/(r*c*(k1+k2))+(k2*k3)/(r*c*(k2+k3));
    else
   k2 = ki(T(m,i))+dki(T(m,i))*(T(m,i)-T(m-1,i));k1 = ki(T(m,i-1))+dki(T(m,i-1))*(T(m,i-1)-T(m-1,i-1));k3 = ki(T(m,i+1))+dki(T(m,i+1))*(T(m,i+1)-T(m-1,i+1));c = ci(T(m,i))+dci(T(m,i))*(T(m,i)-T(m-1,i));r = \text{rhoi}(T(m,i))+\text{drhoi}(T(m,i)) * (T(m,i)-T(m-1,i));b = (k1*k2)/(r*c*(k1+k2))+(k2*k3)/(r*c*(k2+k3));end
end
end
function [b] = beta\_ladoi(T, i, m, p)if p == 0b=(ki(T(m,i-1))*ki(T(m,i)))/(rhoi(T(m,i))*ci(T(m,i))*(ki(T(m,i-1))+ki(T(m,i))))+(ki(T(m,i))*ks(T(m,i+1)))/(rhoi(T(m,i))*ci(T(m,i))*(ki(T(m,i))+ks(T(m,i+1)))));else
 if m == 1k1=ki(T(m,i-1));k2=ki(T(m,i));k3=ks(T(m,i+1));
```

```
c = ci(T(m,i));
        r =rhoi(T(m,i));
        b = (k1*k2)/(r*c*(k1+k2))+(k2*k3)/(r*c*(k2+k3));else
    k2 = ki(T(m,i))+dki(T(m,i))*(T(m,i)-T(m-1,i));k1 = ki(T(m,i-1))+dki(T(m,i-1))*(T(m,i-1)-T(m-1,i-1));k3 = ks(T(m,i+1))+dks(T(m,i+1))*(T(m,i+1)-T(m-1,i+1));c = ci(T(m,i))+dci(T(m,i))*(T(m,i)-T(m-1,i));r = \text{rhoi}(T(m,i))+\text{drhoi}(T(m,i)) * (T(m,i)-T(m-1,i));b = (k1*k2)/(r*c*(k1+k2))+(k2*k3)/(r*c*(k2+k3));end
end
end
function [g] = \text{gamma}(T,i,m,p)if p == 0g=(2*ki(T(m,i))*ki(T(m,i+1)))/(rhoi(T(m,i))*ci(T(m,i))*(ki(T(m,i))+ki(T(m,i+1)))));else
 if m == 1k2=ki(T(m,i));k3=ki(T(m,i+1));c = ci(T(m,i));r =rhoi(T(m,i));
        g = (2*k2*k3)/(r*c*(k2+k3));else
    k2 = ki(T(m,i))+dki(T(m,i))*(T(m,i)-T(m-1,i));k3 = ki(T(m,i+1))+dki(T(m,i+1))*(T(m,i+1)-T(m-1,i+1));c = ci(T(m,i))+dci(T(m,i))*(T(m,i)-T(m-1,i));r = \text{rhoi}(T(m,i))+\text{drhoi}(T(m,i))*(T(m,i)-T(m-1,i));g = (2*k2*k3)/(r*c*(k2+k3));end
```

```
function [g] = \text{gamma\_ladoi}(T,i,m,p)if p == 0g=(2*ki(T(m,i))*ks(T(m,i+1)))/(rhoi(T(m,i))*ci(T(m,i))*(ki(T(m,i))+ks(T(m,i+1)))));else
 if m == 1k2=ki(T(m,i));k3=ks(T(m,i+1));c = ci(T(m,i));r =rhoi(T(m,i));
        g = (2*k2*k3)/(r*c*(k2+k3));else
    k2 = ki(T(m,i))+dki(T(m,i))*(T(m,i)-T(m-1,i));k3 = ks(T(m,i+1))+dks(T(m,i+1))*(T(m,i+1)-T(m-1,i+1));c = ci(T(m,i))+dci(T(m,i))*(T(m,i)-T(m-1,i));r = \text{rhoi}(T(m,i))+\text{drhoi}(T(m,i)) * (T(m,i)-T(m-1,i));g = (2*k2*k3)/(r*c*(k2+k3));end
end
end
function [d] = delta(1, m, p)if p == 0d=(rhoi(T(m,1))*ci(T(m,1)))^(-1);else
 if m == 1d = (rhoi(T(m,1))*ci(T(m,1)))^(-1);else
    c = ci(T(m,1))+dci(T(m,1))*(T(m,1)-T(m-1,1));
    r = \text{rhoi}(T(m,1))+\text{drhoi}(T(m,1))*(T(m,1)-T(m-1,1));d = (r*c)^{-}(-1);end
end
```

```
%%%%%%%%%%%% FUNCIONES AUXILIARES (ACERO) %%%%%%%%%%%%%%%%%%%%%%%%%%%%
function [a] = alphas(T,i,m,p)rhos=7850; %densidad acero constante
if p == 0a=(2*ks(T(m,i-1))*ks(T(m,i)))/(rhos*cs(T(m,i))*(ks(T(m,i-1))+ks(T(m,i))));
else
 if m == 1k1=ks(T(m,i));k2=ks(T(m,i-1));c = cs(T(m,i));a = (2*k1*k2)/(r \text{hos} * c * (k1+k2));else
    k1 = ks(T(m,i))+dks(T(m,i))*(T(m,i)-T(m-1,i));k2 = ks(T(m,i-1))+dks(T(m,i-1))*(T(m,i-1)-T(m-1,i-1));c = cs(T(m,i))+dcs(T(m,i))*(T(m,i)-T(m-1,i));a = (2*k1*k2)/(r \text{hos} * c * (k1+k2));end
end
end
function [a] = alpha\_lados(T, i, m, p)rhos=7850; %densidad acero constante
if p == 0a=(2*ki(T(m,i-1))*ks(T(m,i)))/(rhos*cs(T(m,i))*(ki(T(m,i-1))+ks(T(m,i)))));else
 if m == 1k1=ks(T(m,i));k2=ki(T(m,i-1));
```

```
c = cs(T(m,i));a = (2*k1*k2)/(rhos * c * (k1 + k2));
```

```
else
```

```
k1 = ks(T(m,i))+dks(T(m,i))*(T(m,i)-T(m-1,i));k2 = ki(T(m,i-1))+dki(T(m,i-1))*(T(m,i-1)-T(m-1,i-1));c = cs(T(m,i))+dcs(T(m,i))*(T(m,i)-T(m-1,i));a = (2*k1*k2)/(rhos*c*(k1+k2));
```
end

end

```
function [b] = \text{beta}(T, i, m, p)rhos=7850; %densidad acero constante
if p == 0b=(ks(T(m,i-1))*ks(T(m,i)))/(rhos*cs(T(m,i))*(ks(T(m,i-1))+ks(T(m,i))))+(ks(T(m,i))*ks(T(m,i+1)))/(rhos*cs(T(m,i))*(ks(T(m,i))+ks(T(m,i+1)))));else
 if m == 1k1 = ks(T(m,i-1));k2=k\sin(T(m,i));k3=ks(T(m,i+1));c = cs(T(m,i));b = (k1*k2)/(r \text{hos} * c * (k1+k2)) + (k2*k3)/(r \text{hos} * c * (k2+k3));else
    k2 = ks(T(m,i))+dks(T(m,i))*(T(m,i)-T(m-1,i));k1 = ks(T(m,i-1))+dks(T(m,i-1))*(T(m,i-1)-T(m-1,i-1));k3 = ks(T(m,i+1))+dks(T(m,i+1))*(T(m,i+1)-T(m-1,i+1));c = cs(T(m,i))+dcs(T(m,i))*(T(m,i)-T(m-1,i));b = (k1*k2)/(r \text{hos} * c * (k1+k2)) + (k2*k3)/(r \text{hos} * c * (k2+k3));end
```

```
end
```

```
function [g] = \text{gamma}(T,i,m,p)rhos=7850; %densidad acero constante
if p == 0g=(2*ks(T(m,i))*ks(T(m,i+1)))/(rhos*cs(T(m,i))*(ks(T(m,i))+ks(T(m,i+1)))));else
 if m == 1k2=k\sin(T(m,i));k3=ks(T(m,i+1));c = cs(T(m,i));g = (2*k2*k3)/(r \text{hos} * c * (k2+k3));else
    k2 = ks(T(m,i))+dks(T(m,i))*(T(m,i)-T(m-1,i));k3 = ks(T(m,i+1))+dks(T(m,i+1))*(T(m,i+1)-T(m-1,i+1));c = cs(T(m,i))+dcs(T(m,i))*(T(m,i)-T(m-1,i));g = (2*k2*k3)/(rhos*c*(k2+k3));end
end
end
%%%%%%%%%%%% PROPIEDADES (ACERO) %%%%%%%%%%%%%%%%%%%%%%%%%%%%
function [k] = ks(temp)if 20 <= temp < 800
    k=54-0.0333*(temp);
else
    k=27.3;
end
```

```
end
function [dk] = dks(temp)
if 20 <= temp < 800
    dk=-0.0333;
else
    dk=0;
end
end
function [c] =cs(temp)
if 20 <= temp < 600
    c=425+(0.773)*temp-(0.00169)*temp^2+(0.00000222)*temp^3;
else
    if 600 <= temp < 735
        c=666+13002/(738-temp);
    else
        if 735 <= temp < 900
            c=545+17820/(temp-731);
        else
            c=650;
        end
    end
end
end
function [dc] = dcs(temp)
if 20 \leq \text{temp} \leq 600dc=0.773-(0.0034)*temp+ (6.66e-6)*temp^2;
else
    if 600 <= temp < 735
        dc=(13002)/(738-temp)^2;
    else
        if 735 <= temp < 900
```

```
165
```

```
dc=-(17820)/(temp-731)^2;
        else
            dc=0;end
    end
end
end
%%%%%%%%%%%% PROPIEDADES (AISLANTE) %%%%%%%%%%%%%%%%%%%%%%%%%%%%
function [k] = ki(temp)if 20 <= temp && temp < 200
   k=2.3085714e-8*temp^3-1.06e-05*temp^2+0.001538*temp+0.021214286;
else
    if 200 <= temp && temp < 300
   k=-2.0166667e-09*temp^3+2.53e-06*temp^2-0.00071983333*temp+0.1484;
    else
        if 300 <= temp && temp < 600
            k= 1.9666667e-09*temp^3-2.25e-06*temp^2+0.0011523333*temp-0.0906;
        else
            if 600 <= temp && temp < 800
                k = -2.05e-07*temp^2+0.0005905*temp-0.0649;else
                k = -1.8958333e-09*temp^3+4.9725e-06*temp^2-0.0038521667*temp+1.1463;end
        end
    end
end
end
function [dk] = dki(temp)
if 20 <= temp && temp < 200
```

```
166
```
```
dk=6.9257142e-08*temp^2-2.12e-05*temp+0.001538;
else
    if 200 <= temp && temp < 300
    dk=-6.0500001e-09*temp^2+5.06e-06*temp-0.00071983333;
    else
        if 300 <= temp && temp < 600
            dk= 5.9000001e-09*temp^2-4.5e-06*temp+0.0011523333;
        else
            if 600 <= temp && temp < 800
                dk = -4.1e-07*temp+0.0005905;else
                dk = -5.6874999e-09*temp^2+9.945e-06*temp-0.0038521667;end
        end
    end
end
end
function [c] =ci(temp)
if 20 \leq \text{temp} & temp \leq 100c=-0.078293333*temp^2+8.544*temp+636.93333;
else
    if 100 <= temp && temp < 200
        c=0.0358*temp^2-8.57*temp+1207.4;
    else
        if 200 <= temp && temp < 300
            c=2.3583333e-05*temp^3-0.02605*temp^2+10.137167*temp-248.7;
        else
            if 300 \leq \text{temp} && temp \leq 600c = -1.8166667e-05*temp^3+0.02405*temp^2-9.4853333*temp+2256.3;else
              c = 7.7291667e-07*temp^3-0.002215*temp^2+2.3095833*temp+543.8;
            end
        end
```
167

```
end
end
end
function [dc] = dci(temp)
if 20 <= temp && temp < 100
    dc=-0.15658667*temp+8.544;
else
    if 100 <= temp && temp < 200
        dc=0.0716*temp-8.57;
    else
        if 200 <= temp && temp < 300
            dc=7.0749999e-05*temp^2-0.0521*temp+10.137167;
        else
            if 300 \leq \text{temp} && temp \leq 600dc = -5.4500001e-05*temp^2+0.0481*temp-9.4853333;else
              dc = 2.31875e-06*temp^2-0.00443*temp+2.3095833;
            end
        end
    end
end
end
function [r] = rhoi(temp)
 if 20 <= temp && temp < 200
     r = 1.28e-05*temp^3-0.0037866667*temp^2+0.14*temp+312.36667;else
     if 200 <= temp && temp < 500
         r = 1.1666667e-07*temp^3-7.5e-05*temp^2-0.02566667*temp+298.5;else
         if 500 <= temp && temp < 600
             r = -0.01*temp+286.5;else
             if 600 <= temp && temp < 800
```

```
r = 0.5645*temp-58.2;
             else
                 r = 2.7729167e-06*temp^3-0.00797*temp^2+7.6185833*temp-2020.4;
             end
         end
     end
 end
end
function [dr] = drhoi(temp)
 if 20 <= temp && temp < 200
     dr = 3.84e-05*temp^2-0.0075733334*temp+0.14;
 else
     if 200 <= temp && temp < 500
         dr = 3.5000001e-07*temp^2-0.00015*temp-0.025666667;
     else
         if 500 <= temp && temp < 600
             dr = -0.01;else
             if 600 <= temp && temp < 800
                 dr = 0.5645;else
                 dr = 8.3187501e-06*temp^2-0.01594*temp+7.6185833;
             end
         end
     end
 end
end
```

```
%%%%%%%%%%%% CURVA DE INCENDIO ESTANDAR %%%%%%%%%%%%%%%%%%%%%%%%%%%%
```

```
function [tg] = tg(t)tg = 20 + 345 * log10(2*t/15+1);
```

```
end
```

```
% \textbf{W1} \textbf{W2} \textbf{W3} \textbf{W4} \textbf{W5} \textbf{W6} \textbf{W7} \textbf{W8} \textbf{W7} \textbf{W8} \textbf{W9} \textbf{W1} \textbf{W1} \textbf{W1} \textbf{W1} \textbf{W2} \textbf{W3} \textbf{W3} \textbf{W4} \textbf{W5} \textbf{W6} \textbf{W7} \textbf{W8} \textbf{W8} \textbf{W9} \textbf{W9} \textbf{W9} \textbf{W9} \textbf{W1} \textbf{W2} \textbf{W3} \textfunction [u,d,1] = \text{lufactor}(up,\text{diag},\text{low})n = length(diag);
u=up;
d=diag;
l=low;
%Descomposición LU según Thomas algorithm.
d(1) = diag(1);for i=2:n
      l(i-1) = \text{low}(i-1)/d(i-1);d(i) = diag(i) - (low(i-1)/d(i-1))*up(i-1);end
end
function [x] = \text{tdma}(u,d,1,b)n = length(d);x = (1:n);y = (1:n);%Solve Tridiagonal system LUx=b;
% Step 1 : Solve Ly=b for y
y(1) = b(1);for i=2:n
      y(i) = b(i) - 1(i-1)*y(i-1);end
```

```
% Step 2 : Solve Ux=y for x
x(n) = y(n)/d(n);
for i=(n-1):-1:1x(i) = (y(i)-u(i)*x(i+1))/d(i);end
end
```
## Cálculo de espesores óptimos

```
function [di] = opt(F,diref,t0)di = diref;
tcrit = 550;
temp = ca3ad(F, di, t0);dif = temp-tcrit
a = 0;for i = 1:100if dif > 5a=1di = di+1/1000;temp = ca3ad(F, di, t0);dif = temp-tcrit
    else
       break;
    end
end
    if a == 1 & dif >=-5return;
    end
for i = 1:100if dif <-5a=2di = di-1/1000;temp = ca3ad(F, di, t0);
```

```
dif = temp-tcrit
else
    break;
end
```

```
end
```

```
if a == 2 & dif \leq 5return;
  end
  if a == 2for i = 1:100if dif > 5a = 3di = di+1/10000;temp = ca3ad(F, di, t0);dif = temp-tcrit
   else
 return;
   end
end
  else
for i = 1:100if dif <-5
     a = 4di = di-1/10000;temp = ca3ad(F, di, t0);dif = temp-tcrit
   else
       return;
   end
end
  end
    end
```